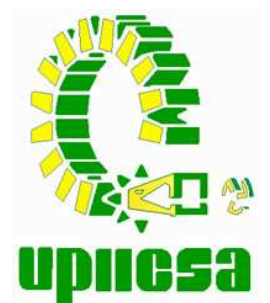

# **INSTITUTO POLITÉCNICO NACIONAL**

 **UNIDAD PROFESIONAL INTERDISCIPLINARIA DE INGENIERÍA Y CIENCIAS SOCIALES Y ADMINISTRATIVAS** 

# **"SISTEMA DE GESTIÓN DE AUDITORIAS PLAN PISO"**

# **T E S I N A**

QUE PARA OBTENER EL TÍTULO DE: **I N G E N I E R O E N I N F O R M Á T I C A**

 P R E S E N T A N : **M A R I S O L P I Ñ A L O R E T O F R A N C I S C O J E S Ú S A B A D C E R V A N T E S G U S T A V O A L F A R O A K É**

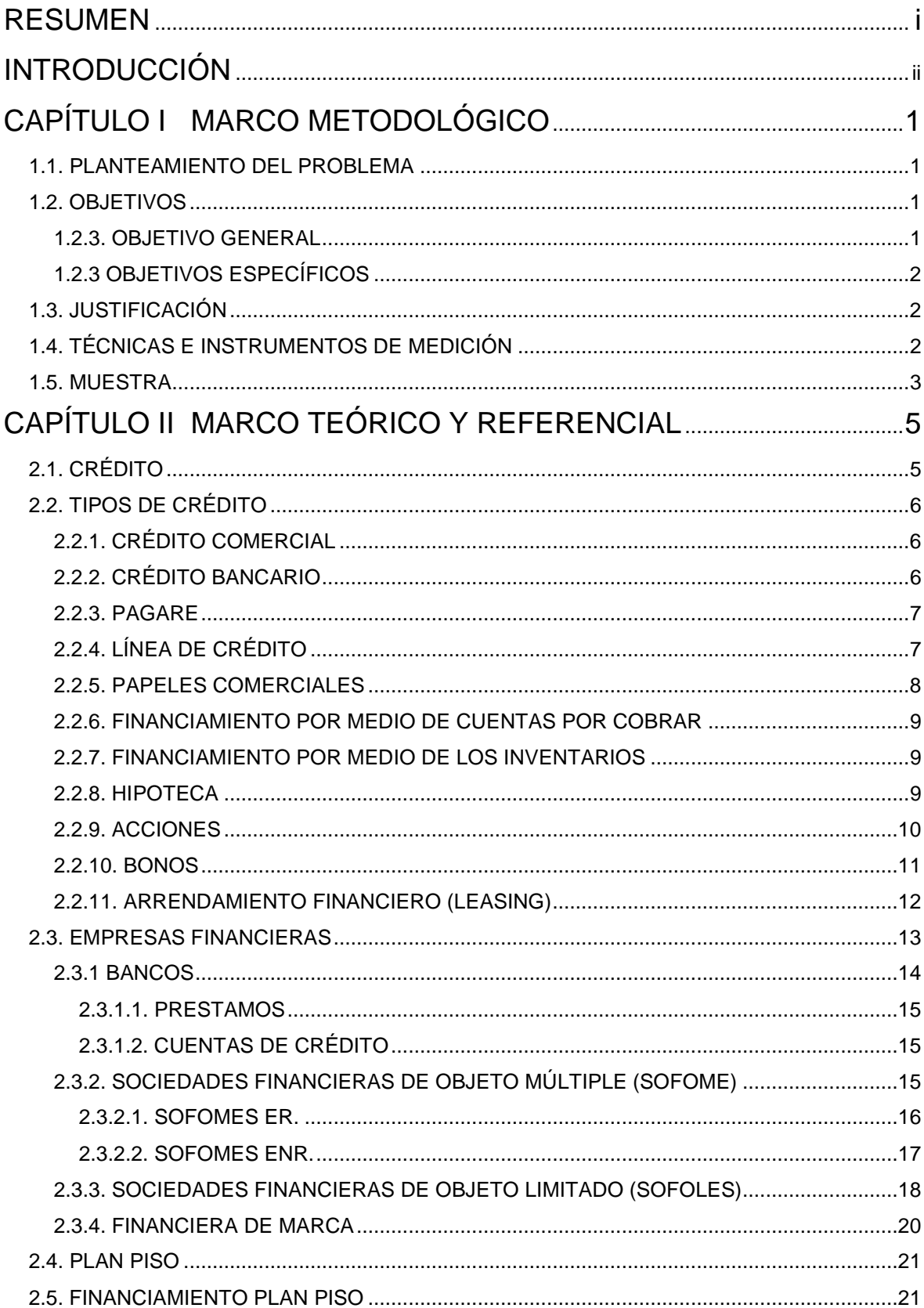

# ÍNDICE

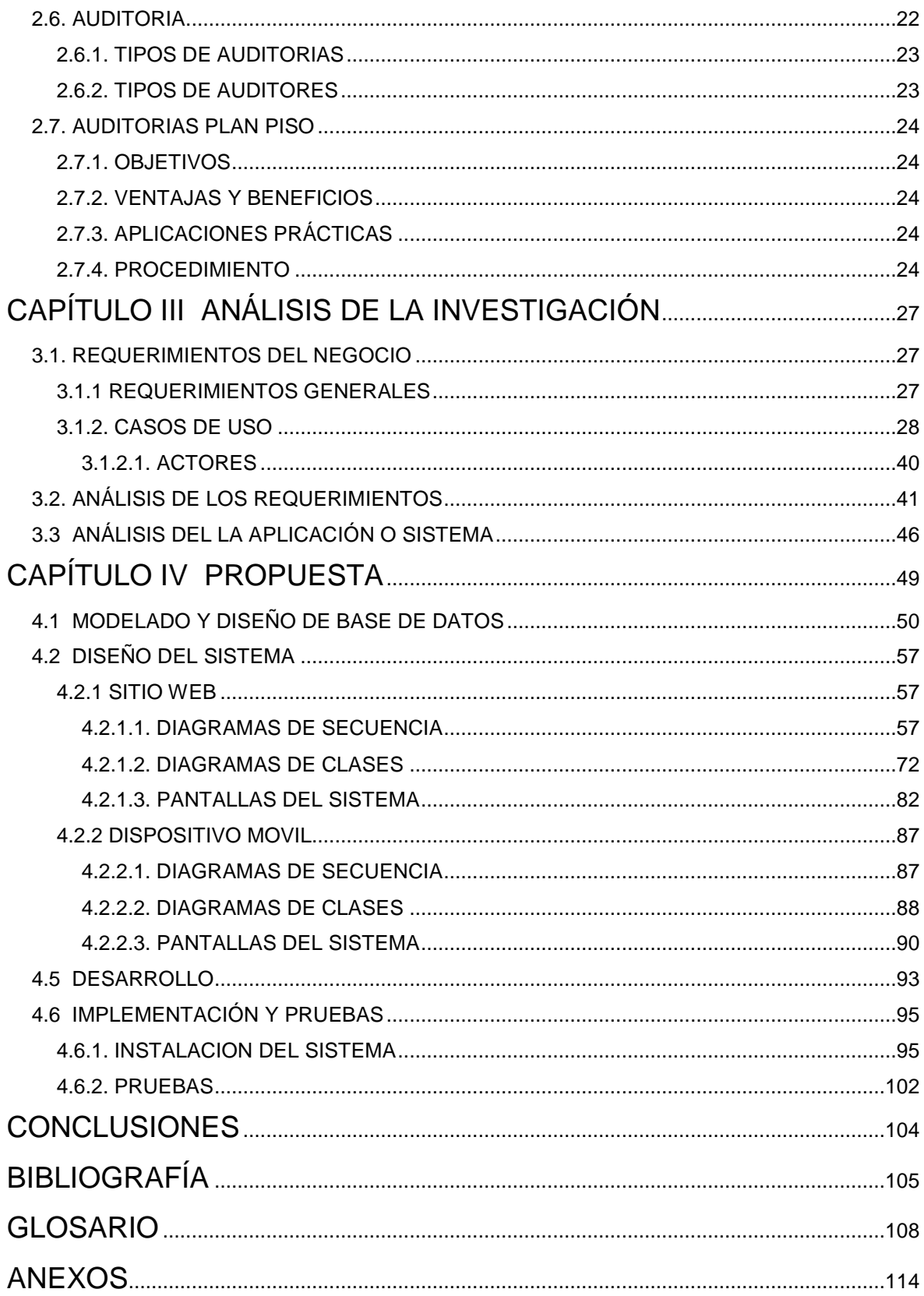

# ÍNDICE DE TABLAS Y FIGURAS

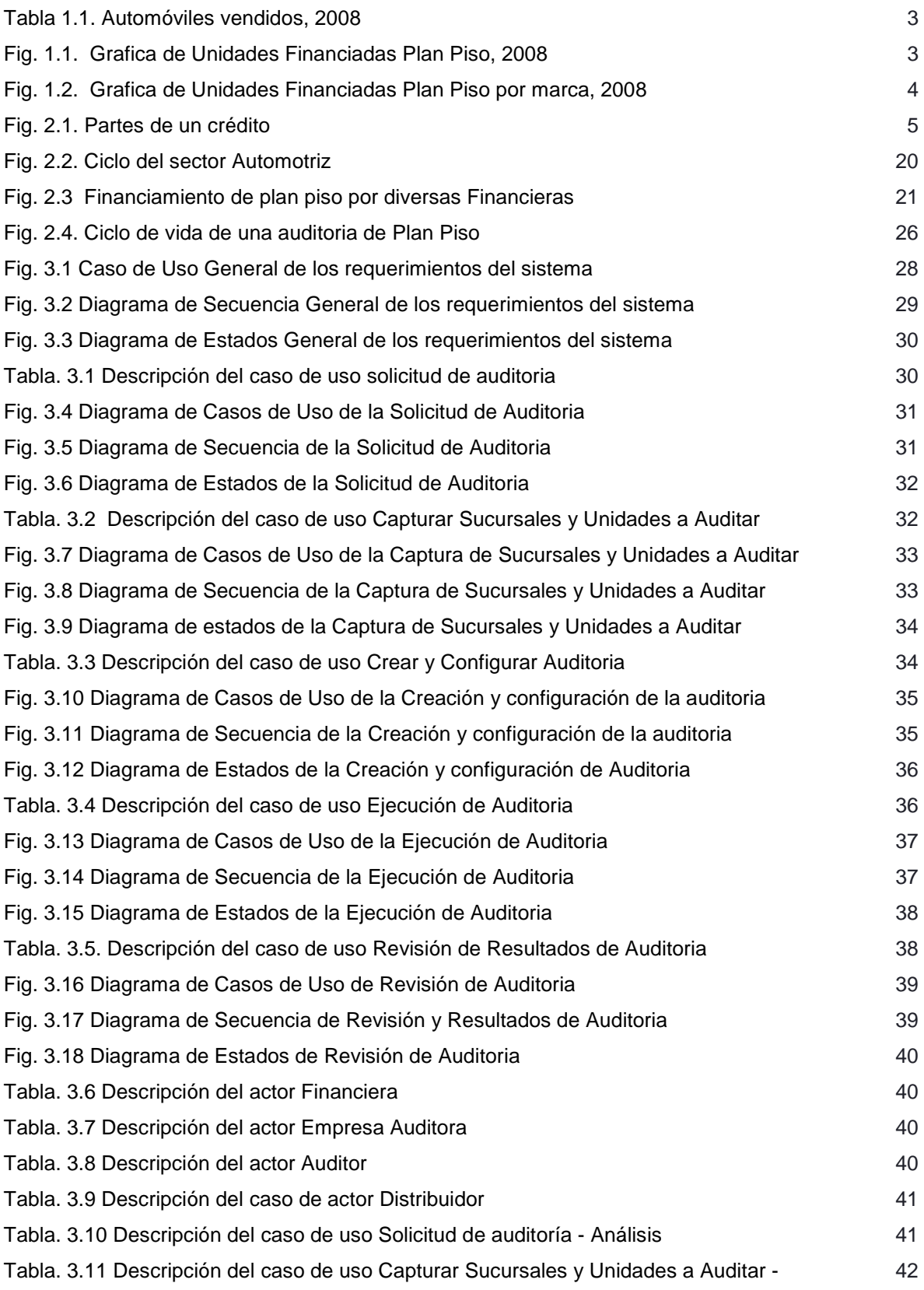

### Análisis

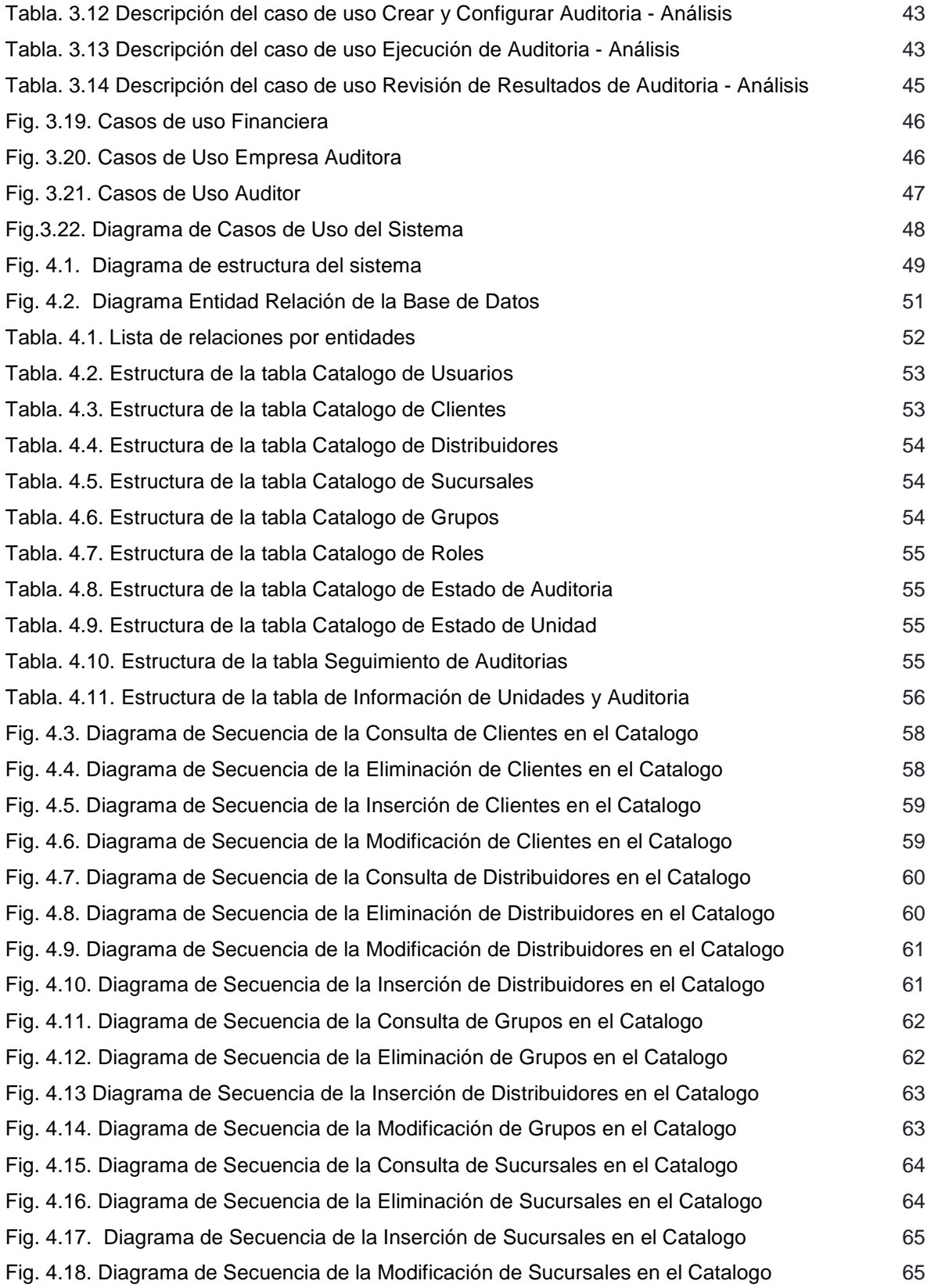

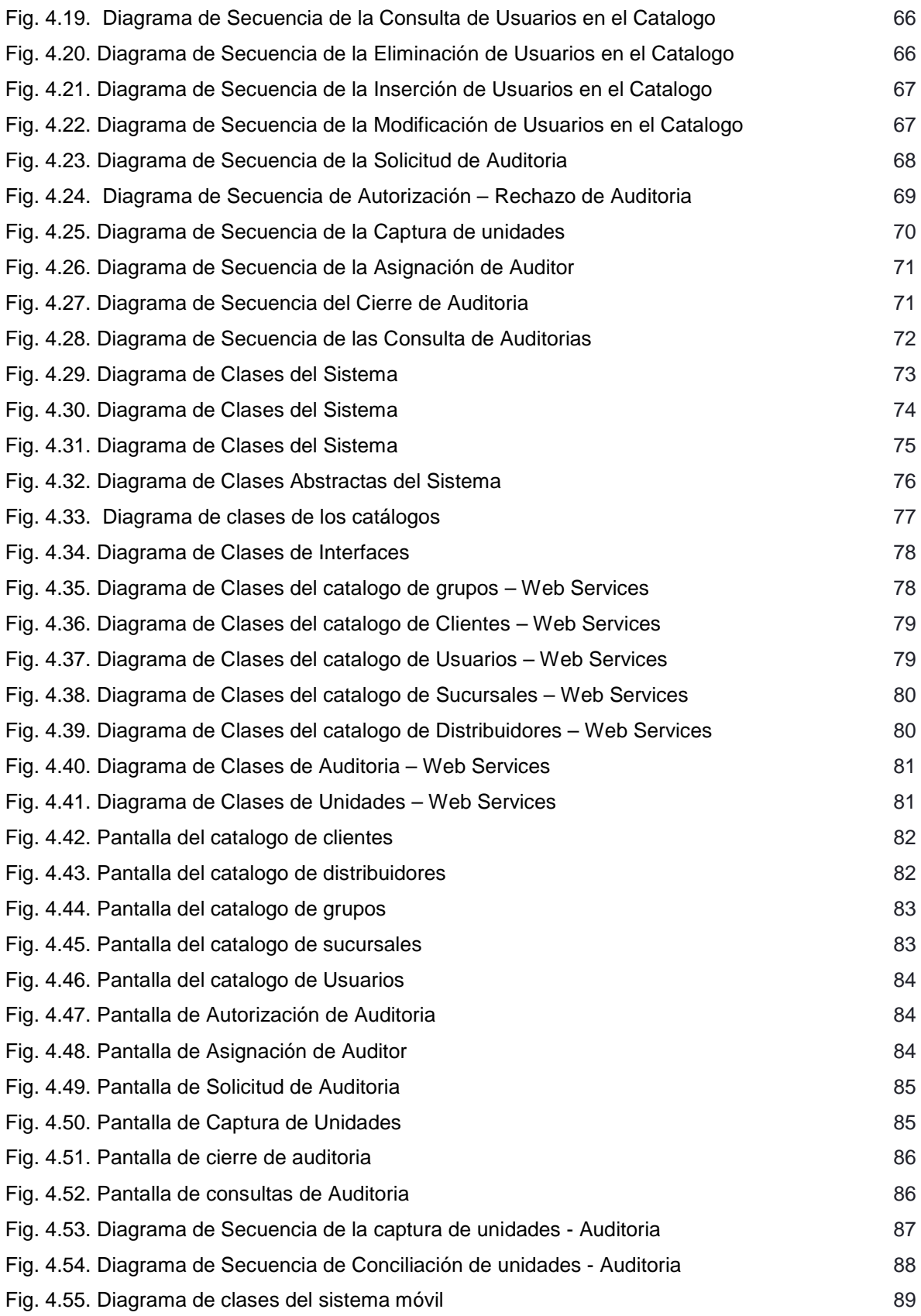

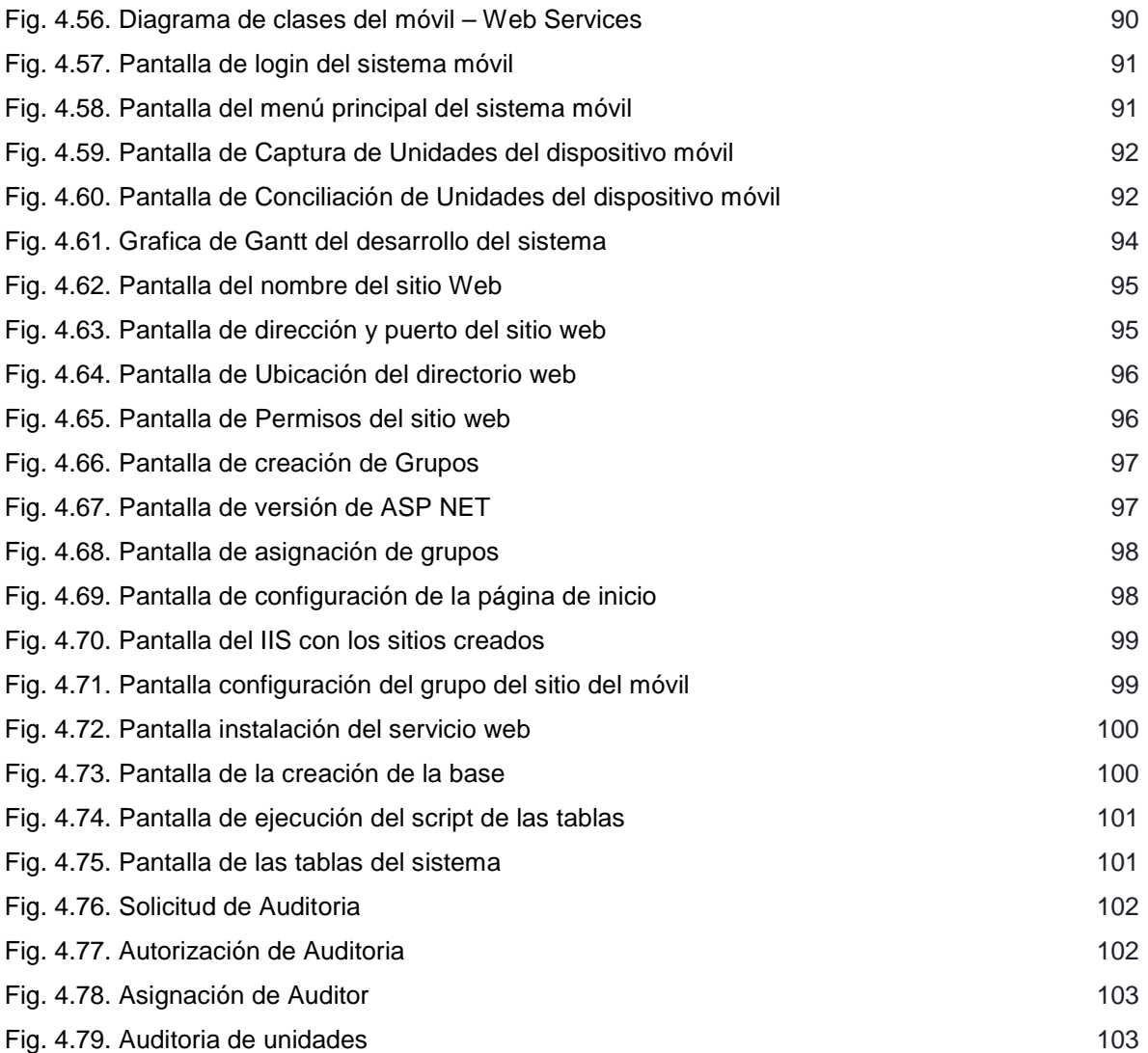

# RESUMEN

La finalidad del proyecto es desarrollar un sistema para mejorar y automatizar los procesos de auditoría reduciendo así también los tiempos y los costos. Todo esto a través de tecnologías de desarrollo, modelados de diseño y desarrollo como el UML y el Modelo Vista Controlador mas la aplicación de nuevas tecnologías que no fueron tomadas en cuenta anteriormente.

Las auditorias de plan piso presentan varios puntos importantes de optimizar, por ejemplo los retraso, por lo regular las estimaciones de tiempo no cumplen con lo real, es por ello que se busca cada ves la mayor eficiencia con una menor variación y también la reducción de tiempos sin que esto afecte la calidad de las auditorias. Estas auditorías se programan por rutas que incluyen diferentes destinos de la república, se tiene un tiempo estimado que durara cada una de estas en cada punto y se programan los traslados en el transporte tratando de evitar lo más posible los tiempos muertos para reducir los gastos de viáticos y hoteles

Se analizaron los requerimientos del proceso de auditoría de forma muy detallada a través de los modelos de diagramas de UML en cada una de las diferentes etapas del proceso, esto ayuda a evaluar la necesidad y plantear una solución más adelante

Se evaluaron diversas alternativas de solución en base a las tecnologías disponibles y se llego a la conclusión de que se requería del uso de dispositivos móviles implementando solo una parte del proceso en estos y lo demás en un sistema más grande y robusto, todo esto por medio de la Web

El sistema se desarrollo en dos lenguajes de programación tratando de que esta funcione como un sistema multilenguaje, es decir que no importa el lenguaje en que este programado y funcione de la misma forma que si fuera desarrollado todo con el mismo lenguaje, esto se logra a través de tecnologías como XML, que en este caso la parte de la comunicación de base de datos se desarrollo con un servicio web que recibe y envía respuestas en XML una tecnología usada en los lenguajes como un medio de comunicación estándar.

La parte de administración que es la más grande del sistema se desarrollo con .net básicamente lo que es la interface y la parte de control o reglas del negocio, la segunda parte que es la móvil también se desarrollo en .net pero enfocada a dispositivos móviles, para la comunicación con la base de datos se utilizo un servicio Web, su objetivo es realizar las consultas directamente con la base de datos y enviar los resultados a cualquiera de los dos sistemas que lo necesite, la base está montada en MySQL ya que no requiere de mayor robustez y es libre.

Todo esto nos ayudo a obtener tiempos más eficientes en las auditorias y como consecuencia un ahorro en tiempo y dinero para las empresas auditoras.

i

# INTRODUCCIÓN

Los procesos de auditorías se realizan hoy en día verificando los datos con listas o ocupando equipos portátiles como laptops siendo estas muy incomodas al estar verificando los datos en lugares muy poco accesibles, una vez terminada la captura de los datos se procesan en el sistema cliente y posteriormente se cargan los resultados en el servidor para generar los reporte que se envían a los clientes.

Estas auditorías se realizan cada mes y se planean recorridos en todo la república, por lo tanto los auditores traen sus equipos portátiles, aunque por más pequeños que sean son muy incómodos de manejar al momento de realizar la auditoria ya que andan de pie capturando datos entre las unidades, todo esto afecta en la eficiencia y la auditoria se ve denigrada, los equipos portátiles que se manejan son laptops y aparte de ser caros se desperdicia en gran parte el equipo, ya que solo se usa para el sistema, todo esto lo podemos observar en el Capítulo I donde definimos claramente el problema que presentan este tipo de empresas auditoras.

En el Capítulo II podremos observar los conceptos básicos del negocio de plan piso y todos los factores que intervienen en este tipo de financiamiento, presentamos cada uno de los factores que intervienen en el crédito y las auditorias que son la base de esta tesis.

El análisis que se aplico fue a través del lenguaje unificado de modelado (UML), este modelado lo sé utilizo en todo el análisis y diseño ya que es una herramienta que permite realizar análisis en diferentes niveles

Primeramente se analizaron los requerimientos del negocio realizando los diagramas a este nivel, utilizando diagramas de casos de uso para definir cada proceso, diagramas de secuencia para definir el flujo de la información y por ultimo diagramas de estado para evaluar las diferentes fases por la que pasa la información.

Una vez terminada la recopilación del negocio a través de los diagramas se desglosaron cada uno de ellos de forma más detallada y posterior mente se analizaron a detalle, en esta parte el detalle ya incluye la interacción con un el sistema, todo esto lo podemos observar en el Capítulo III.

Por último en el Capítulo IV se muestra la propuesta, el diseño y el desarrollo de la misma, a este nivel se continúa utilizando el modelado de UML pero ya es un nivel de desarrollo, a través de este se definió el flujo de los datos de las diferentes capas del sistema.

EL diseño del sistema se realizo con el modelo vista controlador. Este modelo separa en capas el sistema para definir más claramente los componentes del programa y permite una ejecución del sistema más dinámica

ii

De igual forma que el análisis, el diseño se desarrollo con diagramas de secuencia de UML que especifican el flujo de los datos y el proceso que recorren a lo largo del sistema, definiendo ya las funciones, métodos y datos que maneja o procesa el Sistema.

Más adelante se muestra también el desarrollo de un sistema para dispositivos móviles mostrando también su parte de desarrollo y las pantallas de ambos sistemas.

También algunas pruebas realizadas y el desarrollo que lleva realizar el sistema e implementarlo.

Finalmente se muestra un análisis de las ventajas de implementar el sistema en una nueva tecnología más eficiente e implementándola en equipos más portables

# CAPÍTULO I MARCO METODOLÓGICO

### 1.1. PLANTEAMIENTO DEL PROBLEMA

Hoy en día las empresas Financieras requieren de sistemas de información confiables que muestren el movimiento de sus activos en tiempo real, esto a través de tecnología que se adapte a sus necesidades más importantes que son:

- Eficiencia En los tiempos de respuesta.
- Seguridad y confiabilidad Ya que se manejan bienes de la empresa.
- Portabilidad En lugares no muy accesibles facilitando el trabajo.
- Bajo costo Minimizar las horas hombre y los recursos destinados a la labor.

El gestionar auditorias de plan piso requiere de un sistema que pueda ser accedido desde cualquier parte del mundo ya que las empresas financieras suelen ser nacionales e internacionales, también requiere de movilidad para los auditores y un fácil manejo ya que las auditorias suelen ser muy grandes por lo que se requiere de equipos pequeños y sistemas sencillos evitando la complejidad para ahorrar tiempo y facilitar el manejo de los datos a los auditores.

Debe proporcionar información en cada etapa del proceso y reportes tanto generales como específicos, mostrar resultados en tiempos menores para informar a las Financieras el movimiento de sus activos en el mercado y evitar el movimiento ilegal de sus bienes.

• En la actualidad los sistemas suelen ser cliente servidor y la labor de los auditores se torna compleja ya que el manejo de un equipo de computo en el área donde se encuentran las unidades suele ser muy incomodo, por lo que los equipos aun siendo portátiles suelen ser muy estorbosos y demasiado en cuanto a recursos para lo que se utilizan realmente.

#### 1.2. OBJETIVOS

#### 1.2.3. OBJETIVO GENERAL

Diseñar y desarrollar un sistema Web que permita gestionar el proceso de auditorías de plan piso y que permita eficientar la labor de los auditores a través de dispositivos móviles para el manejo de la información al igual que permita dar información clara y en un tiempo mínimo.

#### 1.2.3 OBJETIVOS ESPECÍFICOS

- Analizar el proceso de auditoría y definir la estructura del sistema:
	- o Identificar y conocer a profundidad los procesos estratégicos del negocio.
	- o Realizar talleres de requerimientos.
	- o Analizar junto con el usuario y/o cliente los resultados de los talleres.
	- o Realizar un análisis completo y minucioso del los requerimientos aprobados y revisados para el desarrollo de la aplicación.
- Desarrollar el sistema Web y la aplicación para los dispositivos móviles en base al análisis previo:
	- o Diseño y desarrollo en base a metodologías ágiles, las cuales se implementaran mediante iteraciones.
- Evaluar las alternativas de dispositivos móviles que se usaran como clientes.
- Realizar pruebas del sistema terminado en conjunto con el dispositivo móvil.

#### 1.3. JUSTIFICACIÓN

La implementación de tecnologías Web y en especifico en el lenguaje de programación java es una de las principales razones por las que se decidió realizar este sistema, ya que java es una plataforma muy segura y para este sistema se requiere de gran seguridad ya que se manejan activos de las empresa.

El sistema requiere de un ambiente Web ya que las empresas Financieras suelen ser nacionales e internacionales por lo que un sistema Web le permite una gran movilidad en todo el mundo.

Otro de los principales puntos del estudio radica principalmente en la interacción eh implementación de dispositivos móviles como poket pc, Smartphone, pall, etc., para aprovechar las nuevas tecnologías. Hoy en día la implementación de estos dispositivos está siendo cada vez mayor gracias a sus bondades y facilidades de uso, para realizar auditorías estos dispositivos son muy útiles ya que posen las características necesarias para realizar dicha actividad ya por su tamaño son muy fáciles de manipular.

#### 1.4. TÉCNICAS E INSTRUMENTOS DE MEDICIÓN

La técnica usada para la mayor parte de la recopilación de información es la investigación de campo realizando análisis de la historia

#### 1.5. MUESTRA

A continuación se muestran una tabla obtenida del INEGI en la cual podemos observar la cantidad de automóviles vendidos en el 2008.

| <b>Periodo</b> | <b>Total</b> | <b>Subcompactos</b> | <b>Compactos</b> | De lujo | <b>Importados</b> |
|----------------|--------------|---------------------|------------------|---------|-------------------|
| 2008           |              |                     |                  |         |                   |
| Enero          | 56,496.00    | 12 534              | 11 653           | 48.00   | 32 261            |
| Febrero        | 49,994.00    | 11 529              | 9 9 64           | 29.00   | 28 472            |
| Marzo          | 45,614.00    | 11 499              | 9 0 4 6          | 24.00   | 25 045            |
| Abril          | 46,953.00    | 11 593              | 8 3 1 7          | 18.00   | 27 0 25           |
| Mayo           | 49.954.00    | 12 087              | 9890             | 7.00    | 27 970            |
| Junio          | 47,589.00    | 11 527              | 9483             | 12.00   | 26 5 67           |
| Julio          | 49.054.00    | 11 620              | 10 094           | 11.00   | 27 329            |
| Agosto         | 48,238.00    | 11 591              | 12 438           | 4.00    | 24 205            |
| Septiembre     | 44,437.00    | 12 577              | 8670             | 3.00    | 23 187            |
| Octubre        | 47,241.00    | 15 0 64             | 10 022           | 1.00    | 22 154            |
| Noviembre      | 44,321.00    | 13 548              | 9 0 8 6          | 2.00    | 21 685            |
| Diciembre      | 59,285.00    | 17918               | 11752            | 8.00    | 29 607            |
| Total          | 589,176.00   |                     |                  |         |                   |

Tabla. 1.1 Automóviles vendidos en el 2008 $^1$ 

En la graficas siguiente obtenidas de la Asociación Mexicana de Entidades Financieras Especializadas (AMF), podemos observar la demanda de unidades financiadas a través del Plan Piso en el año 2008.

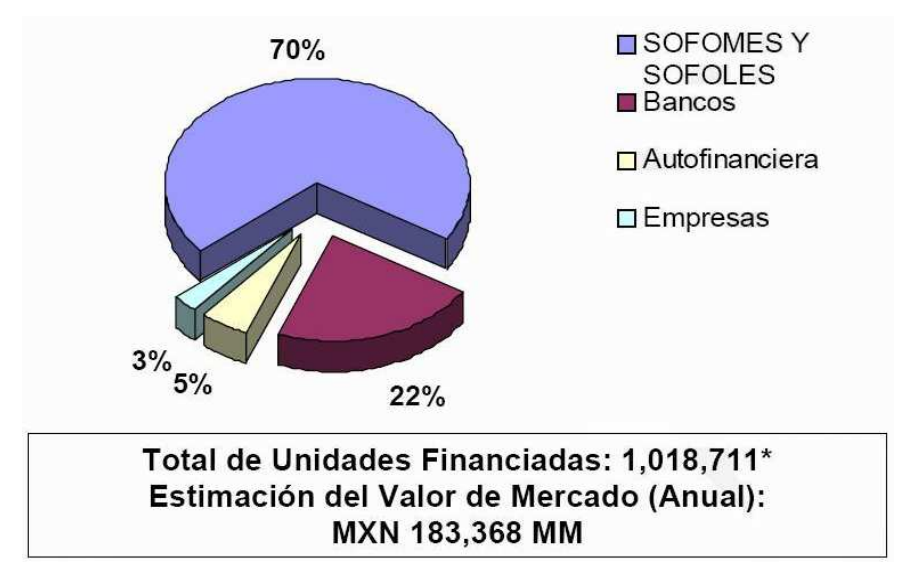

Fig. 1.1 Grafica de Unidades Financiadas Plan Piso 2008 $^2$ 

<sup>1</sup> http://dgcnesyp.inegi.org.mx/cgi-win/bdiecoy.exe/521?c=13141

Es posible observar el mercado que abarca este tipo de financiamiento y de igual manera ver la cantidad de unidades que requieren de auditorías constantes alrededor de una vez al mes, sin tomar en cuenta el incremento que hay de unidades en el mercado y la llegada de nuevas marcas.

Podemos ver que las unidades que se financian dentro de este plan es el doble de las unidades que se vende anualmente por lo que la mitad de estas unidades se cambian al año.

En la siguiente grafica podemos ver las la distribución de unidades por cada marca, como podemos observar aunque son pocas las marcan es muy grande la cantidad de unidades que estas ponen en el mercado

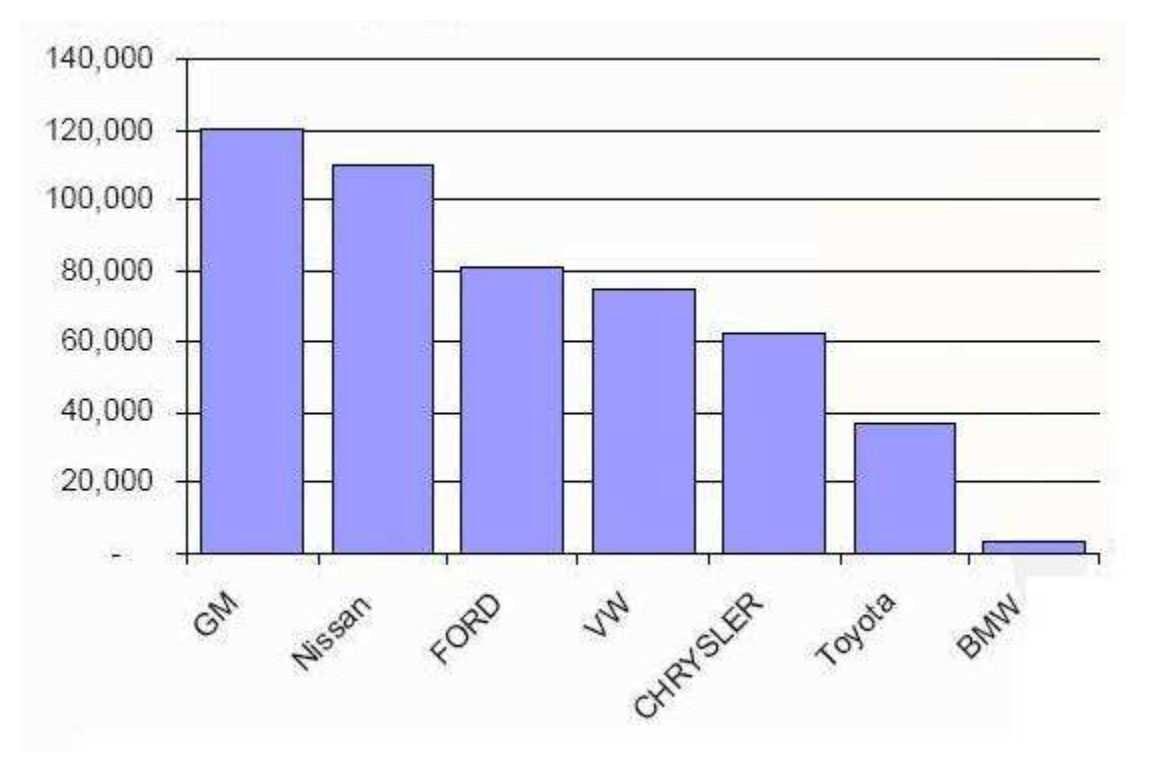

Figura 1.2 Grafica de Unidades Financiadas Plan Piso por marca 2008

<u>.</u>

<sup>2</sup> http://www.amfe.com.mx/Interior/convenciones/sof2009/sof2009/AUTOMOTRIZ/GMAC%20MEXICANA%20%20KATIA%20 CALDERON.pdf

# CAPÍTULO II MARCO TEÓRICO Y REFERENCIAL

# 2.1. CRÉDITO

El crédito es un préstamo en dinero donde la persona se compromete a devolver el monto solicitado en el tiempo o plazo definido según las condiciones establecidas para dicho préstamo más los intereses devengados, y seguros y costos asociados, si los hubiera.<sup>3</sup>

Es un acuerdo entre dos partes, en virtud del cual una de ellas (el acreedor) le presta una cantidad de dinero a la otra (el deudor).

Los créditos se formalizan a través de contratos que establecen:

- El plazo.
- Los pagos.
- Cada cuándo se paga.
- Las comisiones y los seguros.
- $\bullet$  Otras condiciones que se deban cumplir.<sup>4</sup>

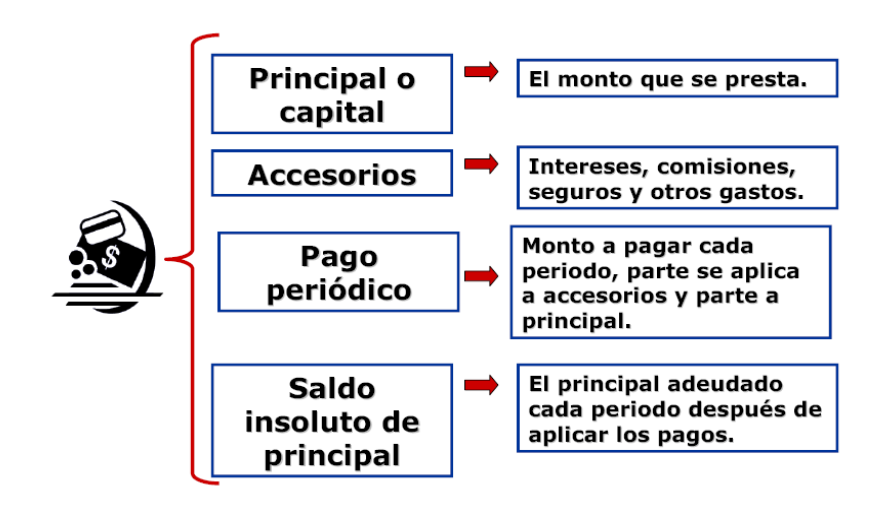

Fig. 2.1 Partes de un crédito $5$ 

<sup>&</sup>lt;sup>3</sup> http://es.wikipedia.org/wiki/Cr%C3%A9dito

<sup>4</sup> http://www.banxico.org.mx/audiencias/estudiantes/CredCAT.pdf

<sup>5</sup> IBÍDEM

#### 2.2. TIPOS DE CRÉDITO

#### 2.2.1. CRÉDITO COMERCIAL

 Es un préstamo que se realiza a empresas de distinto tamaño para financiar Capital de Trabajo (dinero para financiar la operación del negocio) o Bienes de Capital (por ejemplo, maquinarias, edificios, etc.). <sup>6</sup>

Este se extiende de una organización a otra empresa de negocios. Puede ocurrir en forma explícita por medio de la emisión de una letra de cambio, o es posible que surja de retrasos en los recibos y pagos por servicios realizados. Puede tener una influencia importante sobre la política económica, porque como un todo es una fuente importante de recursos de financiamiento, comparable por ejemplo con los créditos bancarios; aunque a diferencia de éstos, los créditos comerciales no entran bajo el control directo de las autoridades. Entrega de bienes o servicios a una persona o empresa, cuyo pago se realiza con posterioridad en un plazo previamente convenido. El crédito comercial sirve para facilitar y adecuar la producción a la circulación de mercancías. Facilita las ventas, la producción, el desarrollo del capital y el incremento de ganancias. El crédito comercial es generalmente de corto plazo: 30, 60 y 90 días; y es convencional en tiempos de alta inflación.7

Considerando la movilización de mercancías los créditos pueden ser:

- **IMPORTACIÓN.-** Los emite un Banco de determinado país, como medio de pago por las mercancías que normalmente serán importadas al mismo país.
- **EXPORTACION.** Normalmente ya emitido el Crédito lo recibe el Banco Designado, por el Banco Emisor, preferentemente radicado en el país del Beneficiario, quien será el responsable de efectuar la exportación de la mercancía.
- **DOMÉSTICOS INTERNOS.-** Los emite un banco como medio de pago de mercancías que se movilizan o servicios que son entregados dentro de un mismo país, no implicando normalmente ninguna exportación o importación. Generalmente interviene un solo Banco.<sup>8</sup>

#### 2.2.2. CRÉDITO BANCARIO

 Es un tipo de financiamiento a corto plazo que las empresas obtienen por medio de los bancos con los cuales establecen relaciones funcionales y estos pueden ser con garantía personal o hipotecaria. La banca comercial está especializada, básicamente, en el descuento de papel y la

<sup>&</sup>lt;sup>6</sup> http://es.wikipedia.org/wiki/Cr%C3%A9dito

 $\frac{7}{7}$  http://www.definicion.org/credito-comercial

<sup>8</sup> http://www.iccmex.org.mx/creditosdocumentarios.php

concesión de créditos a corto plazo. Los bancos industriales o de negocios, también llamados bancos de inversión, conceden preferentemente créditos a medio y a largo plazo.

Casi en su totalidad son bancos comerciales que manejan las cuentas de cheques de la empresa y tienen la mayor capacidad de préstamo de acuerdo con las leyes y disposiciones bancarias vigentes en la actualidad y proporcionan la mayoría de los servicios que la empresa requiera. Como la empresa acude con frecuencia al banco comercial en busca de recursos a corto plazo, la elección de uno en particular merece un examen cuidadoso. La empresa debe estar segura de que el banco podrá auxiliar a la empresa a satisfacer las necesidades de efectivo a corto plazo que ésta tenga y en el momento en que se presente.

### 2.2.3. PAGARE

Un pagaré es un valor que contiene la promesa incondicional de una persona denominada suscriptora, de que pagará a una segunda persona llamada beneficiaria o tenedora, una suma determinada de dinero en un determinado plazo de tiempo. Su nombre surge de la frase con que empieza la declaración de obligaciones: "debo y pagaré".<sup>9</sup>

En las importaciones a largo plazo se utiliza regularmente esta forma de pago, al asumir las amortizaciones, por lo que se emiten una serie de Pagarés a favor del exportador con los importes y las fechas de los vencimientos acordados. El pagaré puede tener un Avalista que garantice el pago, en el caso de que el otorgante incumpliera su compromiso.

El funcionamiento del pagaré puede expresarse como sigue:

- Otorgante: librador y pagador (librado) a la vez.
- Tomador: quien recibe el pago de la cantidad expresada en la fecha previamente establecida.

El pagaré puede ser:

 $\overline{a}$ 

- Pagaré "a la orden": Ejecutivo y negociable.
- Pagaré "simple": No Ejecutivo y no negociable.

## 2.2.4. LÍNEA DE CRÉDITO

Las líneas de crédito son hoy en día préstamos muy populares, en especial porque sirven para reorganizar en una sola cuenta otras cuentas de crédito.

 $^{9}$  http://es.wikipedia.org/wiki/Pagar%C3%A9

Estos préstamos, que pueden ser líneas de crédito con el aval de la equidad de una casa o sin dicho aval, son cuentas rotativas, es decir, aunque tienen un límite de crédito, es posible reutilizar la porción que se va cancelando periódicamente.

Las tasas de interés suelen ser fijas, pero los pagos mensuales son flexibles, mientras canceles el mínimo requerido por el contrato, que generalmente corresponde a la porción de intereses.<sup>10</sup>

#### 2.2.5. PAPELES COMERCIALES

Consisten en los pagarés no garantizados de grandes empresas que adquieren los bancos, compañías de seguros y fondos de pensiones. El Papel Comercial no constituye un crédito bancario propiamente tal, pero puede servir de complementario. Se usa primordialmente para financiar necesidades como es el capital de trabajo, y no para financiar activos de capital a largo plazo.

Ventajas:

- El Papel Comercial es una fuente de financiamiento menos costosa que el crédito bancario.
- Sirve para financiar necesidades a corto plazo, por ejemplo el capital de trabajo.

#### Desventajas

 $\overline{a}$ 

- Las emisiones de Papel Comercial no están garantizadas.
- Deben ir acompañados de una línea de crédito o una carta de crédito en dificultades de pago.
- La negociación acarrea un costo por concepto de una tasa prima.

El Papel Comercial se clasifica de acuerdo con los canales a través de los cuales se vende, con el giro operativo del vendedor o con la calidad del emisor. Si el Papel Comercial se vende a través de un agente, se dice que está colocada con el agente, quien lo revende a sus clientes a un precio más alto. Por lo general retira una comisión de 1/8 % del importe total por manejar la operación.

Cabe destacar, que el papel se puede clasificar como de primera calidad y de calidad media. El primero es el emitido por el más confiable de todos los clientes, mientras que el de calidad media

 $10$  http://www.terra.com/finanzas/articulo/html/fin294.htm

es el que emiten los clientes con menos confiabilidad. Esta modalidad entrega a la empresa una investigación más segura.<sup>11</sup>

#### 2.2.6. FINANCIAMIENTO POR MEDIO DE CUENTAS POR COBRAR

Es aquel en la cual la empresa consigue financiar dichas cuentas por cobrar consiguiendo recursos para invertirlos en ella.

Este método de financiamiento resulta menos costoso y disminuye el riesgo de incumplimiento. Aporta muchos beneficios que radican en los costos que la empresa ahorra al no manejar sus propias operaciones de crédito. No hay costos de cobranza, puesto que existe un agente encargado de cobrar las cuentas; no hay costo del departamento de crédito, como contabilidad y sueldos, la empresa puede eludir el riesgo de incumplimiento si decide vender las cuentas sin responsabilidad, aunque esto por lo general más costoso, y puede obtener recursos con rapidez y prácticamente sin ningún retraso costo.<sup>12</sup>

### 2.2.7. FINANCIAMIENTO POR MEDIO DE LOS INVENTARIOS

Es aquel en el cual se usa el inventario como garantía de un préstamo en que se confiere al acreedor el derecho de tomar posesión garantía en caso de que la empresa deje de cumplir. Este tipo de financiamiento permite a los directores de la empresa usar el inventario de la empresa como fuente de recursos, gravando el inventario como colateral es posible obtener recursos de acuerdo con las formas específicas de financiamiento usuales, en estos casos, como son el Depósito en Almacén Público, el Almacenamiento en la Fabrica, el Recibo en Custodia, la Garantía Flotante y la Hipoteca. $13$ 

#### 2.2.8. HIPOTECA

 $\overline{a}$ 

Una hipoteca es un contrato mediante el cual se toma como garantía de un crédito a un bien que generalmente lo constituye un inmueble. El bien permanece en manos del propietario mientras este cumpla con sus obligaciones; en caso contrario, el acreedor puede realizar la venta del bien para cobrar el dinero que prestó. El contrato que constituye una hipoteca debe ser registrado en el Registro de la Propiedad a fin de que posea valor para terceros. En el caso de que el acreditado incumpla con sus pagos se procede a una demanda, a una sentencia condenatoria y al remate del inmueble. Así, en tanto contrato, una hipoteca solo impone obligación al deudor y se encuentra reglamentada conforme a la ley.

 $11$  http://www.altonivel.com.mx/notas/84097-Financiamiento-con-Papeles-Comerciales

 $12$  http://www.financiamiento.us/planes/autos/financiamiento-por-medio-de-la-cuentas-por-cobrar/

<sup>13</sup> http://www.financiamiento.us/planes/autos/financiamiento-por-medio-de-los-inventarios/

Los tres aspectos más importantes de una hipoteca son: el capital, que es el dinero prestado por el banco y que suele ser menor al precio del inmueble para poder cubrirse en un posible remate; el interés, que indica el porcentaje extra que se debe pagar a la entidad que otorgó el préstamo y que puede ser fijo o variable; y finalmente, el plazo, que es el tiempo que comprende la devolución del capital.

El proceso legal mediante el que se pierde el bien inmueble se denomina juicio hipotecario. Para llegar a éste, los acreedores deben notificar al dueño de la propiedad su intención de llevar a remate a la propiedad. En caso de llegar a una situación complicada conviene negociar una venta rápida de la propiedad con la entidad que prestó el capital.

En nuestros días es muy conocida la crisis hipotecaria de Estados Unidos que desató una crisis más profunda en el 2008. Básicamente lo sucedido consistió en la entrega de créditos hipotecarios de alto riesgo que terminó en la morosidad y en la ejecución de muchas propiedades. Al comprobarse que grandes entidades financieras y fondos de inversión tenían activos comprometidos en este tipo de hipotecas el crédito se contrajo repentinamente y se desató el pánico y la desconfianza.<sup>14</sup>

#### 2.2.9. ACCIONES

Una acción es una parte alícuota del capital social de una sociedad anónima. Representa la propiedad que una persona tiene de una parte de esa sociedad. Normalmente, salvo excepciones, las acciones son transmisibles libremente y otorgan derechos económicos y políticos a su titular (accionista).

Las acciones son títulos valores y como tales deben estar representados de forma que puedan ser objeto de compraventa o de otros negocios jurídicos con facilidad.

Las formas de representación de las acciones son:

- Títulos al portador: Puede ejercer los derechos inherentes a la acción quien posee el título.
- Títulos nominativos: Para su transmisión es necesario realizar una cesión formal.
- Escritura pública: Muy usado en empresas pequeñas o familiares, pero con poca flexibilidad para el tráfico de las acciones.
- Anotación en cuenta: Muy importante en la actualidad para acelerar las transacciones. Es indispensable en sociedades que cotizan en bolsa.

<sup>&</sup>lt;sup>14</sup> http://www.definicionabc.com/economia/hipoteca.php

#### Existen diferentes tipos de acciones:

Acciones comunes: Son las acciones propiamente dichas.

- Acciones preferentes: Título que representa un valor patrimonial que tiene prioridad sobre las acciones comunes en relación con el pago de dividendos. La tasa de dividendos de estas acciones puede ser fija o variable y se fija en el momento en el que se emiten
- Acciones de voto limitado: Son aquellas que sólo confieren el derecho a votar en ciertos asuntos de la sociedad, determinados en el contrato de suscripción de acciones correspondiente, no son más que una variante de las acciones preferentes.
- Acciones convertibles: Son aquellas que tienen la capacidad de convertirse en bonos y viceversa, pero lo más común es que los bonos sean convertidos en acciones.
- Acciones de industria: Establecen que el aporte de los accionistas sea realizado en la forma de un servicio o trabajo.
- Acciones liberadas de pago o crías: Son aquellas que son emitidas sin obligación de ser pagadas por el accionista, esto se debe a que fueron pagadas con cargo a las utilidades que debió percibir éste.
- Acciones con valor nominal: Son aquellas en que se hace constar numéricamente el valor del aporte.
- Acciones sin valor nominal: Son aquellas que no expresan el monto del aporte, tan solo establecen la parte proporcional que representan en el capital social.<sup>15</sup>

### 2.2.10. BONOS

El Bono es un título de deuda, de renta fija o variable, emitida por un Estado, por un gobierno regional, por un municipio o por una empresa industrial, comercial o de servicios. También puede ser emitido por una institución supranacional con el objetivo de obtener fondos directamente de los mercados financieros. El emisor se compromete a devolver el capital principal junto con los intereses, también llamados cupón.

Los principales tipos de bonos son:

 $\overline{a}$ 

• Bono canjeable: Bono que puede ser canjeado por acciones ya existentes.

<sup>15</sup> http://es.wikipedia.org/wiki/Acci%C3%B3n\_(finanzas)

- Bono Convertible: Bono que concede a su poseedor la opción de canjearlo por acciones de nueva emisión a un precio prefijado.
- Bono cero cupón: Título que no paga intereses durante su vida, sino que lo hace íntegramente en el momento en el que se amortiza, es decir cuando el importe del bono es devuelto.
- Bonos de deuda perpetua: Son aquellos que nunca devuelven el principal, (esto es, el nominal del bono, que generalmente coincide con la inversión inicial), sino que pagan intereses (cupones) regularmente de forma indefinida. Son los más sensibles a variaciones en el tipo de interés.

Otro caso es el de los bonos basura, que se definen como títulos de alto riesgo y baja calificación, que ofrece, en contrapartida, un alto rendimiento.

A los propietarios de bonos se les conoce con el nombre de "tenedores" o "bonistas". Algunas emisiones de bonos llevan incorporadas opciones o warrants que permiten amortizaciones anticipadas, conversión en acciones o en otros activos financieros, etc.

El precio de un bono se calcula al actualizar los flujos de pago de ese bono. Esa actualización se hace mediante el descuento financiero (en capitalización simple o compuesta, según el vencimiento) de dichos flujos, y un tipo de interés. A medida que aumente el tipo de interés de descuento (esto es, en cierta medida, el riesgo asociado a ese bono), disminuirá el precio y viceversa $^{16}$ 

### 2.2.11. ARRENDAMIENTO FINANCIERO (LEASING)

Se entiende por arrendamiento financiero, el contrato mediante el cual el arrendador concede el uso y goce de determinados bienes, muebles e inmuebles, por un plazo de cumplimiento forzoso al arrendatario, obligándose éste último a pagar un canon de arrendamiento y otros costos establecidos por el arrendador. Al final del plazo estipulado el arrendatario tendrá la opción de comprar el bien a un precio predefinido, devolverlo o prorrogar el plazo del contrato por periodos ulteriores.<sup>17</sup>

 El "leasing" tiene en la actualidad mundial diferentes formas, como el arrendamiento financiero ó leasing tradicional (Full Pay-Out Leasing). Este último se compromete a poner a la disposición del arrendatario un material conforme a las indicaciones y deseos de éste. Los pagos, cuyo importe ha sido objeto de un acuerdo, son escalonados en un período convenido, que es de la vida económica

<sup>16</sup> http://es.wikipedia.org/wiki/Bono\_(finanzas)

 $17$  http://www.gestiopolis.com/recursos2/documentos/fulldocs/fin/leasmarlene.htm

del bien, además, la opción de compra del material debe ser dada al arrendatario, después de éste período convenido. Por otro lado, el leasing operacional es preferentemente practicado por los fabricantes, distribuidores ó importadores de bienes de capital. Cabe señalar, que el leasing operacional es anterior al financiero.

El leasing operacional se diferencia del simple alquiler en el hecho de que el arrendatario escoge libremente, del fabricante ó vendedor, el material que exactamente precisa, y que en el futuro tiene posibilidad de comprar.

Es perfectamente lógico que las sociedades que practican el leasing operacional, no alquilen más que material tipo estándar que será fácilmente colocable a otros arrendatarios, ó bien, material cuya reventa esté perfectamente organizada en un amplio mercado de segunda mano, por ejemplo: las máquinas electrónicas, las máquinas herramientas, las maquinarias pesadas, autobuses y automóviles son ejemplos de materiales ofrecidos en leasing operacional. $^{18}$ 

#### 2.3. EMPRESAS FINANCIERAS

Cuando las personas, familias o empresas no gastan todos sus ingresos, pueden ahorrar el resto. Pueden usar ese ahorro de diferentes maneras. En cambio, si alguien decide decir, debe encontrar una persona que le preste el dinero que le falta. En estas situaciones entran las instituciones financieras.

Las instituciones financieras sirven para poner en contacto a personas que quieren ahorrar con aquellas que necesitan créditos. Esta función es muy importante, pues que las empresas compren maquinaria, herramientas, edificios otras formas de inversión. Esta actividad es como intermediación financiera.

Las instituciones financieras ofrecen a los ahorradores una ganancia extra a cambio de recibir sus ahorros, en personas a quienes les dan créditos. Esto se conoce como tasa de interés. Este dinero extra varía, pero generalmente entre mayor sea el riesgo de que alguien no pague el préstamo, mayor será la tasa de interés de su crédito.

Hay instituciones financieras de varios tipos y cada una ofrece servicios diferentes, pero todas ayudan a las personas que quieran ahorrar, invertir, pedir créditos o asegurar su futuro.

El Sistema Financiero Mexicano está constituido por un conjunto de instituciones que captan, administran y canalizan el ahorro de las personas hacia la inversión: grupos financieros, banca comercial, administradoras de fondos para el retiro (Afores), aseguradoras, sociedades financieras

<sup>&</sup>lt;sup>18</sup> http://www.eumed.net/ce/2005/orgc-leasing.htm

de inversión, arrendadoras financieras, financieras afianzadoras, almacenes generales de depósito, uniones de casas de cambio y empresas de factoraje entre otras.

En nuestro país el intermediario financiero más por el monto de los recursos que administran. Tan es así, que los bancos administran más de la mitad del dinero del país que está en el sistema financiero.

Las instituciones financieras de México están reguladas por la Secretaria de Hacienda y Crédito Público y supervisadas por el Banco de México. Este último regula principalmente todo lo que tiene que ver con el sistema de pagos. $^{19}$ 

### 2.3.1 BANCOS

Un banco es una institución financiera que se encarga de administrar y prestar dinero. La banca, o el sistema bancario, es el conjunto de entidades o instituciones que, dentro de una economía determinada, prestan el servicio de banco.

Muchas de estas operaciones bancarias básicas se derivan de parámetros de los Estados Financieros secundarios y primarios creando nuevos índices para medir Operaciones pasivas Conformadas por aquellas operaciones por las que el banco capta, recibe o recolecta dinero de las personas.

Las operaciones de captación de recursos, denominadas operaciones de carácter pasivo se materializan a través de los depósitos. Los depósitos bancarios pueden clasificarse en tres grandes categorías:

- Cuentas corrientes
- Cuenta de ahorro o libreta de ahorros
- Depósito a plazo fijo.

 $\overline{a}$ 

Las cuentas corrientes y los depósitos a la vista son movilizables en cualquier momento y por tanto son totalmente líquidos. La diferencia entre ambos es que las cuentas corrientes pueden ser movilizadas mediante cheque y pagaré, mientras que en los depósitos a la vista es necesario efectuar el reintegro en ventanilla o a través de los cajeros electrónicos, pero no es posible ni el uso de cheques ni pagarés. Otra diferencia es que en los depósitos a la vista, el banco puede exigir el preaviso. Los depósitos a plazo, pueden ser movilizados antes del vencimiento del plazo, a cambio del pago de una comisión, que nunca puede ser superior en importe al montante de los intereses devengados.

 $19$  http://www.banxico.org.mx/audiencias/estudiantes/Instituciones\_financieras.pdf

#### 2.3.1.1. PRESTAMOS

Se pueden desarrollar múltiples clasificaciones acerca de los préstamos:

- Por la naturaleza de los bienes prestados: De dinero (en el que nos centraremos en este tema), de cosas muebles fungibles y préstamo de títulos valores.
- Por la moneda objeto del préstamo: En moneda nacional o extranjera.
- Por el tipo de interés: A interés fijo y variable, prepagable o post pagables.
- Por el sistema de amortización, al final del préstamo, siguiendo un sistema francés, alemán, americano...
- Por la existencia de garantías del cumplimiento de las obligaciones, pueden ser reales (prendas, hipotecas, depósitos...) o personales (aval).
- Préstamo sindicado en los que los fondos entregados al prestatario proceden de una pluralidad de prestamistas (sindicato), si bien esta pluralidad no significa que haya varios prestamistas, desde el punto de vista jurídico es un único contrato.
- Préstamo participativo en el que el prestamista, con independencia del pacto de intereses, acuerda con el prestatario la participación en el beneficio neto que éste obtenga.
- Préstamo para operaciones bursátiles de contado, vinculado con una operación de compra o venta de valores.

#### 2.3.1.2. CUENTAS DE CRÉDITO

Las cuentas de créditos que son operaciones por las que el Banco concede crédito al cliente (acreditado) por un cierto plazo, (puede establecer su prórroga automática) y hasta una suma determinada que pone a disposición del cliente. El cliente viene obligado a satisfacer al Banco una comisión de apertura, a reintegrar al Banco el saldo a su favor que arroje la cuenta de crédito al tiempo de la cancelación y liquidación de la misma y a pagar intereses por las cantidades dispuestas, y otra parte menor por las cantidades no dispuestas.

#### 2.3.2. SOCIEDADES FINANCIERAS DE OBJETO MÚLTIPLE (SOFOME)

Son aquellas sociedades anónimas que en sus estatutos sociales contemplan expresamente como objeto social principal el otorgamiento habitual y profesional de de crédito la celebración de arrendamiento financiero y/o factoraje financiero.

Existen dos tipos de sociedades:

- Sociedades financieras de objeto múltiple reguladas.
- Sociedades financieras de objeto múltiple no reguladas.

Las sociedades reguladas son aquellas que mantengan vínculos patrimoniales con instituciones de crédito o sociedades controladoras de grupos financieros de los que formen parte instituciones de crédito. Estas sociedades agregan a su denominación social la expresión "sociedad financiera de objeto múltiple" o su acrónimo "SOFOM", seguido de las palabras "entidad regulada" o su abreviatura "E.R.". Las sociedades financieras de objeto múltiple reguladas están sujetas a la supervisión de la Comisión Nacional Bancaria y de Valores. Las sociedades no reguladas, agregan a su denominación social la expresión "sociedad financiera de objeto múltiple" o su acrónimo "SOFOM", seguido de las palabras "entidad no regulada" o su abreviatura "E.N.R.".  $^{20}$ 

### 2.3.2.1. SOFOMES ER.

 Si tales entidades financieras mantienen vínculos patrimoniales con instituciones de crédito o sociedades controladoras de grupos financieros de los que formen parte instituciones de crédito, se denominarán "Sociedad financiera de objeto múltiple regulada" (Sofome ER), las cuales deben sujetarse: a las correspondientes disposiciones de la Ley General de Organizaciones y Actividades Auxiliares de Crédito y de la Ley de Instituciones de Crédito; a las disposiciones que emitan en los términos de dichas Leyes la CNBV ( Comisión Nacional Bancaria y de Valores ) y la SHCP, y a la supervisión de la CNBV .

Actualmente están en operación las Sofomes ER siguientes:

- AF Banregio, S.A. de C.V., Sociedad Financiera de Objeto Múltiple, Entidad Regulada, Banregio Grupo Financiero
- Arrendadora Banobras, S.A. de C.V., Sociedad Financiera de Objeto Múltiple, Entidad Regulada
- Arrendadora y Factor Banorte, S. A. de C. V., Sociedad Financiera de Objeto Múltiple, Entidad Regulada, Grupo Financiero Banorte
- Crédito Familiar, S.A. de C.V., Sociedad Financiera de Objeto Múltiple, Entidad Regulada, Integrante del Grupo Financiero Banamex
- Crédito Firme, S.A. de C.V., Sociedad Financiera de Objeto Múltiple, Entidad Regulada

 $^{20}$  http://www.banxico.org.mx/sistemafinanciero/didactico/glosariosisfin.pdf

- Financiera Alcanza, S.A. de C.V., Sociedad Financiera de Objeto Múltiple, Entidad Regulada
- Financiera Ayudamos, S.A. de C.V., Sociedad Financiera de Objeto Múltiple, Entidad Regulada, Grupo Financiero BBVA Bancomer
- Financiera Bajío, S.A. de C.V., Sociedad Financiera de Objeto Múltiple, Entidad Regulada
- Fincasa Hipotecaria, S.A. de C.V., Sociedad Financiera de Objeto Múltiple, Entidad Regulada, Ixe Grupo Financiero
- Fondo Acción Banamex, S.A. de C.V., Sociedad Financiera de Objeto Múltiple, Entidad Regulada, Grupo Financiero Banamex
- Globalcard, S.A. de C.V., Sociedad Financiera de Objeto Múltiple, Entidad Regulada
- Hipotecaria Nacional, S.A. de C.V., Sociedad Financiera de Objeto Múltiple, Entidad Regulada, Grupo Financiero BBVA Bancomer
- Ixe Automotriz, S.A. de C.V., Sociedad Financiera de Objeto Múltiple, Entidad Regulada, Ixe Grupo Financiero
- Ixe Soluciones, S.A. de C.V., Sociedad Financiera de Objeto Múltiple, Entidad Regulada, Ixe Grupo Financiero
- Ixe Tarjetas, S.A. de C.V., Sociedad Financiera de Objeto Múltiple, Entidad Regulada
- Santander Consumo, S.A. de C.V., Sociedad Financiera de Objeto Múltiple, Entidad Regulada
- Sociedad Financiera Inbursa, S.A. de C.V., Sociedad Financiera de Objeto Múltiple, Entidad Regulada, Grupo Financiero Inbursa
- Tarjetas Banamex, S.A. de C.V., Sociedad Financiera de Objeto Múltiple, Entidad Regulada
- Vivir Soluciones Financieras, S.A. de C.V., Sociedad Financiera de Objeto Múltiple, Entidad Regulada, Banregio Grupo Financiero

### 2.3.2.2. SOFOMES ENR.

Si las entidades financieras no mantienen los mencionados vínculos con instituciones de crédito o sociedades controladoras de grupos financieros se denominarán "Sociedad financiera de objeto

múltiple no regulada" (Sofome ENR), las cuales deben sujetarse a las correspondientes disposiciones de la Ley General de Organizaciones y Actividades Auxiliares de Crédito así como a las que emitan en los términos de dicha Ley la CNBV y SHCP. Las Sofomes ENR no están sujetas a la supervisión de la CNBV.

Las Sofomes ENR están listadas con el sector 99 en el Registro de Prestadores de Servicios Financieros de la Comisión Nacional para la Protección y Defensa de los Usuarios de Servicios Financieros (CONDUSEF).

El Banco de México en términos de la Ley de Transparencia y Ordenamiento de los Servicios Financieros, emite diversas disposiciones aplicables a las sociedades financieras de objeto múltiple reguladas algunas de las cuales, como es el caso de las relativas al Costo Anual Total (CAT), también le aplican a las no reguladas y a las personas (entidades comerciales).

La protección y defensa de los derechos e intereses del público usuario de los servicios que en la realización de dichas actividades presten las sociedades financieras de objeto múltiple, tanto las reguladas como las no reguladas están a cargo de la CONDUSEF (Comisión Nacional para la Protección y Defensa de los Usuarios de Servicios Financieros).<sup>21</sup>

### 2.3.3. SOCIEDADES FINANCIERAS DE OBJETO LIMITADO (SOFOLES)

Las Sofoles son sociedades anónimas especializadas en el otorgamiento de créditos a una determinada actividad o sector por ejemplo: hipotecarios, al consumo, automotrices, agroindustriales, microcréditos a pymes, bienes de capital, transporte, etc. Para realizar dicha actividad la Ley de Instituciones de Crédito las faculta a captar recursos provenientes de la colocación, en el mercado, de instrumentos de deuda inscritos en el Registro Nacional de Valores e Intermediarios; también pueden obtener financiamiento bancario.

Actualmente están en operación las Sofoles siguientes:

- Agro financiera del Noroeste, S.A. de C.V., Sociedad Financiera de Objeto Limitado
- Agrofinanzas, S.A. de C.V., Sociedad Financiera de Objeto Limitado
- Agropecuaria Financiera, S.A. de C.V., Sociedad Financiera de Objeto Limitado
- BNP Paribas Personal Finance, S.A. de C.V., Sociedad Financiera de Objeto Limitado
- Consupago, S.A. de C.V., Sociedad Financiera de Objeto Limitado

 $^{21}$  http://www.banxico.org.mx/CatInst\_Consulta/sistemafinanciero.BuscaSector.do?sector=68&seccion=2

- Corporación Financiera de Occidente, S.A. de C.V. Sociedad Financiera de Objeto Limitado
- Corporación Hipotecaria, S.A. de C.V., Sociedad Financiera de Objeto Limitado
- Corporativo Financiero Vimifos, S.A. de C.V., Sociedad Financiera de Objeto Limitado
- Créditos Pronegocio, S.A. de C.V., Sociedad Financiera de Objeto Limitado, Grupo Financiero Banorte
- Ficen, S.A. de C.V., Sociedad Financiera de Objeto Limitado
- Financiera Educativa de México, S.A. de C.V., Sociedad Financiera de Objeto Limitado
- Financiera Súmate, S.A. de C.V., Sociedad Financiera de Objeto Limitado
- Financiera Tú Eliges, S.A. de C.V., Sociedad Financiera de Objeto Limitado
- Finpatria, S.A. de C.V., Sociedad Financiera de Objeto Limitado
- GE Money Crédito Hipotecario S.A. de C.V., Sociedad Financiera de Objeto Limitado
- GMAC Mexicana S.A. de C. V., Sociedad Financiera de Objeto Limitado Filial
- Hipotecaria Crédito y Casa, S.A. de C.V., Sociedad Financiera de Objeto Limitado
- Hipotecaria Independiente, S.A. de C.V., Sociedad Financiera de Objeto Limitado
- Hir Pyme, S.A. de C.V., Sociedad Financiera de Objeto Limitado
- ING Hipotecaria, S.A. de C.V., Sociedad Financiera de Objeto Limitado
- Patrimonio, S.A. de C.V., Sociedad Financiera de Objeto Limitado
- Prime Capital,S.A. de C.V., Sociedad Financiera de Objeto Limitado
- Sociedad Financiera Agropecuaria, S.A. de C.V., Sociedad Financiera de Objeto Limitado
- Sociedad de Fomento a la Educación Superior, S.A. de C.V., Sociedad Financiera de Objeto Limitado

El 19 de julio de 2013 quedarán sin efecto las autorizaciones que hubiere otorgado la SHCP (Secretaría de Hacienda y Crédito Público) para la constitución y operación de Sofoles, las cuales podrán seguir operando como tales hasta esa fecha, conforme a los correspondientes artículos transitorios del decreto que reforma diversas leyes financieras, publicado en el Diario Oficial de la Federación el 13 de julio de 2006. Cabe señalar que es probable que la mayoría de las Sofoles indicadas en la lista se conviertan en Sociedades Financieras de Objeto Múltiple (Sofomes).

Desde el 19 de julio de 2006, cualquier persona puede realizar el otorgamiento de crédito, así como la celebración de arrendamiento financiero y factoraje financiero, sin necesidad de requerir autorización de las autoridades financieras:

## 2.3.4. FINANCIERA DE MARCA

Las financieras de Marca Automotrices (FMA) financian todo el ciclo de la industria automotriz, desde los inventarios hasta la venta del cliente final.

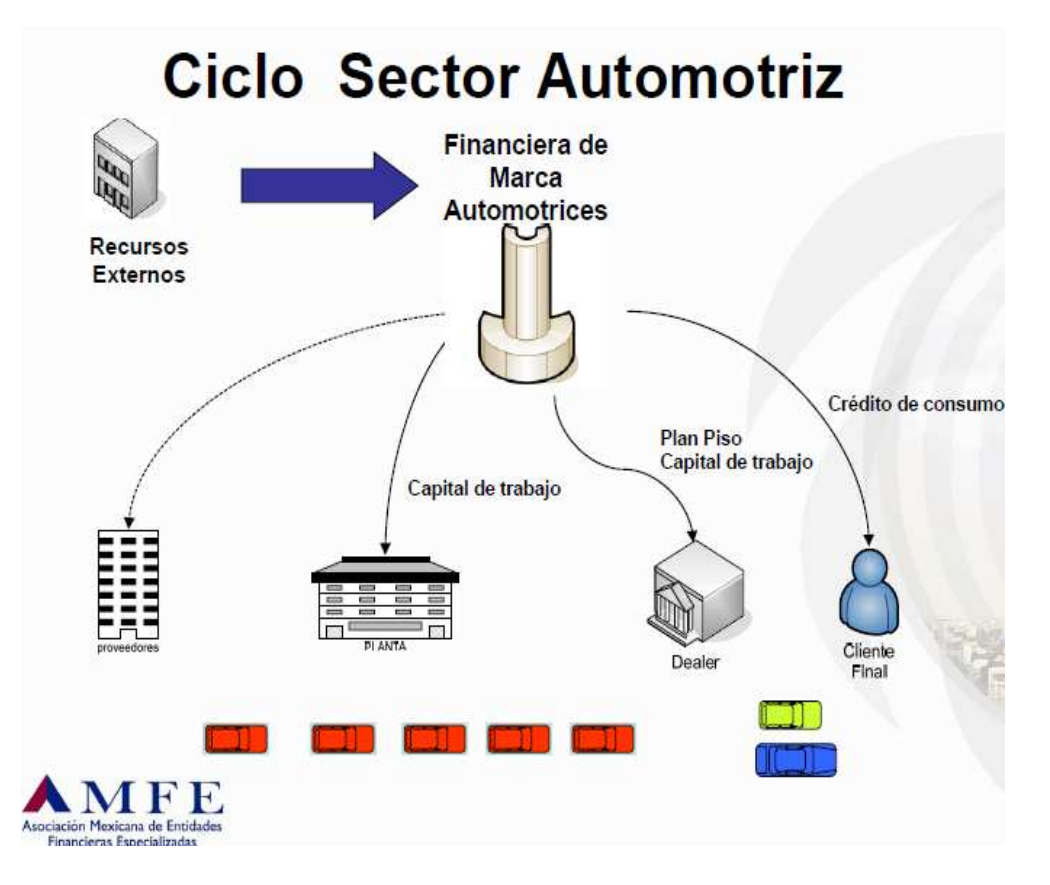

Fig. 2.2 Ciclo del sector Automotri $z^{22}$ 

 $^{22}$  http://www.amfe.com.mx 2009

En la siguiente grafica podemos observar la cantidad de autos financiados de distintas marcas por diferentes empresas y las Financieras de marca.

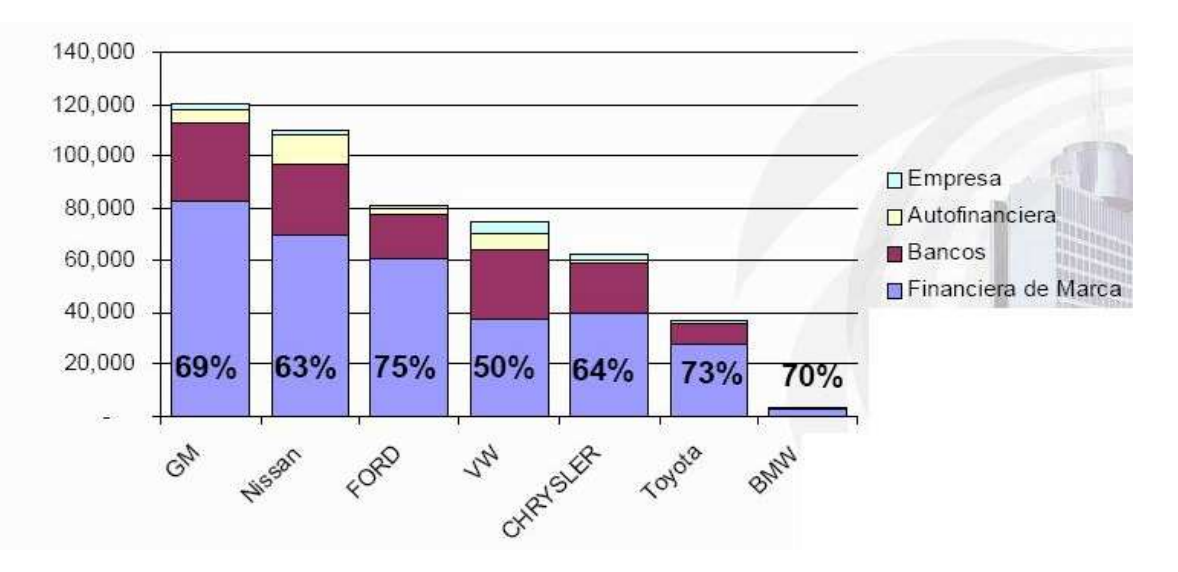

Fig. 2.3 Financiamiento de plan piso por diversas Financieras $^{23}$ 

## 2.4. PLAN PISO

Se le llama Plan Piso al inventario físico de unidades existentes en exhibición, bodega o en piso del distribuidor o agencia.

Así mismo son convenios obtenidos por las instituciones financieras, a través de líneas de créditos revolventes o contratos, que permitan a las agencias distribuidoras mantener inventarios suficientes de unidades nuevas en piso.

### 2.5. FINANCIAMIENTO PLAN PISO

Crédito orientado específicamente a financiar los inventarios de los distribuidores automotrices autorizados por los fabricantes.

El crédito es a corto plazo y debe ser pagado antes del vencimiento si la unidad financiada es vendida.

Se constituyen en garantía las facturas de las unidades financiadas.

Las tarifas se establecen mediante la tasa de interés y comisión de apertura de acuerdo a condiciones de mercado.

El plazo es a 90 días con la posibilidad de renovarlo una vez hasta 90 días más.

 $^{23}$  http://www.amfe.com.mx 2009

#### 2.6. AUDITORIA

Un proceso sistemático que obtiene y evalúa objetivamente la evidencia con respeto a declaraciones acerca de acciones económicas y eventos; dicho proceso determinara el grado de correspondencia entre estas declaraciones y el criterio para comunicar los resultados a los usuarios interesados.

Varias partes de la definición ameritan un comentario especial:

- Un proceso sistemático comprende una serie de pasos o procedimientos lógicos, estructurados y organizados.
- "Obtiene y evaluar evidencias" de manera objetiva significa examinar las bases para declaraciones (representaciones) y evaluar los resultados juiciosamente, sin prejuicios o desviaciones a favor o en contra de la persona (o entidad) que hace las declaraciones.
- "Declaraciones acerca de acciones económicas" y eventos son las protestas hechas por la entidad o por la persona. Comprenden la esencia de la auditoria. Las afirmaciones incluyen información contenida en estados financieros, reportes internos de operación y declaraciones de impuestos.
- "Grado de correspondencia" se refiere a la cercanía en que las afirmaciones pueden vincularse con criterios establecidos. La expresión de correspondencia puede cuantificarse como la cantidad de faltante dentro del fondo de caja chica, o podrá ser cualitativa, como el grado en que los estados financieros son razonables.
- Criterios Establecidos, son los estándares contra los cuales se juzgan las afirmaciones o representaciones. Los criterios podrán constituir reglas prescritas por cuerpos legislativos, presupuestos o demás medidas de desempeño establecidas por la administración, o principios de contabilidad generalmente aceptados establecidos por el Financial Accounting Satandards Board (FASB) y demás órganos autorizados.
- La comunicación de los resultados se realiza mediante un informe escrito que indique el grado de correspondencia entre las declaraciones y los criterios establecidos. Este tipo de comunicaron puede incrementar o debilitar la credibilidad de las declaraciones de la parte
- "usuarios interesados" Son las persona que utilizan (o confían en) los hallazgos del auditor. En el entorno de negocios se incluye a los accionistas, administradores, acreedores, dependencias gubernamentales y público en general

#### 2.6.1. TIPOS DE AUDITORIAS

Las auditorias generalmente se clasifican en tres categorías: de estados financieros, de cumplimiento y operativas.

#### • AUDITORIAS DE ESTADOS FINANCIEROS

Una auditoria de estados financieros abarca un examen de los estados de la entidad con el fin de expresa una opinión con respecto a si están o no presentados en forma razonable, de conformidad con los criterios establecidos, por lo común conforme a principios de contabilidad generalmente aceptados. Es normal que este tipo de auditorías la realicen auditores eternos contratados por la compañía cuyos estados financieros se examinan

#### • AUDITORIA DE CUMPLIENDO

Este tipo de auditoría comprende una revisión de ciertas actividades financieras u operativas de una entidad, con el fin de determinar si se encuentran en conformidad con condiciones, reglas o reglamentos especificados. El criterio establecido en este tipo de auditorías podrá provenir de una variedad de fuentes. Este tipo de auditorías la realizan generalmente empleados de la compañía quienes ejercen una función de auditores internos

#### • AUDITORIA OPERATIVA

Una auditoria operativa involucra el estudio sistemático de las actividades operativas de una organización en relación con objetivos específicos. También se le conoce como auditoria administrativa o auditoria de resultados.

#### 2.6.2. TIPOS DE AUDITORES

Las personas contratadas para auditar acciones o eventos económicos se clasifican por lo general, en tres grupos: auditores independientes, auditores internos y auditores gubernamentales

- Auditores independientes.- Son personas que prestan sus servicios en forma individual o son miembros de despachos de contadores públicos que ofrecen servicios profesionales de auditorías a sus clientes
- Auditores Internos.- Los auditores internos son empleados de las compañías que auditan. Este tipo de auditor está involucrado en una actividad independiente de evaluación, denominada auditoría interna, dentro de la organización, como un servicio a esta. El objetivo de la auditoría interna es auxiliar a la administración de la organización a una más eficiente derogación de sus responsabilidades

• Auditores Gubernamentales.- Estos auditores son contratados por diversas dependencias gubernamentales a nivel local o estatal y federal

## 2.7. AUDITORIAS PLAN PISO

Las Auditorias Plan Piso son el proceso de verificación física de unidades de determinado distribuidor para conocer el estatus de las mismas (pueden ser vendidas, en piso, demo, etc.).

## 2.7.1. OBJETIVOS

- Dar a conocer status al día de la Auditoria Plan Piso (unidades validadas físicamente en piso, unidades en demostración, unidades vendidas, unidades en carroceros).
- Garantizar a las financieras el soportar cada una de las unidades no localizadas con documentos que acrediten su estancia en carrocero, demostración, etc., actualizado al día de la visita.
- Generar reporte inmediato al día de la visita (unidades validadas físicamente en piso, unidades en demostración, unidades vendidas pagadas, no pagadas, unidades en carroceros, etc.).

# 2.7.2. VENTAJAS Y BENEFICIOS

- Los reportes que se generan de la Auditoria Plan Piso tienen como principal objetivo el exigir los pagos de las unidades vendidas, es decir, obtener una mayor rapidez en la recuperación de los recursos financiados.
- Mejora la administración de los recursos financiados a sus clientes.
- Se dan opciones de incrementar o disminuir los recursos financiados de acuerdo al comportamiento de pago del cliente.

# 2.7.3. APLICACIONES PRÁCTICAS

Es conveniente la revisión periódica de las auditorias, debido a que siempre existe un cambio diario de las unidades en Piso.

Es importante recabar la documentación que acredite la salida de las unidades de las instalaciones de la distribuidora (unidades en demostración, unidades entregadas al cliente, unidades en tránsito así como validarlos con la agencia de traslados, etc.) o en su caso acudir a verificar físicamente.

# 2.7.4. PROCEDIMIENTO

La financiera o suscriptor, proporciona electrónicamente un listado del inventario de unidades del estado de cuenta de Plan Piso, a auditar en la red de distribuidores.

La visita del auditor a la red de distribuidores, se realiza en base a una calendarización previa, elaborada de acuerdo a los requerimientos de la financiera en cuanto a la frecuencia de las visitas, mismas que iniciaran en las sucursales del distribuidor, concluyendo el cierre de auditoría en la oficina matriz.

El auditor se presenta en las instalaciones del distribuidor en el primer punto de venta, presentándose con el responsable de Plan Piso.

Inicia el proceso de lectura de código de barras de las unidades que se encuentren en piso en la sucursal, así como las que estén fuera de las instalaciones (carroceros y demostraciones) este procedimiento aplica a los demás puntos de venta incluyendo la oficina matriz.

El VIN (vehicle identification number, número de identificación del vehículo) puede variar su ubicación de acuerdo al modelo y armadora (nacional / extranjera), los lugares más comunes donde se ubica son:

- Tablero junto al parabrisas lado izquierdo.
- Poste interior delantero lado izquierdo (conductor).

Una vez capturadas todas las unidades en piso se procederá a realizar la conciliación de las unidades no encontradas.

El responsable asignado del distribuidor validará por medio de sus archivos todas la unidades no encontradas en piso, proporcionando soporte de las mismas (salidas definitivas de la unidad, copia de pagos, transferencias bancarias, etc.).

Las unidades que sean reportadas como vendidas se soportarán con copia del pago, con el nombre del comprador, fecha de entrega definitiva.

El auditor anotará en el archivo todos estos datos, mismos que se imprimirán por duplicado dejando copia al distribuidor.

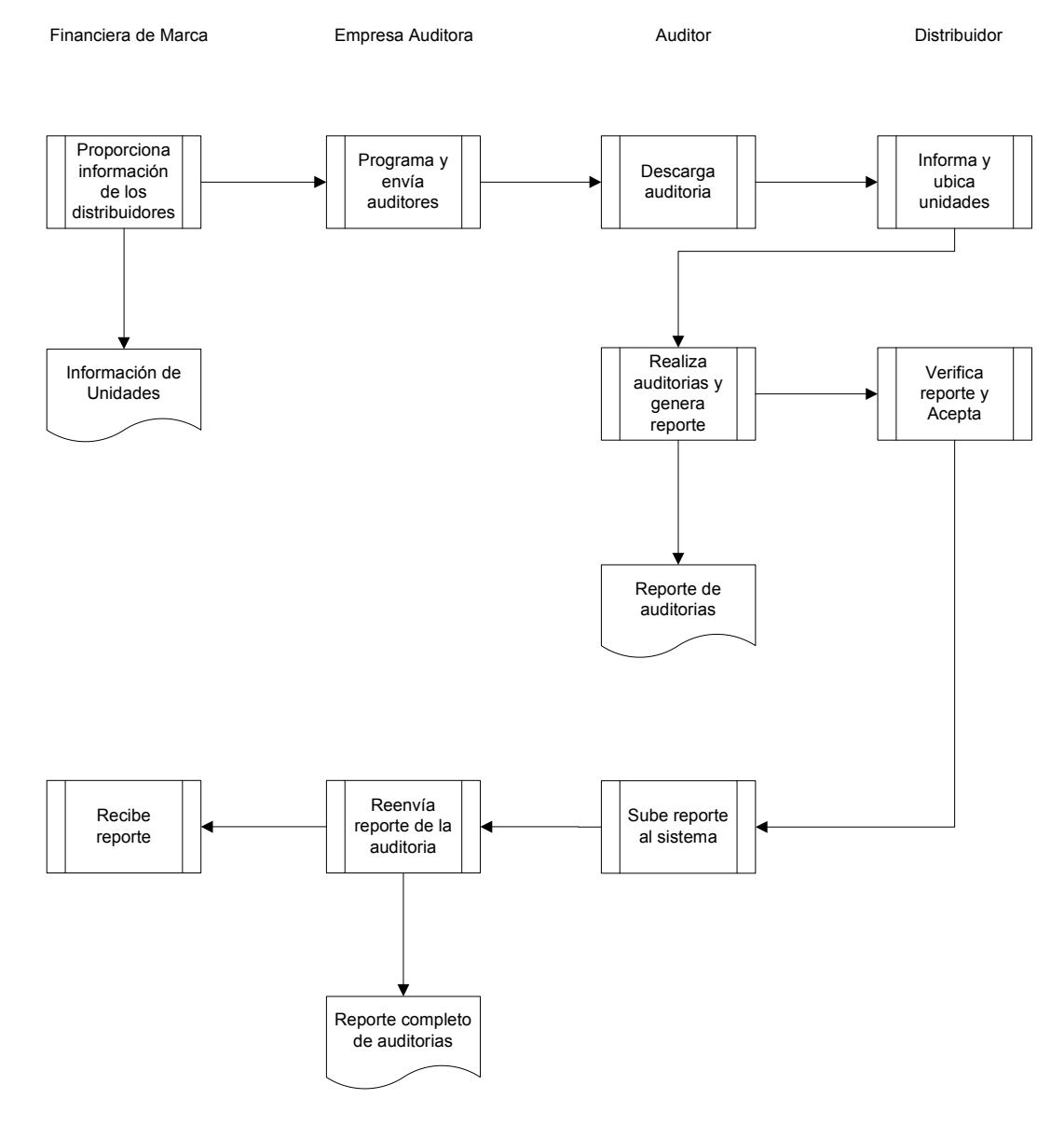

Fig. 2.4 Ciclo de vida de una auditoria de Plan Piso
# CAPÍTULO III ANÁLISIS DE LA INVESTIGACIÓN

## 3.1. REQUERIMIENTOS DEL NEGOCIO

Para analizar el negocio realizamos un estudio detallado del negocio en este caso a través de diagramas de UML, los cuales permiten especificar, construir y documentar el sistema hiendo de lo más general a lo más específico

#### 3.1.1 REQUERIMIENTOS GENERALES

A continuación describimos los requerimientos generales en cada fase de la auditoria

#### • SOLICITUD DE AUDITORIA

En este punto se requiere de un sistema que permita a la empresa Financiera solicitar una auditoria enviando una solicitud a la empresa auditora con la fecha en la que requiere que se realice la auditoria y la distribuidora a auditar

#### • CAPTURA DE SUCURSALES Y UNIDADES A AUDITAR

En la siguiente etapa la solicitud a sido aceptada por la Empresa Auditora y esta le proporciona acceso a través del sistema a la Financiera para realiza la captura de las sucursales y unidades que requiere que se auditen, una vez terminada la captura el sistema debe de notificar a la empresa auditora.

#### • CREAR Y CONFIGURAR AUDITORIA

En esta parte se debe de verificar los datos capturados por la Financiera y crear la auditoria asignando fechas y auditores a través del sistema

## • EJECUCIÓN DE AUDITORIA

Para realizar las auditorias se requiere de un sistema que permita capturar las características de las unidades en el sitio, estos lugares suelen ser incómodos y pequeños para el manejo de equipo ya que en ocasiones las unidades se pueden encontrar muy juntas, el sistema debe de ser lo más potable posible

El sistema deberá permitir que las auditorias estén disponibles a los auditores en cualquier parte del país

#### • REVISIÓN DE RESULTADOS DE LA AUDITORIA

Una vez terminada la auditoria el sistema deberá mostrar los reportes de la auditoria de forma inmediata y también debe de dar acceso a la Financiera para verificar los reportes

### 3.1.2. CASOS DE USO

A continuación podemos ver los diagramas de casos de uso generales de los requerimientos del sistema

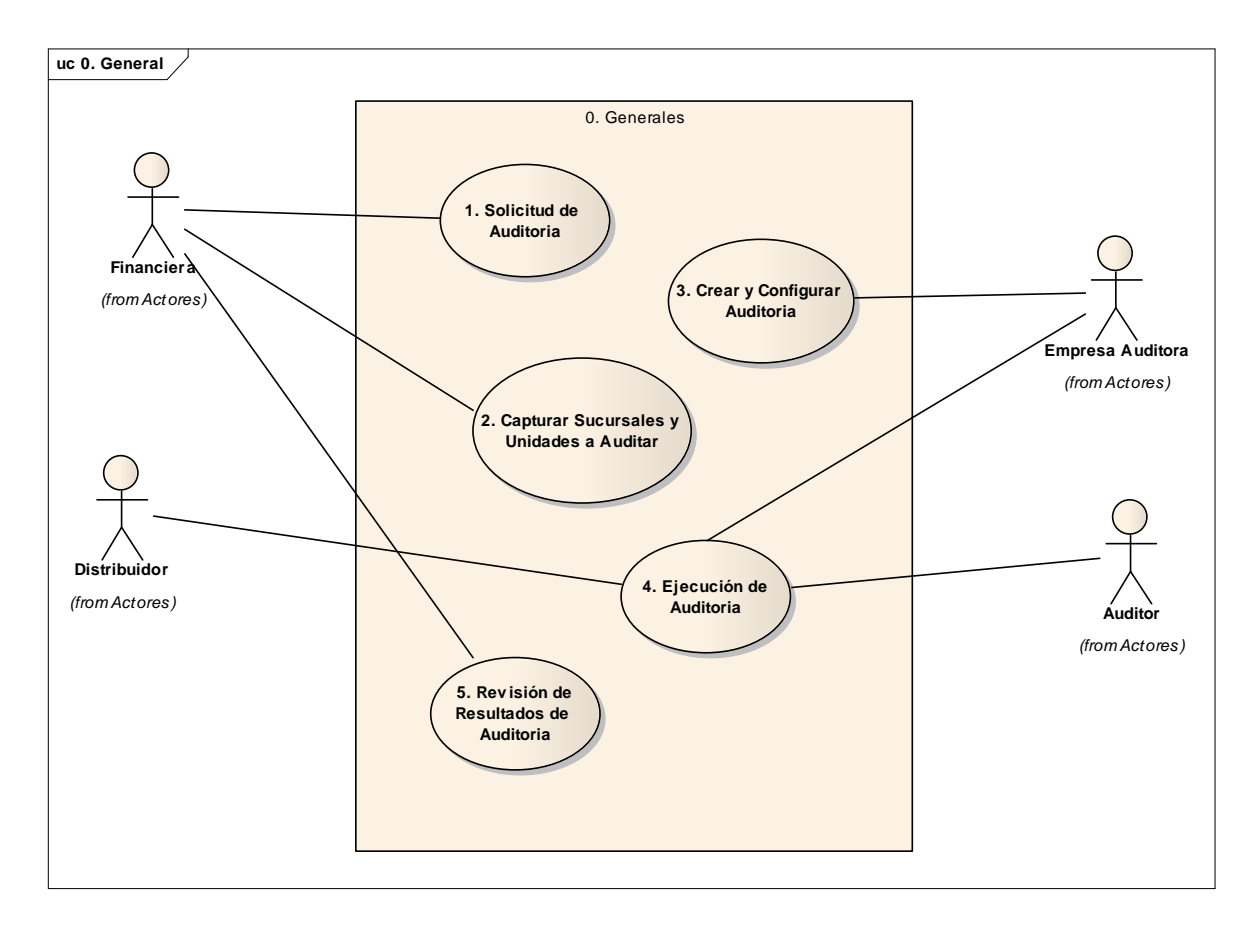

Fig. 3.1 Caso de Uso General de los requerimientos del sistema

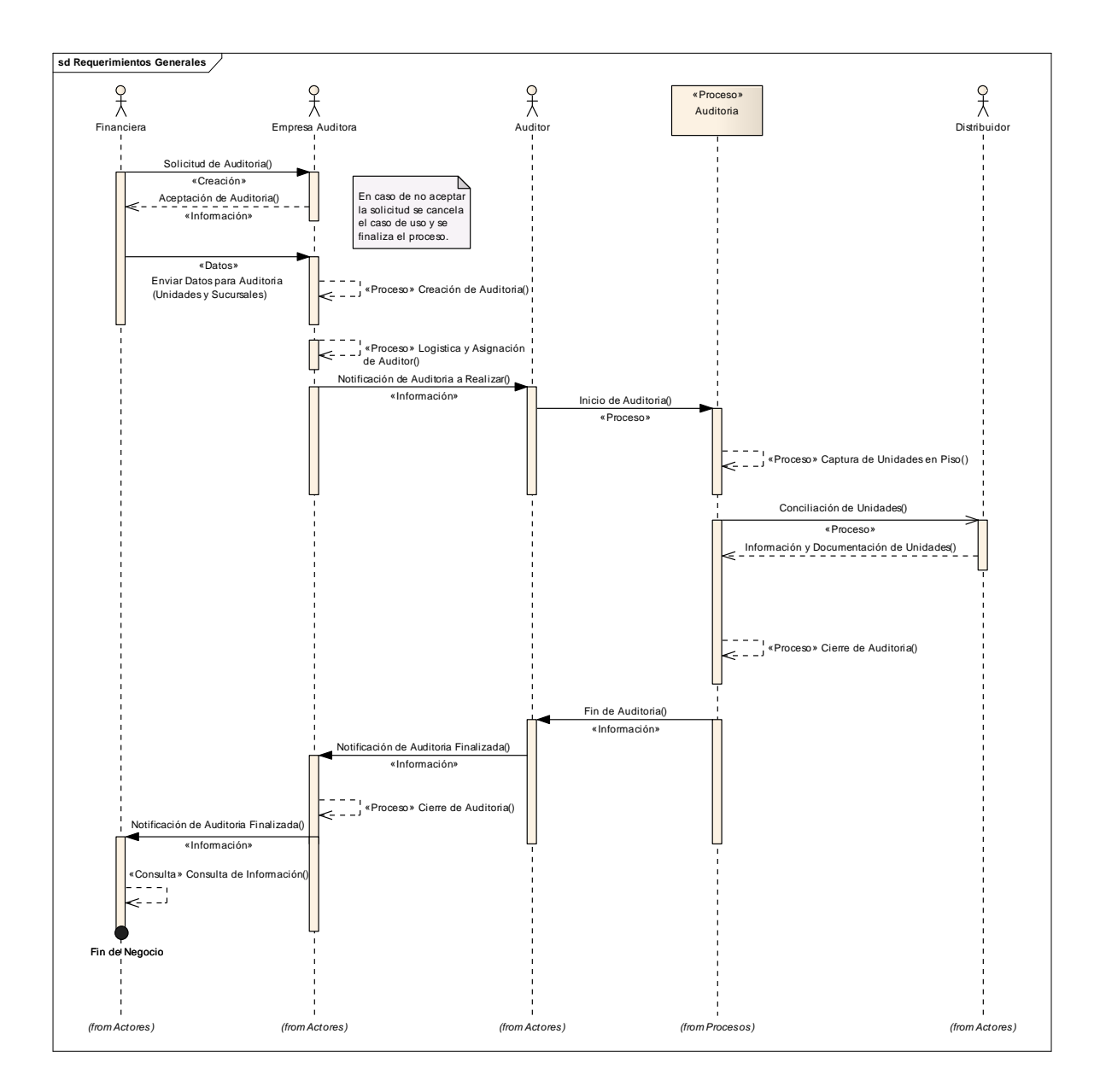

Fig. 3.2 Diagrama de Secuencia General de los requerimientos del sistema

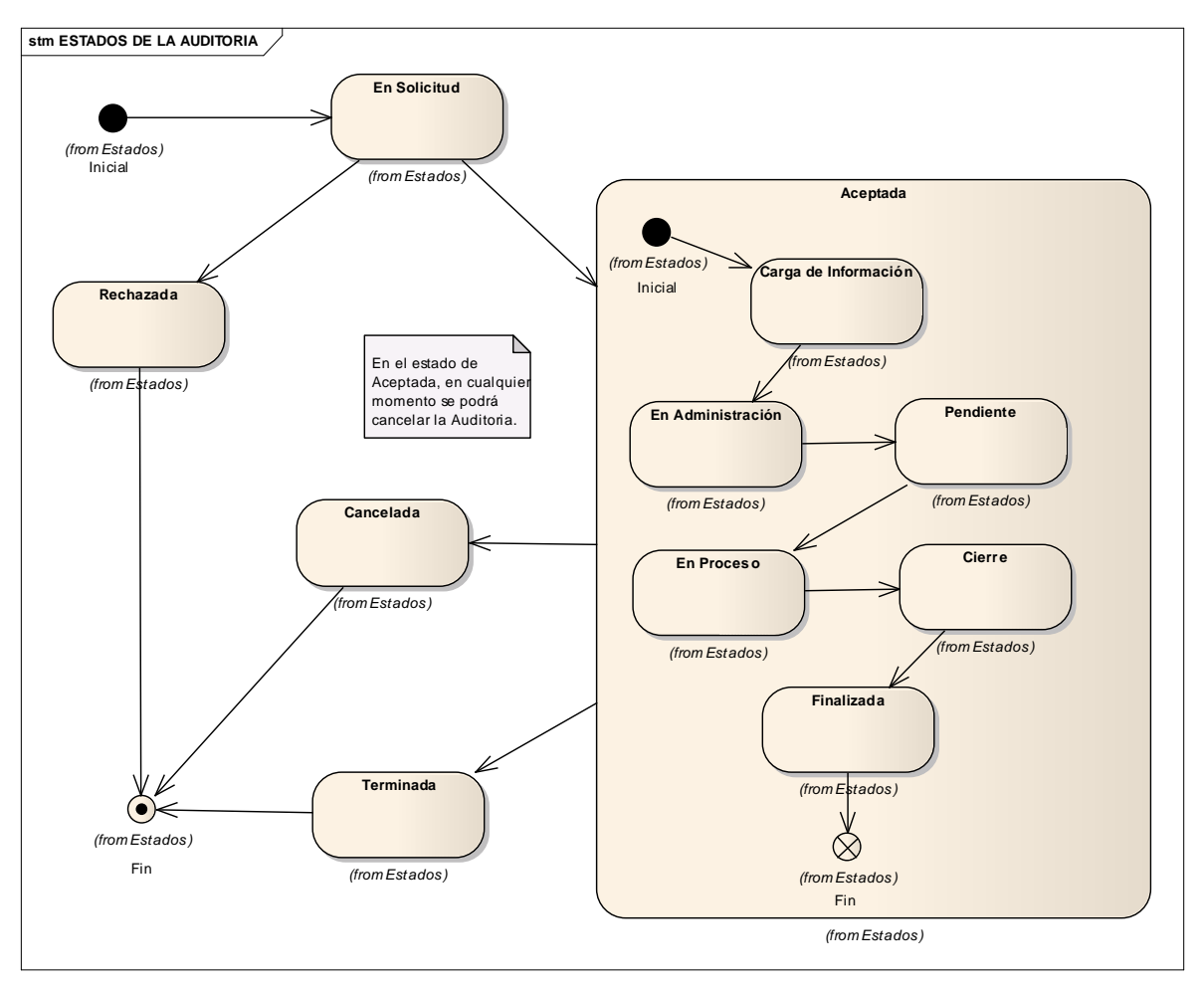

Fig. 3.3 Diagrama de Estados General de los requerimientos del sistema

A continuación se muestran los 5 Casos de Uso de los requerimientos generales su descripción, su diagrama de secuencia y su diagrama de estados

Del diagrama general se desglosas 5 casos de usos generales que se describen a continuación

#### 1) SOLICITUD DE AUDITORIA

Este es el caso de uso inicia y comienza con la Financiera, la cual crea una solicitud de auditoría con los datos necesarios como son el nombre del distribuidor y la fecha de la auditoria, enviándolos a la Empresa Auditora.

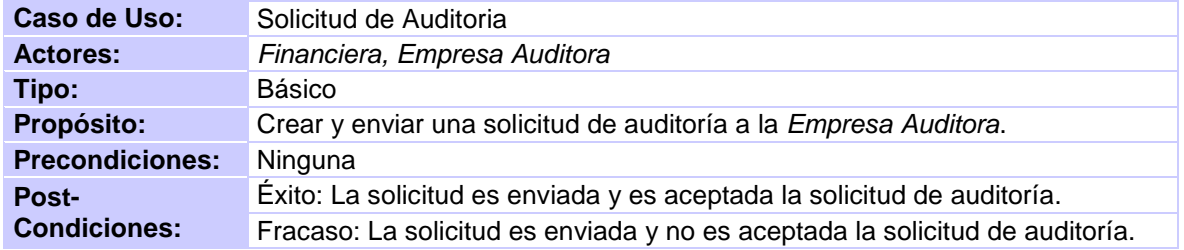

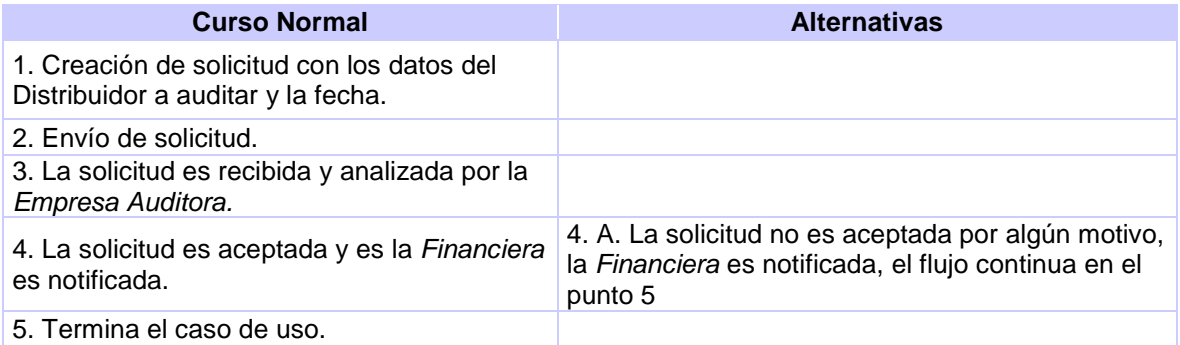

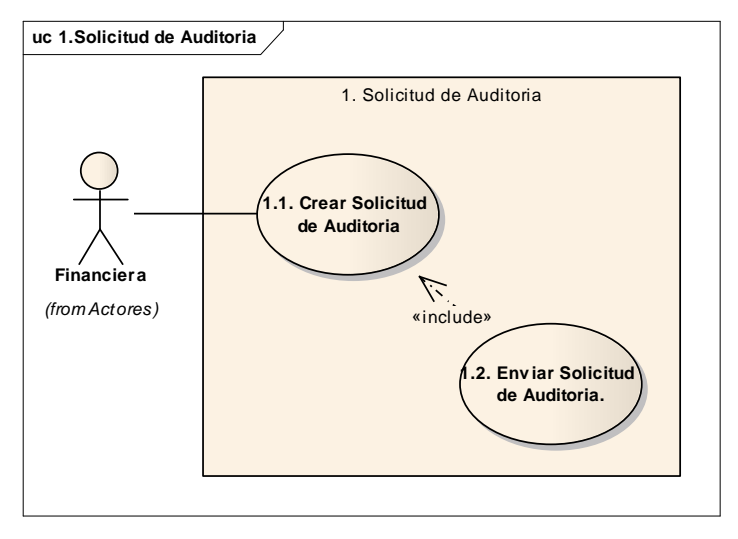

Tabla.- 3.1 Descripción del caso de uso solicitud de auditoria

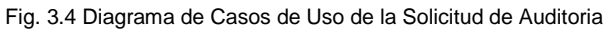

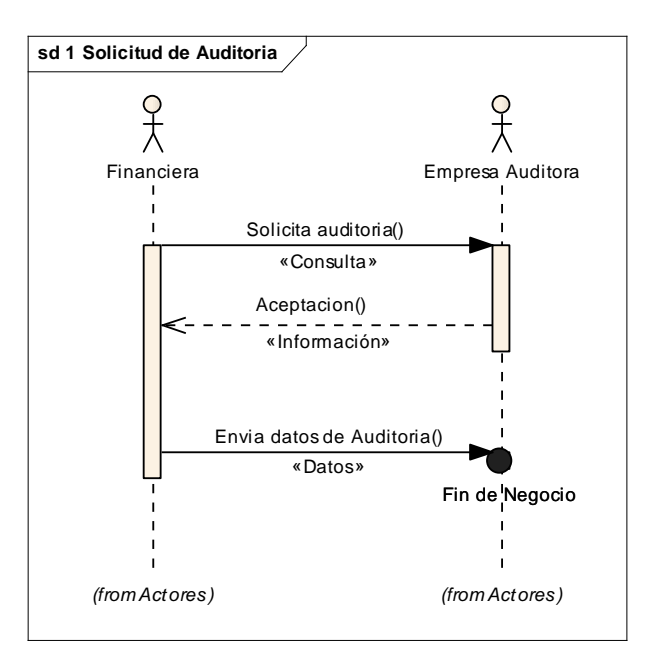

Fig. 3.5 Diagrama de Secuencia de la Solicitud de Auditoria

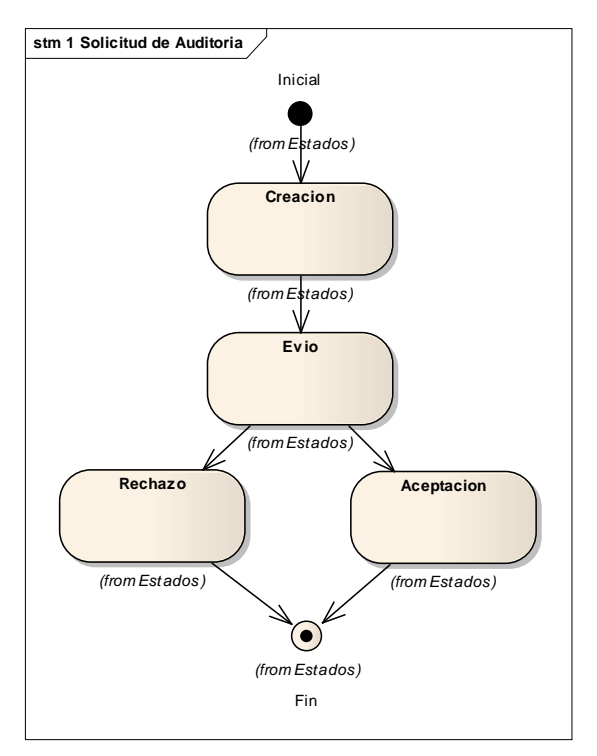

Fig. 3.6 Diagrama de Estados de la Solicitud de Auditoria

### 2) CAPTURA DE SUCURSALES Y UNIDADES A AUDITAR

La Financiera captura las sucursales a auditar, así mismo las unidades que le corresponden a determinada sucursal

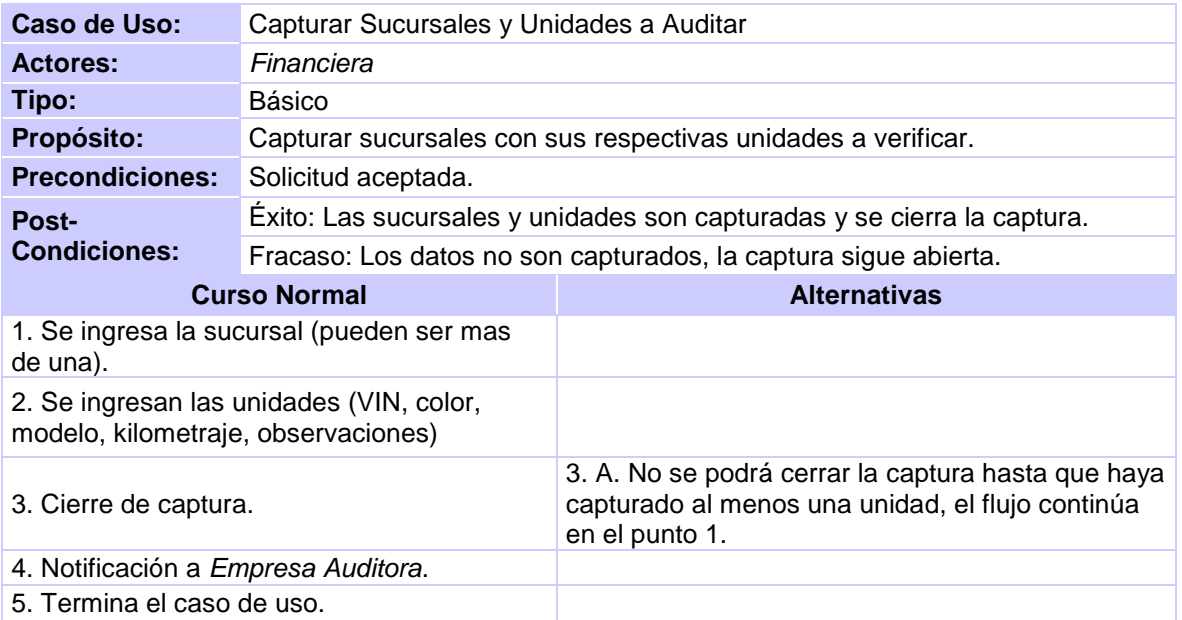

Tabla.- 3.2 Descripción del caso de uso Capturar Sucursales y Unidades a Auditar

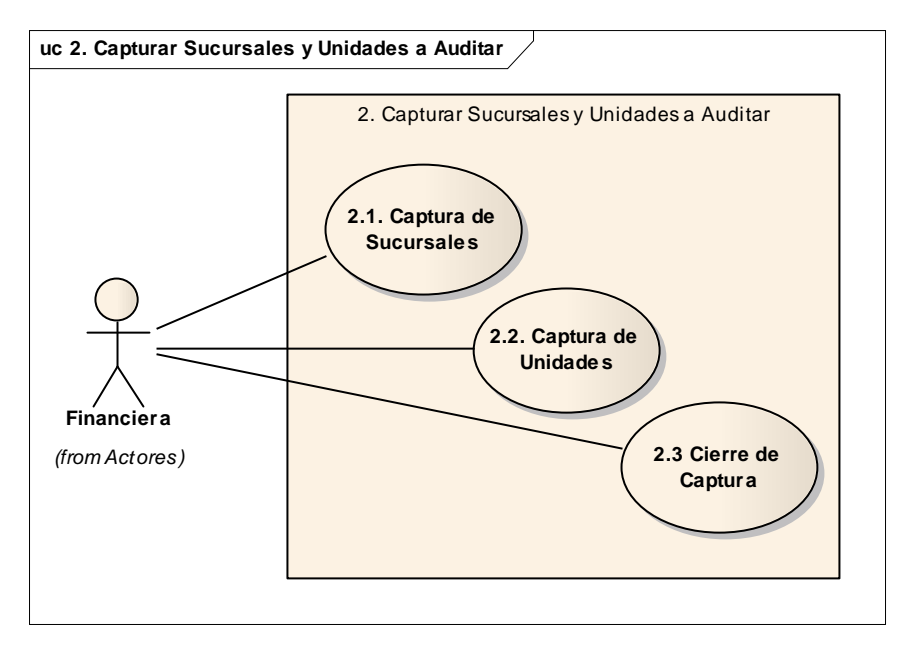

Fig. 3.7 Diagrama de Casos de Uso de la Captura de Sucursales y Unidades a Auditar

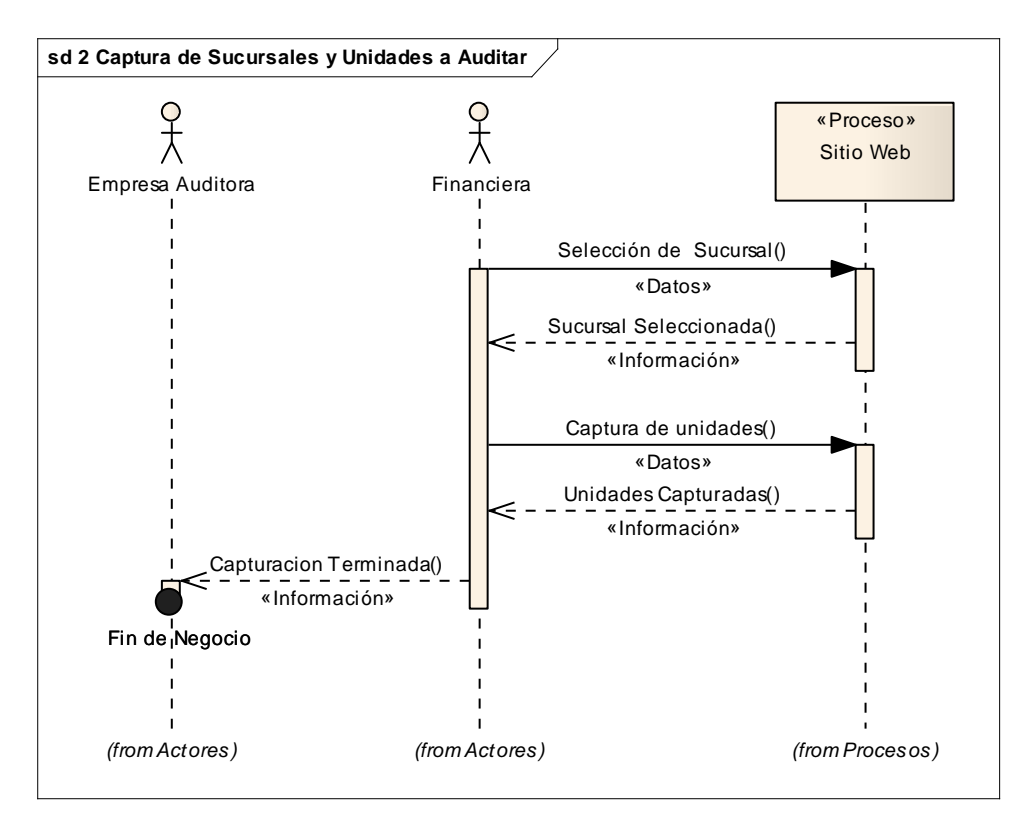

Fig. 3.8 Diagrama de Secuencia de la Captura de Sucursales y Unidades a Auditar

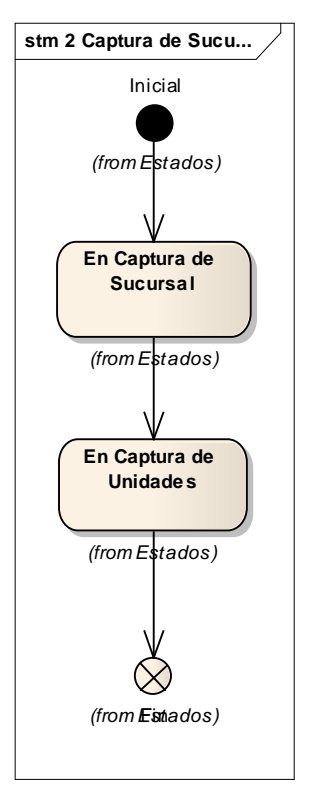

Fig. 3.9 Diagrama de estados de la Captura de Sucursales y Unidades a Auditar

#### 3) CREAR Y CONFIGURAR AUDITORIA

La Empresa Auditora crea la auditoria a partir de los datos enviados por la Financiera para la asignación de Auditor e iniciar el proceso de auditoria

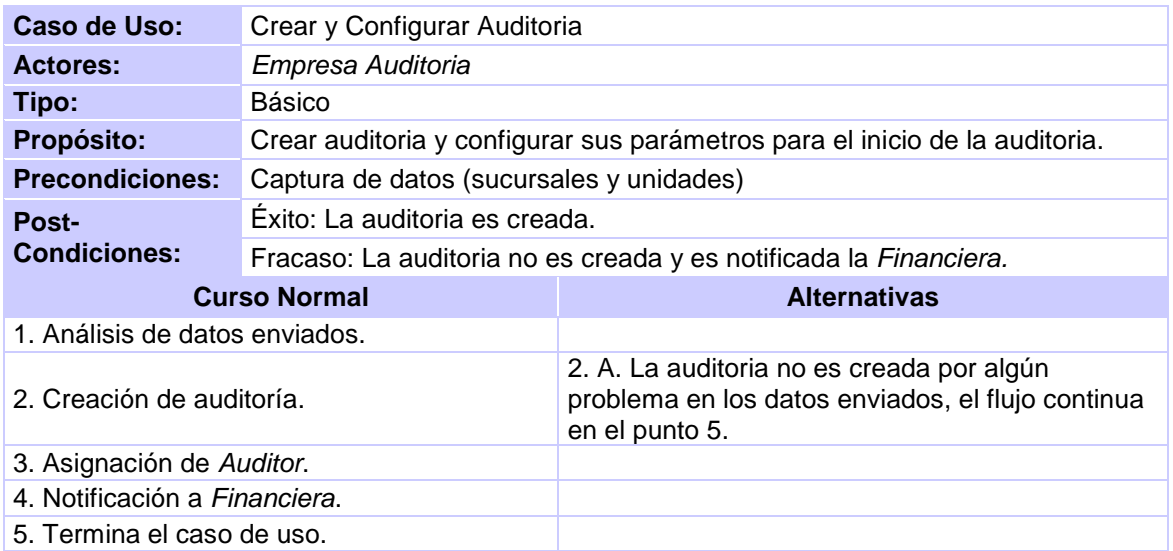

Tabla.- 3.3 Descripción del caso de uso Crear y Configurar Auditoria

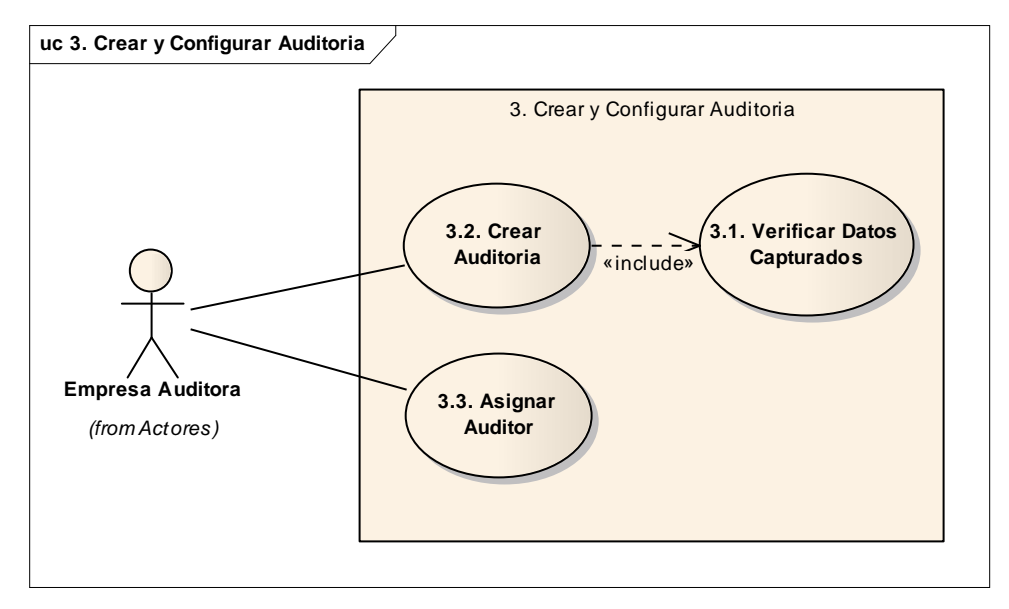

Fig. 3.10 Diagrama de Casos de Uso de la Creación y configuración de la auditoria

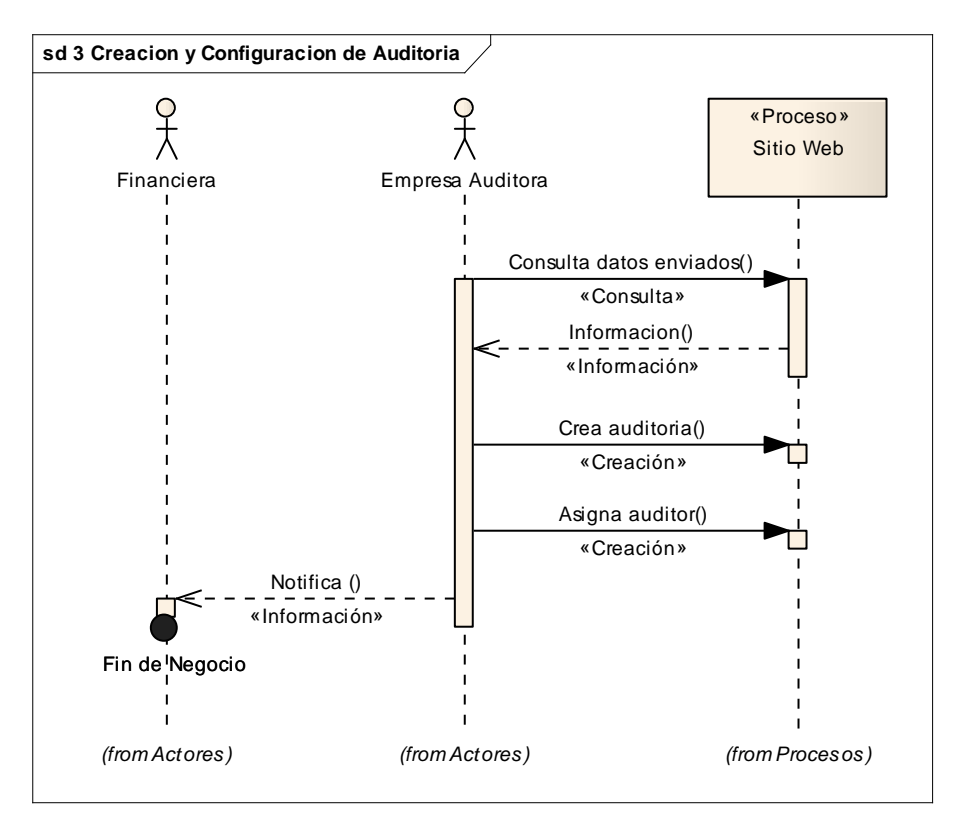

Fig. 3.11 Diagrama de Secuencia de la Creación y configuración de la auditoria

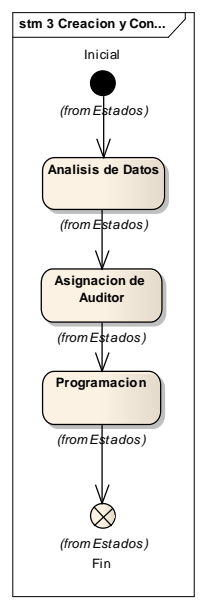

Fig. 3.12 Diagrama de Estados de la Creación y configuración de Auditoria

#### 4) EJECUCIÓN DE AUDITORIA

El Auditor inicia el caso de uso, captura las unidades encontradas en piso, bodegas y patios del Distribuidor en donde se está realizando la auditoria, una vez terminada la captura y verificación de las unidades y si se encuentran unidades con discrepancia del listado que envío la Financiera se realiza la conciliación de dichas unidades (el Auditor cuestiona al Distribuidor acerca de las unidades y su estatus de las cuales debe de presentar documentación acreditando dicho estatus), una vez terminada la conciliación, si es que hubiera, se finaliza la auditoria; la Empresa Auditoria verifica la finalización y da por cerrada la auditoria y notifica a la Financiera.

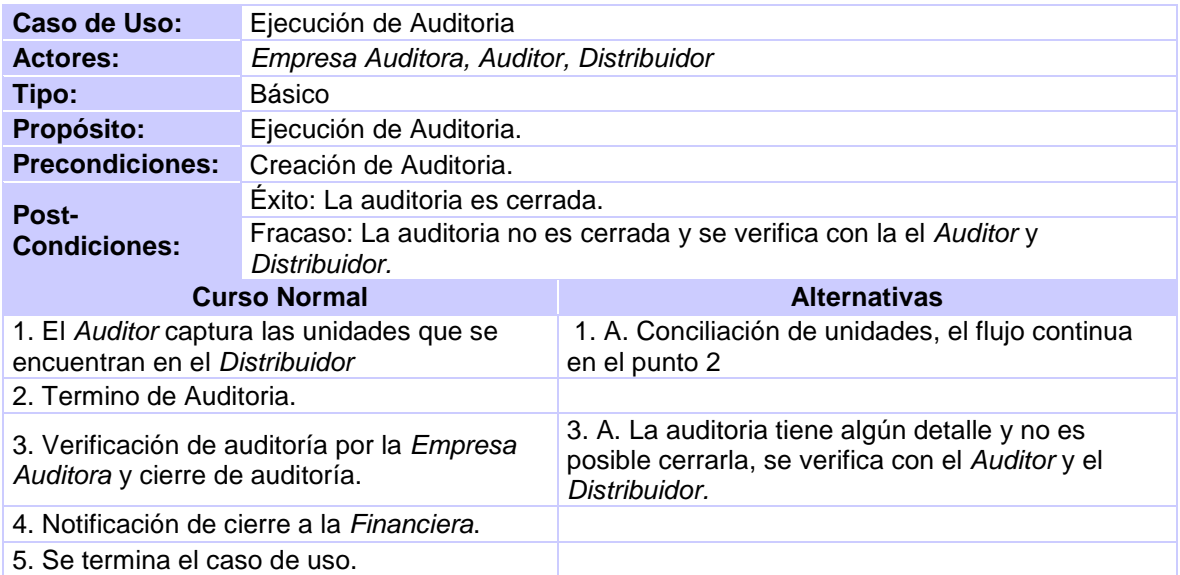

Tabla.- 3.4 Descripción del caso de uso Ejecución de Auditoria

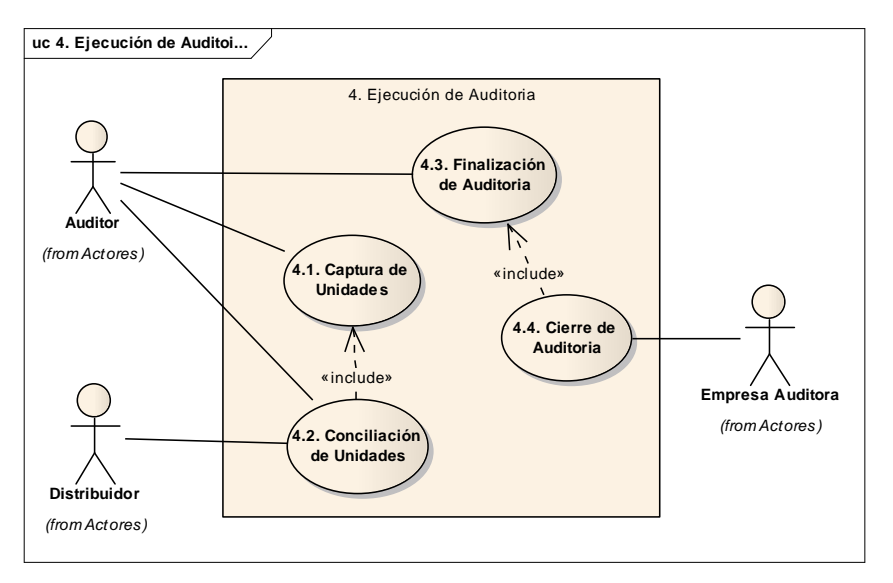

Fig. 3.13 Diagrama de Casos de Uso de la Ejecución de Auditoria

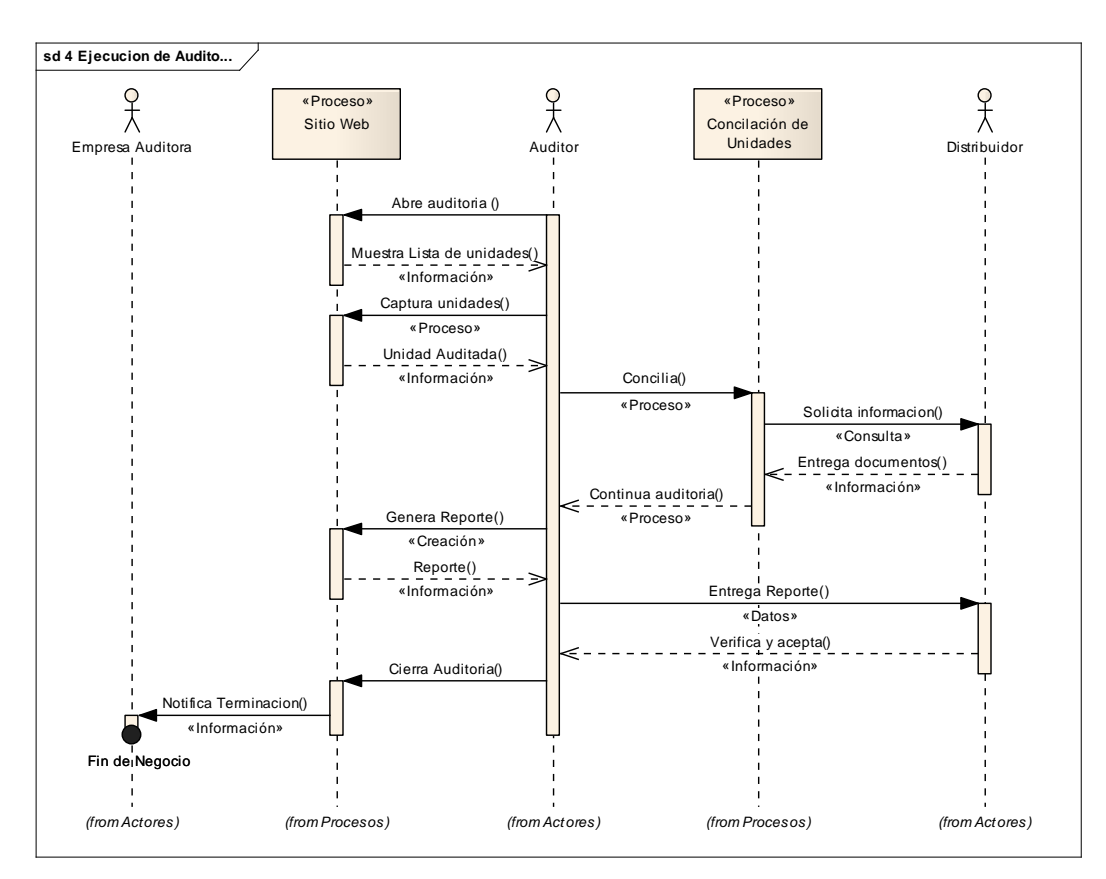

Fig. 3.14 Diagrama de Secuencia de la Ejecución de Auditoria

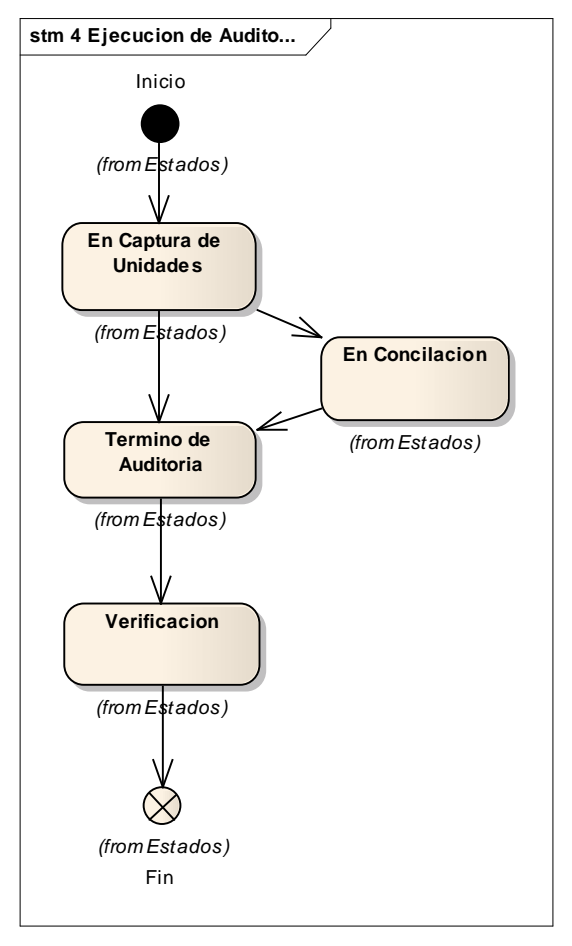

Fig. 3.15 Diagrama de Estados de la Ejecución de Auditoria

## 5) REVISIÓN DE RESULTADOS DE LA AUDITORIA

En este caso de uso la Financiera realiza las consultas de los resultados de las auditorias en el Sistema

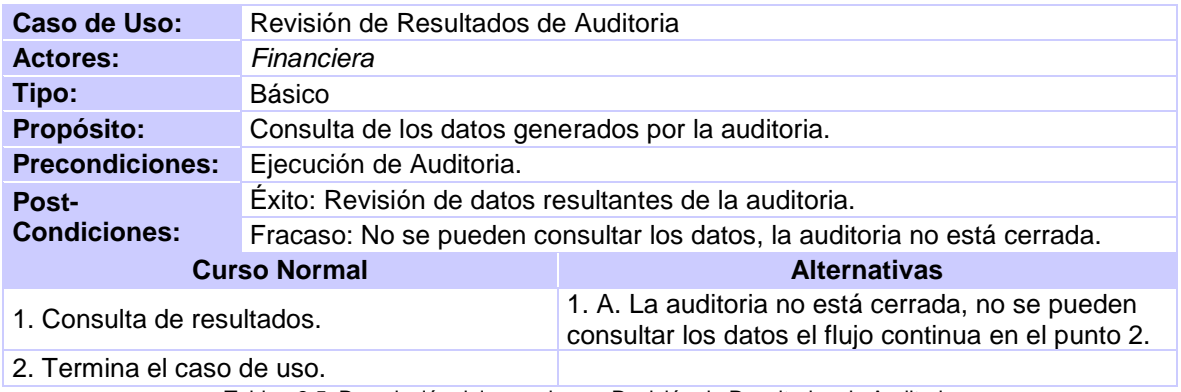

Tabla.- 3.5. Descripción del caso de uso Revisión de Resultados de Auditoria

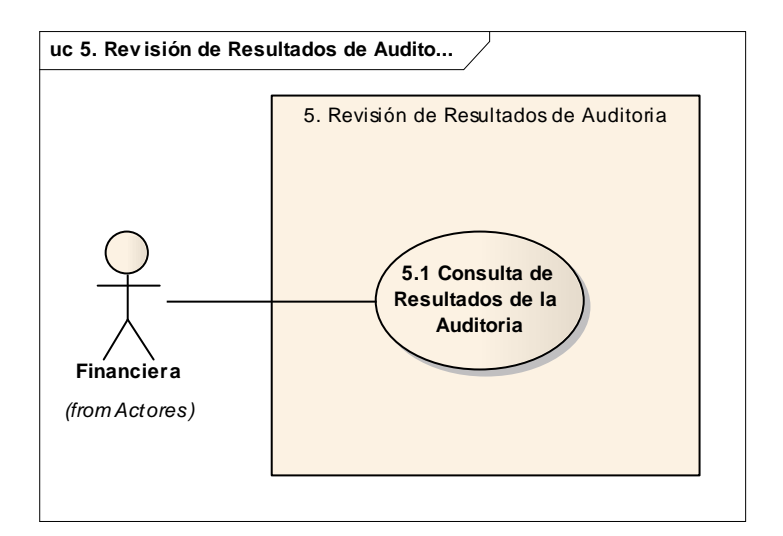

Fig. 3.16 Diagrama de Casos de Uso de Revisión de Auditoria

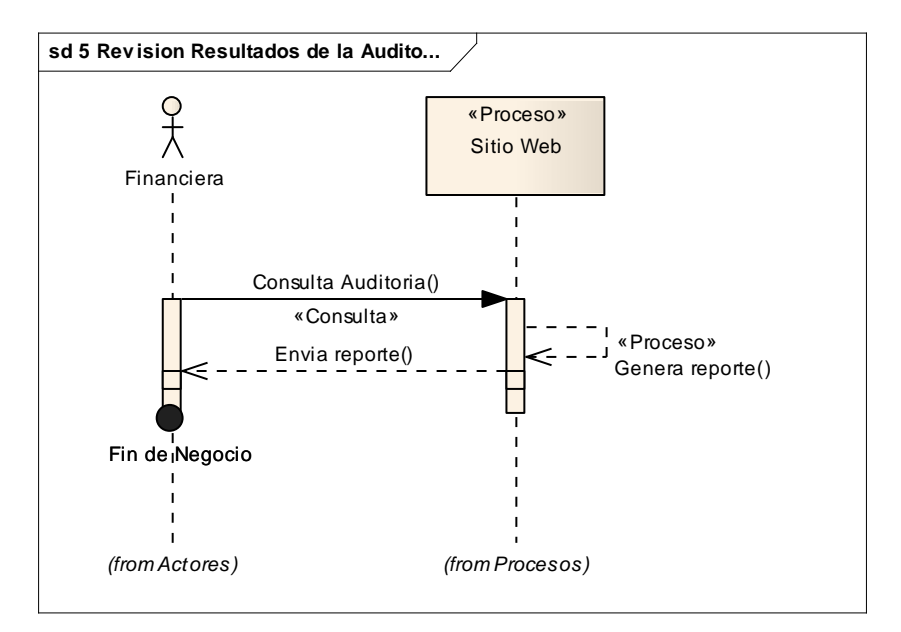

Fig. 3.17 Diagrama de Secuencia de Revisión y Resultados de Auditoria

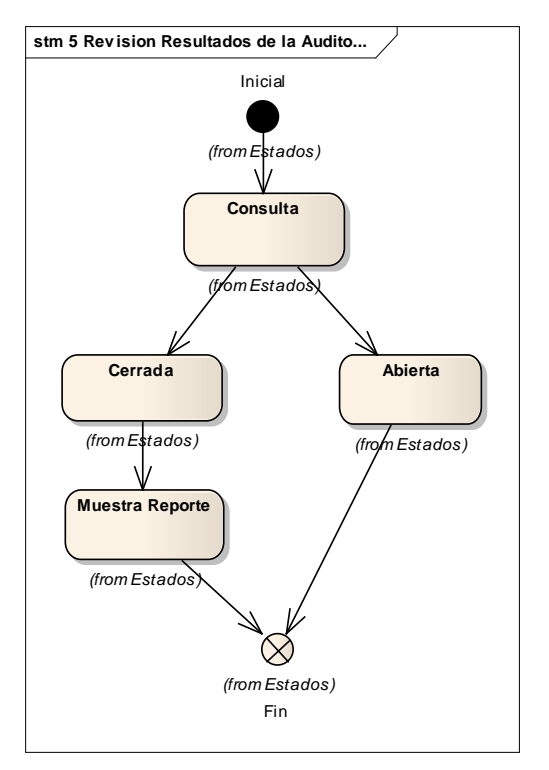

Fig. 3.18 Diagrama de Estados de Revisión de Auditoria

## 3.1.2.1. ACTORES

A continuación analizamos los actores que intervienen en el sistema

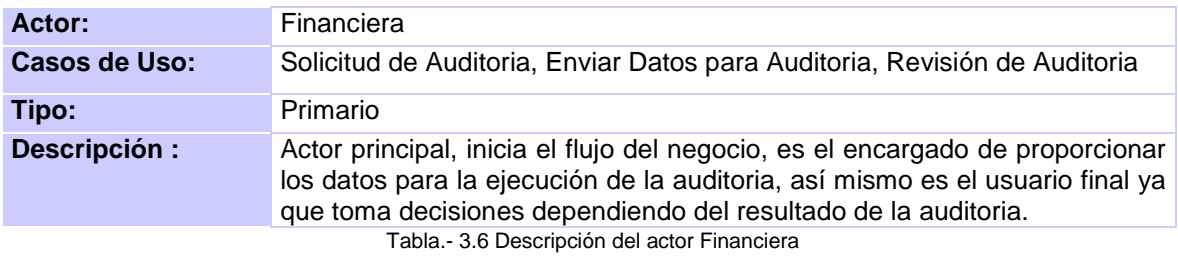

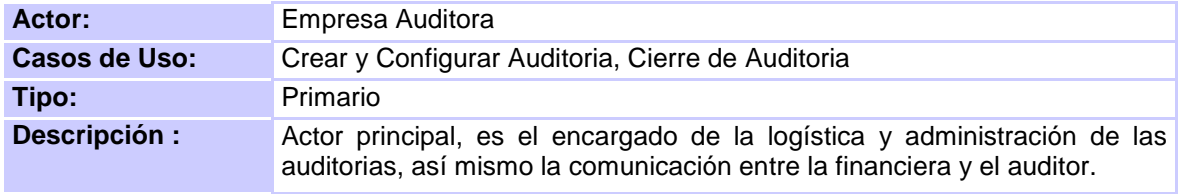

Tabla.- 3.7 Descripción del actor Empresa Auditora

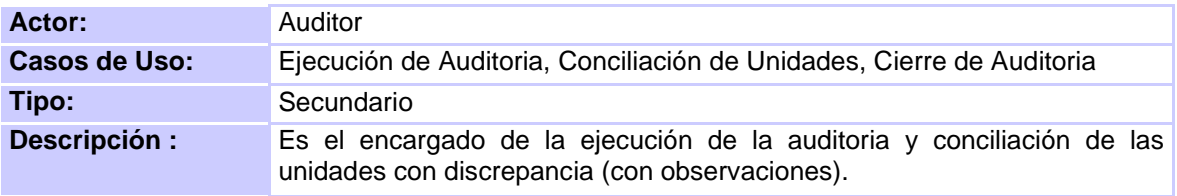

Tabla.- 3.8 Descripción del actor Auditor

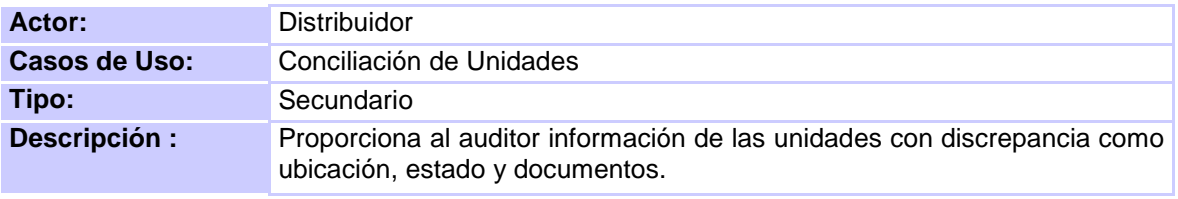

Tabla.- 3.9 Descripción del caso de actor Distribuidor

## 3.2. ANÁLISIS DE LOS REQUERIMIENTOS

A continuación analizamos los 5 casos de uso de los requerimientos de una forma más detallada interactuando con el sistema

#### 1) SOLICITUD DE AUDITORIA

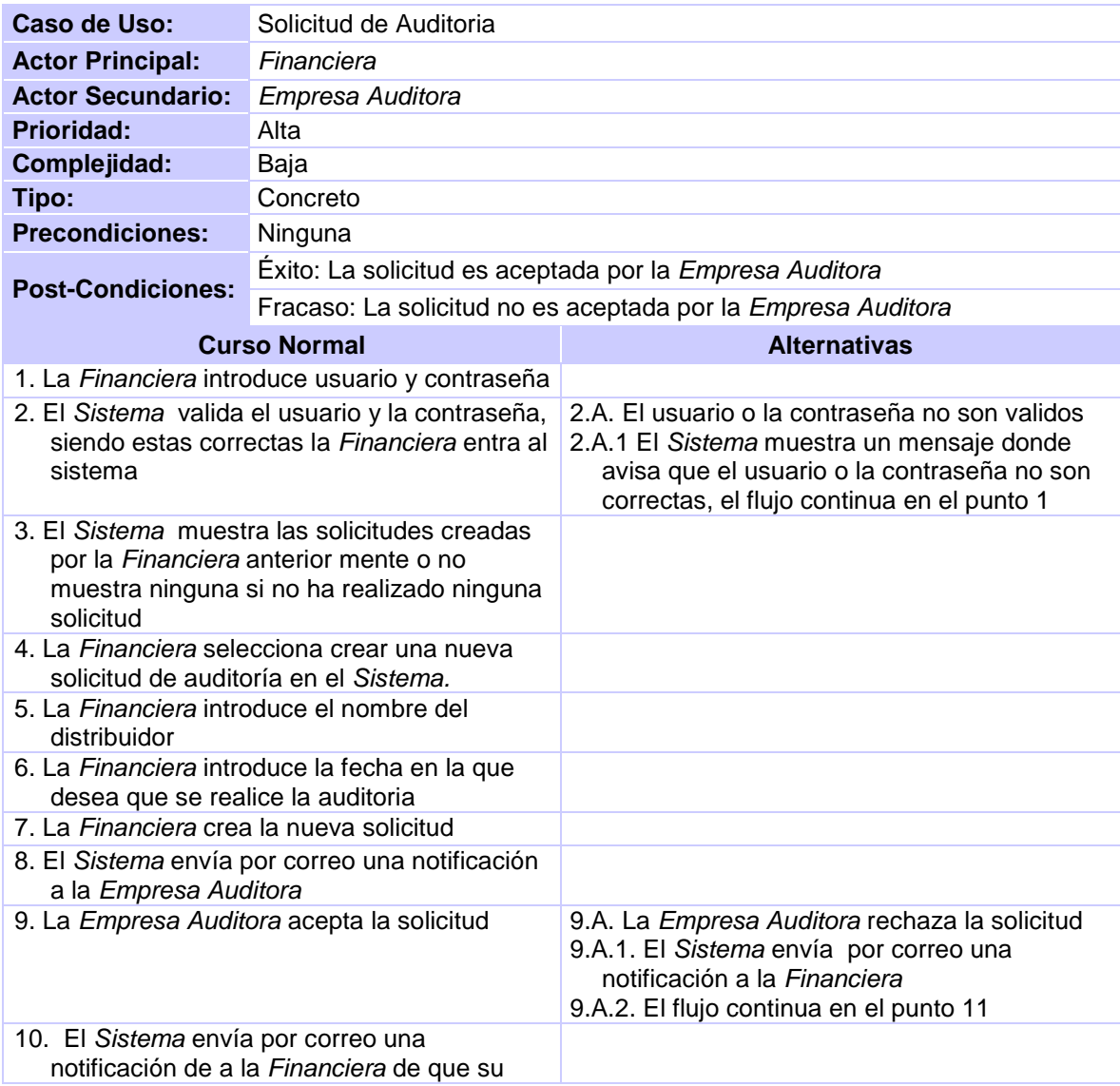

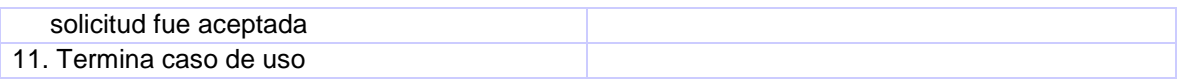

Tabla.- 3.10 Descripción del caso de uso Solicitud de auditoría - Análisis

### 2) CAPTURA SUCURSALES Y UNIDADES A AUDITAR

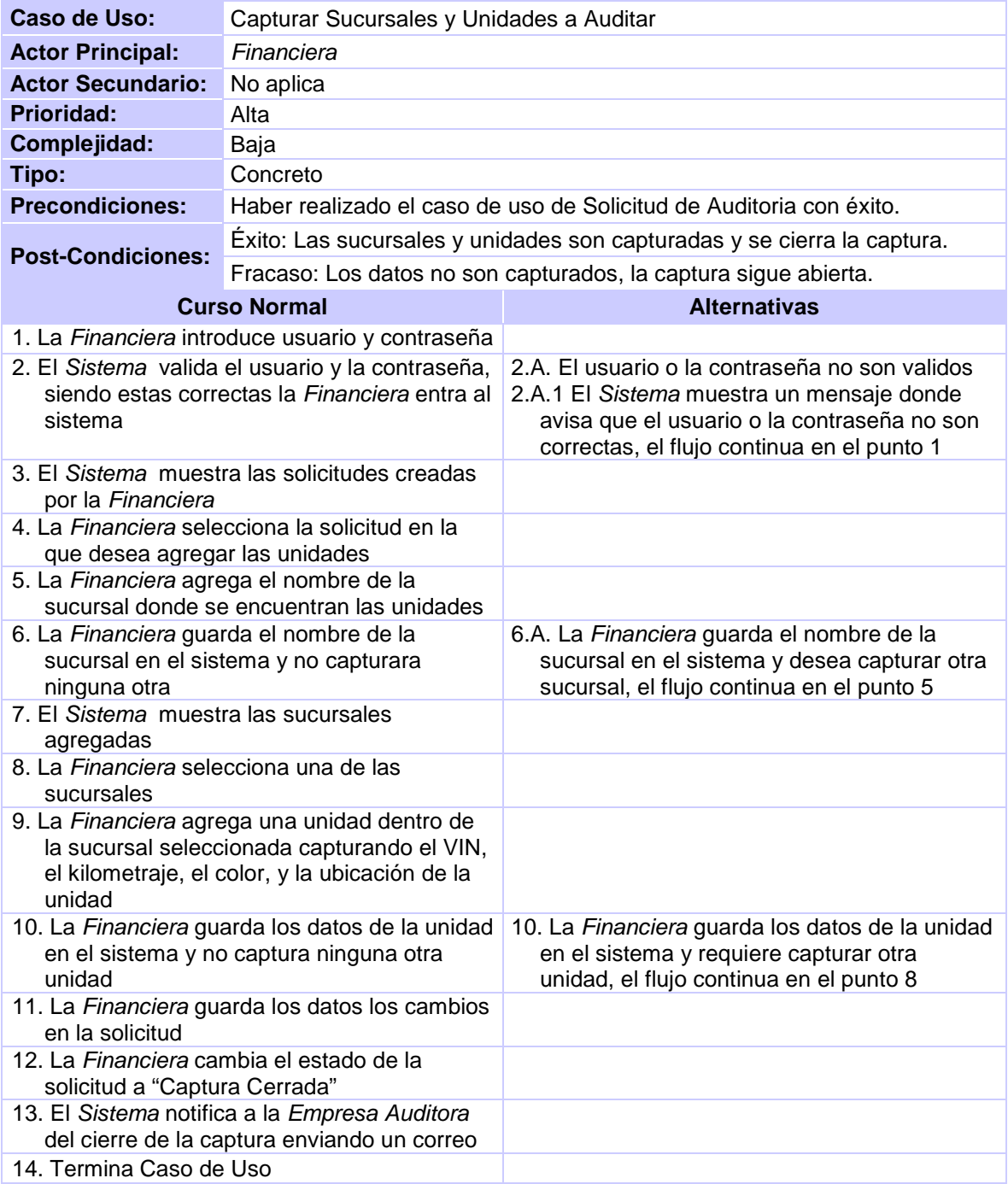

Tabla.- 3.11 Descripción del caso de uso Capturar Sucursales y Unidades a Auditar - Análisis

## 3) CREAR Y CONFIGURAR AUDITORIA

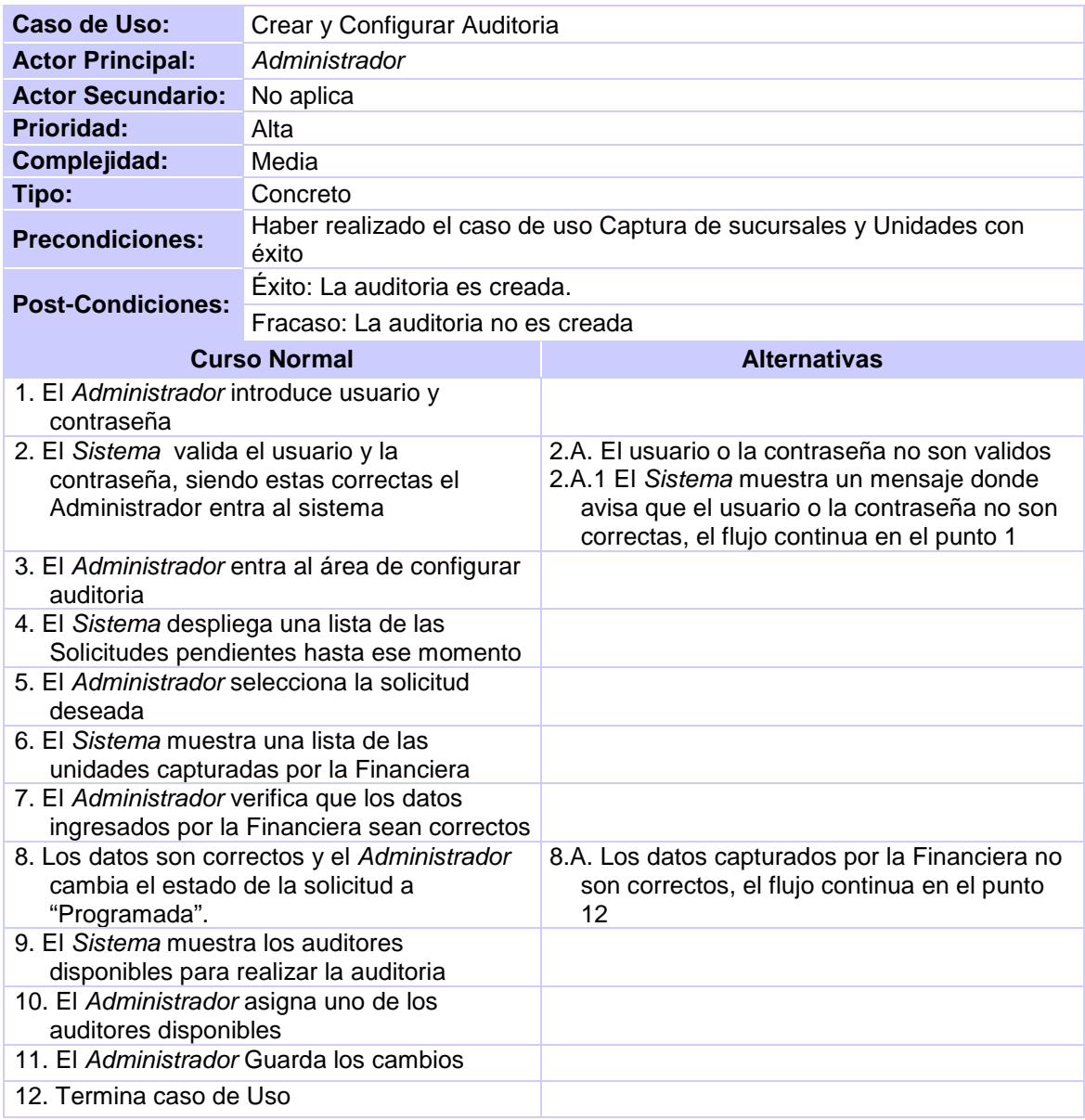

Tabla.- 3.12 Descripción del caso de uso Crear y Configurar Auditoria - Análisis

## 4) EJECUCIÓN DE AUDITORIA

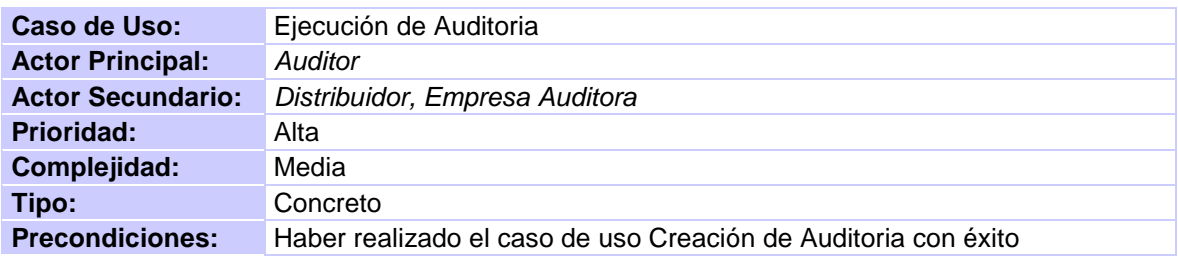

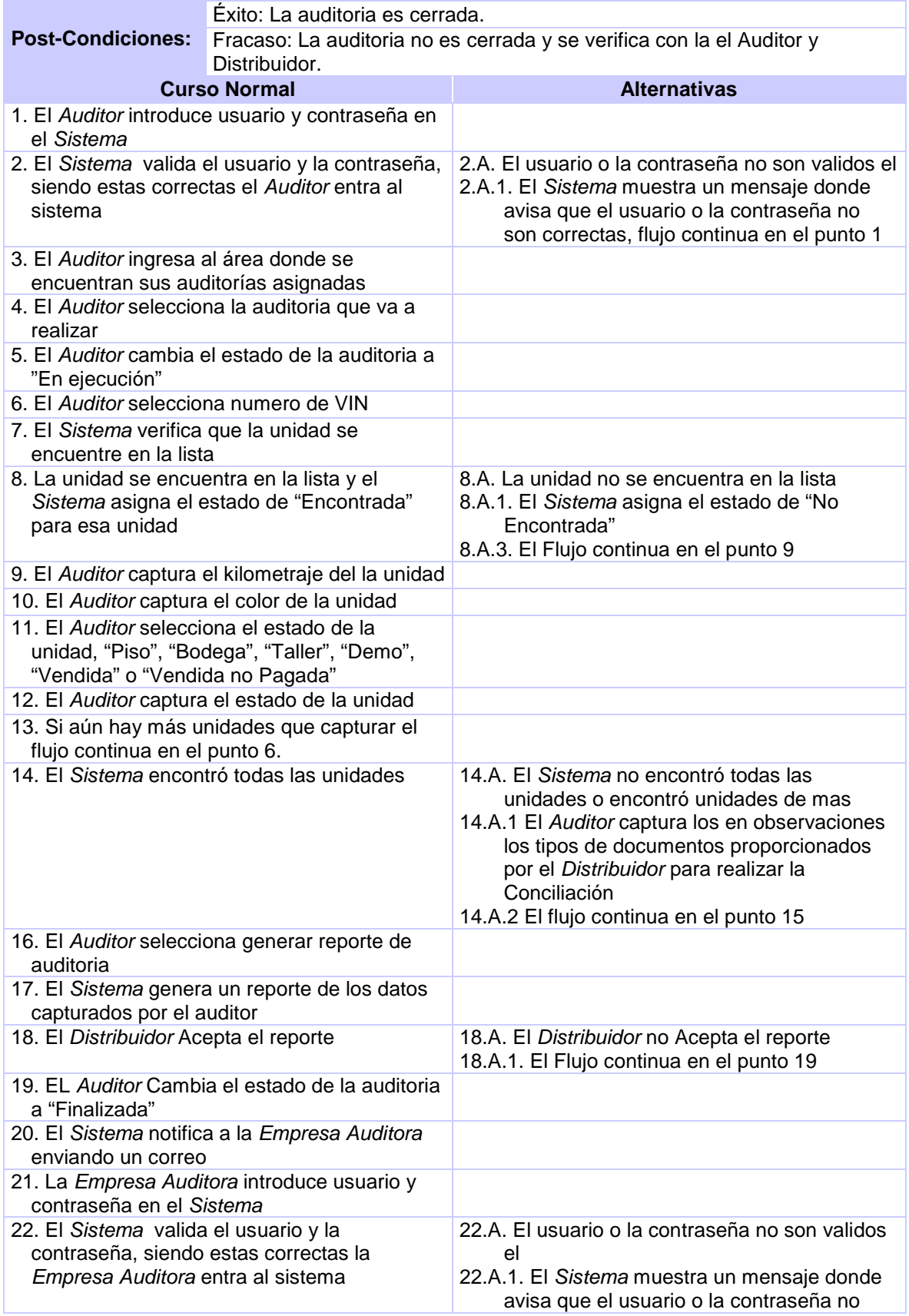

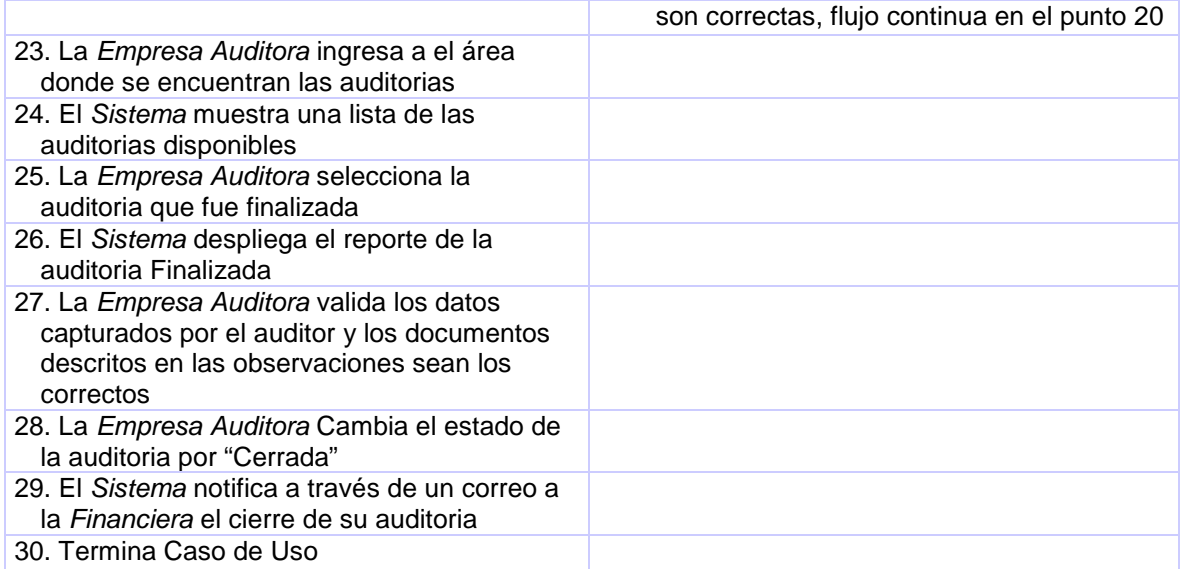

Tabla.- 3.13 Descripción del caso de uso Ejecución de Auditoria - Análisis

## 5) REVISIÓN DE RESULTADOS DE AUDITORIA

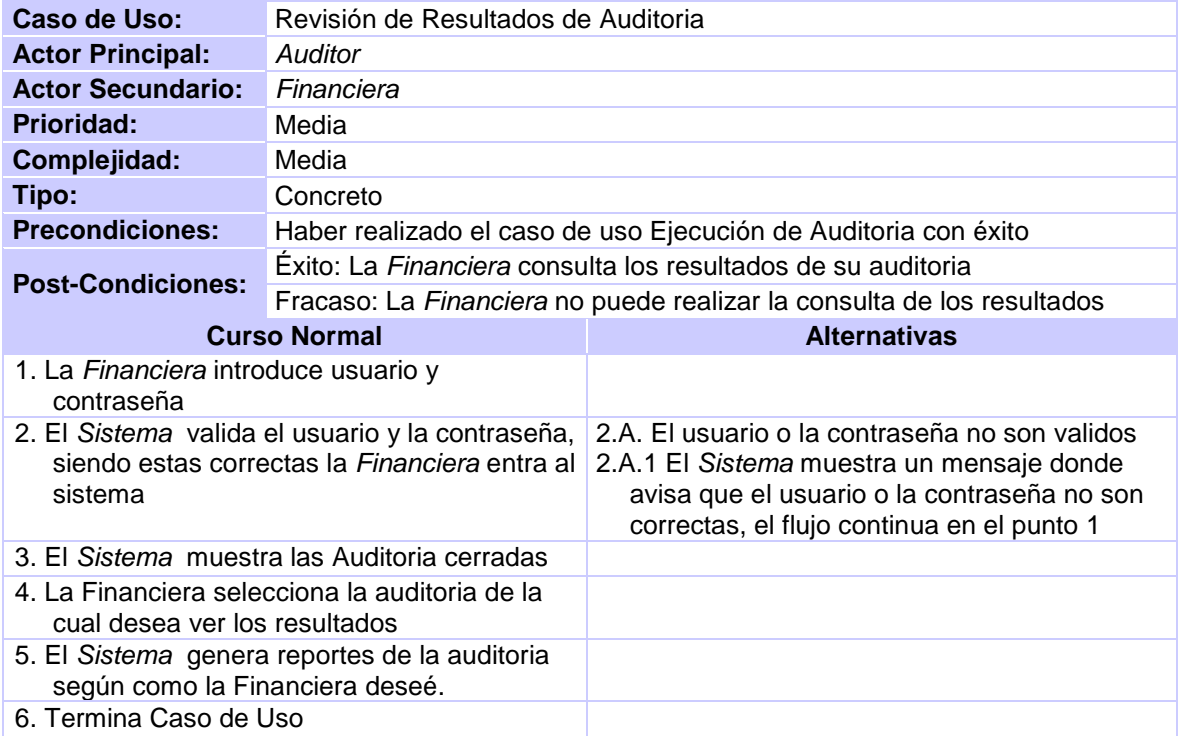

Tabla.- 3.14 Descripción del caso de uso Revisión de Resultados de Auditoria - Análisis

## 3.3 ANÁLISIS DEL LA APLICACIÓN O SISTEMA

A continuación mostramos los casos de uso correspondientes a los actores o usuarios y los procesos que realizara el sistema

#### 3.3.1. CASOS DE USO DEL USUARIO

Los usuarios que interactuaran con el sistema son los siguientes con sus Caso de Uso correspondientes

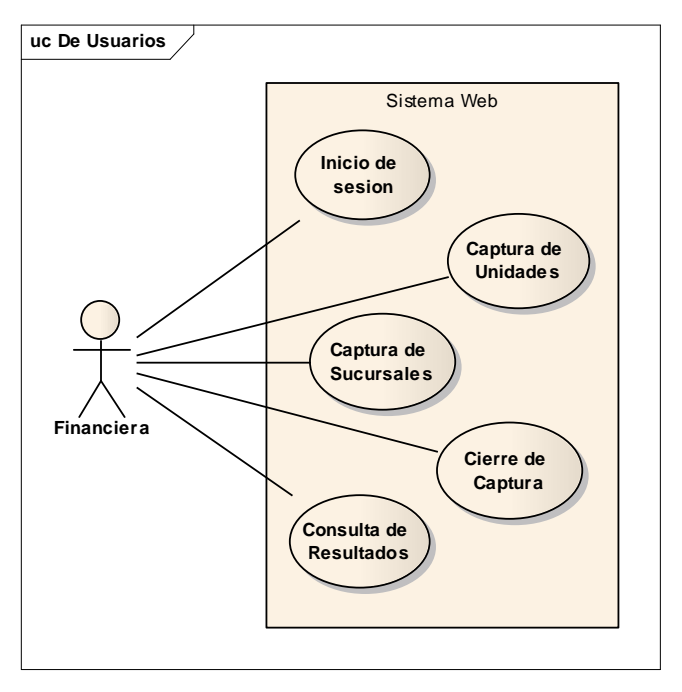

Fig. 3.19. Casos de uso Financiera

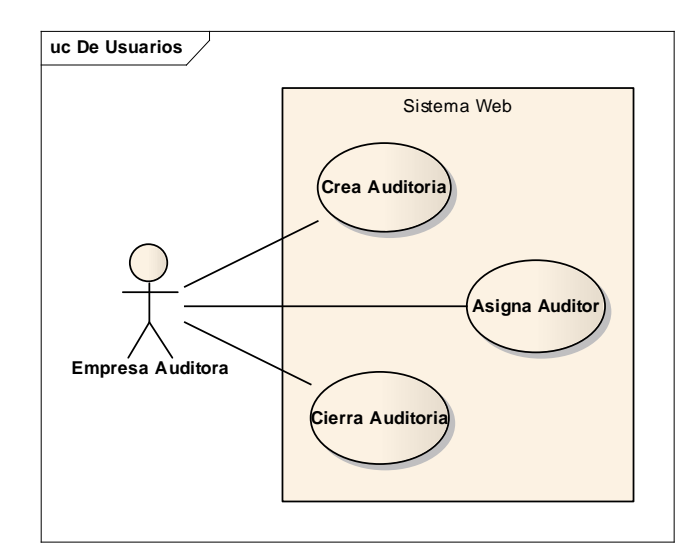

Fig. 3.20. Casos de Uso Empresa Auditora

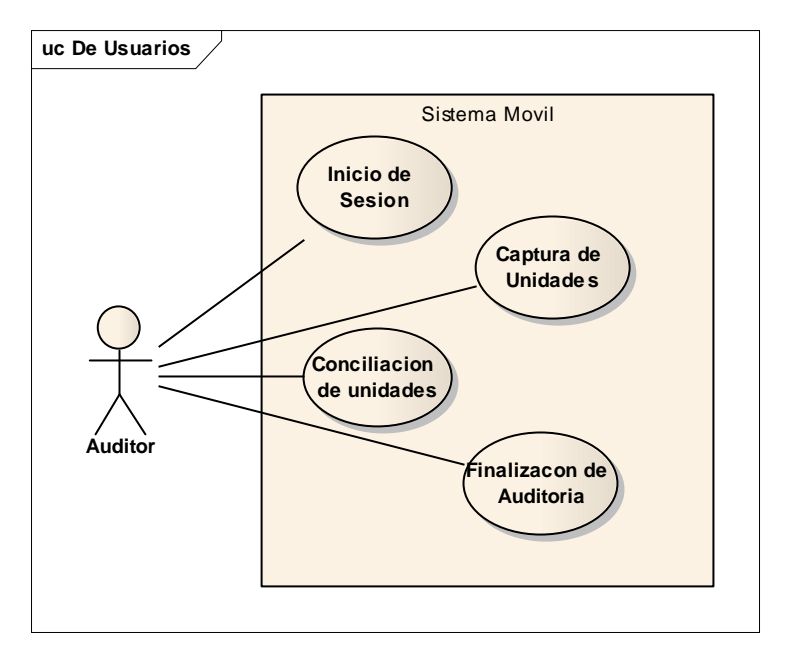

Fig.3.21. Casos de Uso Auditor

Como podemos observar los distintos actores interactúan con las diferentes interfaces del sistema ya sea la Web o la Móvil cada una con su respectivo proceso

#### 3.3.2. CASOS DE USO DEL SISTEMA

El sistema estará conformado por dos sistemas, ambos Web para que todo el sistema sea en línea, el primero es el que se utilizara para la administración, para realizar los casos de uso de solicitud de auditoría, captura de unidades y sucursales por parte de la Financiera, la creación de la auditoria y la muestra de resultados para el auditor, la segunda parte del sistema será compuesta por otra página Web diseñada para dispositivos móviles, este sistema será exclusivo de los auditores y tendrán acceso a él desde dispositivos móviles

A continuación organizamos los casos de uso dependiendo del sistema en el cual se ejecutan

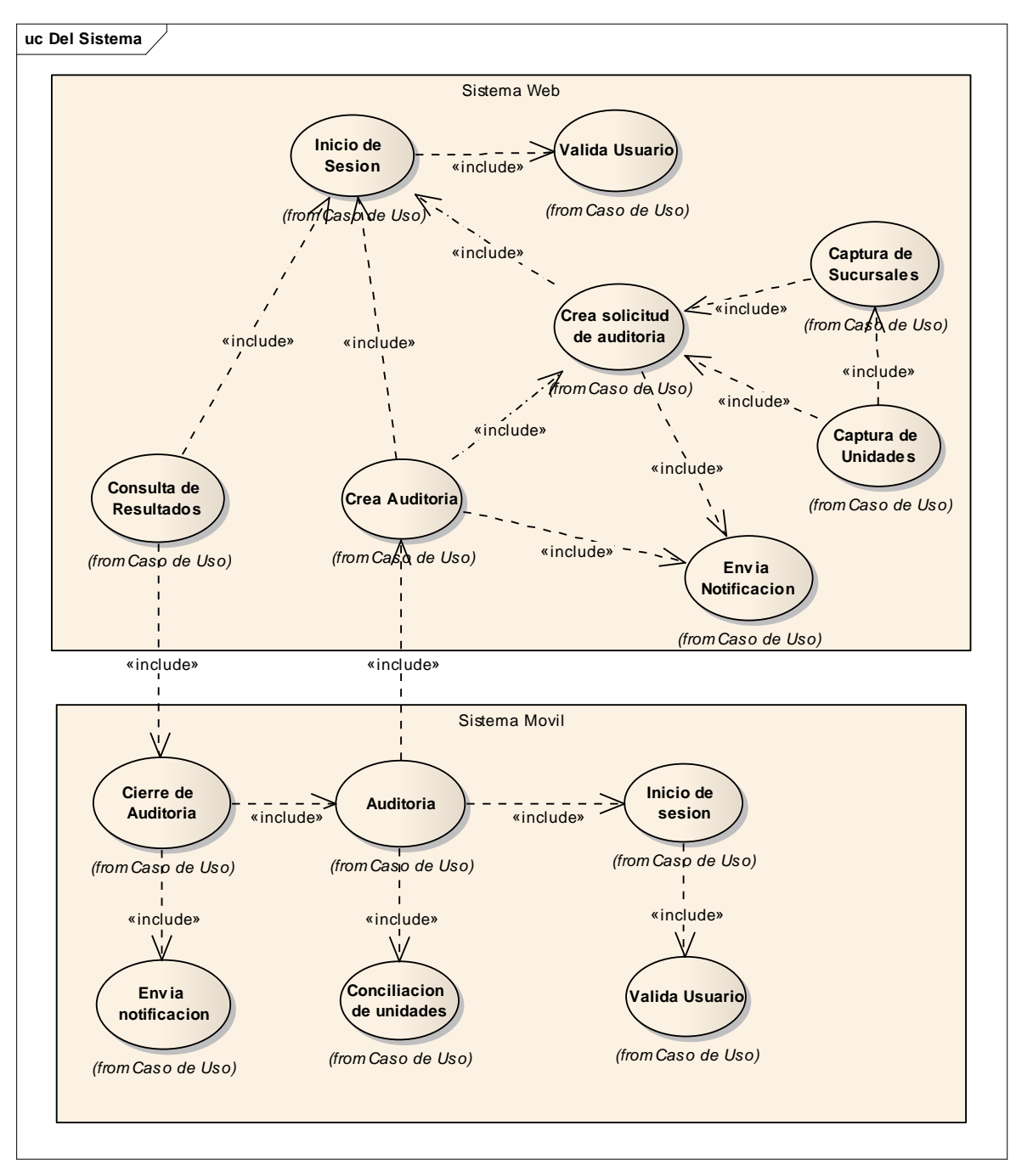

Fig.3.22. Diagrama de Casos de Uso del Sistema

Como podemos observar la repartición de los procesos permite que ambos sistemas puedan interactuar complementándose y ya que ambos serán Web los procesos se realizaran en línea, sin necesidad de esperar que el auditor suba la auditoria al sistema.

# CAPÍTULO IV PROPUESTA

Para el desarrollo del sistema se combinaran dos tecnologías .net para el desarrollo de la interface y el control del sistema, y java en un servicio web que realizara las consultas cambios y bajas en la base de datos.

La base de datos será en MySQL ya que no requiere grandes prestaciones además que es freeware.

El siguiente diagrama muestra la composición de sistema

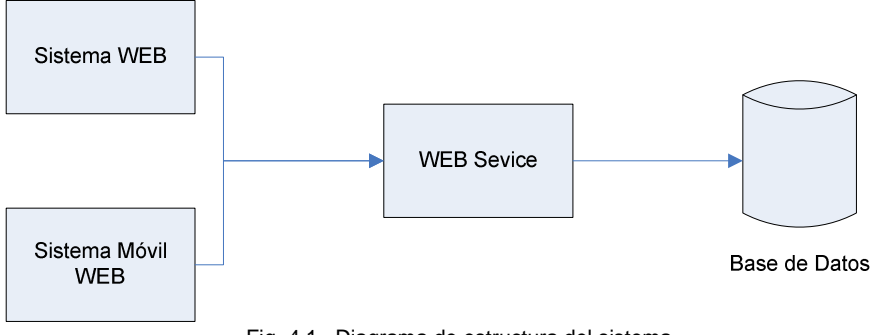

Fig. 4.1. Diagrama de estructura del sistema

Como se puede observar en el diagrama se utilizaran dos sistemas web, uno para la administración y otro para dispositivos móviles, el sistema administrativo contara con la parte de solicitud de auditorías, alta de unidades, distribuidoras, configuración y creación de la auditoria, cierre y generación de reportes todo esto será realizado por la Financiera y la Empresa Auditora como se describió dentro del análisis

Por otro lado la parte de la ejecución de la auditora, será realizada exclusivamente por el Sistema móvil web, esto es una página diseñada exclusivamente para la interacción con dispositivos móviles que tengan navegador web integrado

La razón de realizarlo de este modo es porque existe un amplia gama de modelos móviles los cuales no son siempre compatibles, es por eso que al usar un sitio web se abarca la gran mayoría de estos, ya que en su mayoría integran un navegador web que se basan en un protocolo mas estándar, por lo que cualquier equipo móvil como una PocketPC hasta un teléfono móvil que posean esta cualidad podrán ser ocupado para realizar las auditorias evitando así andar cargando un equipo mas grande como una laptop.

La separación de la capa de base de datos a través de servicio web es la parte que permite que el sistema pueda trabajar con multilenguaje ya que si en un futuro alguno de los dos sistemas se decide cambiar de tecnología o agregar uno nuevo la parte de la comunicación con la base no se tendrá que alterar a menos que se requiera agregar nuevas tablas, pero esto no afectara de ningún modo a los demás sistemas, ya que trabajan independientemente, también nos permite separar el sistema de la base físicamente, ya que no hay necesidad que ambos estén en el mismo servidor o equipo.

En la actualidad existen varias tecnologías que están convirtiéndose en la referencia para desarrollar sistemas multilenguaje: XML, Java, RMI y CORBA. XML es el lenguaje de referencia para estructurar la información. Por otra parte, el lenguaje de programación JAVA es el que claramente predomina en el desarrollo de los entornos de ejecución de agentes.

Los servicios web son basados en los mensajes XML entregados a través de protocolos estándar de Internet. Los mensajes de los servicios web pueden contener documentos o invocación a procedimientos. Las definiciones específicas de servicios web varían ampliamente, y van desde un servicio web como una aplicación que existe en un entorno distribuido, tales como el Internet y en este caso los dos sistemas de auditoria

#### 4.1 MODELADO Y DISEÑO DE BASE DE DATOS

El diseño de la base de datos requiere de analizar cada uno de los requerimientos del sistema, definir qué información deberá almacenar no solo para mostrarla sino también para llevar a cabo sus procesos.

El diagrama Entidad Relación es un diagrama que permite relacionar las tablas de la base para aprovechar al máximo sus datos sin tener que repetirlos y a través de las relaciones ligar las tablas y así encontrar los datos de una manera más eficiente

A continuación se muestra el diagrame entidad relación donde podemos observar todas las tablas que requiere el sistema y la relación que existe entre estas

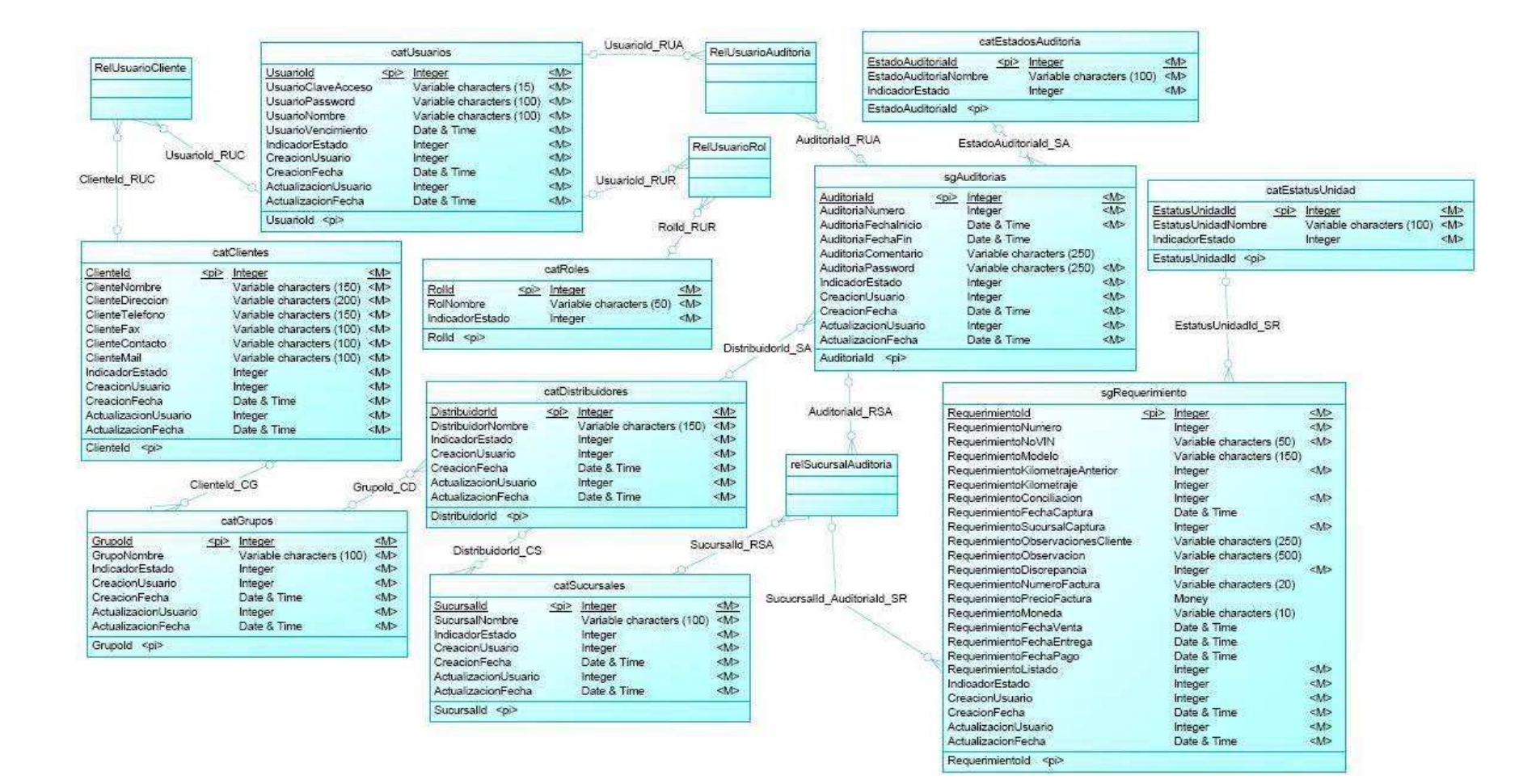

La siguiente tabla muestra la cardinalidad que existe entre las tablas del sistema

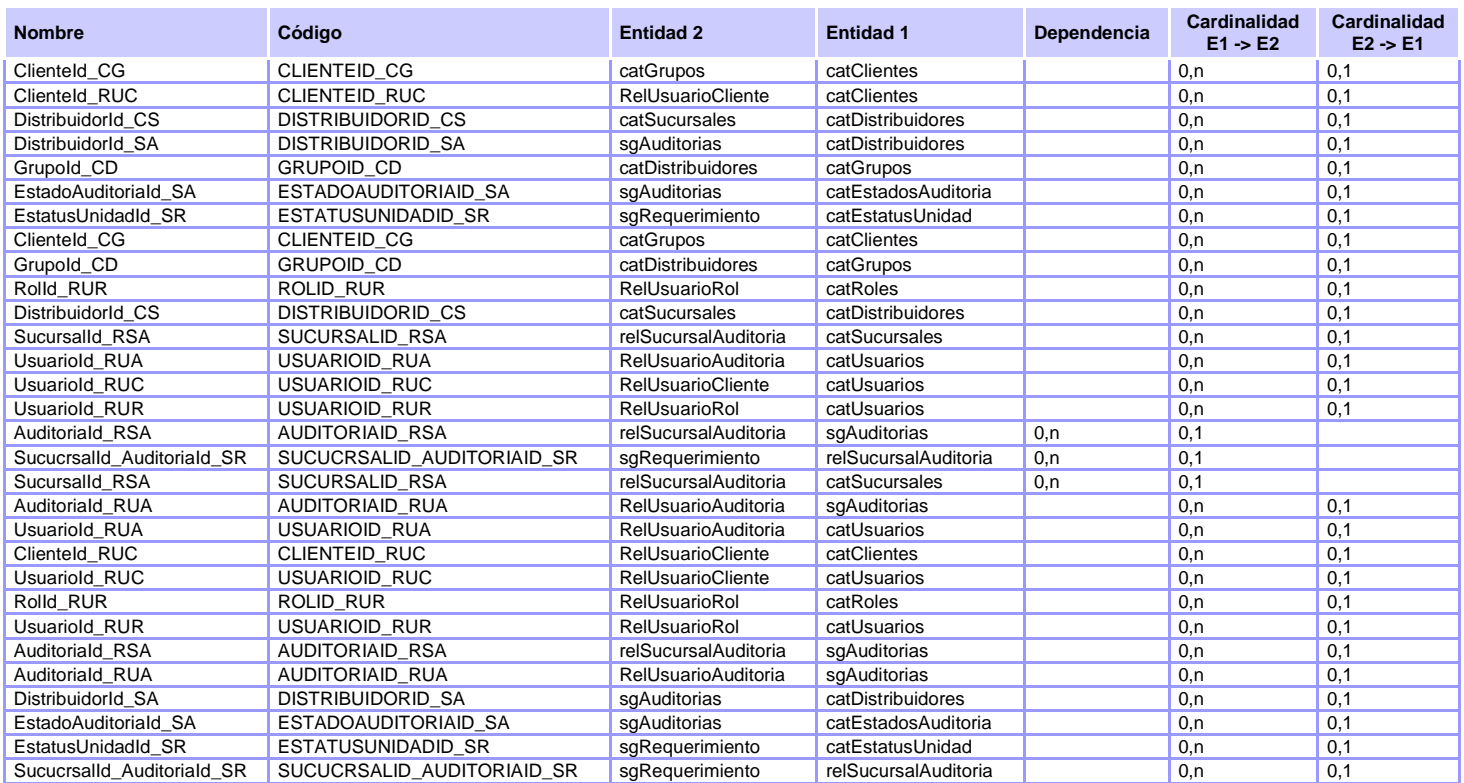

Tabla. 4.1. Lista de relaciones por entidades

A continuación se muestran las tablas que se utilizaran en el sistema, el nombre de los campos, los tipos de datos que usaran, la longitud y sus propiedades, ya sea obligatorios o llaves primarias

Las siguientes tablas solo almacenaran los datos que usara el sistema como referencia, no intervendrán en el proceso del sistema, estas tablas son conocidas como catálogos, son tablas donde se guarda la información de los usuarios, los clientes, los distribuidores, etc. esta información solo se inserta una vez en el sistema y se puede actualizar, sin embargo solo sirve de referencia para el sistema no actúa en el proceso del mismo.

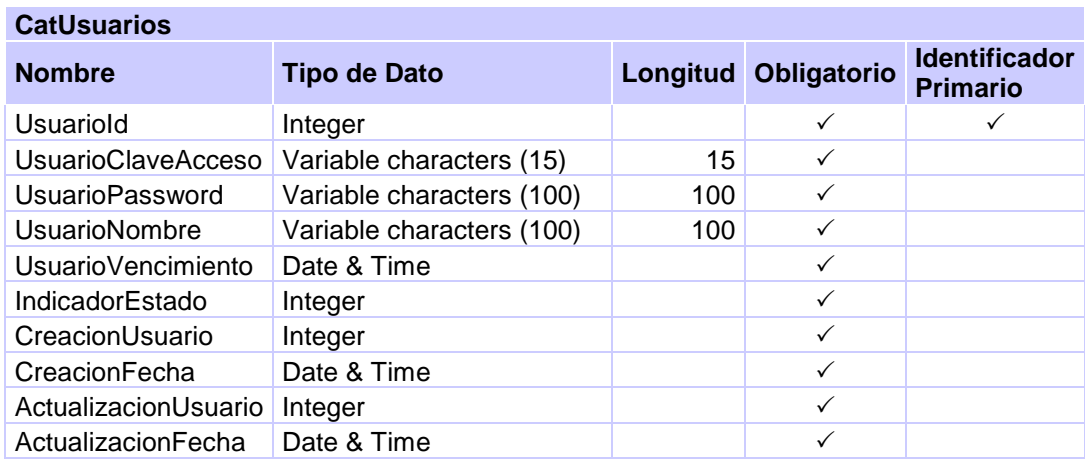

Tabla. 4.2. Estructura de la tabla Catalogo de Usuarios

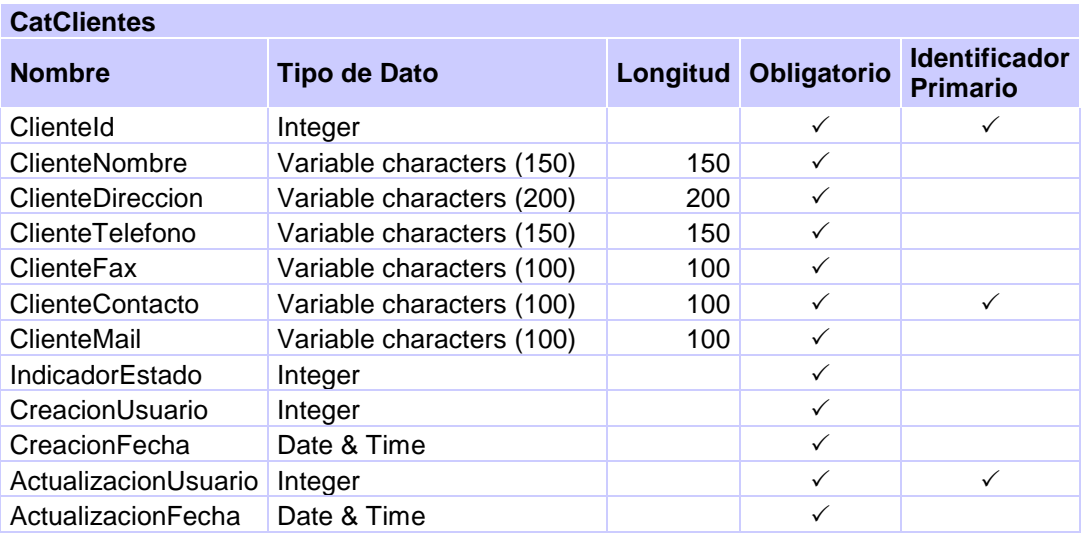

Tabla. 4.3. Estructura de la tabla Catalogo de Clientes

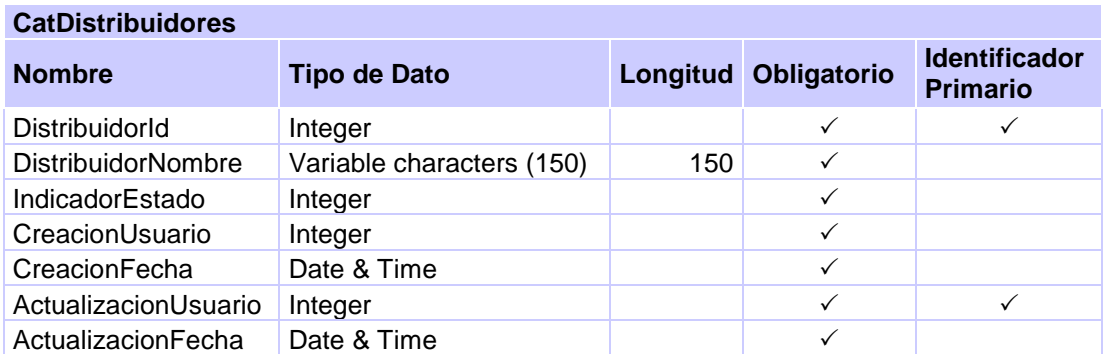

Tabla.4.4. Estructura de la tabla Catalogo de Distribuidores

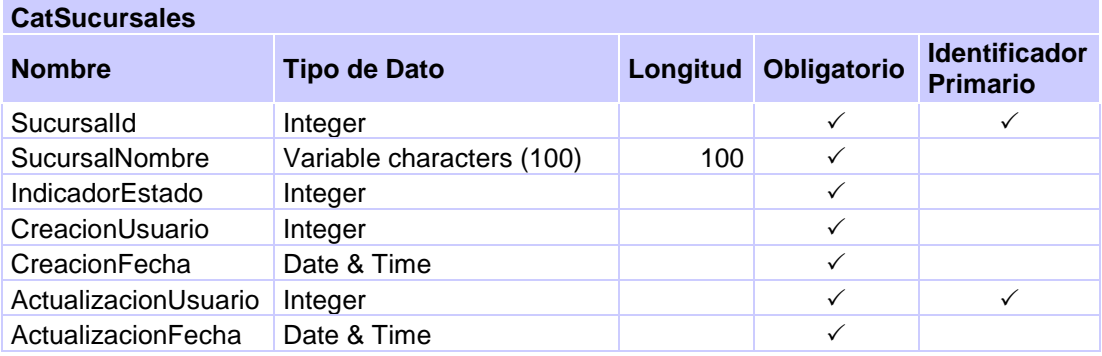

Tabla. 4.5. Estructura de la tabla Catalogo de Sucursales

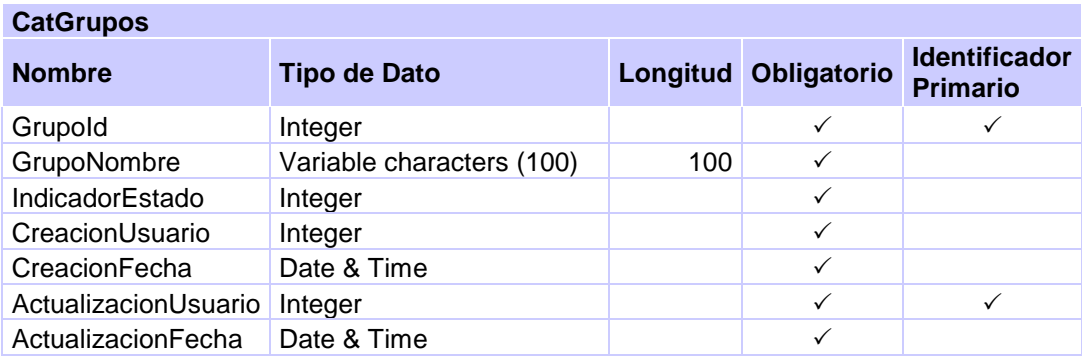

Tabla. 4.6. Estructura de la tabla Catalogo de Grupos

Las tablas que se muestran a continuación son las que el sistema utilizara para realizar sus procesos, estos datos son exclusivos del sistema y su información será procesada por el sistema antes de ser mostrada, más que nada es información que irá cambiando dependiendo del estado en el cual se encuentre la auditoria o según lo requiera el sistema

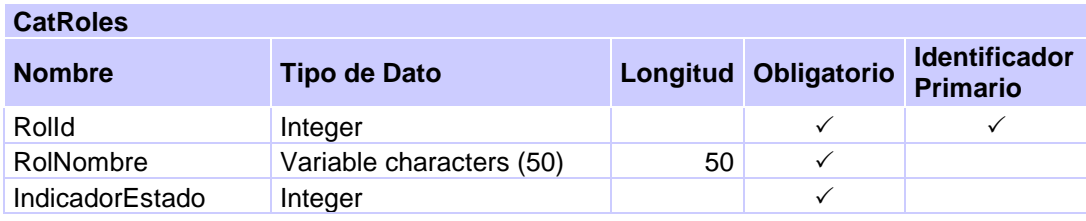

Tabla. 4.7. Estructura de la tabla Catalogo de Roles

La siguiente tabla contendrá los estado en los cuales la auditoria puede estar ya sea en solicitud, abierta, cerrada, finalizada, etc. como los definimos en los diagramas de estados del análisis.

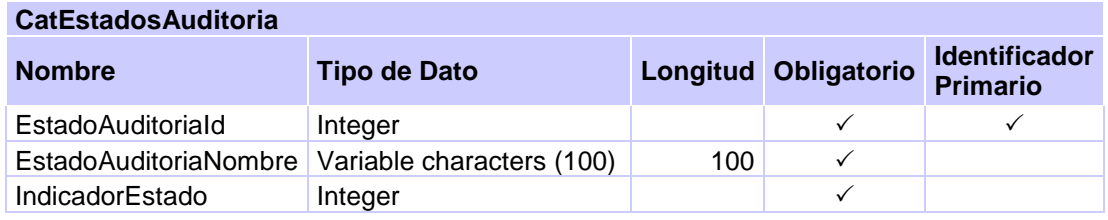

Tabla. 4.8. Estructura de la tabla Catalogo de Estado de Auditoria

La siguiente tabla al igual que la de estados de auditoría contendrá los estados en los que se encuentran las unidades a lo largo del proceso de la auditoria

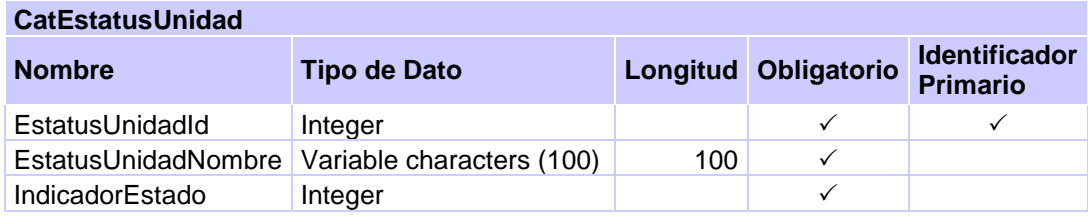

Tabla. 4.9. Estructura de la tabla Catalogo de Estado de Unidad

La tabla de auditoría contendrá toda la información referente a la auditoria, esta se utiliza en el momento en que la auditoria es creada, en esta se guardan todos los datos que la auditoria requiere.

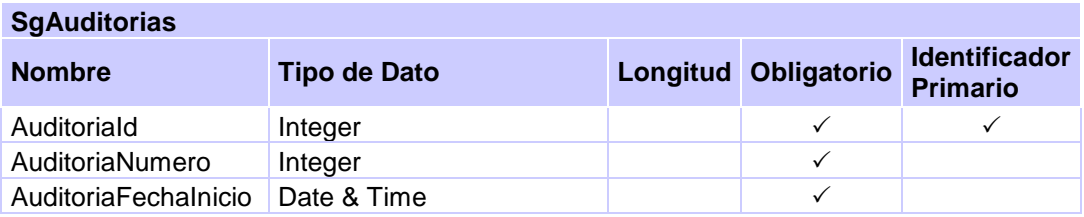

| AuditoriaFechaFin    | Date & Time               |     |  |
|----------------------|---------------------------|-----|--|
| AuditoriaComentario  | Variable characters (250) | 250 |  |
| AuditoriaPassword    | Variable characters (250) | 250 |  |
| IndicadorEstado      | Integer                   |     |  |
| CreacionUsuario      | Integer                   |     |  |
| CreacionFecha        | Date & Time               |     |  |
| ActualizacionUsuario | Integer                   |     |  |
| ActualizacionFecha   | Date & Time               |     |  |

Tabla. 4.10. Estructura de la tabla Seguimiento de Auditorias

La tabla de SgRequerimiento es la que contendrá la información de las unidades, esta se utiliza desde que la financiera captura sus unidades y el auditor la completa con la información que obtiene de las unidades al momento de la auditoria, esta también es la que usara el sistema para elaborar los reportes del sistema una vez que la auditoria termine.

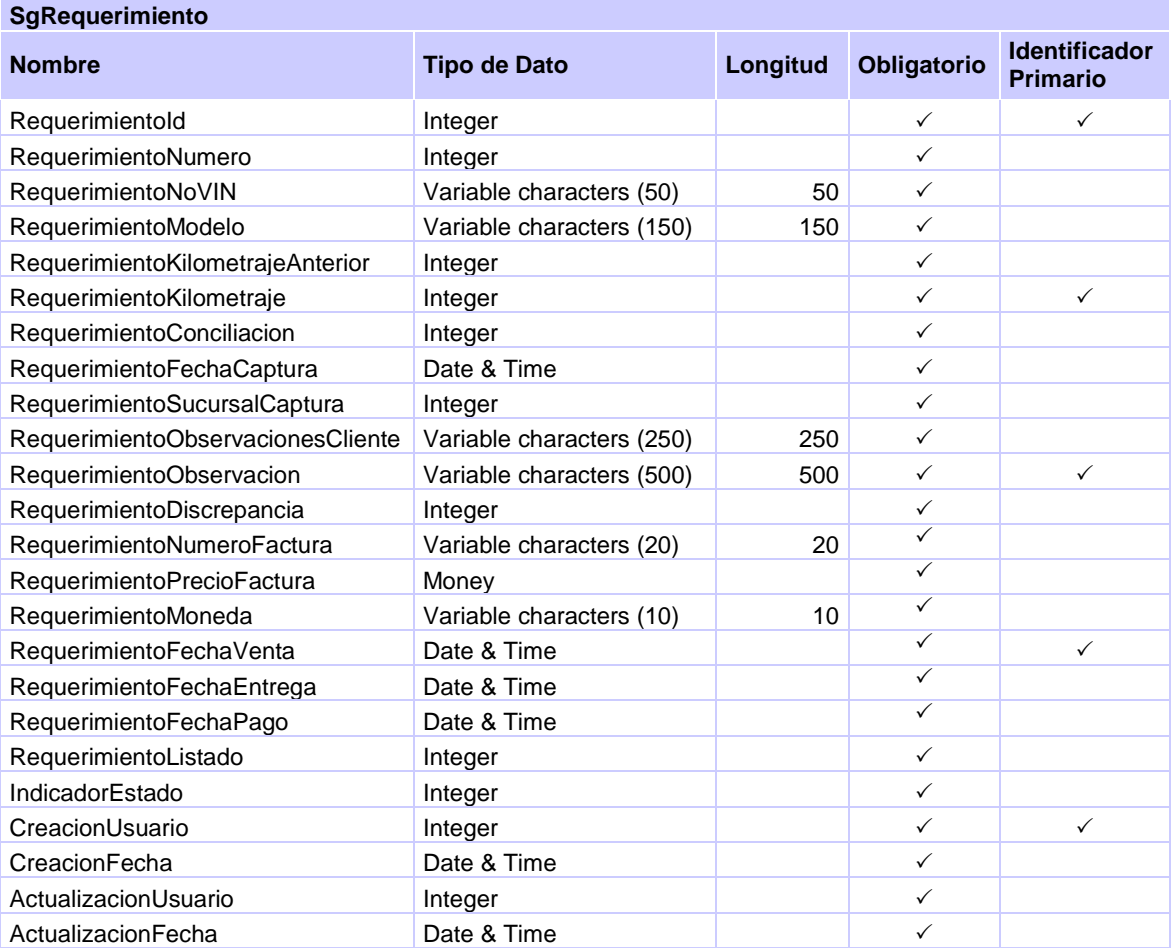

Tabla. 4.11. Estructura de la tabla de Información de Unidades y Auditoria

#### 4.2 DISEÑO DEL SISTEMA

Para el Diseño del sistema se utilizan nuevamente los diagramas de UML pero esta vez al último nivel que es ya la aplicación en sí, los diagramas que se muestran a continuación son los diagramas de cada uno de los procesos que realizara el sistema al nivel del código, los dividimos en dos partes, los del sistema Web para la administración y los del sistema Web Móvil que son los del sistema que se usara en los dispositivos móviles

#### 4.2.1 SITIO WEB

El sitio Web es solo para la administración y consulta de la Financiera o la Empresa Auditora, en esta se podrá configurar ya añadir datos para lo que son las solicitudes, la capturaran de las unidades, la configuración de las auditorias y la entrega de los resultados.

A continuación se muestra cada uno de los diagramas de secuencia que describen las actividades del sistema Web.

#### 4.2.1.1. DIAGRAMAS DE SECUENCIA

En cada uno de los siguientes diagramas se podrán observar tres elementos:

- La Interface.- Esta es la que ve el usuario, es la pantalla que le muestra el navegador, es la parte con la que interactúan los usuarios.
- El Controlador.- Esta es la parte que lleva toda la lógica del sistema, este componente es invocado por la interface y esta le envía los datos que ingresa el usuario para realizar sus operaciones.
- Los Datos.- Esta es la parte que es invocada por el controlador y es la que se encarga de ingresar los datos en la base de datos o regresar resultados según sea el caso

Esta forma de repartir las actividades del sistema es conocida como el Modelo Vista Controlador y es la forma en la cual está diseñado el sistema.

En los catálogos se pueden realizar cuatro actividades que son la consulta de datos, la inserción de datos, la modificación de datos y la eliminación de datos, cada una de esta actividades requiere de invocar a diferentes métodos y realizar diferentes actividades, es por ello que se realizo un diagrama por cada una de estas actividades en cada uno de los diferentes catálogos.

Es posible observar en los diagramas que se presentan a continuación, que ya están especificados los métodos que se invocan en cada una de las entidades del modelo vista controlador.

### • CATÁLOGO DE CLIENTES

Estos diagramas representan las 4 diferentes acciones que se pueden realizar en el catalogo de clientes, que son consultas, inserción, modificación y eliminación de los datos del cliente

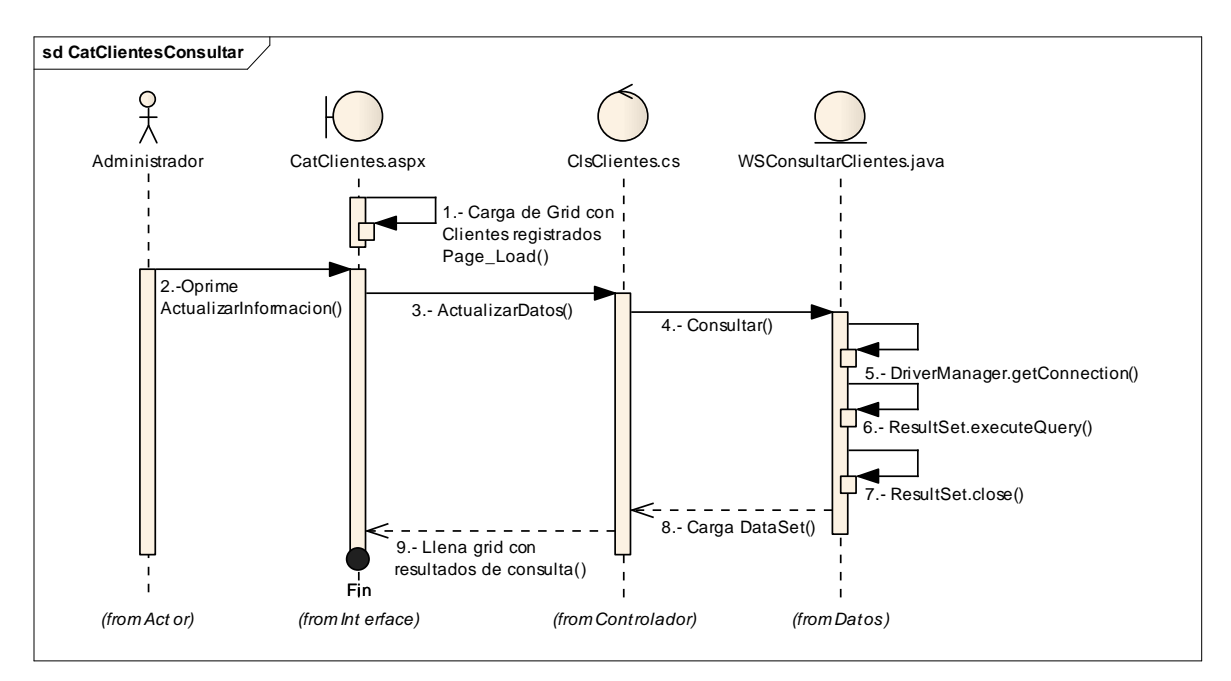

Fig.4.3. Diagrama de Secuencia de la Consulta de Clientes en el Catalogo

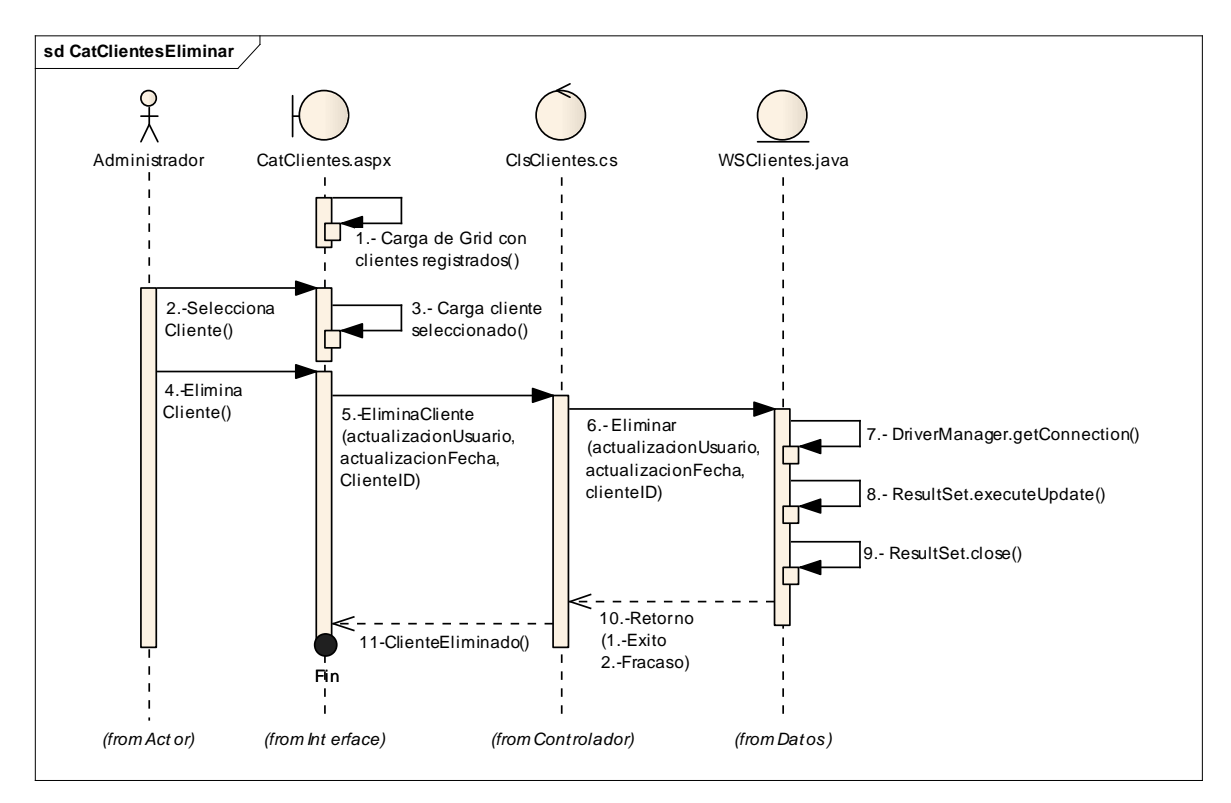

Fig. 4.4. Diagrama de Secuencia de la Eliminación de Clientes en el Catalogo

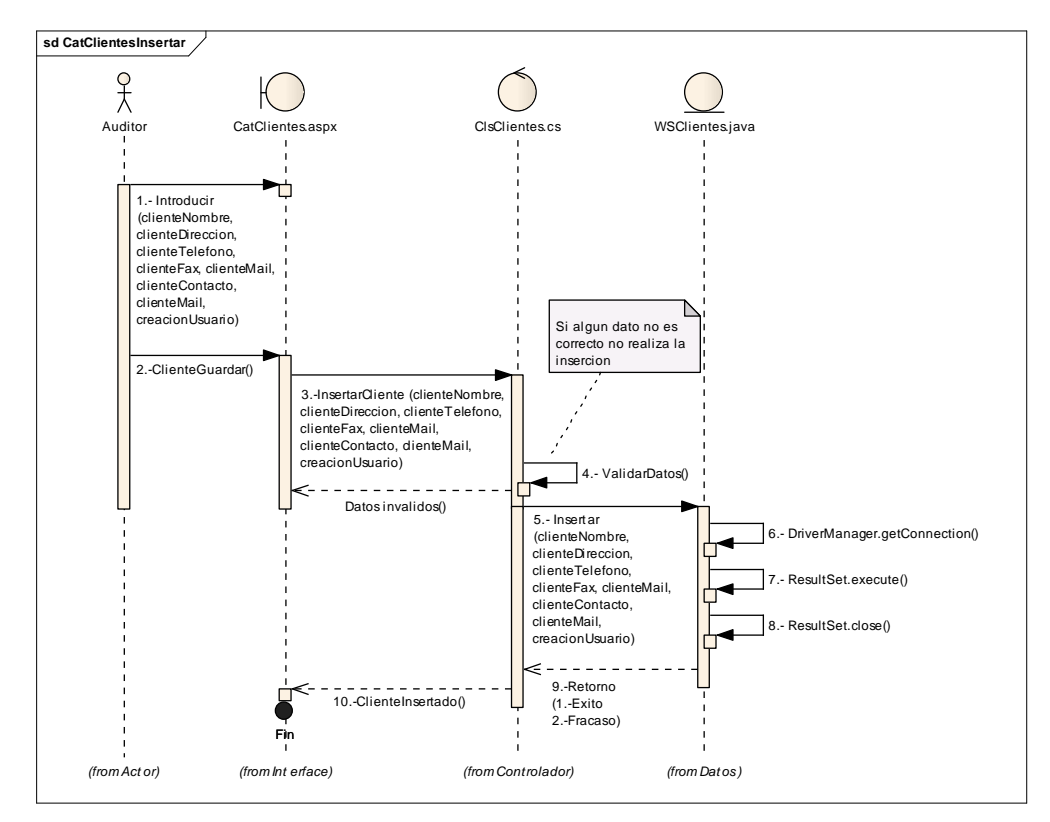

Fig. 4.5. Diagrama de Secuencia de la Inserción de Clientes en el Catalogo

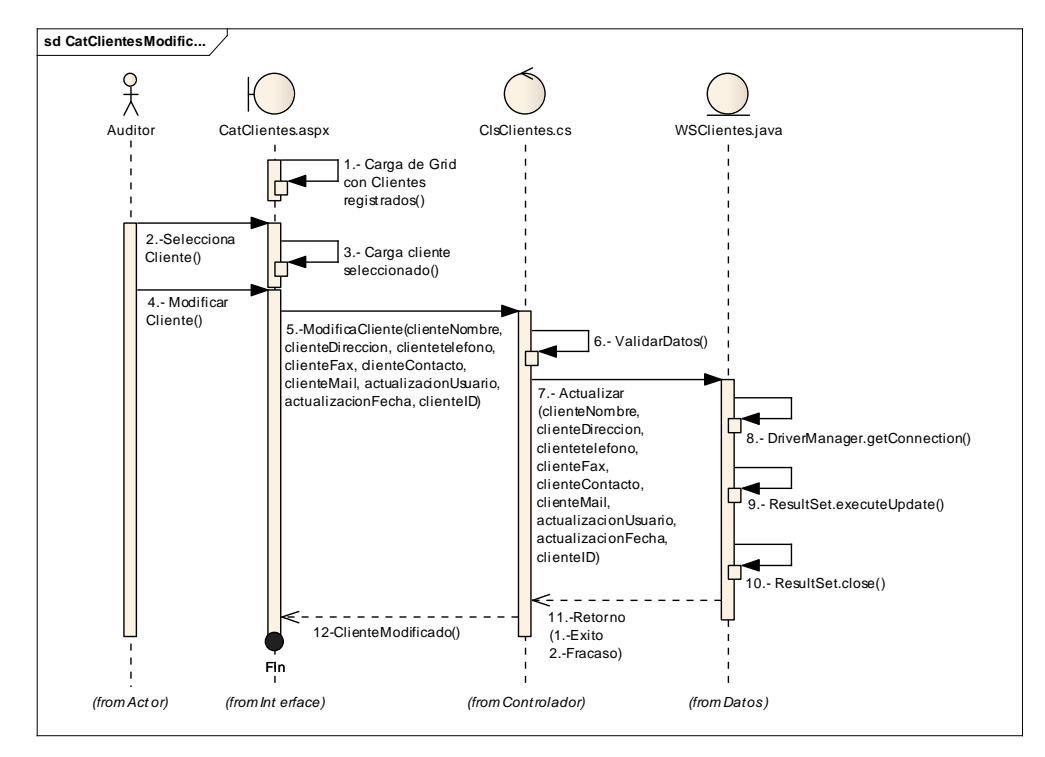

Fig. 4.6. Diagrama de Secuencia de la Modificación de Clientes en el Catalogo

### • CATÁLOGO DE DISTRIBUIDORES

Al igual que los catálogos del cliente los siguientes diagramas son los equivalentes para los distribuidores

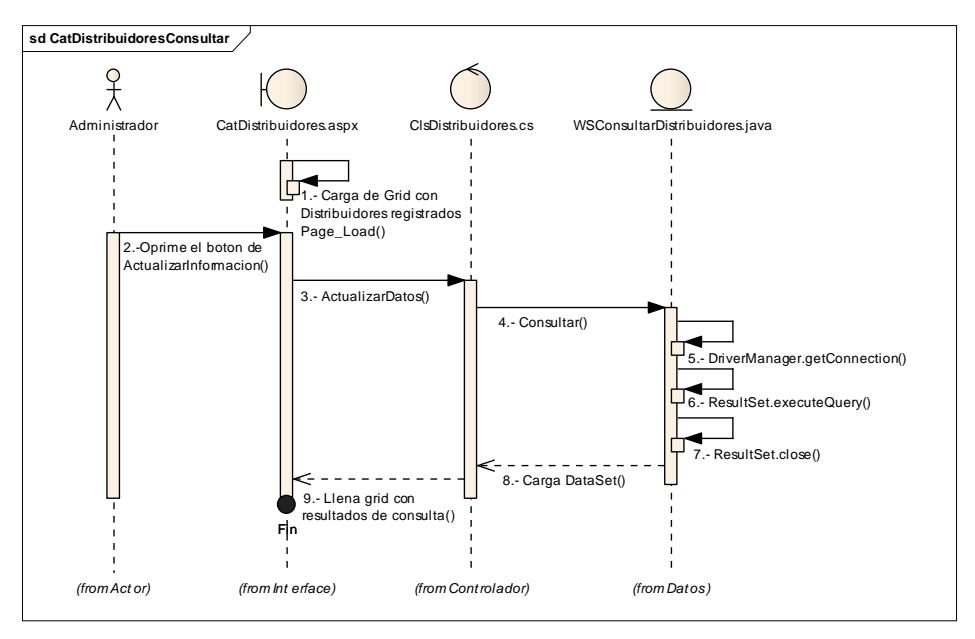

Fig. 4.7. Diagrama de Secuencia de la Consulta de Distribuidores en el Catalogo

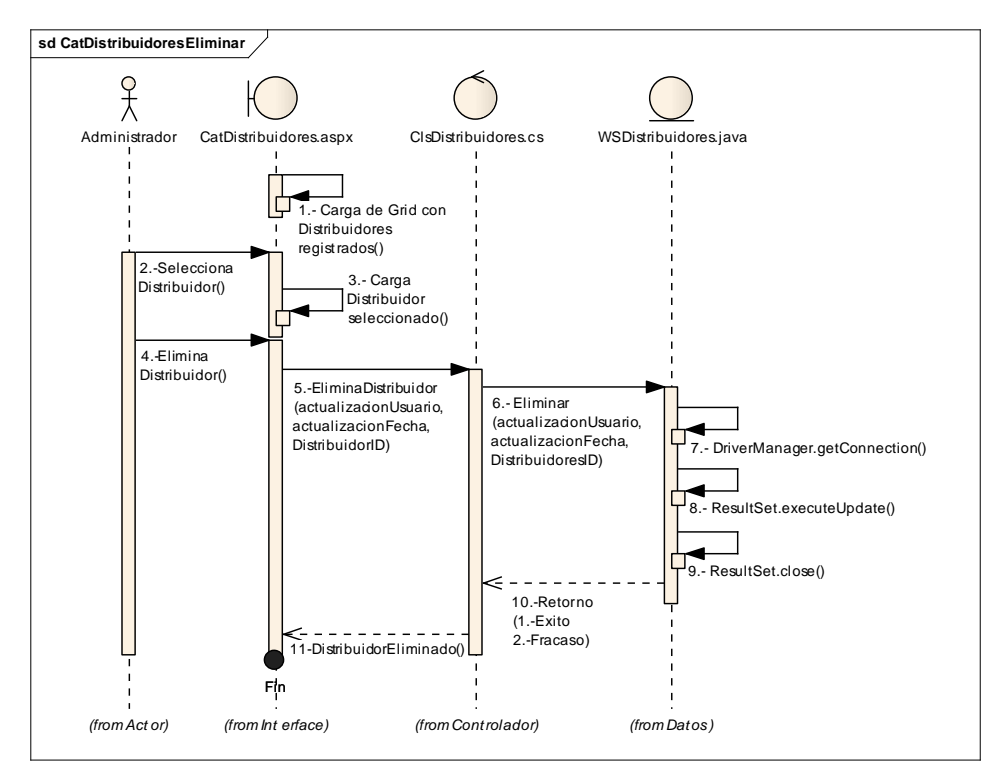

Fig. 4.8. Diagrama de Secuencia de la Eliminación de Distribuidores en el Catalogo

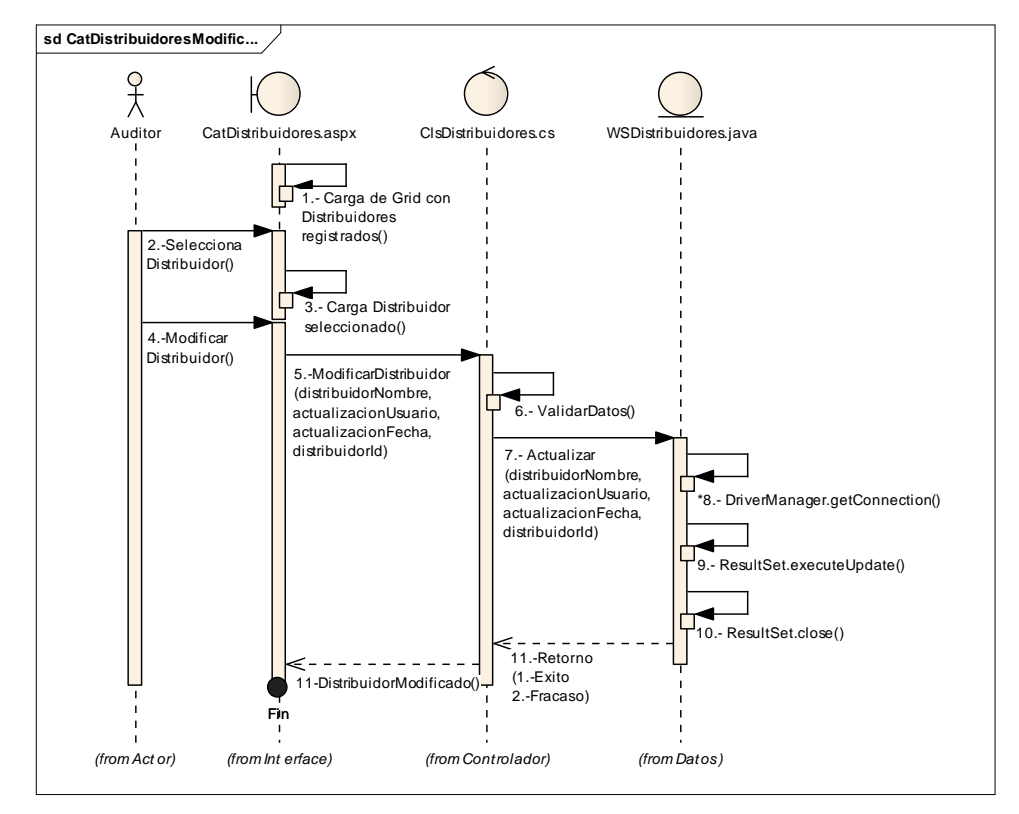

Fig. 4.9. Diagrama de Secuencia de la Modificación de Distribuidores en el Catalogo

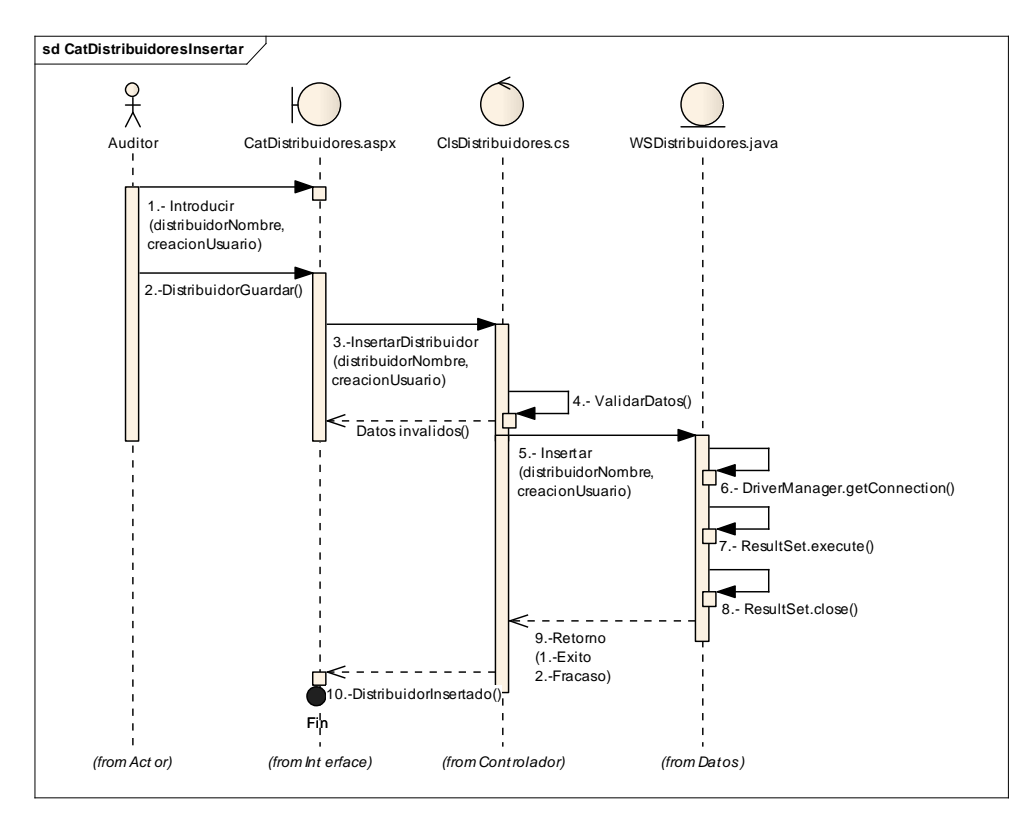

Fig. 4.10. Diagrama de Secuencia de la Inserción de Distribuidores en el Catalogo

### • CATÁLOGO DE GRUPOS

Los siguientes diagramas representan las acciones que se pueden realizar en el catalogo de grupos-

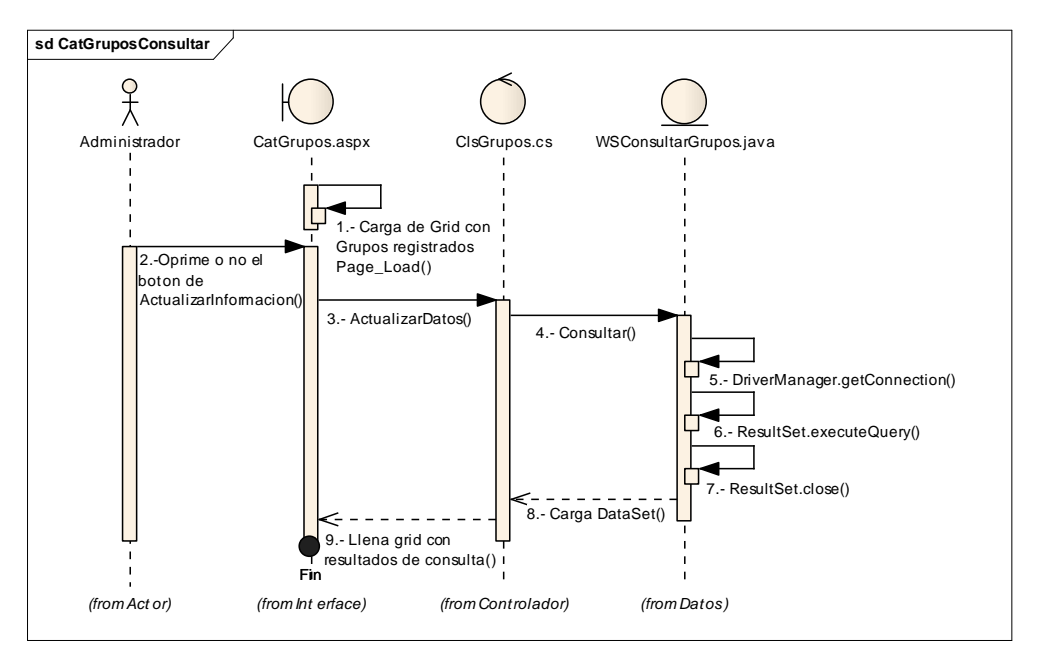

Fig. 4.11. Diagrama de Secuencia de la Consulta de Grupos en el Catalogo

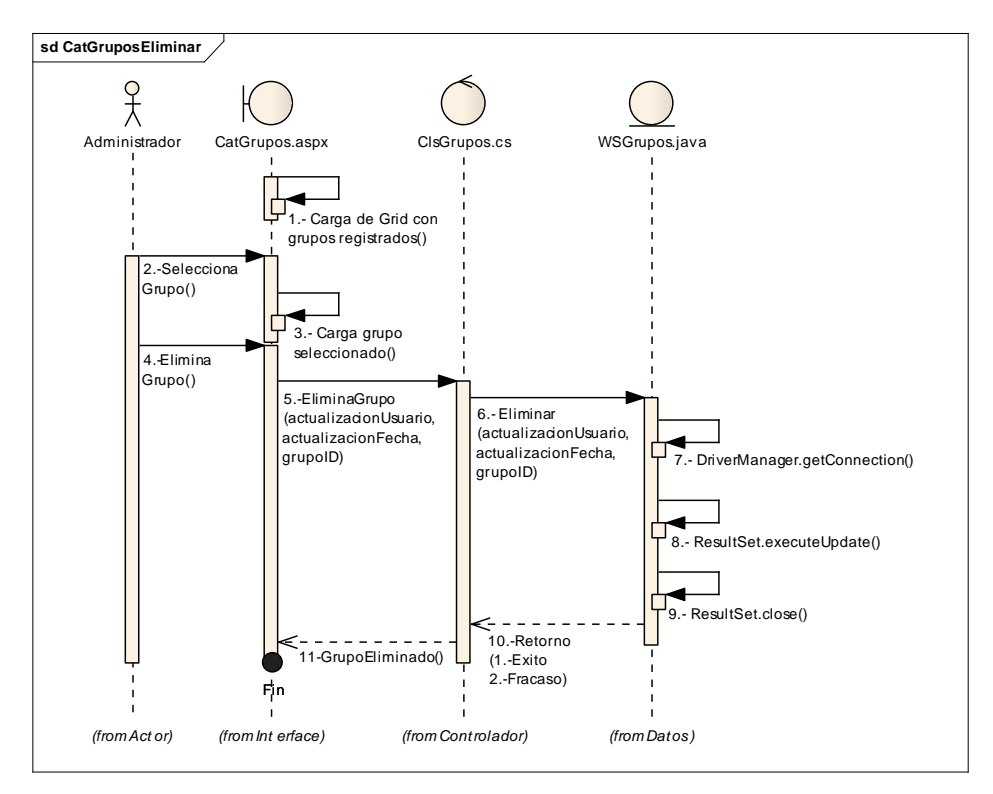

Fig.4.12. Diagrama de Secuencia de la Eliminación de Grupos en el Catalogo
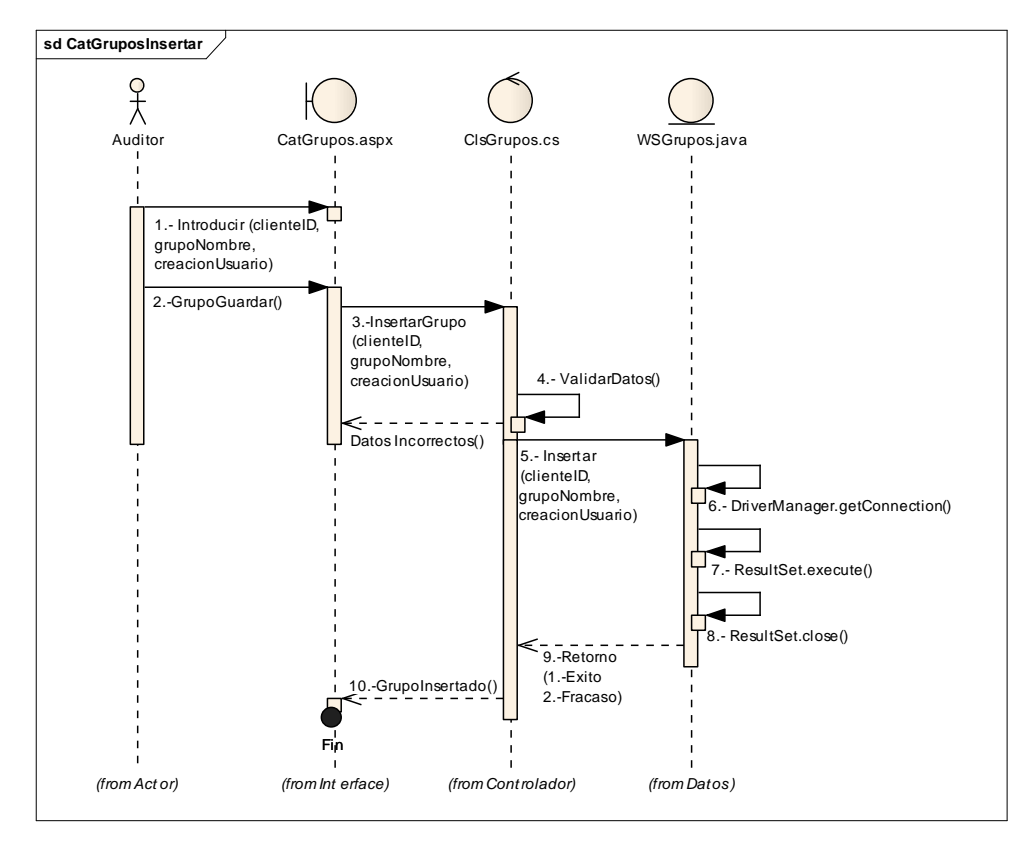

Fig. 4.13 Diagrama de Secuencia de la Inserción de Distribuidores en el Catalogo

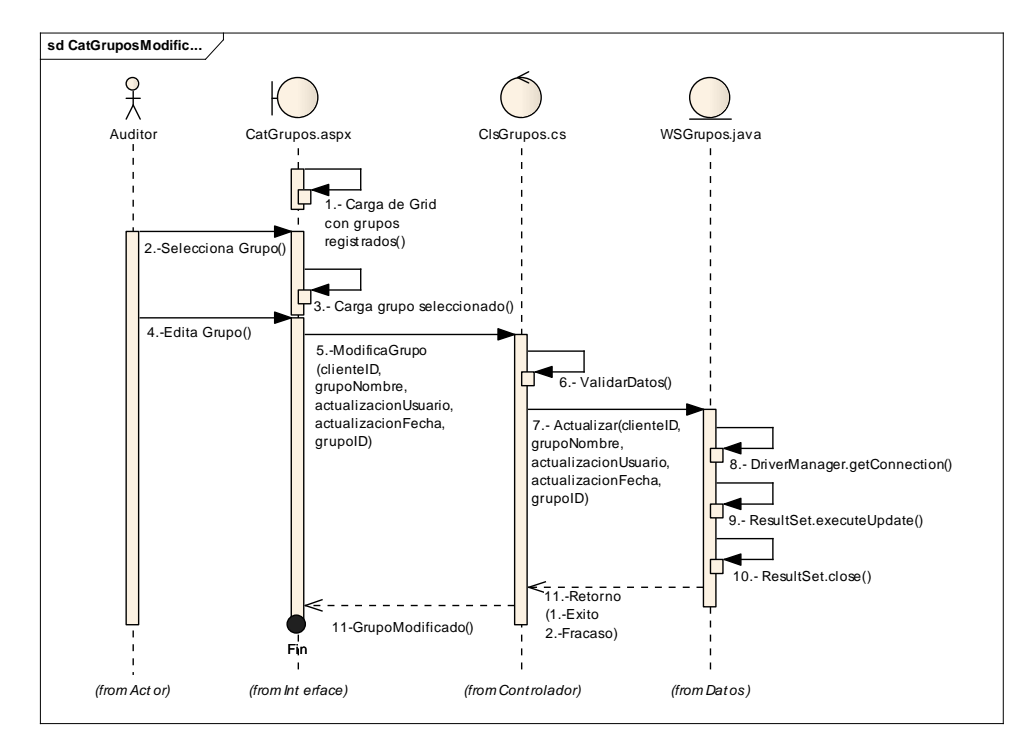

Fig. 4.14. Diagrama de Secuencia de la Modificación de Grupos en el Catalogo

# • CATÁLOGO DE SUCURSALES

Los siguientes diagramas representan las acciones que se pueden realizar en el catalogo de sucursales-

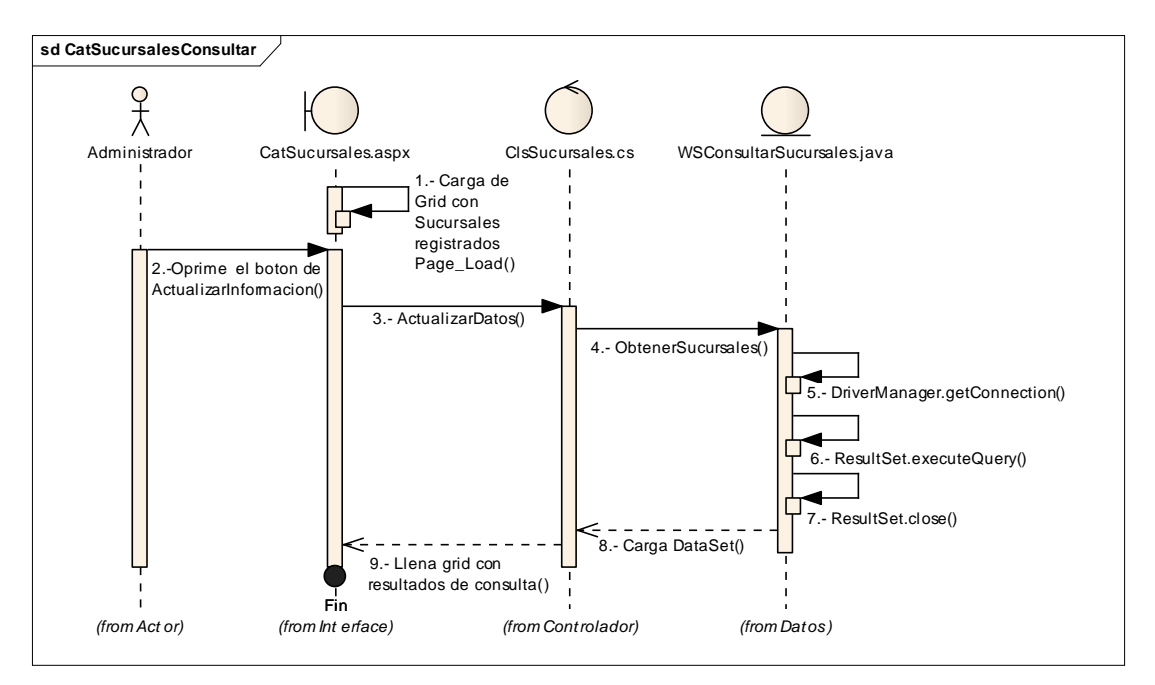

Fig. 4 15. Diagrama de Secuencia de la Consulta de Sucursales en el Catalogo

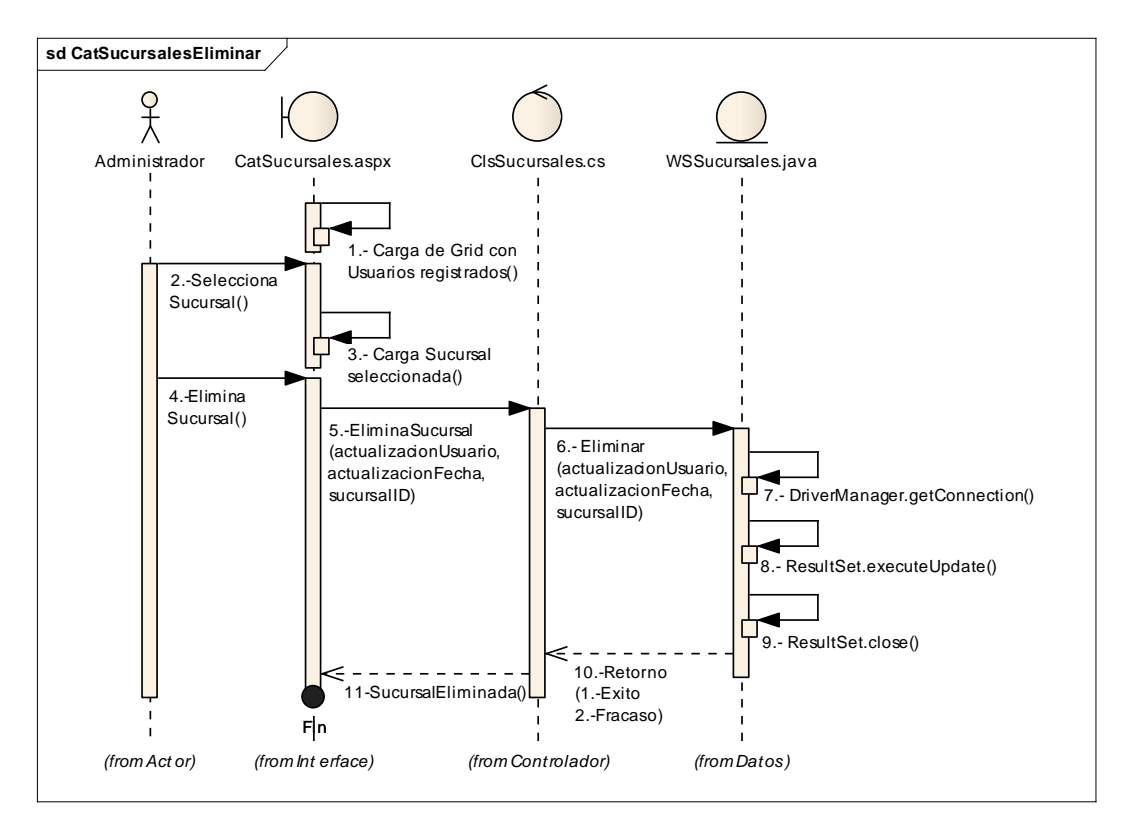

Fig. 4.16. Diagrama de Secuencia de la Eliminación de Sucursales en el Catalogo

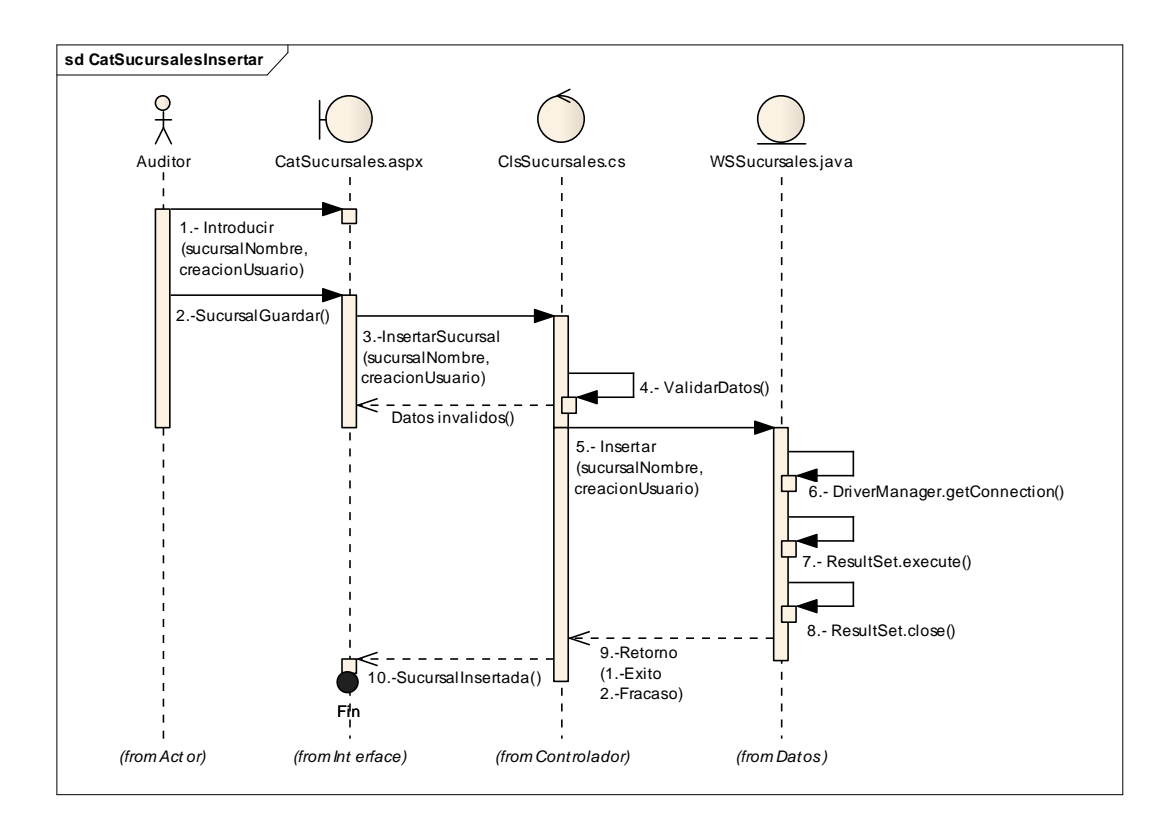

Fig. 4.17. Diagrama de Secuencia de la Inserción de Sucursales en el Catalogo

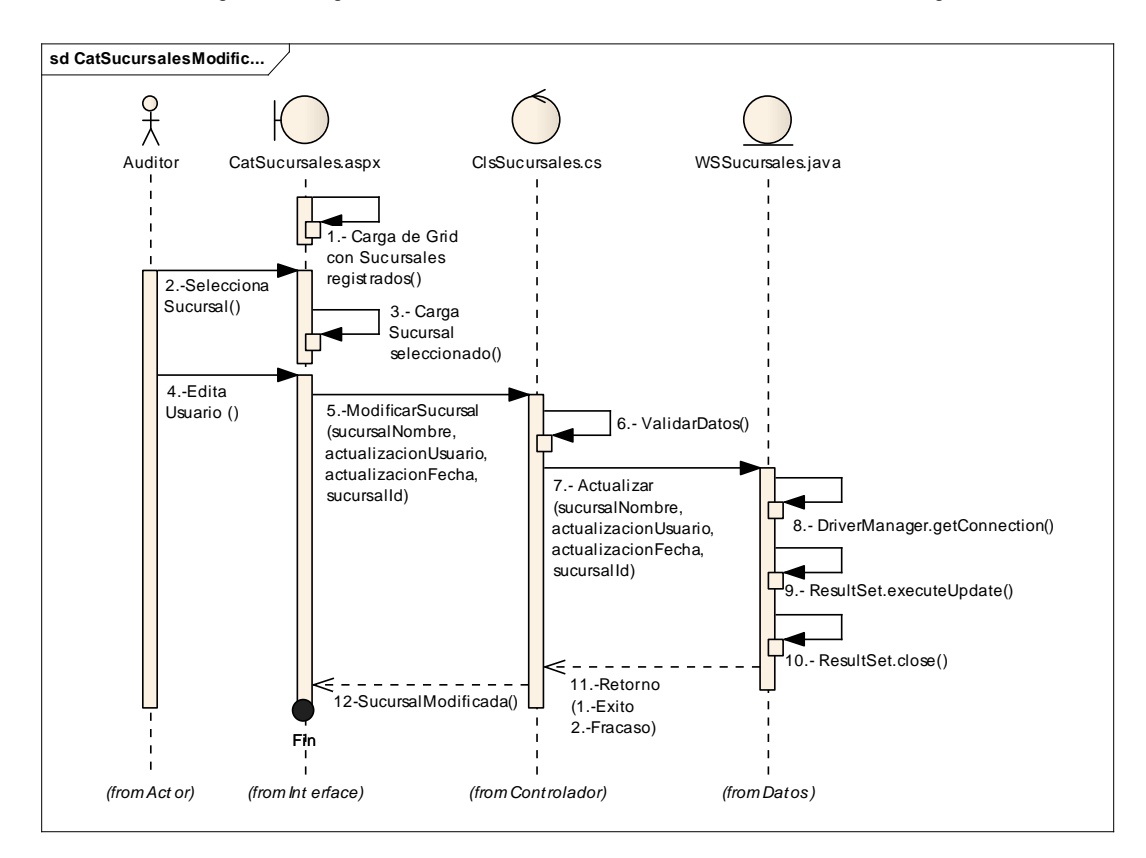

Fig. 4.18. Diagrama de Secuencia de la Modificación de Sucursales en el Catalogo

# • CATÁLOGO DE USUARIOS

Los siguientes diagramas representan las acciones que se pueden realizar en el catalogo de usuarios-

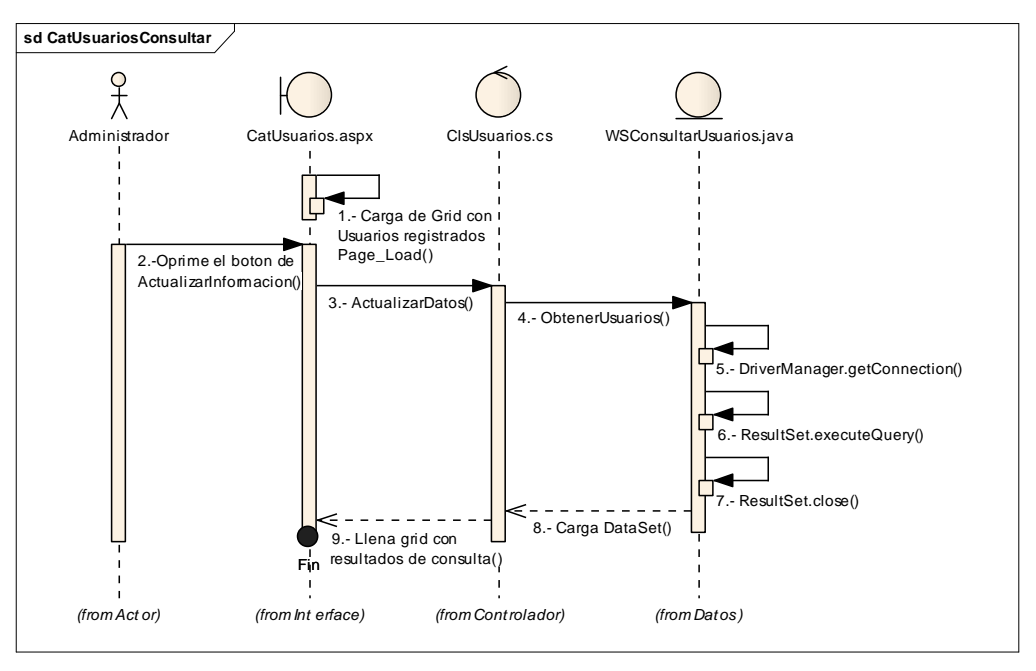

Fig. 4.19. Diagrama de Secuencia de la Consulta de Usuarios en el Catalogo

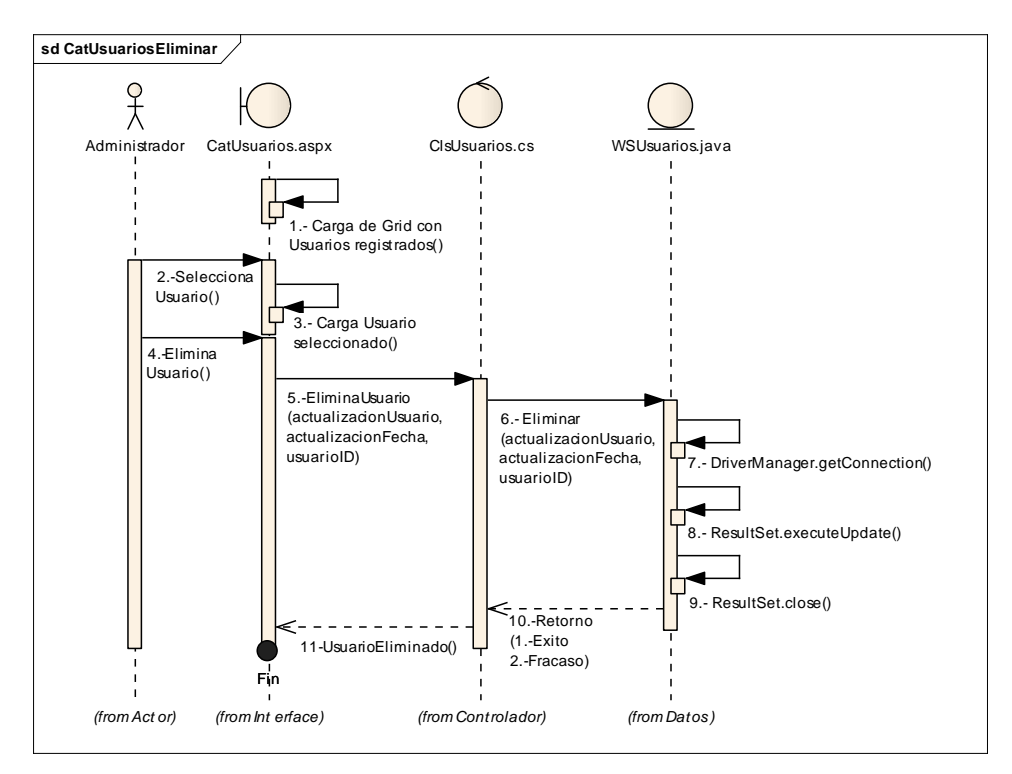

Fig. 4.20. Diagrama de Secuencia de la Eliminación de Usuarios en el Catalogo

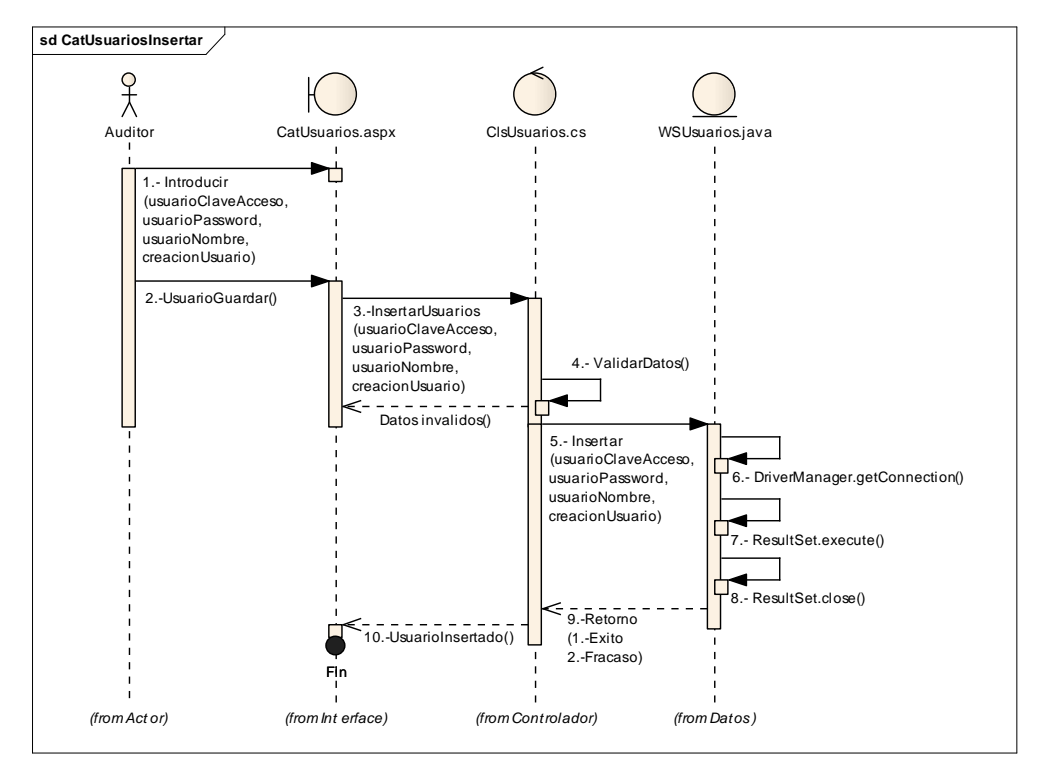

Fig. 4.21. Diagrama de Secuencia de la Inserción de Usuarios en el Catalogo

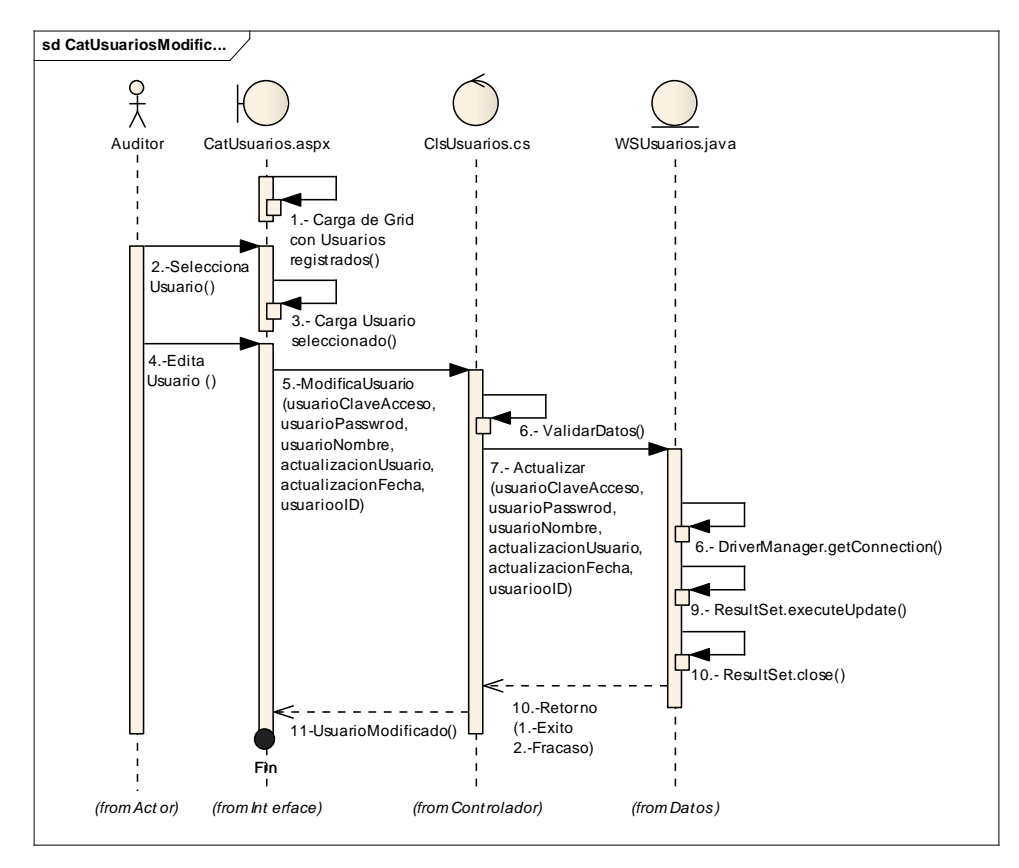

Fig. 4.22. Diagrama de Secuencia de la Modificación de Usuarios en el Catalogo

Los siguientes diagramas representan las acciones más propias del sistema, es decir los procesos que realiza a lo largo del proceso de la auditoria desde que se realiza la solicitud hasta que se entrega el reporte

## • SOLICITUD DE AUDITORIA

Esta acción la lleva a cabo la financiera al solicitar una auditoria y la realiza directamente en el sistema

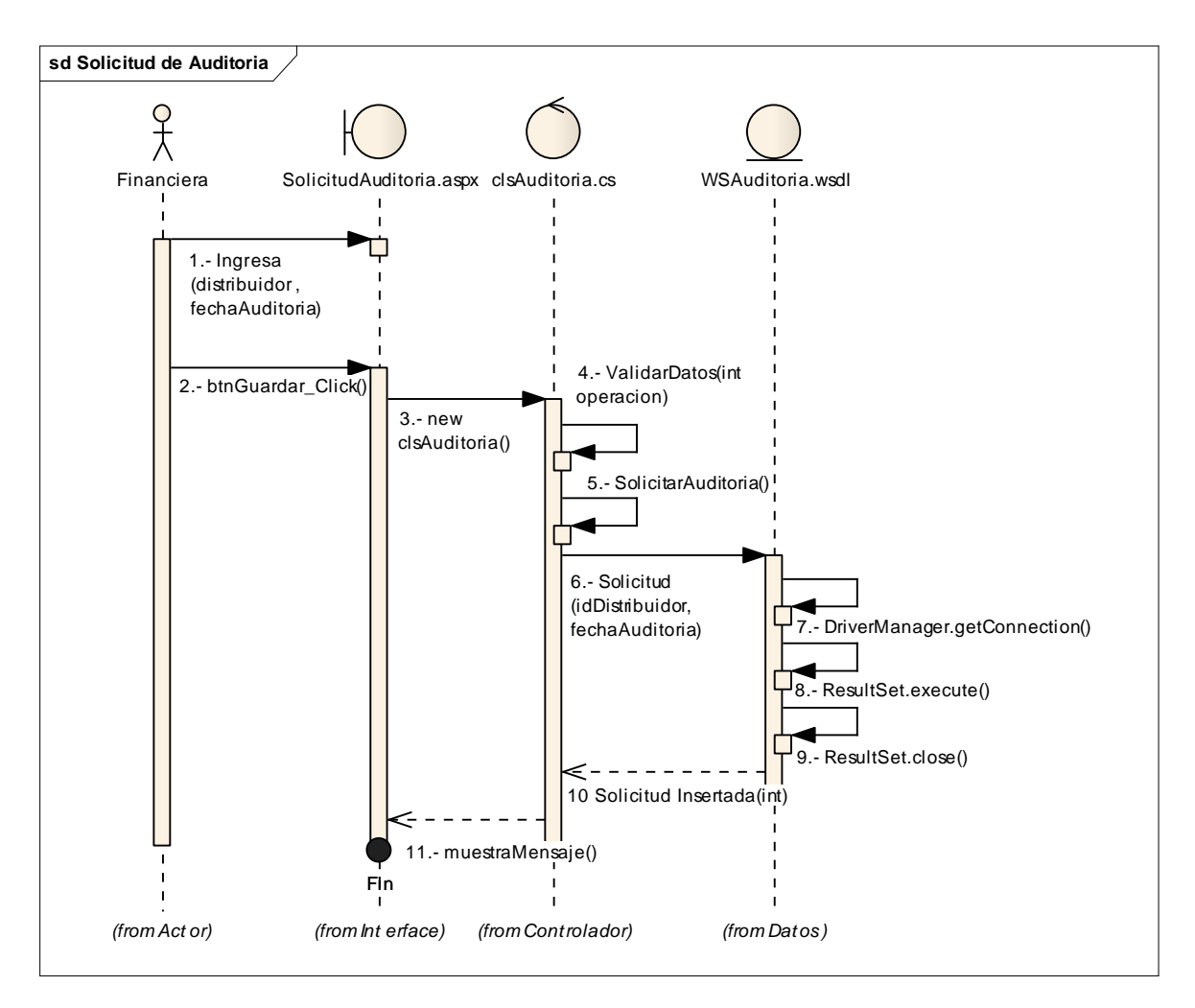

Fig. 4.23. Diagrama de Secuencia de la Solicitud de Auditoria

#### • AUTORIZACION DE AUDITORIA

Una vez que la Empresa Financiera realiza la petición de auditoría la empresa auditora acepta o rechaza la solicitud según sea el caso, en el diagrama siguiente se muestra estas dos acciones realizadas en el sistema

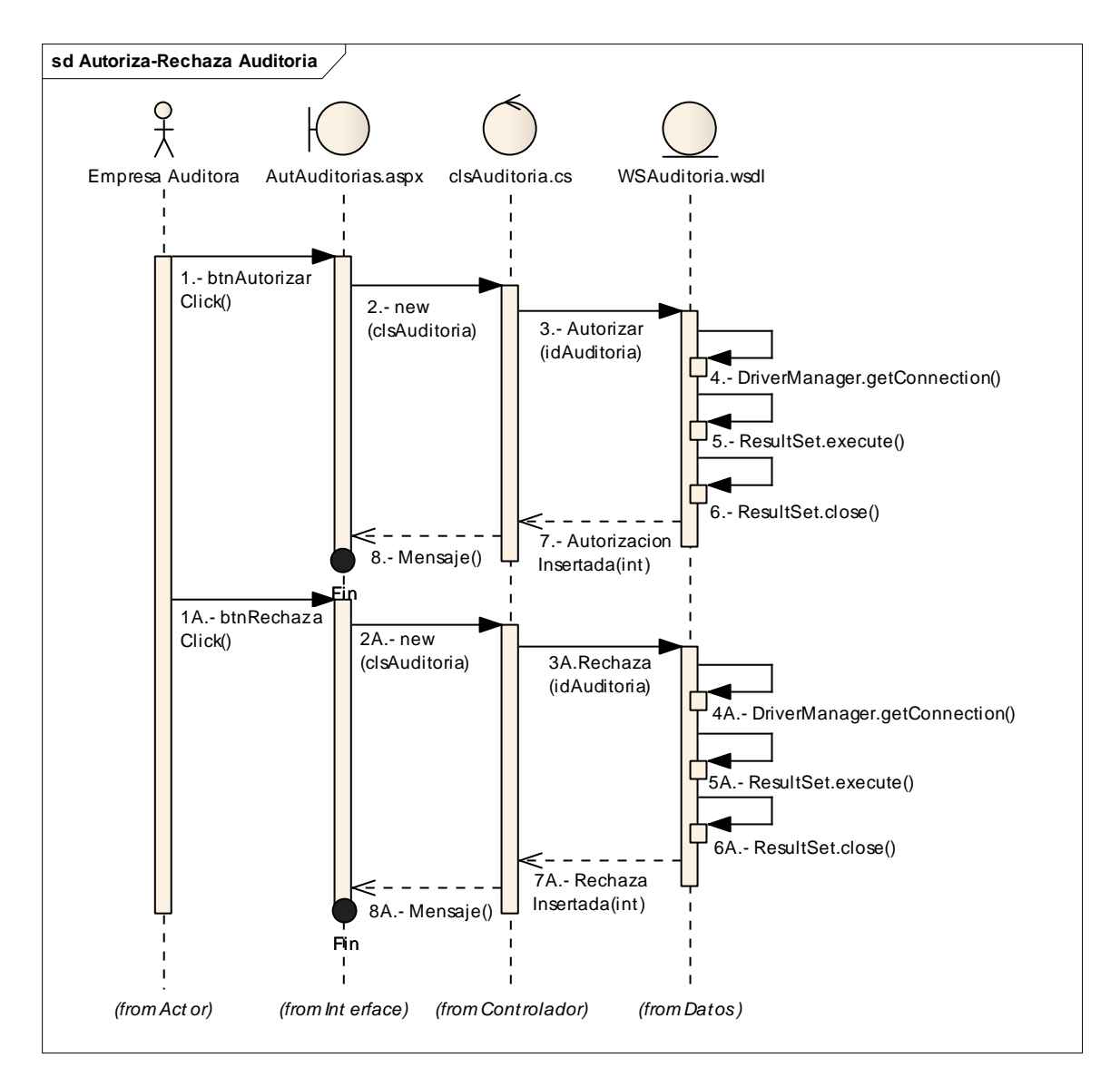

Fig. 4.24. Diagrama de Secuencia de Autorización – Rechazo de Auditoria

#### • CAPTURA DE UNIDADES

Una vez aceptada la solicitud la Financiera realiza la captura de las unidades que se van auditar, el siguiente diagrama muestra las tres alternativas al realizar la captura de unidades en el sistema.

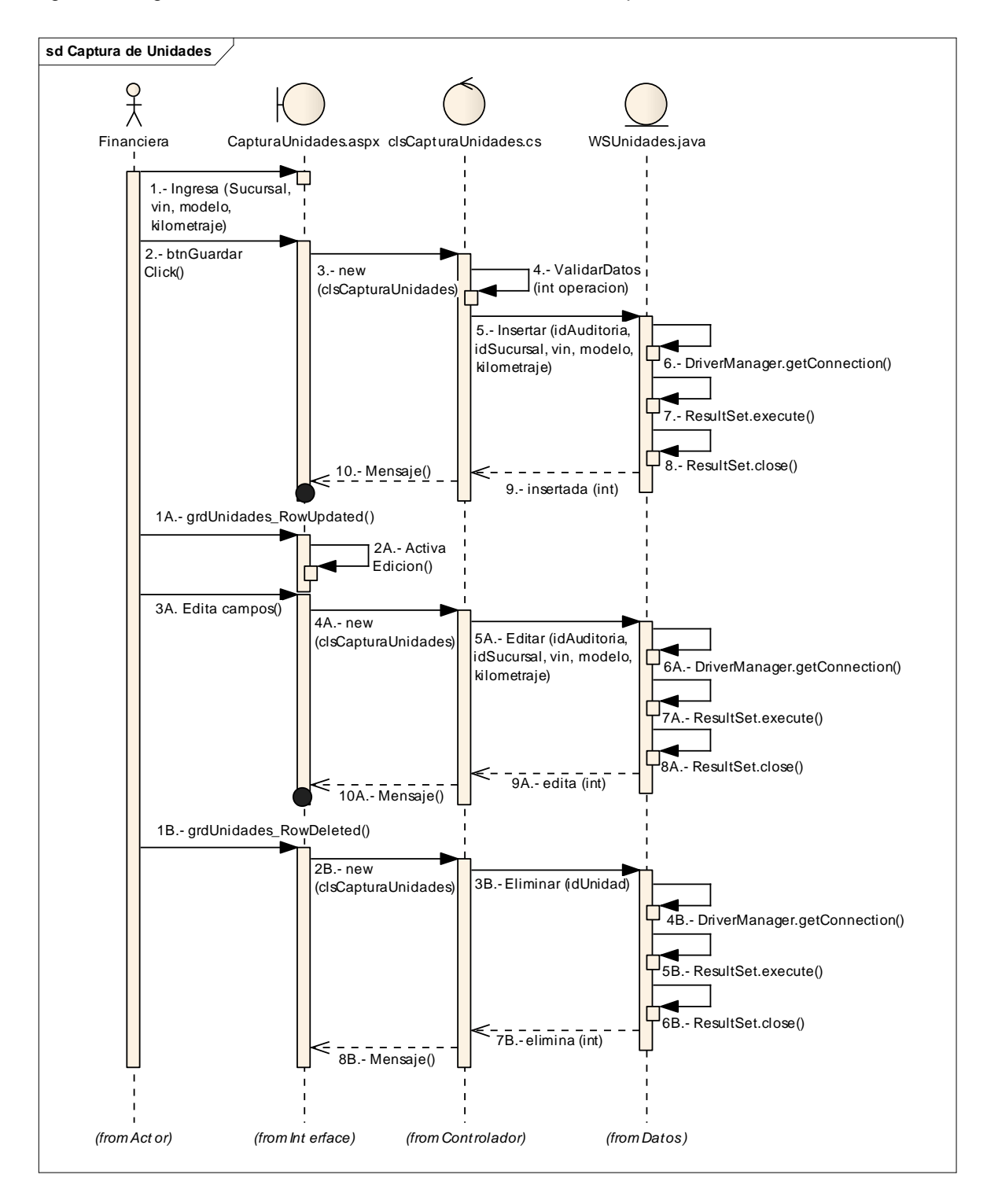

Fig. 4.25. Diagrama de Secuencia de la Captura de unidades

## • ASIGNACION DE AUDITORIA

Una vez que las unidades se capturar la auditoria se asigna como se puede observar en el siguiente diagrama.

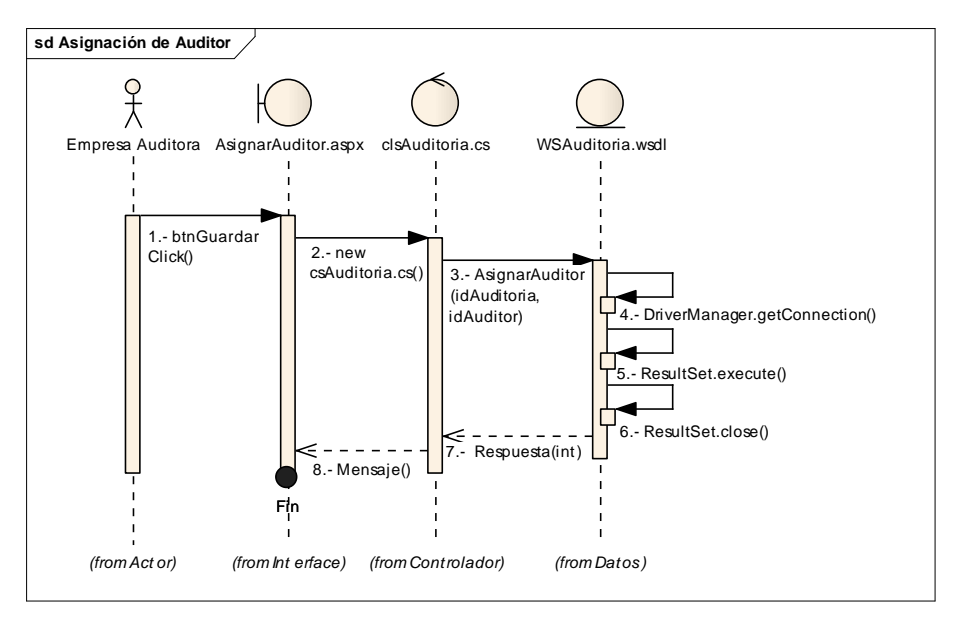

Fig. 4.26. Diagrama de Secuencia de la Asignación de Auditor

## • CIERRE DE AUDITORRIA

La auditoria termina una vez que se realiza el cierre, en el siguiente diagrama se puede observar el flujo de esta acción en el sistema

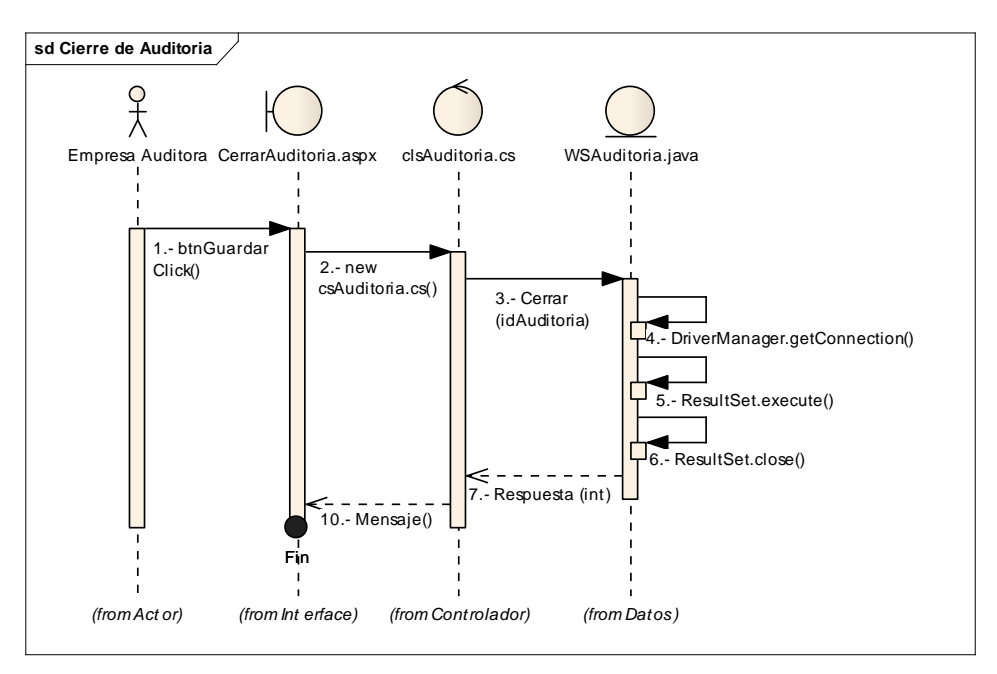

Fig.4.27. Diagrama de Secuencia del Cierre de Auditoria

#### • CONSULTA DE REPORTES

Una vez que la auditoria se cierra ya es posible mostrar los reporte de esta a través del sistema, esta acción se puede ver en el siguiente diagrama en el cual la Financiera por medio del sistema genera el reporte de la auditoria que solicito

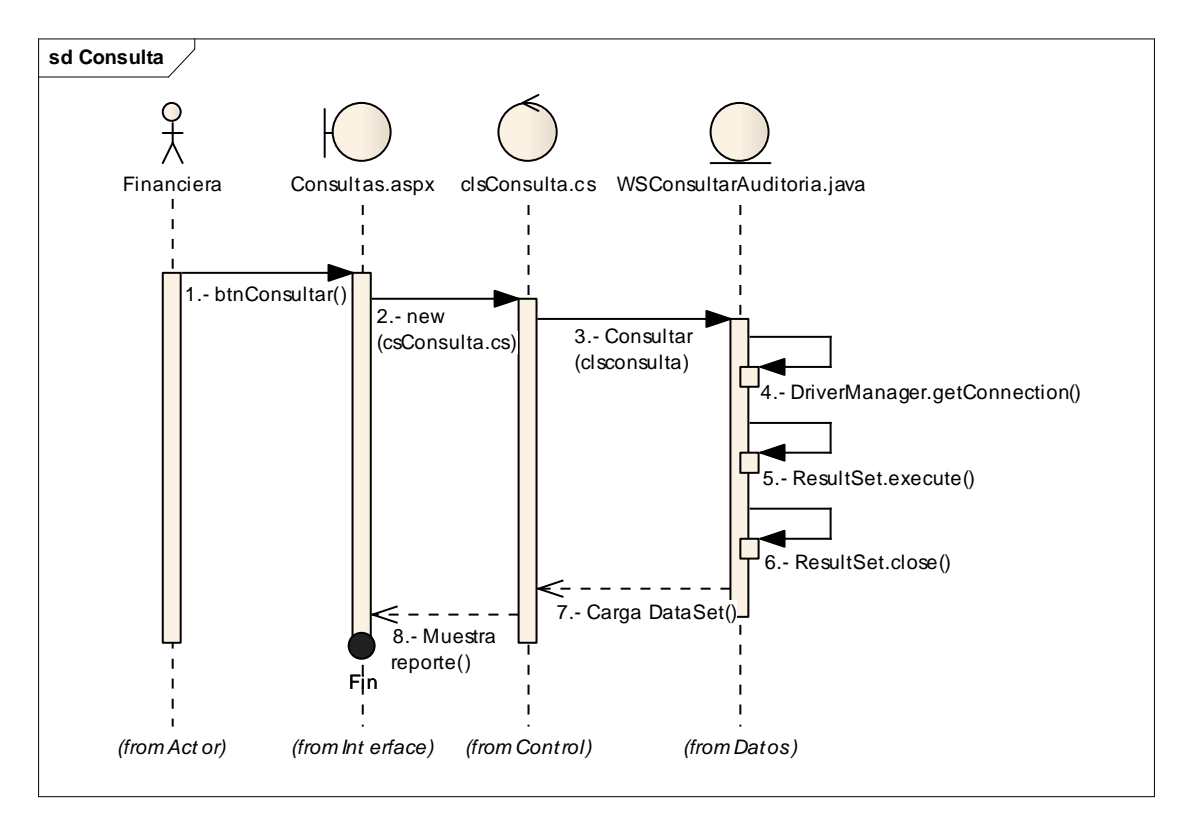

Fig. 4.28. Diagrama de Secuencia de las Consulta de Auditorias

Como es posible observar en los diagramas de secuencia se describen las interfaces y los métodos que estos usan para realizar las operaciones que requiere el sistema, a continuación se muestran las clases que contienen a estos métodos y que son invocada por las acciones que se realizan en el sistema.

#### 4.2.1.2. DIAGRAMAS DE CLASES

Los diagramas de clases muestran en detalle cada una de estas, sus propiedades, métodos y variables que son utilizadas, el principal objetivo de estos diagramas es crear la estructura del sistema para posteriormente ser plasmados en el código del sistema

Los diagramas de clases que se muestran a continuación son de las clases que conforman la estructura de la interface, estas son las que forman la estructura de las páginas con las que interactúan los usuarios.

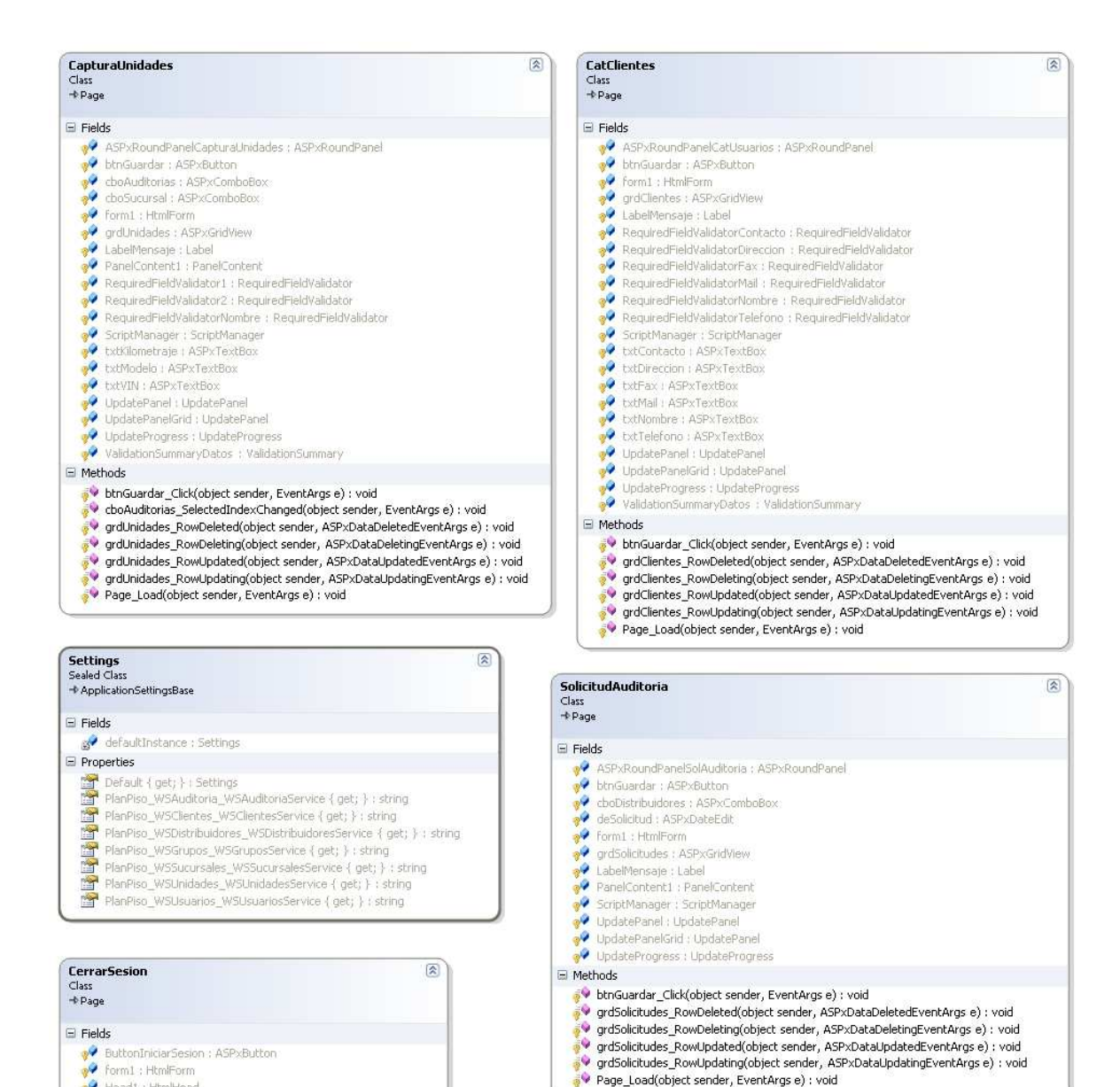

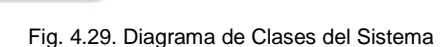

Head1 : HtmlHead → LabelCerrarSesion : ASPxLabel →● PanelContent1 : PanelContent<br>→● RoundPanelCerrarSesion : ASPxRoundPanel

ButtonIniciarSesion\_Click(object sender, EventArgs e) : void Page\_Load(object sender, EventArgs e) : void

 $\Box$  Methods

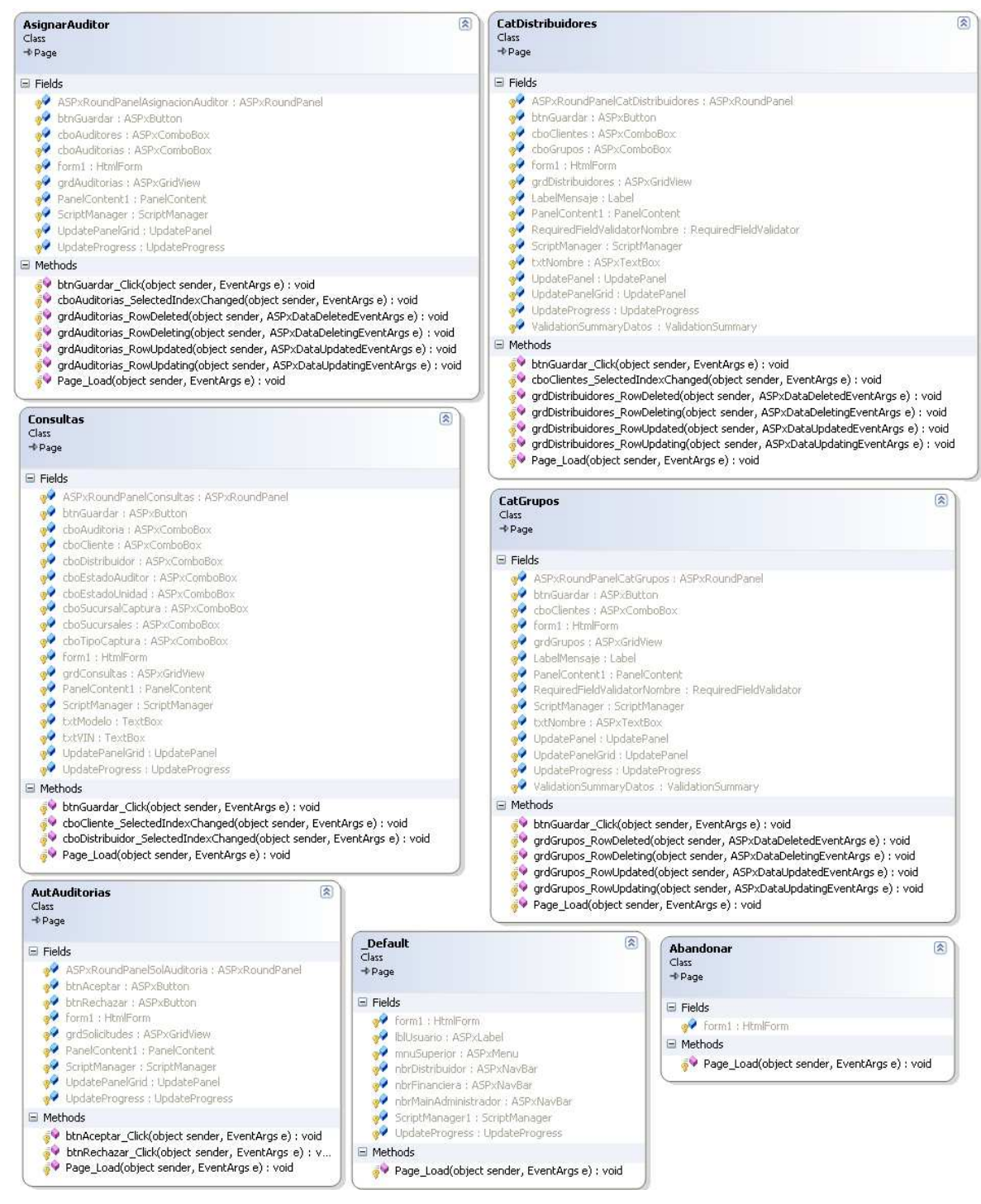

Fig. 4.30. Diagrama de Clases del Sistema

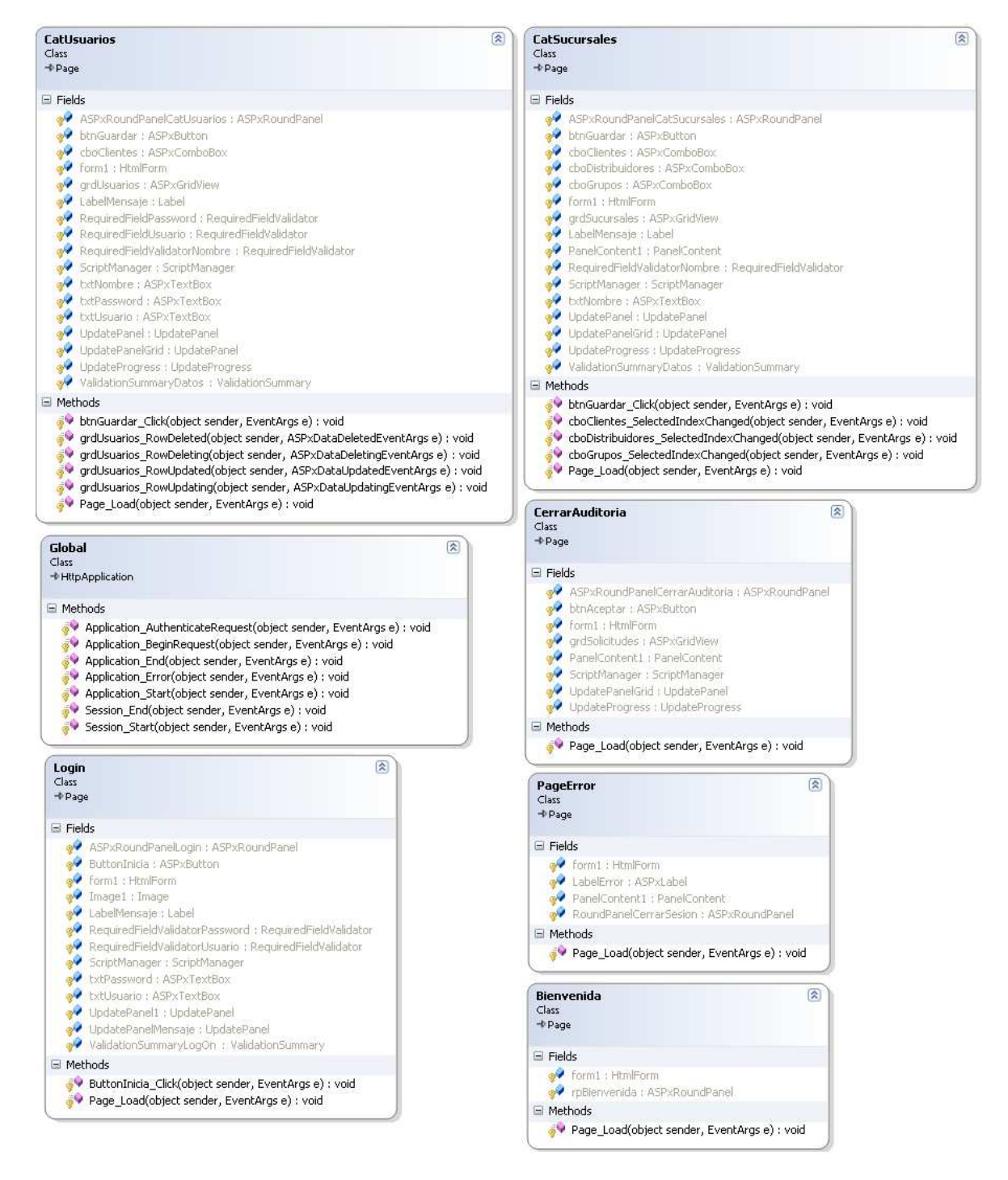

Fig. 4.31. Diagrama de Clases del sistema

Para el desarrollo también se crearon clases abstractas, estas son una de las características más útiles de cualquier lenguaje orientado a objetos, como es la posibilidad de declarar clases que definen como se utiliza solamente, sin tener que implementar métodos.

Mediante una clase abstracta se intenta fijar un conjunto mínimo de métodos (el comportamiento) y de atributos, que permitan modelar un cierto con concepto, que será refinado y especializado mediante el mecanismo de la herencia. Como consecuencia, la implementación de la mayoría de los métodos de una clase abstracta podría no tener significado.

Estos métodos se encuentran incompletos, sólo cuentan con la declaración y no poseen cuerpo de definición. Esto es muy útil cuando la implementación es específica para cada usuario, pero todos los usuarios tienen que utilizar los mismos métodos, como es posible observar en los siguientes diagramas

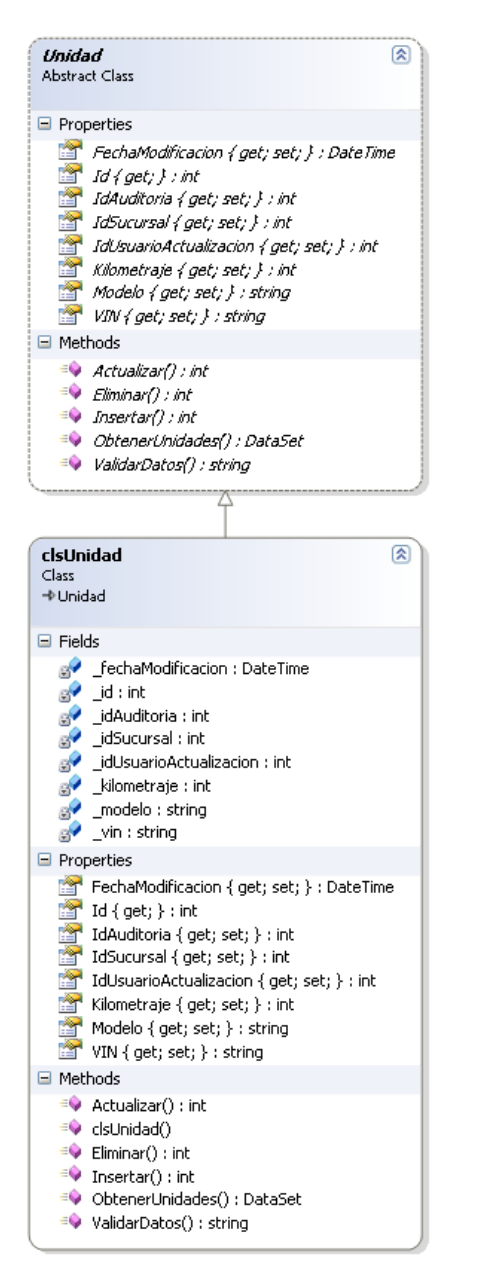

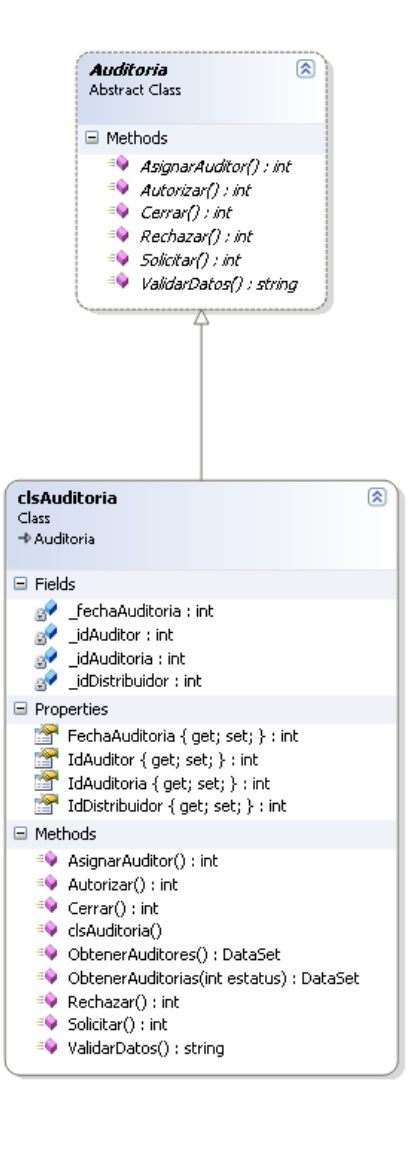

Fig. 4.32. Diagrama de Clases Abstractas del sistema

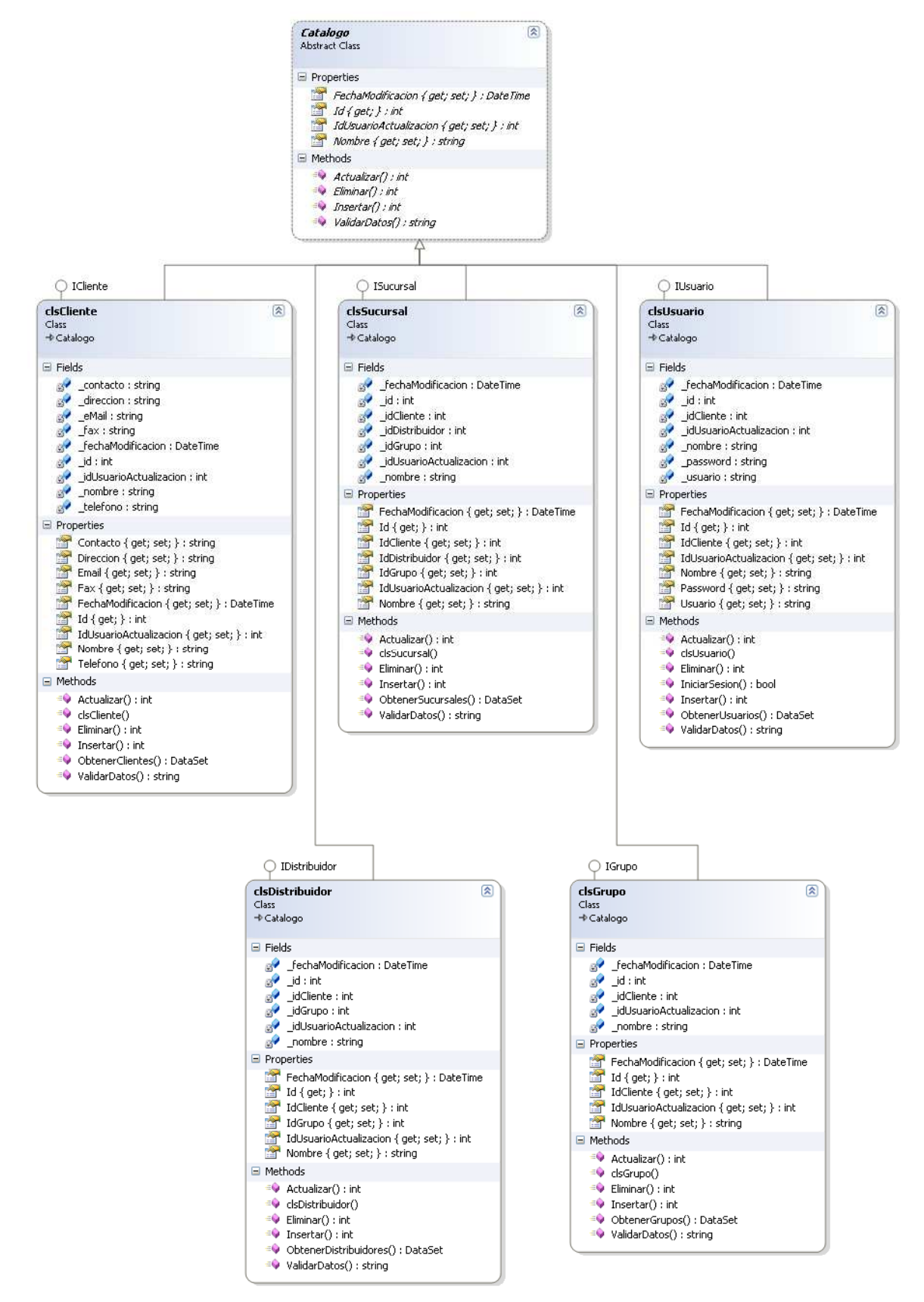

Fig. 4.33. Diagrama de clases de los catálogos

Los siguientes diagramas muestran las interfaces del sistema, este tipo de interfaces no son las que el usuario puede ver y manipular, estás son usadas mas a nivel programación para definir las propiedades de los objetos

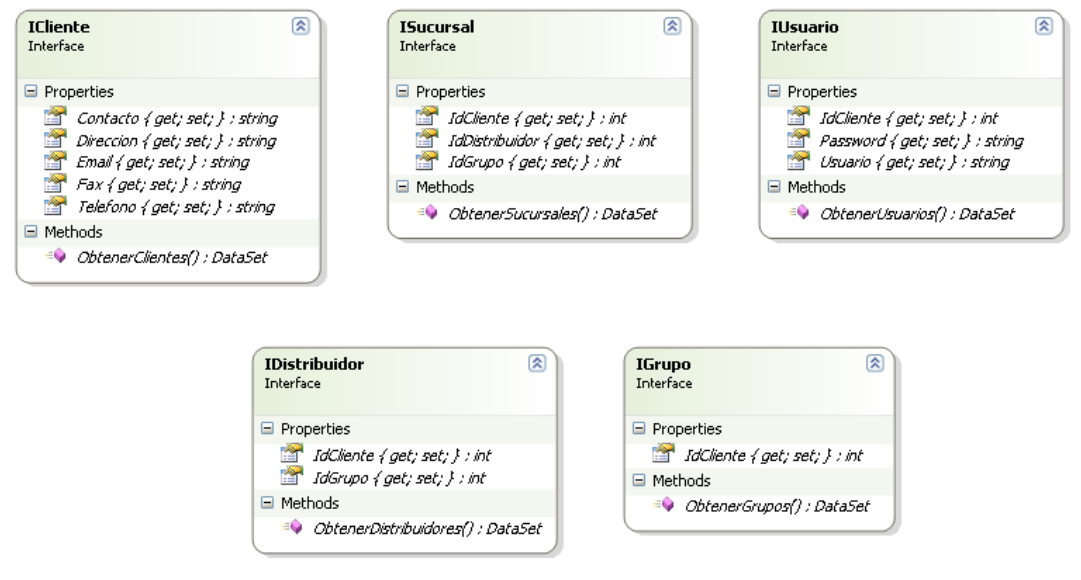

Fig. 4.34. Diagrama de Clases de Interfaces

Las siguientes clases son las que intervienen en la manipulación de los datos del catalogo, estas son las que utiliza el servicio web en java, cada una al igual que las anteriores con sus respectivos métodos el primer diagrama que se puede observar es el de los catalogo de grupos.

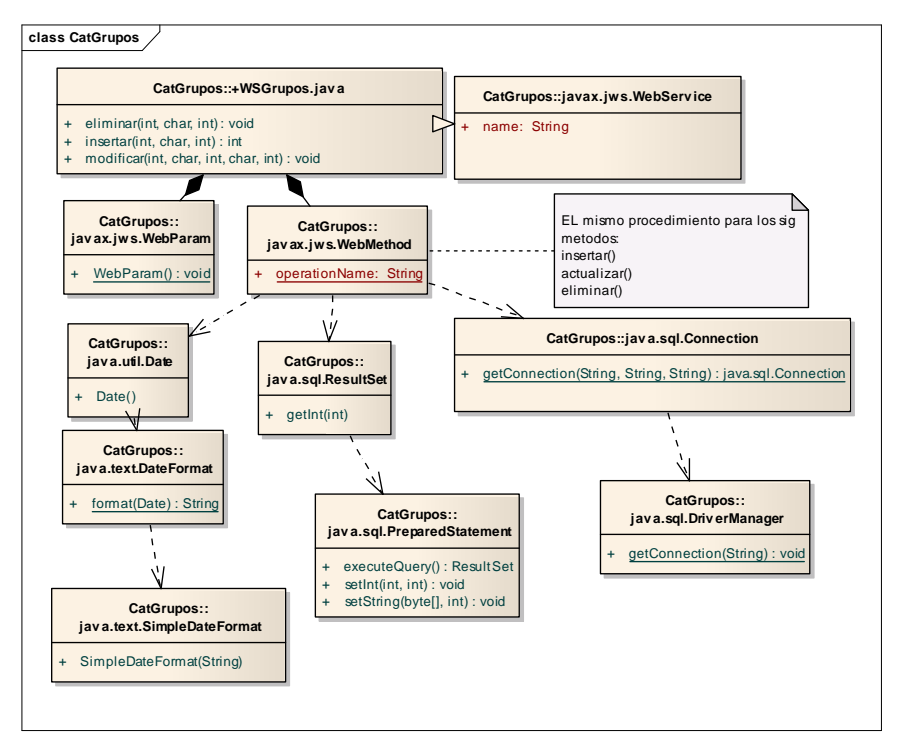

Fig. 4.35. Diagrama de Clases del catalogo de grupos – Web Services

El siguiente diagrama de clase muestra las clases que intervienen en la manipulación de los datos del catalogo de clientes, con sus respectivos métodos de eliminar, insertar y modificar.

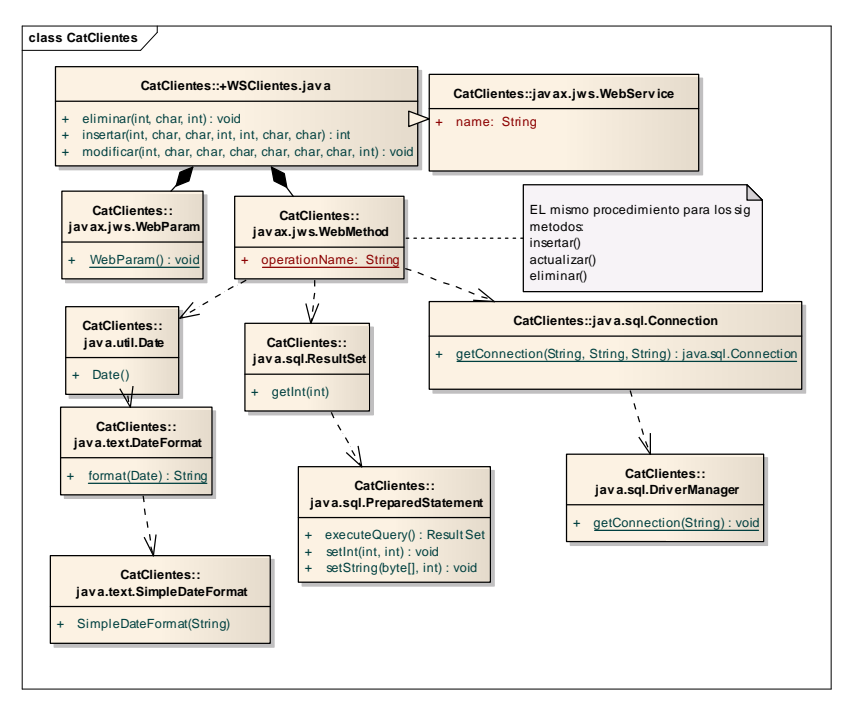

Fig. 4.36. Diagrama de Clases del catalogo de Clientes – Web Services

El siguiente diagrama de clase muestra las clases que intervienen en la manipulación de los datos del catalogo de usuarios, con sus respectivos métodos de eliminar, insertar y modificar.

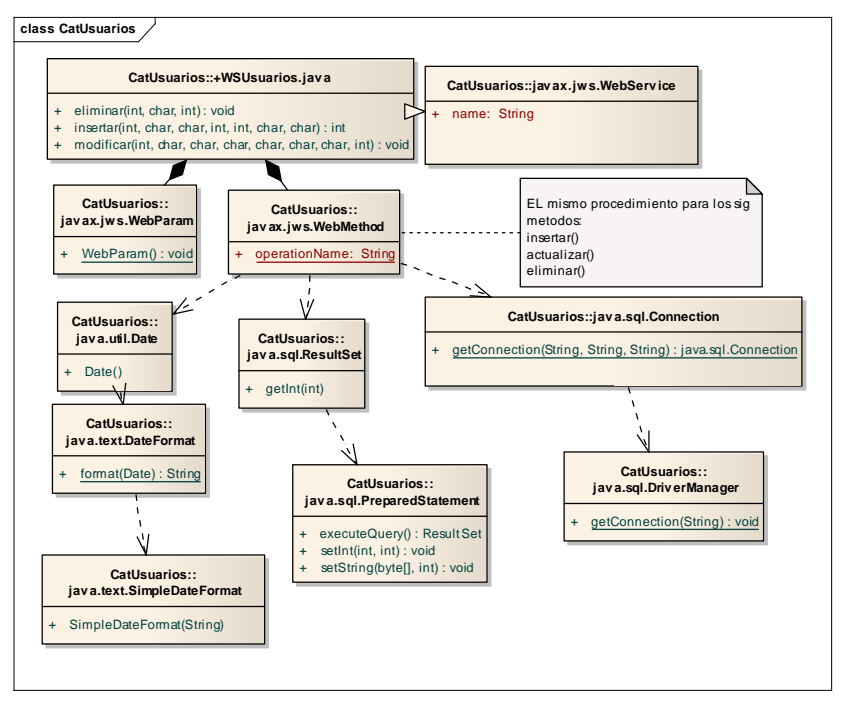

Fig. 4.37. Diagrama de Clases del catalogo de Usuarios – Web Services

El siguiente diagrama de clase muestra las clases que intervienen en la manipulación de los datos del catalogo de sucursales, con sus respectivos métodos de eliminar, insertar y modificar.

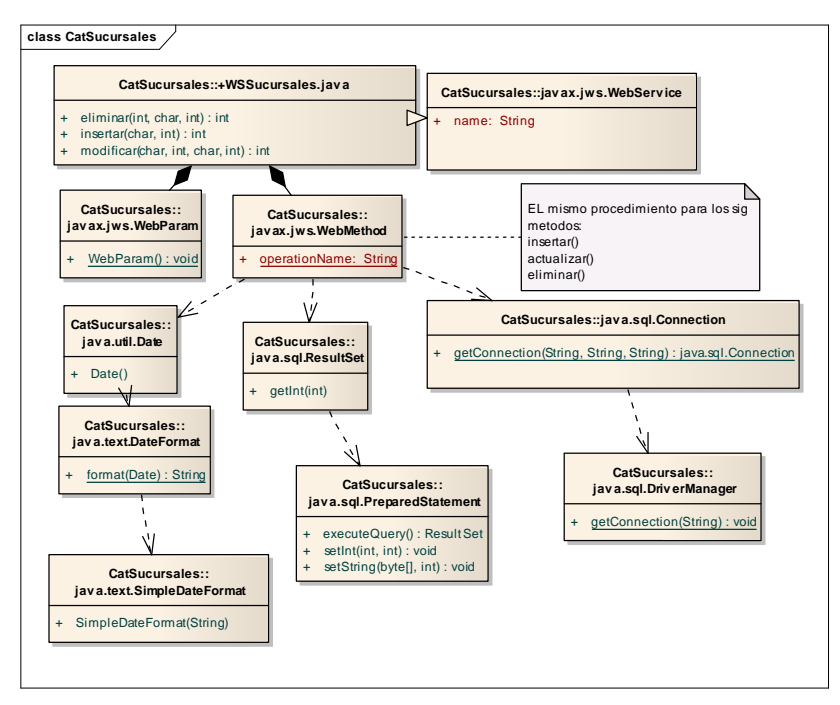

Fig. 4.38. Diagrama de Clases del catalogo de Sucursales – Web Services

El siguiente diagrama de clase muestra las clases que intervienen en la manipulación de los datos del catalogo de distribuidores, con sus respectivos métodos de eliminar, insertar y modificar.

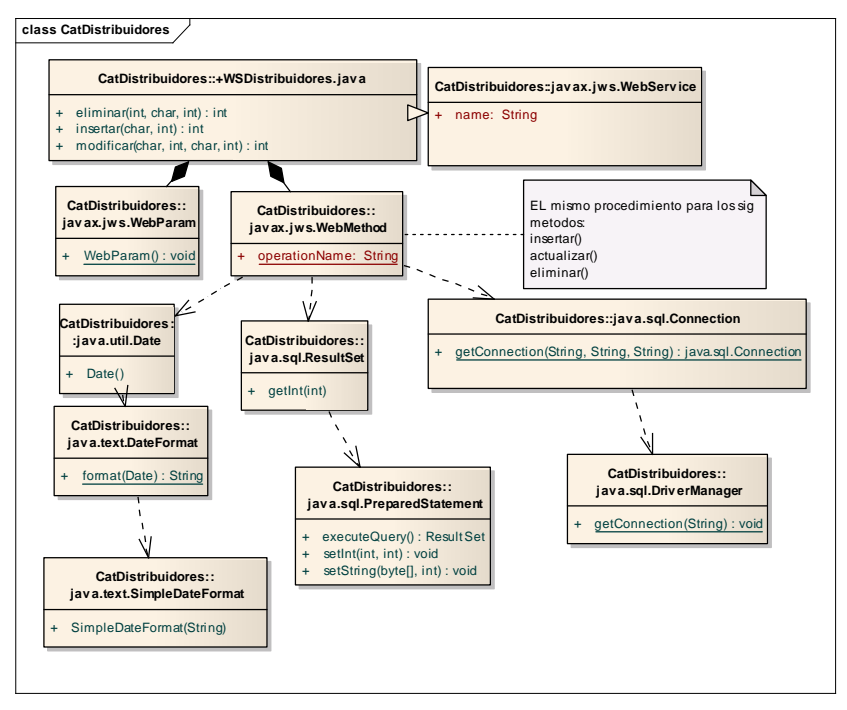

Fig. 4.39. Diagrama de Clases del catalogo de Distribuidores – Web Services

El siguiente diagrama de clase muestra las clases que intervienen en la manipulación de los datos de las auditorias, con los métodos de asignar, autorizar, cerrar y solicitar.

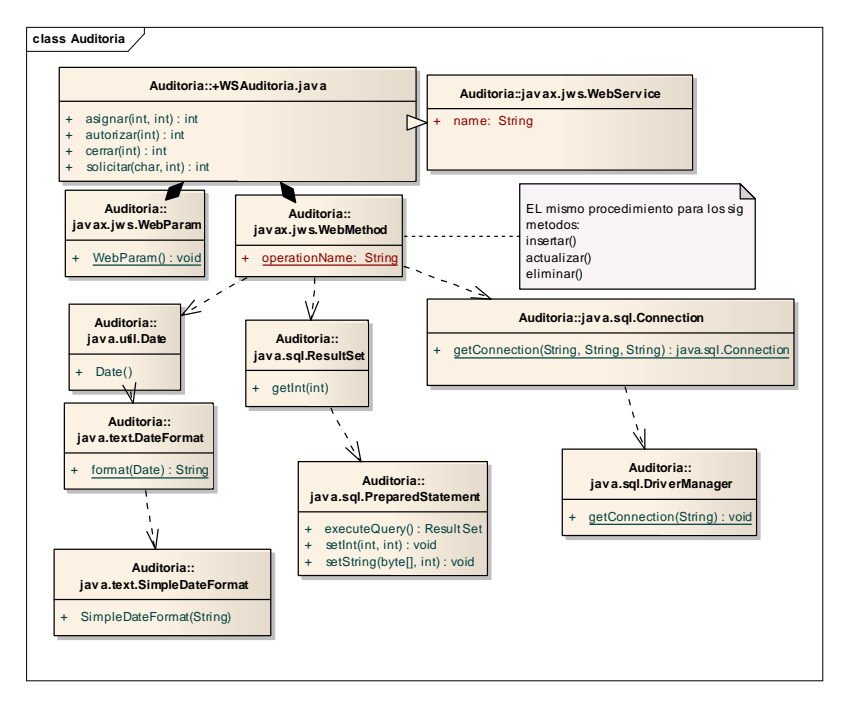

Fig. 4.40. Diagrama de Clases de Auditoria – Web Services

El siguiente diagrama de clase muestra las clases que intervienen en la manipulación de los datos de las Unidades, con sus respectivos métodos de editar, eliminar e insertar.

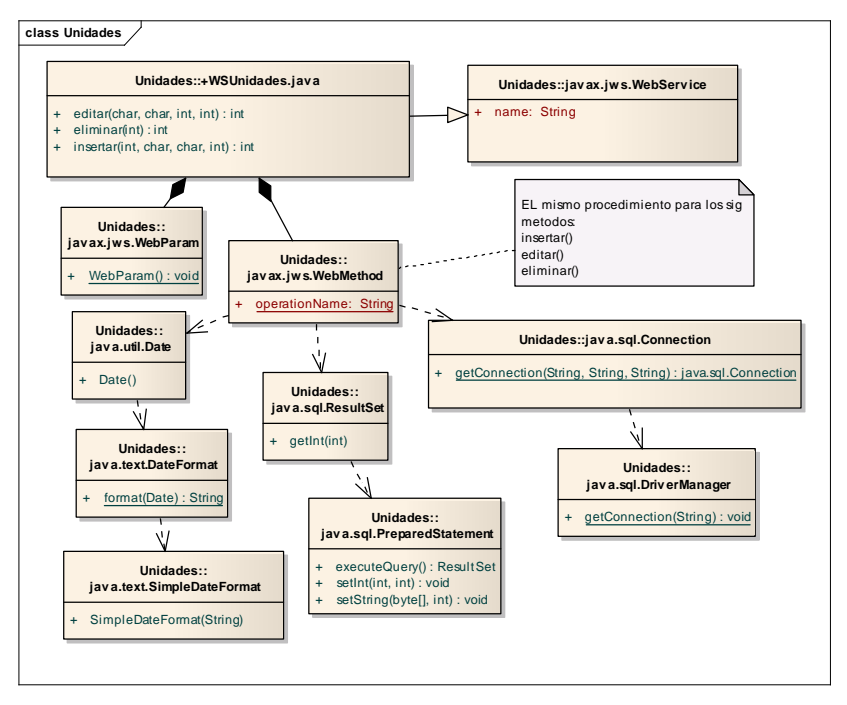

Fig. 4.41. Diagrama de Clases de Unidades – Web Services

## 4.2.1.3. PANTALLAS DEL SISTEMA

A continuación se muestran las diferentes pantallas con las que los usuarios interactuaran con el sistema, estas son las interfaces del sistema, lo que es llamado la vista en el modelo vista controlador

# • CATALOGO DE CLIENTES

En esta pantalla se capturaran los datos de los clientes

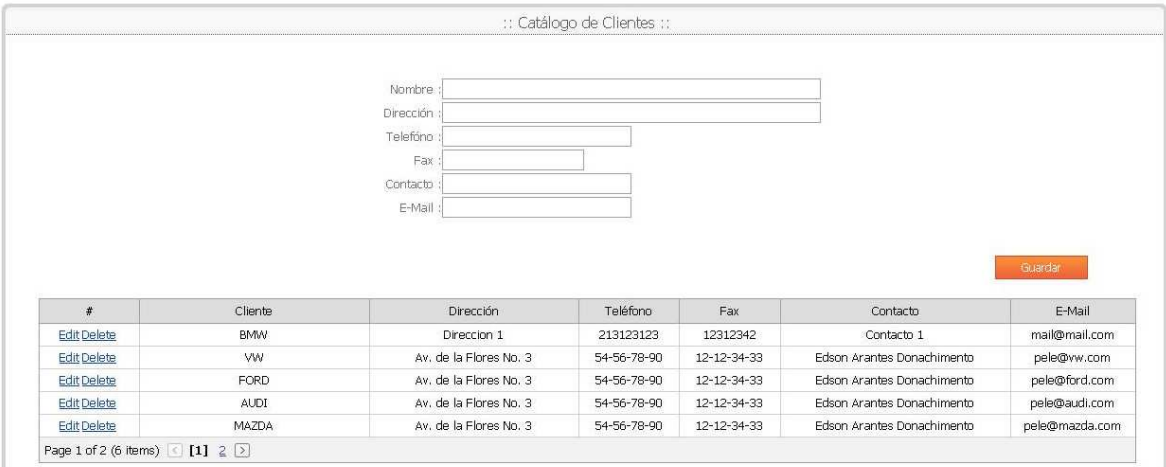

Fig. 4.42. Pantalla del catalogo de clientes

• CATALOGO DE DISTRIBUIDORES

En este catalogo se crearan los distribuidores asignándoles un cliente y un grupo.

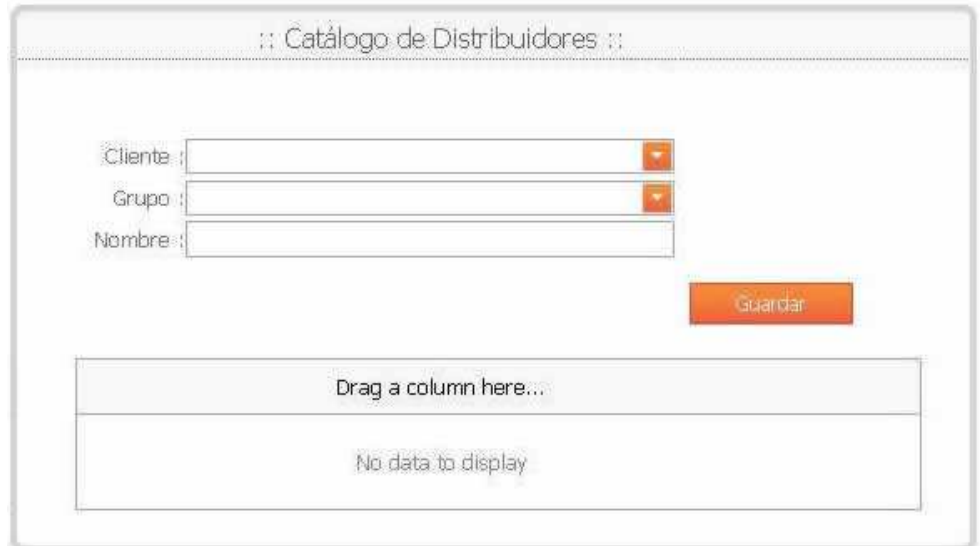

Fig.4.43. Pantalla del catalogo de distribuidores

# • CATALOGO DE GRUPOS

En esta pantalla se crearan los diferentes grupos asociándolos a un cliente

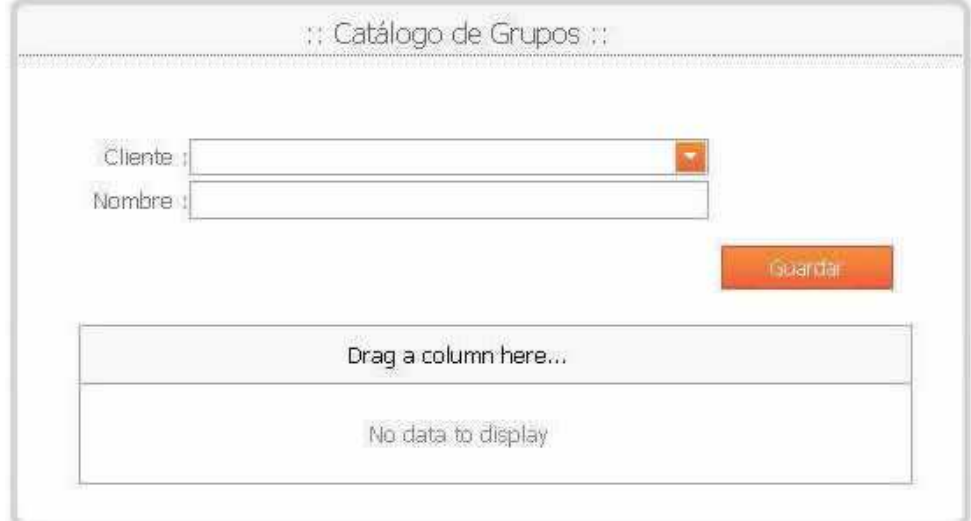

Fig. 4.44. Pantalla del catalogo de grupos

# • CATALOGO DE SUCURSALES

En la siguiente pantalla se dan de alta las sucursales, asignándoles un cliente un grupo y un distribuidor

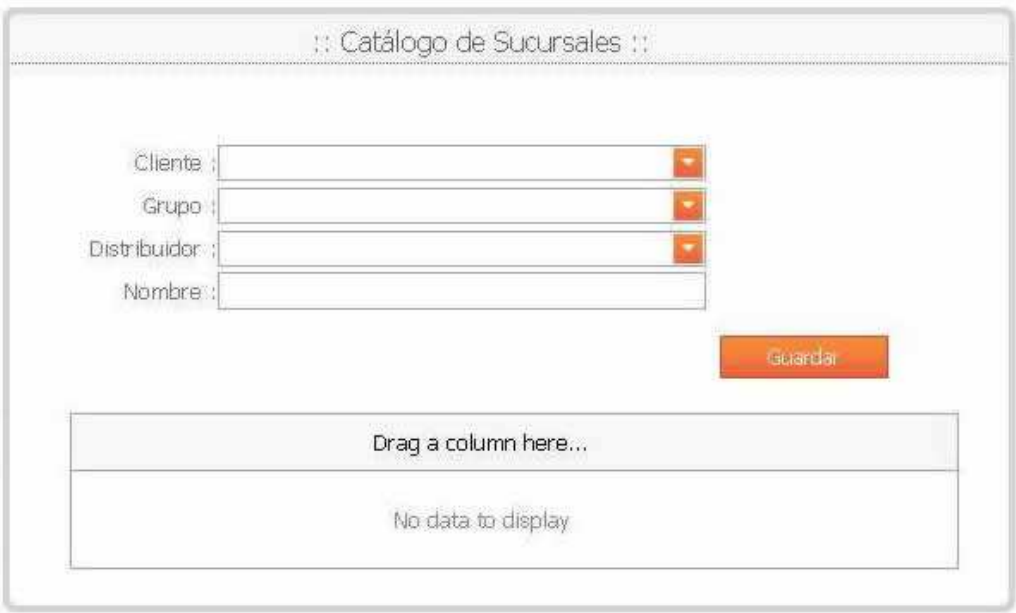

Fig. 4.45. Pantalla del catalogo de sucursales

# • CATALOGO DE USUARIOS

En la pantalla del catalogo de usuarios se capturan los usuarios y se les asigna un cliente

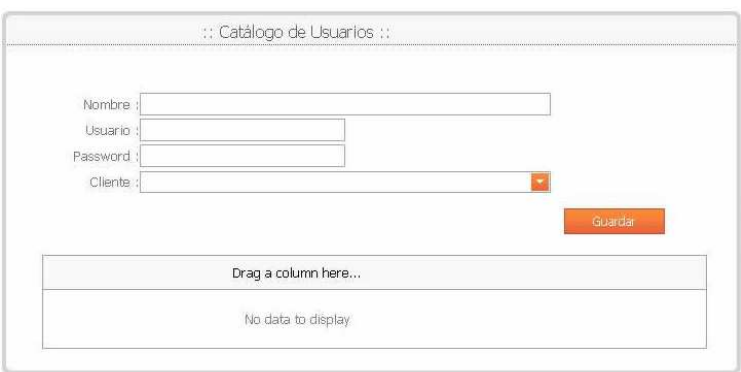

Fig. 4.46. Pantalla del catalogo de Usuarios

## • AUTORIZACION DE AUDITORIA

En esta pantalla se realiza mostraran las solicitudes generadas por los clientes y se cambiara el estado a aceptada o rechazada según sea el caso.

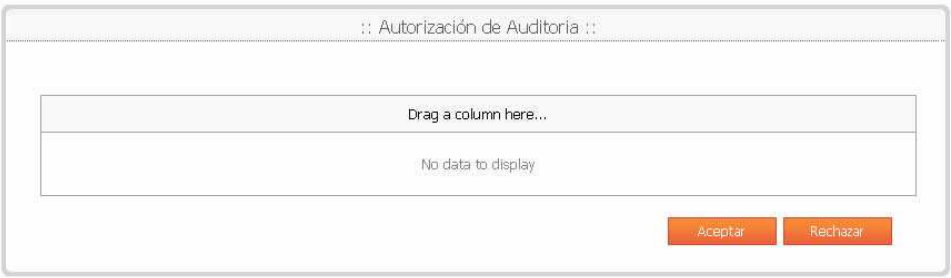

Fig. 4.47. Pantalla de Autorización de Auditoria

• ASIGNACION DE AUDITOR

En la asignación de auditor se selecciona el auditor que realizara la auditoria, en la parte de abajo se podrán observar las auditorias que este ya tiene asignadas.

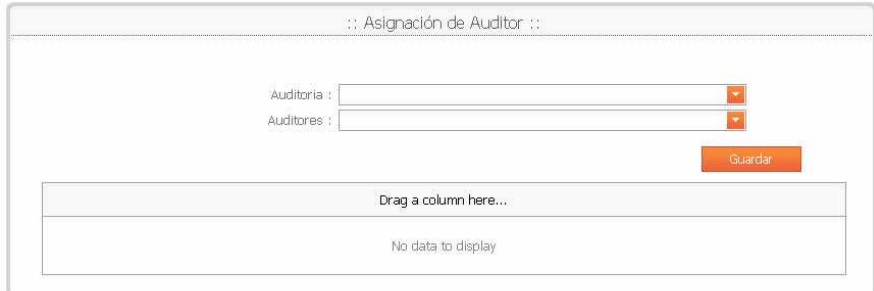

Fig. 4.48. Pantalla de Asignación de Auditor

## • SOLICITUD DE AUDITORIA

La siguiente pantalla es en la cual la financiera realiza la solicitud de la auditoria a la empresa auditora, en está selecciona el distribuidor, donde quiere que se realice la auditoria y la fecha en la que requiere que esta se realice, la financiera puede solicitar varias auditorias.

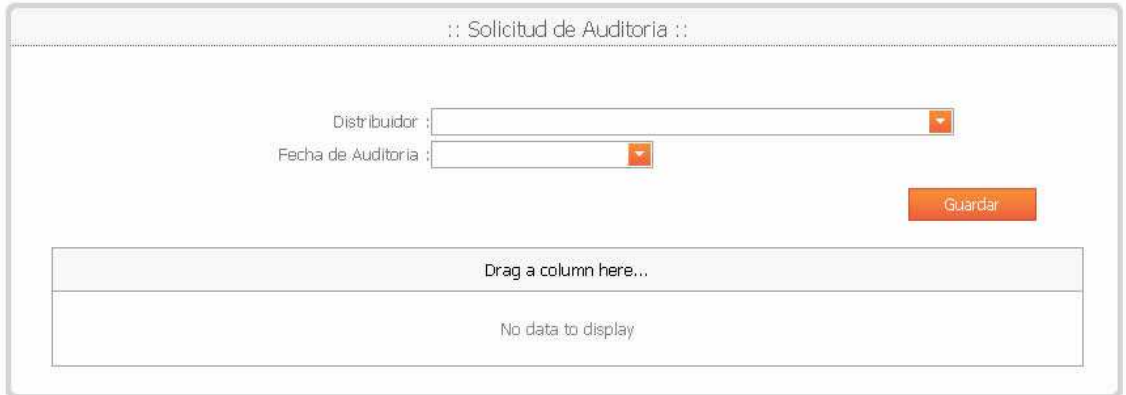

Fig. 4.49. Pantalla de Solicitud de Auditoria

## • CAPTURA DE UNIDADES

En la pantalla de captura de unidades le empresa Financiera selecciona la auditoria que solicito y captura los datos de cada una de las unidades que requiere que sean auditadas

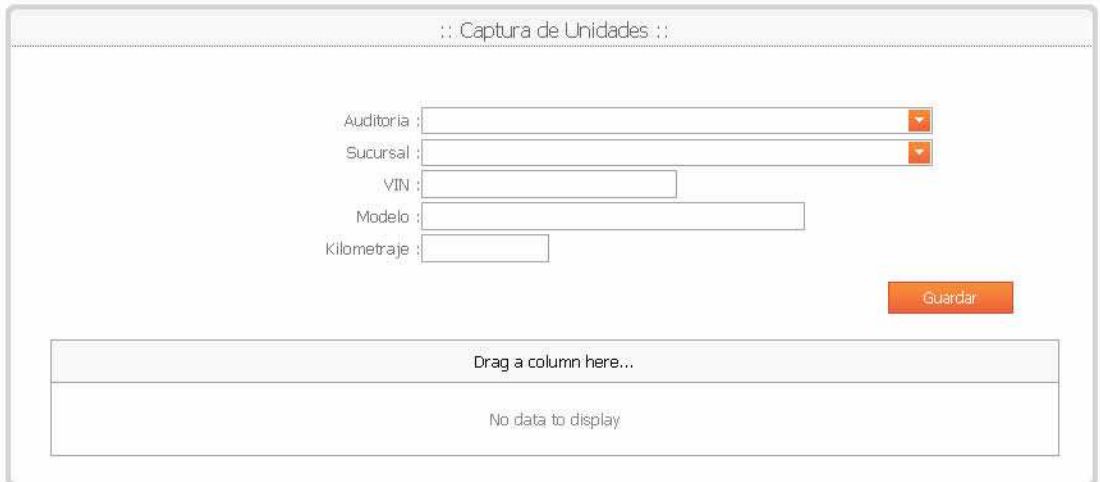

Fig. 4.50. Pantalla de Captura de Unidades

## • CIERRE DE AUDITORIA

En la siguiente pantalla se realizara le cierre de la auditoria, esto lo realizara la Empresa auditora una vez que haya verificado que todo está correcto

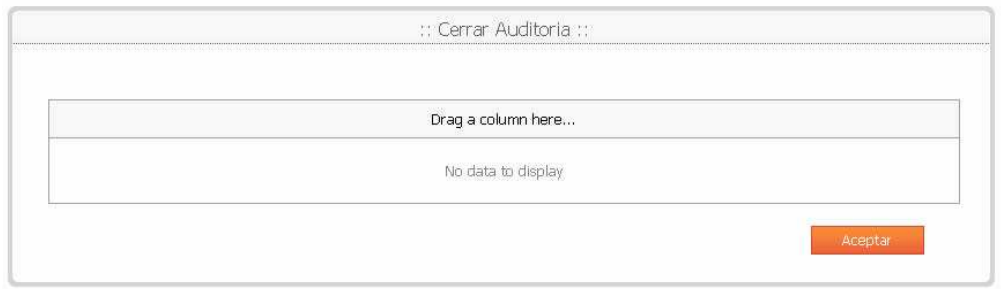

Fig. 4.51. Pantalla de cierre de auditoria

#### • CONSULTAS

Esta es la ultima pantalla del sistema y la que finaliza el proceso de auditorías, a través de esta se puede observar los resultados de la auditoria por medio de reportes, la Financiera podrá utilizar esta pantalla para generar sus reportes según sea su necesidad ya que le brinda la opción de realizarla por clientes, distribuidores, sucursales, estados de unidades, estados de auditorías, auditoria, VIN o modelo.

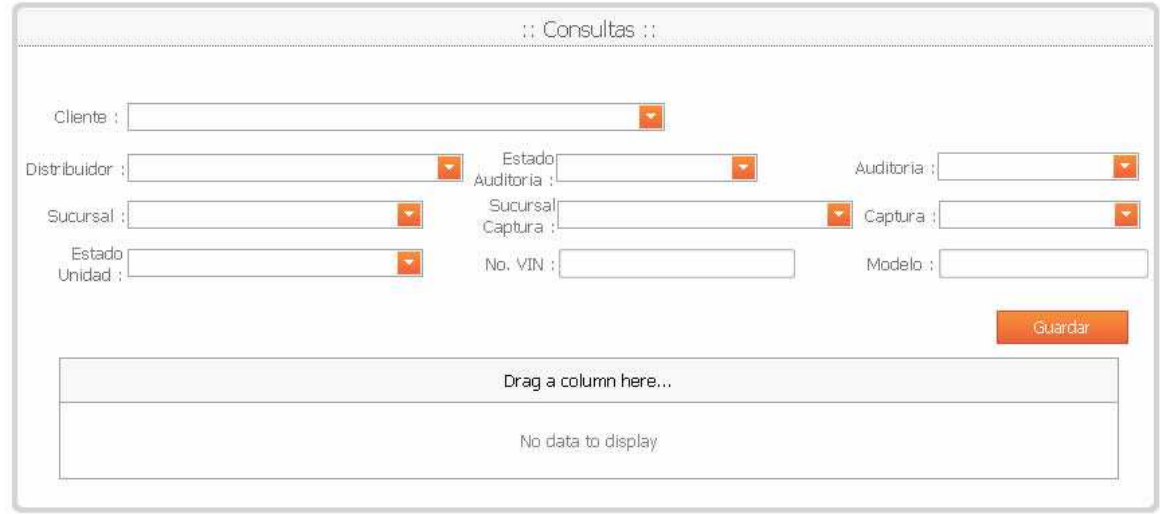

Fig. 4.52. Pantalla de consultas de Auditoria

#### 4.2.2 DISPOSITIVO MOVIL

Al igual que la página principal en la cual se realiza la mayor parte de la gestión de las auditorias, el diseño de la aplicación para el dispositivo móvil se realizo a través de un sitio web, en este caso uno diseñado especialmente para esta clase de dispositivos,

#### 4.2.2.1. DIAGRAMAS DE SECUENCIA

A continuación se muestran los diagramas de secuencia de los procesos que se realizan con el dispositivo móvil, estos procesos son básicamente los que se realizan al momento de estar realizando la auditoria

#### • CAPTURA DE UNIDADES

La captura de unidades la realiza el auditor al momento de estar realizando la auditoria, esta acción consiste en capturar los datos de las unidades en el sitio y se realiza con ayuda del dispositivo móvil como se muestra en el siguiente diagrama

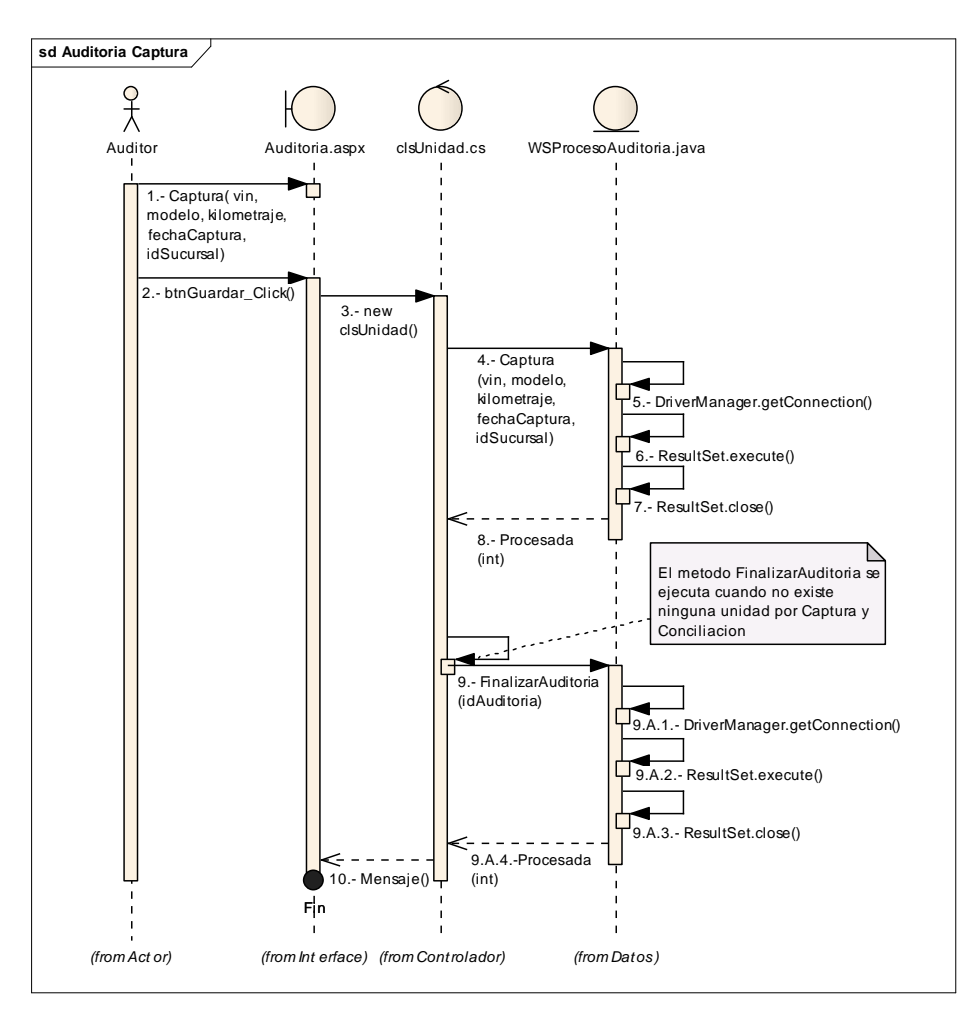

Fig. 4.53. Diagrama de Secuencia de la captura de unidades - Auditoria

#### • AUDITORIA CONCILIACION

Una vez que la auditoria termina y alguna de las unidades no coincide se realiza esta acción tal y como se puede observar en el siguiente diagrama

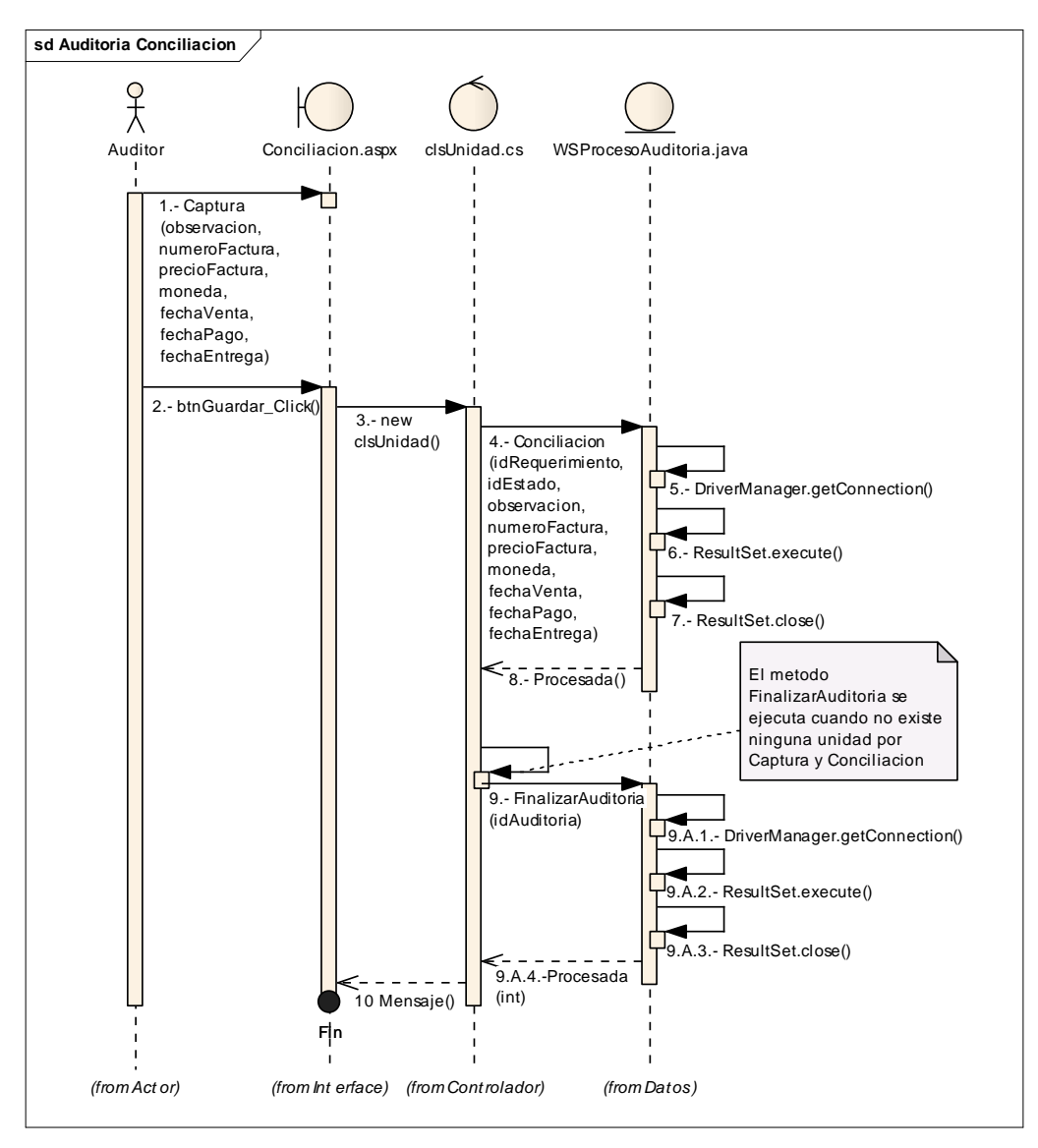

Fig. 4.54. Diagrama de Secuencia de Conciliación de unidades - Auditoria

#### 4.2.2.2. DIAGRAMAS DE CLASES

A continuación se muestran las clases que contienen cada uno de estos métodos en las tres capas

Al igual que el sistema más grande este también contiene clases abstractas cómo es posible observar en el siguiente diagrama

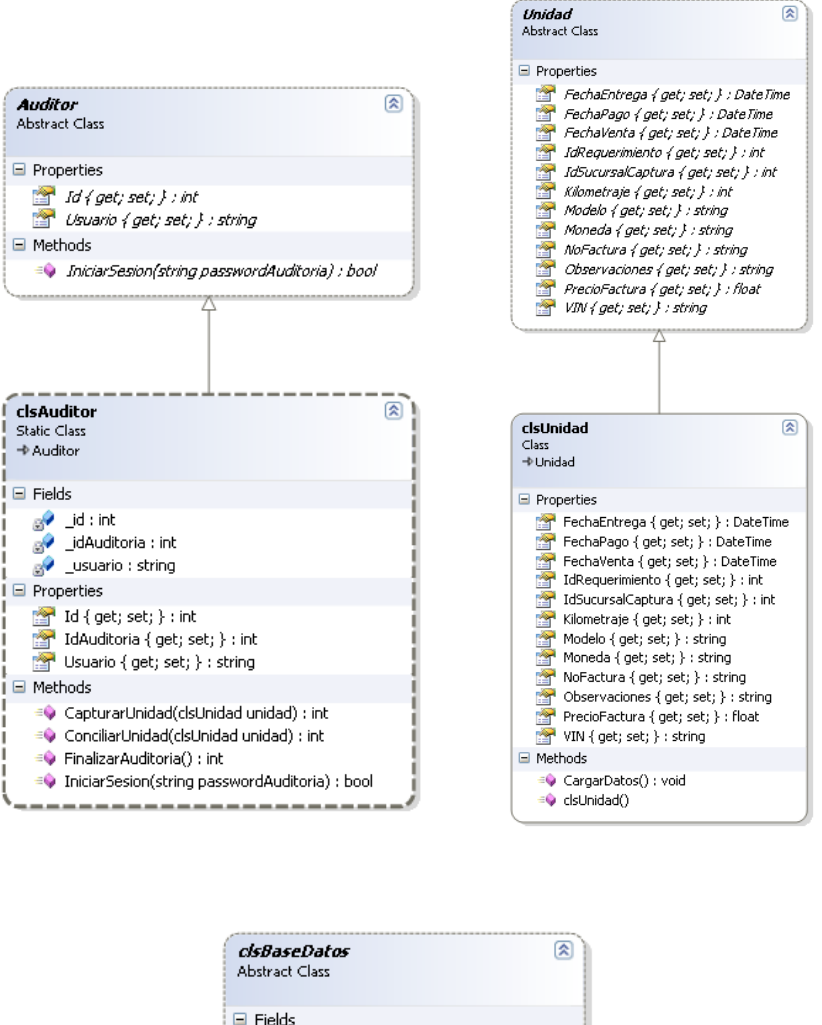

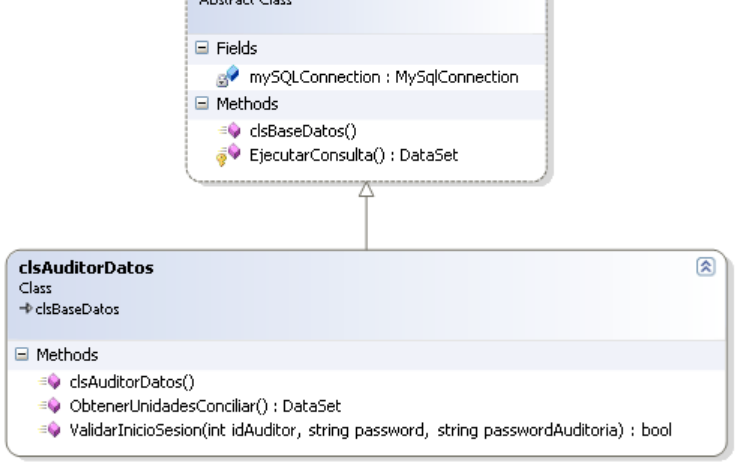

Fig. 4.55. Diagrama de clases del sistema móvil

La clase que se muestra a continuación es la correspondiente a la capa de datos, esta es la que usa el servicio web para procesar las peticiones del sistema móvil

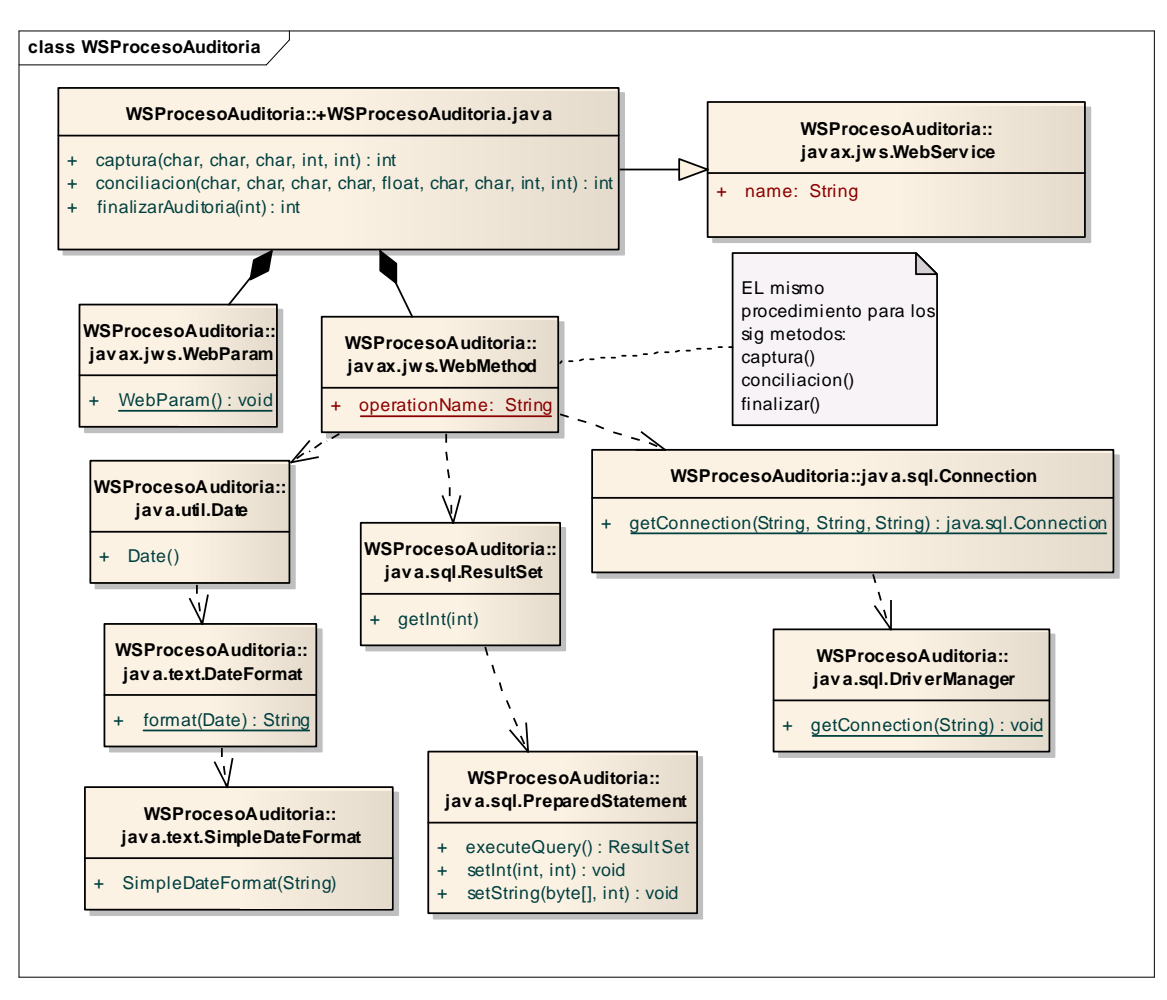

Fig. 4.56. Diagrama de clases del móvil – Web Services

## 4.2.2.3. PANTALLAS DEL SISTEMA

A continuación se pueden observar las pantallas del sistema móvil, estas como se puede observar son desde un dispositivo que maneja una versión de Windows Mobile, en realidad este tipo de sistema operativo no influye ya que el sistema es web y lo que se ocupa básicamente es solo en browser del equipo por lo que cualquier dispositivo que tenga un navegador web se puede utilizar para realizar las auditorias

• INICIO DE SESION

Esta es la pantalla principal que muestra cuando se ingresa al sistema desde su sitio

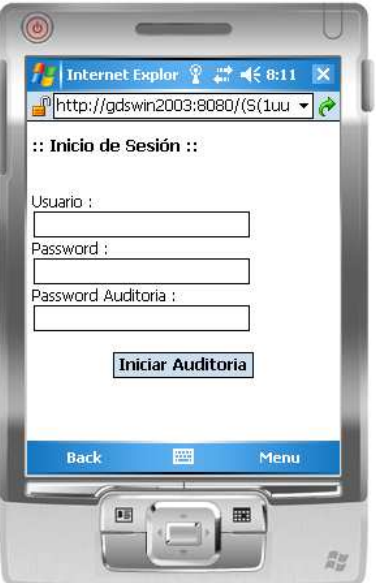

Fig. 4.57. Pantalla de login del sistema móvil

• MENU

Esta es la pantalla principal que muestra cuando las actividades que puede realizar el auditor, en este caso es capturar unidades o conciliar.

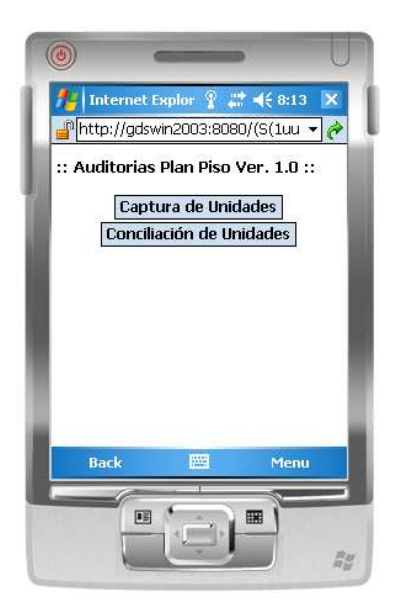

Fig. 4.58. Pantalla del menú principal del sistema móvil

# • CAPTURA DE UNIDADES

En esta pantalla se realiza la captura de los datos de las unidades que tiene el distribuidor en el sitio de la auditoria, se captura el kilometraje y en número de VIN de cada una de las unidades

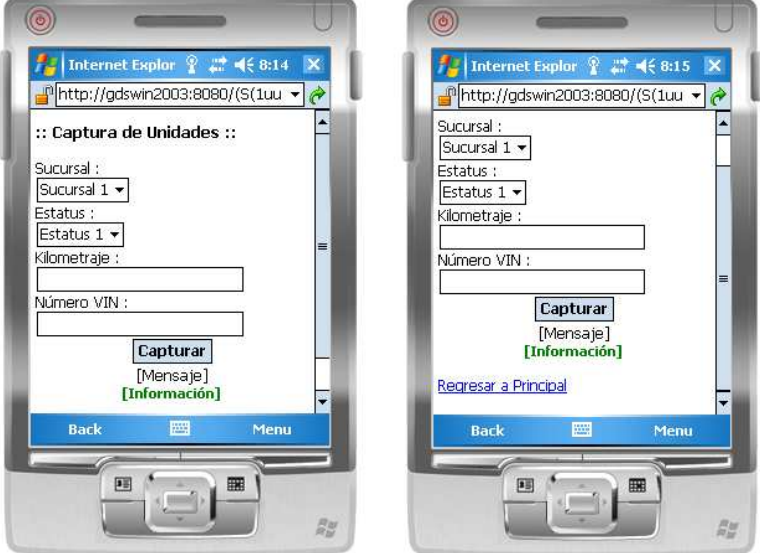

Fig. 4.59. Pantalla de Captura de Unidades del dispositivo móvil

## • CONCILIACION DE UNIDADES

La siguiente pantalla es la que se utilizara para conciliar las unidades que no corresponden con las que dio de alta la Financiera o bien se encuentran de mas, como se puede observar esta requiere de más datos a llenar ya que hay que justificar la variación de los datos.

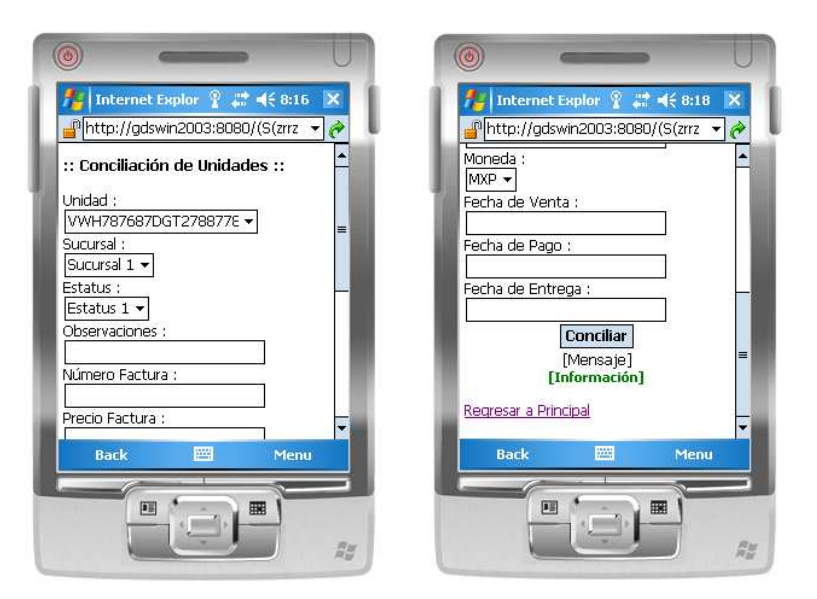

Fig. 4.60. Pantalla de Conciliación de Unidades del dispositivo móvil

#### 4.5 DESARROLLO

El desarrollo del sistema se planeo en aproximadamente 36 días laborales, esto con un horario de trabajo de aproximadamente 6 horas por día laboral.

Cada una de las etapas del análisis, desarrollo y diseño se han estimado en días y se pueden observar en el Diagrama de Gantt que se muestra a continuación.

El Diagrama de Gantt es una representación de la calendarización de las fechas. Es esencialmente una gráfica en donde las barras representan cada tarea o actividad de pendiendo del orden en que se llevaron a cabo. La longitud de cada barra representa la longitud relativa de la tarea.

Las etapas que se contemplaron son las siguientes:

- •**Definición del sistema.-** En este punto se define el problema
- •**Establecimiento de requisitos.-** Se establecen los requerimientos del negocio
- •**Identificación de subsistemas de análisis.-** Se realiza un análisis de los requerimientos
- •**Análisis de los casos de uso.-** En este punto se generan los casos de uso de cada operación que realizara el sistema
- •**Análisis de clases.-** Se realizan los diagramas de clases del sistema
- •**Elaboración del modelo de datos.-** Se realiza el diseño de la base de datos
- •**Definición de interfaces de usuarios.-** Se crean las pantallas del sistema
- •**Diseño y construcción.-** En este punto se realiza la programación del sistema y de las clases q
- •**Implementación y pruebas.-** Esta es la última etapa en la cual el sistema ya terminado se implementa y se prueba

A continuación se muestra la grafica de Gantt donde se puede observar la secuencia de cada uno de estos puntos y su fecha de inicio y fin.

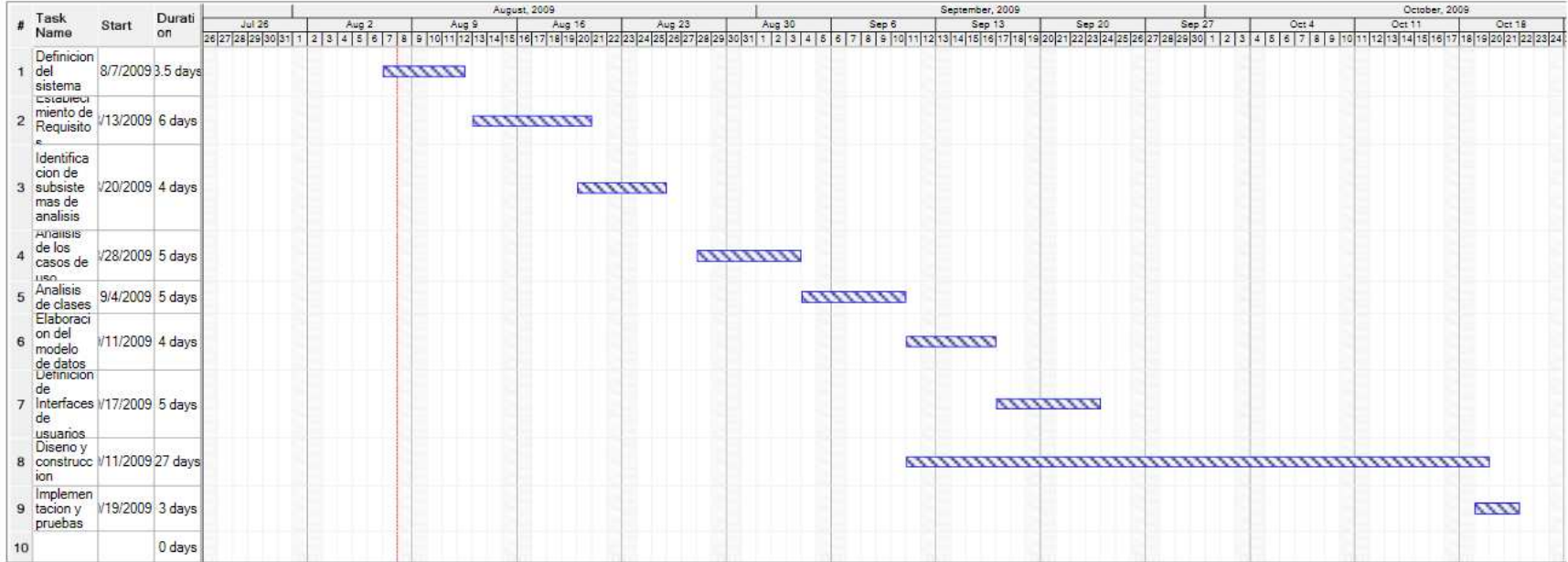

Fig. 4.61. Grafica de Gantt del desarrollo del sistema

#### 4.6 IMPLEMENTACIÓN Y PRUEBAS

#### 4.6.1. INSTALACION DEL SISTEMA

El sistema se compone de 3 elementos, los sitios web que son el Web para la administración y el Web móvil que se montan en un servidor con IIS, el Web Services que se monta en un servidor Tomcat y la base de datos que se crea en un servidor con MySQL, todo esto se puede instalar en un servidor único o en diferentes según sea la necesidad

## • SITIO WEB DE ADMINISTRACION

Este sitio se monta en un servidor IIS que tenga Framework 2, se crea como un sitio web usando el asistente, en el nombre del sitio ponemos el dominio por el cual se identificara en internet

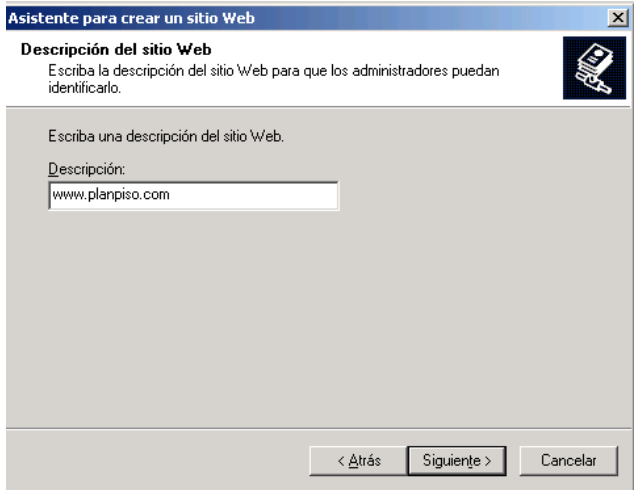

Fig. 4.62. Pantalla del nombre del sitio Web

En la siguiente ventana se selecciona la ip y el puerto por el cual responderá el sitio

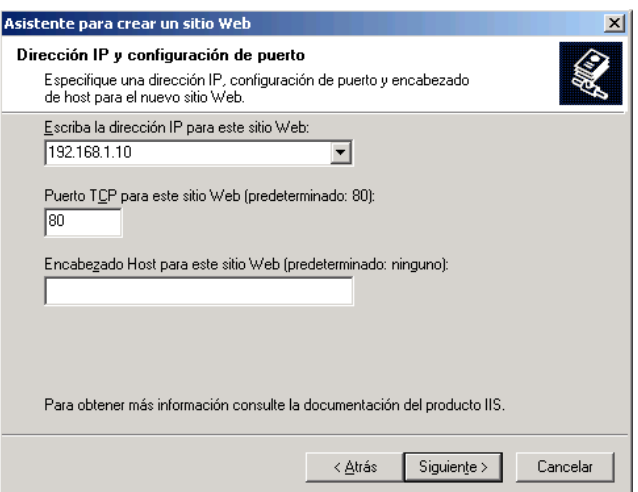

Fig. 4.63. Pantalla de dirección y puerto del sitio web

Se ingresa la ruta en la cual se encuentra el sitio, esta ruta es la de la carpeta raíz del sitio, en este caso es plan pisó

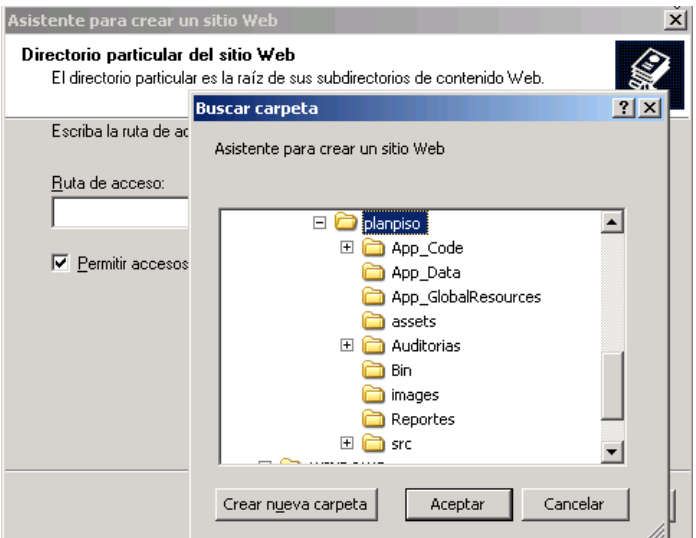

Fig. 4.64. Pantalla de Ubicación del directorio web

Se selecciona la opción de ejecutar secuencia de comandos ya que esta es una página en asp

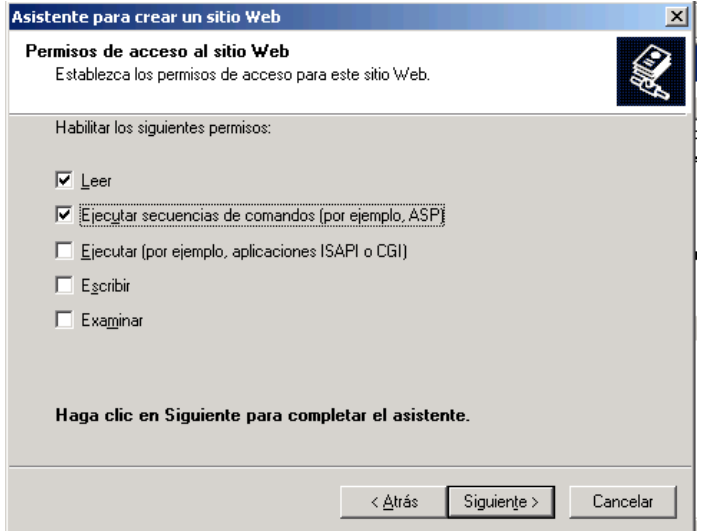

Fig. 4.65. Pantalla de Permisos del sitio web

Ya que el sitio web principal está hecho en Frameworks3 y el sitio del dispositivo móvil se encuentra en la versión 2 es necesario crear grupos de aplicaciones para evitar que los sitios no se ejecuten correctamente por la diferencia de librerías usadas, por esta razón es necesario crear un grupo para las aplicaciones que trabajen con la versión 2 y otro con el 3 como se muestra en la siguiente imagen.

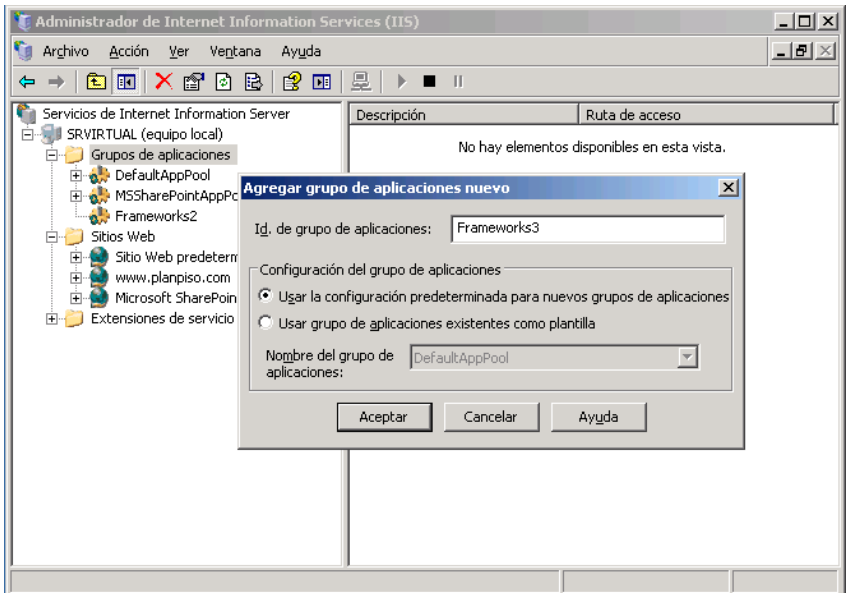

Fig. 4.66. Pantalla de creación de Grupos

Una vez que se crearon los grupos de aplicaciones, en las propiedades del sitio en la pestaña de asp.net se selecciona la versión 2 como se muestra a continuación.

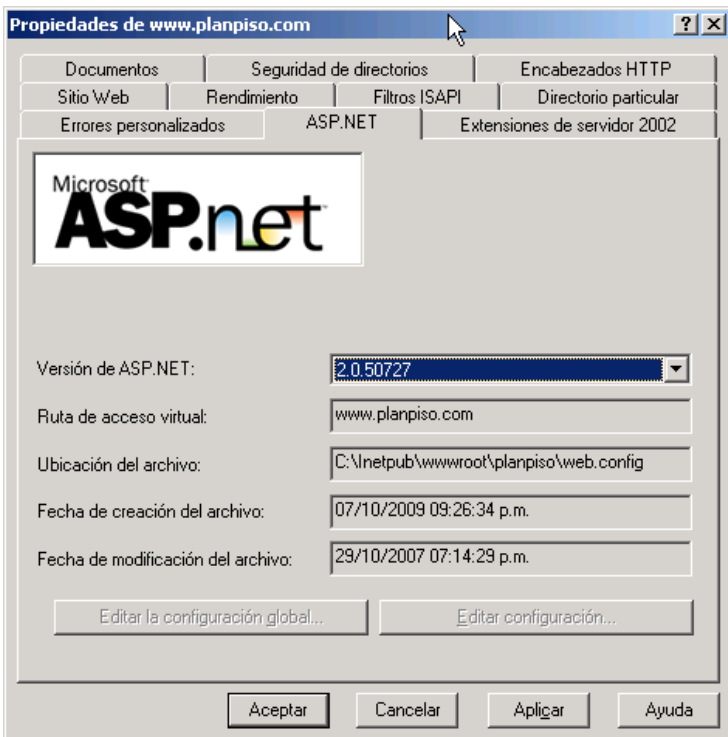

Fig. 4.67. Pantalla de versión de ASP NET

Después en la pestaña de directorio particular en la sección de grupo de aplicaciones se selecciona la opción Framework3

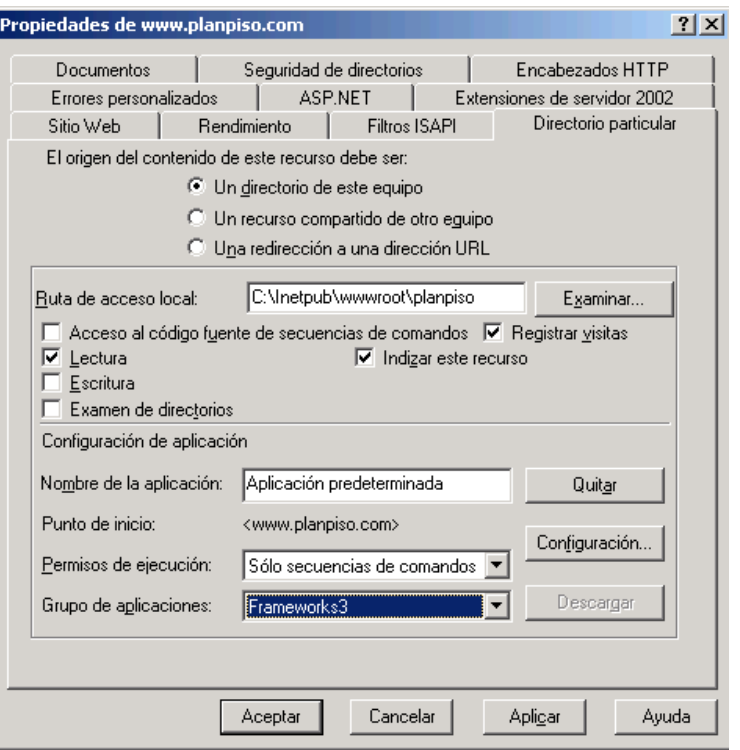

Fig. 4.68. Pantalla de asignación de grupos

En la pestaña de Documentos se agrega la página de inicio del sitio, en este caso es login.aspx y se guardan los cambios.

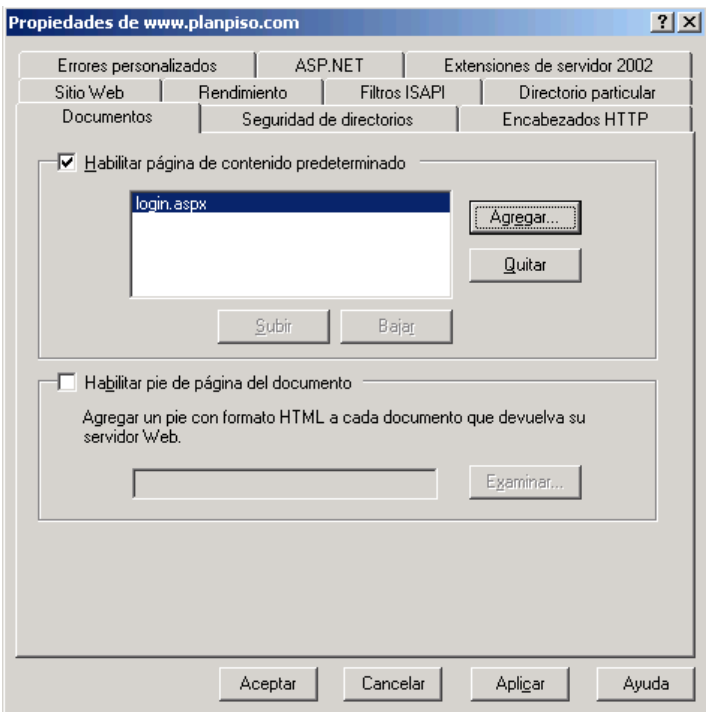

Fig. 4.69. Pantalla de configuración de la página de inicio
## • SITIO WEB MOVIL

Para publicar el sitio web del dispositivo móvil se repiten todos los pasos del sitio web de administración con la excepción de que en vez de crear un sitio web se crea un directorio virtual dentro del mismo sitio.

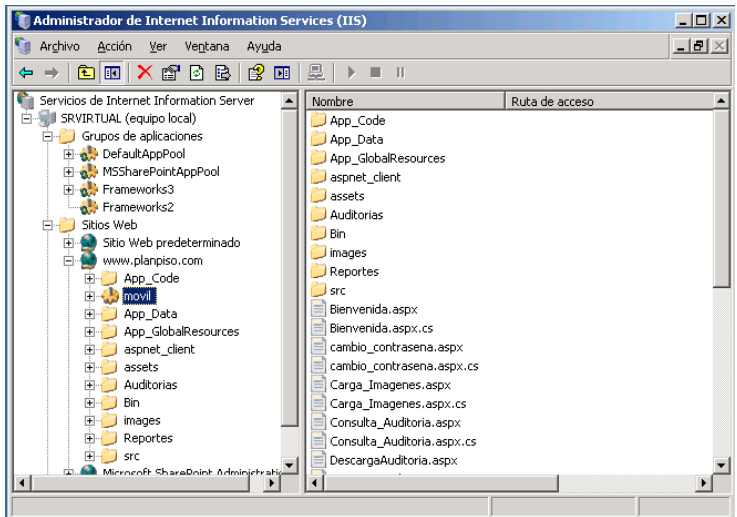

Fig. 4.70. Pantalla del IIS con los sitios creados

Y en las propiedades del sitio se selecciona la versión Frameworks2, ya que este sitio trabaja con la versión 2

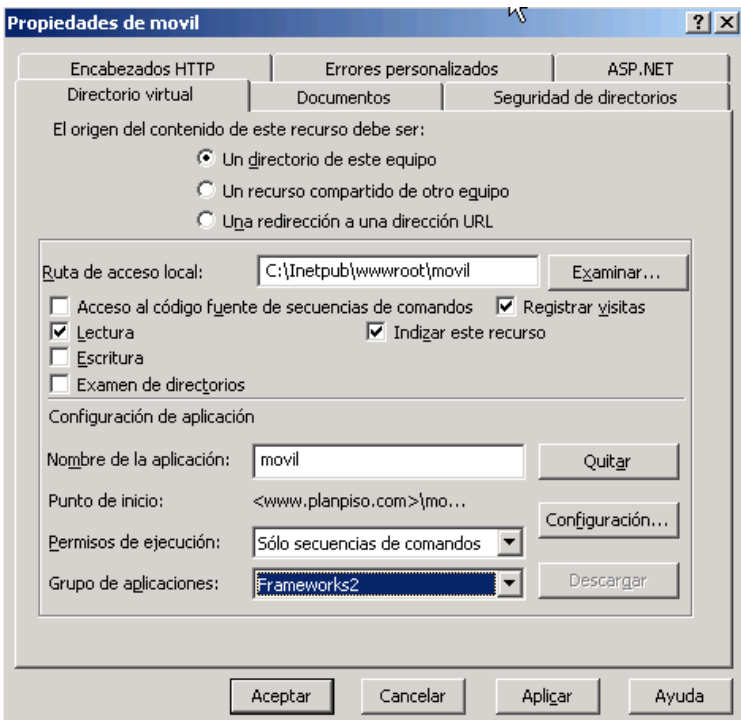

Fig. 4.71. Pantalla configuración del grupo del sitio del móvil

## • WEB SERVICES

La instalación del web service es más sencilla, lo único que se tiene que hacer es copiar el web service PlanPisoWS.war en la carpeta webapps del servido Tomcat.

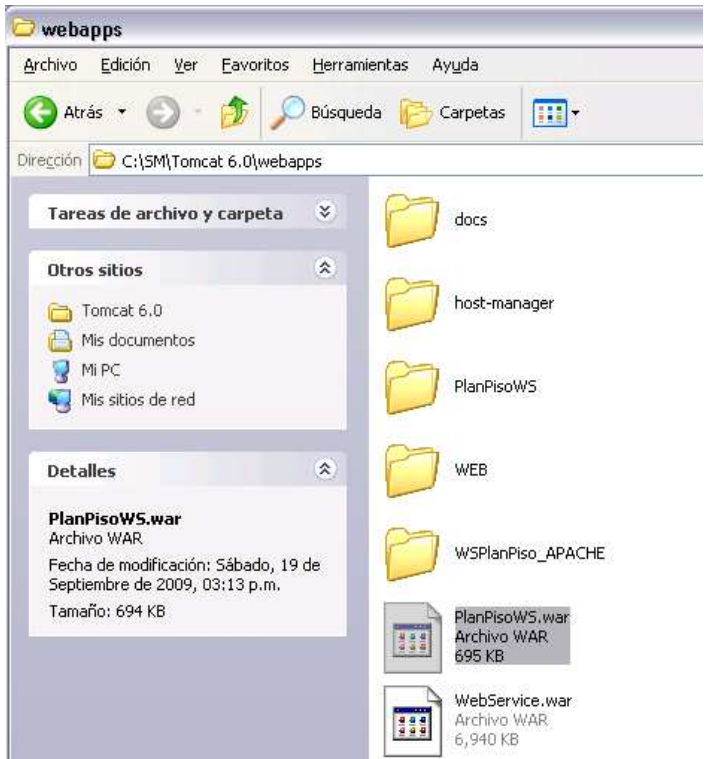

Fig. 4.72. Pantalla instalación del servicio web

• BASE DE DATOS

Para generar la base de datos lo primero que se tiene que hacer es crear la base de datos con el nombre PlanPiso.

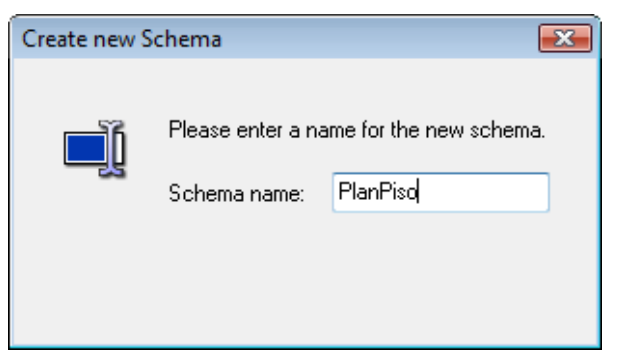

Fig. 4.73. Pantalla de la creación de la base

Posteriormente se ejecuta el script BaseDeDatos.sql para que este genere las tablas y toda la configuración necesaria.

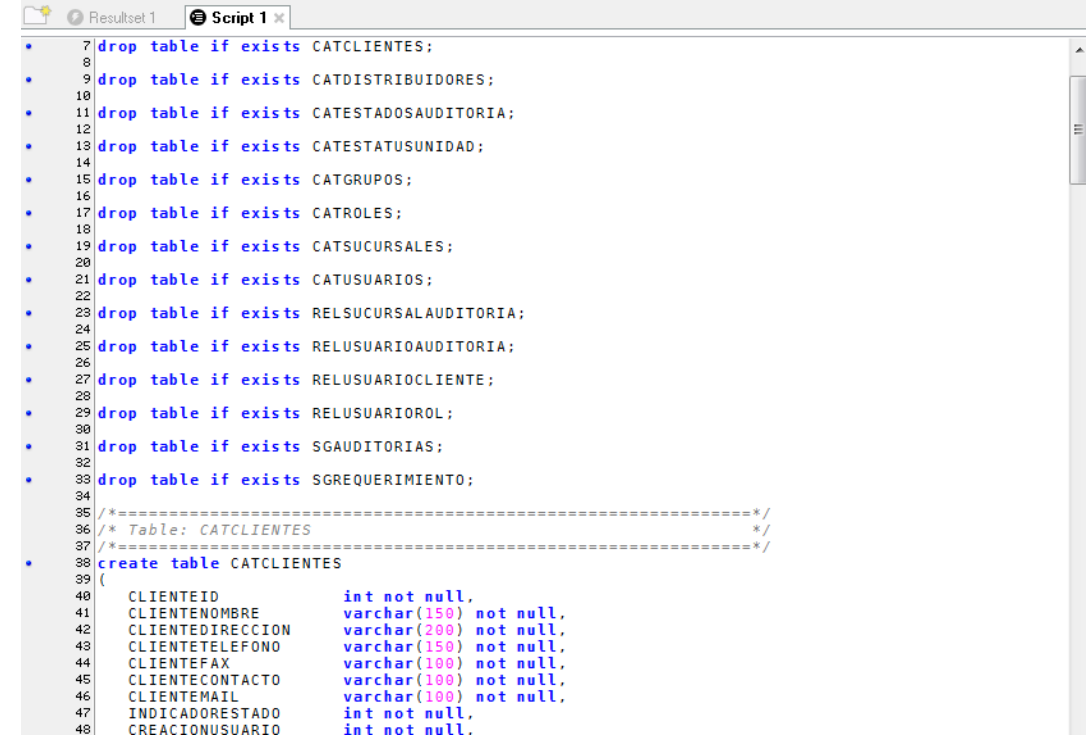

Fig. 4.74. Pantalla de ejecución del script de las tablas

Una vez que el script es ejecutado se pueden ver la tablas ya creadas en la base.

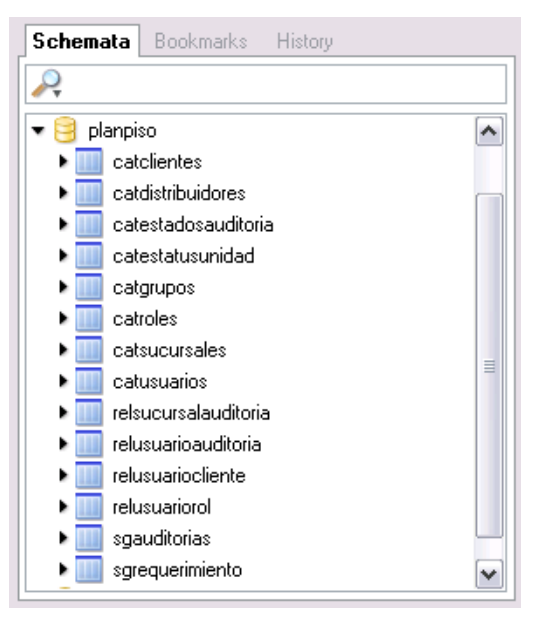

Fig. 4.75. Pantalla de las tablas del sistema

## 4.6.2. PRUEBAS

Una vez que el sistema esta instalado se realiza una prueba para verificar que todo está trabajando correctamente, los pasos a seguir son los siguientes.

- 1. Se Ingresa al sistema y se captura:
	- Un Cliente
	- Un Grupo, con el cliente agregado
	- Un Distribuidor, con el cliente y el grupo
	- Una Sucursal, con el cliente, el grupo y el distribuidor
	- Un Usuario Auditor
- 2. Se crea una solicitud con el distribuidor que se inserto y la fecha en la cual se requiere la auditoria.

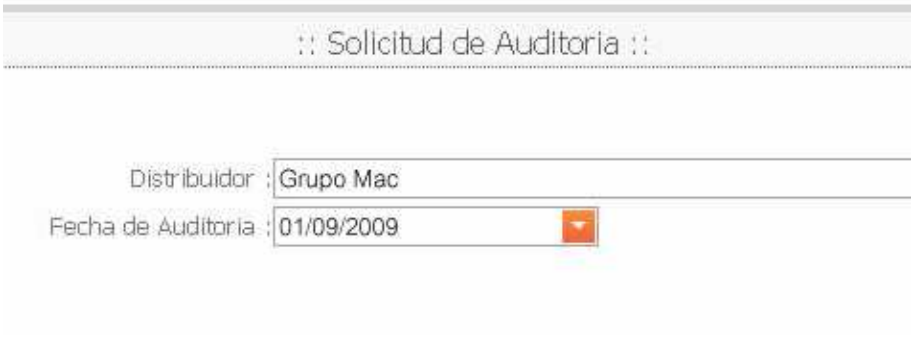

## Fig. 4.76. Solicitud de Auditoria

## 3. Se acepta la solicitud

|                          |  | # Auditoria | Distribuidor | Fecha de Auditoria |
|--------------------------|--|-------------|--------------|--------------------|
| Grupo Mac<br># Auditoria |  |             |              |                    |

Fig. 4.77. Autorización de Auditoria

- 4. Se capturan dos o tres unidades
- 5. Se asigna la auditoria al auditor que se dio de alta

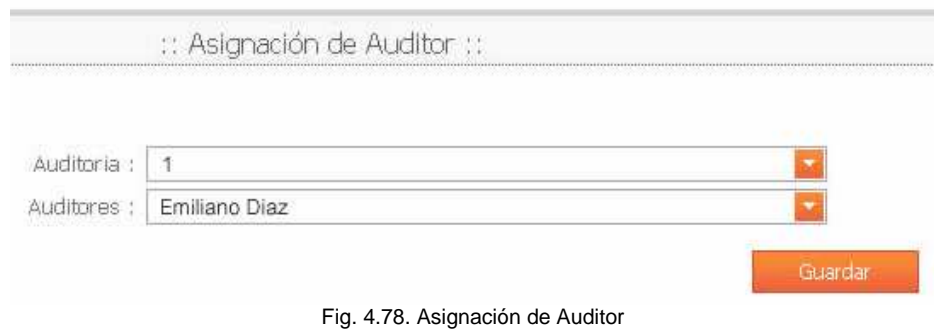

- 6. Se ingresa al sistema móvil con el Auditor al cual se le asigno la auditoria
- 7. Se capturan los datos de las unidades que se dieron de alta

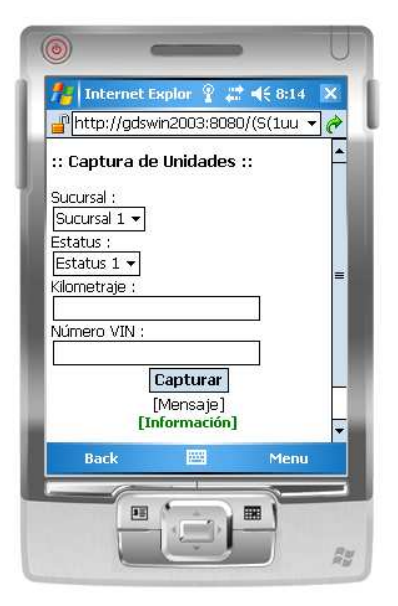

Fig. 4.79. Auditoria de unidades

- 8. Una vez capturadas los datos de las unidades que se dieron de alta se cierra la auditoria
- 9. En el sistema con el perfil de Administrador se selecciona la auditoria y se Finaliza.
- 10. Por último se consultan los resultados de la auditoria en el sistema con el perfil de la empresa Financiera que levanta lo solicitud inicial.

## **CONCLUSIONES**

Hoy en día con el avance de la tecnología las empresas requieren de implementar mas tecnología para poder ser competitivas, el aplica las últimas tecnología le brinda una ventaja sobre sus competidores y es por ello que las empresas invierten mucho en tecnología.

Este proyecto se baso en mejorar un proceso aplicando tecnología de ultimo nivel para eficientar todo el proceso y así mejorarlo en tiempo y productividad, todo esto a través de un análisis detallado con herramientas y modelos de última generación, mas el desarrollo con diferentes dos de los lenguajes de programación más utilizados en la actualidad combinado sus ventajas para obtener así un sistema también de ultimo nivel

El avance cada vez mayor en el campo de los dispositivos móviles abre un nuevo campo de oportunidades para el desarrollo de aplicaciones y así aprovechar las ventajas que brindan estos dispositivos

Si se suman todas estas ventajas y se adaptan para formar un sistema común cualquier empresa que lo implemente tendrá una clara ventaja en contra de sus competidores, esa es la finalidad de este proyecto.

Las auditorias que se son el principal objetivo de este proyecto se vieron mayormente beneficiadas en varios aspectos, el principal es el tiempo, tiempo en el que se pueden programar mas auditorias o enfocarlo más a la calidad de estas

Concluyendo que la investigación realizada, el análisis y el diseño contribuyo a encontrar la solución más apta para solucionar el problema de desarrollar un sistema más eficiente utilizando tecnología móvil y optimizando así el tiempo de respuesta y el manejo de información.

La recomendación para las empresas auditoras es realizar una investigación y análisis para la aplicación de este sistema

# **BIBLIOGRAFÍA**

G. Kell Walter, C. Boynton William, E. Ziegler Richard, "Auditoria Moderna", 2ª. Edición, Editorial Continental, México, 1995.

Bodie Zvi, Kane Alex, J. Marcus Alan, "Principios de Inversiones Autores", 5ª. Edición, Editorial Mc Graw Hill, España, 2004.

Berk Jonathan, De Marzo Peter, "Finanzas Corporativas", 1ª. Edición, Editorial Pearson, México, 2008.

Weiss Mark Allen "Estructuras De Datos En Java", Editorial Pearson, México. 2000

Schildt Herbert, "Java - A Beginner's Guide", 3ª. Edición, Editorial McGraw-Hill/Osborne, E.U. 2005

Eckel Bruce, "Thinking in Java" 2nd Edición, Editorial. Prentice-Hall, E.U. 2000

Morgan Foster Edward, "Java How to Program", 4° Ed ición, Editorial Prentice Hall, E.U., 2002

## **Referencias electrónicas**

Investigación de campo,

http://es.wikipedia.org/wiki/Investigaci%C3%B3n#Tipos\_de\_investigaci.C3.B3n, Abril, 2009

Crédito, http://es.wikipedia.org/wiki/Cr%C3%A9dito, Abril 2009

Auditoria, http://www.wikilearning.com/curso\_gratis/la\_auditoria-el\_concepto\_de\_auditoria/12650-3, Abril, 2009

Plan Piso, http://www.banamex.com.mx/esp/corporativa/financiamiento/five\_plan\_piso.html, Abril, 2009

## Muestra,

http://www.amfe.com.mx/Interior/convenciones/sof2009/sof2009/AUTOMOTRIZ/GMAC%20MEXIC ANA%20%20KATIA%20CALDERON.pdf, Junio, 2009

Plan Piso,

http://www.scotiabank.com.mx/Empresarial/CFinanciamineto/CapitalT/ProducRevol/Pages/fincomer cialauto.aspx, Junio 2009

Plan Piso,

http://www.scotiabank.com.mx/Empresarial/CFinanciamineto/CapitalT/ProducRevol/Pages/fincomer cialauto.aspx, Abril, 2009

Plan Piso, http://www.gmacfs.com.ec/ec/es/dealers/index.html, Abril, 2009

Financiamiento, http://www.monografias.com/trabajos15/financiamiento/financiamiento.shtml, Abril, 2009

Bancos, http://es.wikipedia.org/wiki/Bancos, Abril, 2009

Financiera, http://es.wikipedia.org/wiki/Empresa\_financiera, Abril, 2009

Sofomes, http://www.sensasofom.com/queesunasofom.html, Abril, 2009

Sofol, http://www.zonau.com.mx/noticia\_queessofol.php, Abril, 2009

Banco,

http://www.bancafacil.cl/bancafacil/servlet/Contenido?indice=1.2&idPublicacion=150000000000001 3&idCategoria=2, Abril, 2009

Muestra, http://dgcnesyp.inegi.org.mx/cgi-win/bdiecoy.exe/521?c=13141, Junio, 2009

Financiera de Marca,

http://www.amfe.com.mx/Interior/convenciones/sof2009/sof2009/AUTOMOTRIZ/GMAC%20MEXIC ANA%20%20KATIA%20CALDERON.pdf, Junio, 2009

Crédito, http://www.banxico.org.mx/audiencias/estudiantes/CredCAT.pdf, Junio, 2009

Crédito, http://www.definicion.org/credito-comercial, Junio, 2009

Crédito, http://www.iccmex.org.mx/creditosdocumentarios.php, Junio, 2009

Pagare, http://es.wikipedia.org/wiki/Pagar%C3%A9, Junio, 2009

Crédito, http://www.terra.com/finanzas/articulo/html/fin294.htm, Junio, 2009

Papeles Comerciales, http://www.altonivel.com.mx/notas/84097-Financiamiento-con-Papeles-Comerciales, Junio, 2009

Cuentas por Cobrar, http://www.financiamiento.us/planes/autos/financiamiento-por-medio-de-lacuentas-por-cobrar/, Julio, 2009

Financiamiento por inventarios, http://www.financiamiento.us/planes/autos/financiamiento-pormedio-de-los-inventarios/, Julio, 2009.

Hipoteca, http://www.definicionabc.com/economia/hipoteca.php, Julio, 2009

Acciones, http://es.wikipedia.org/wiki/Acci%C3%B3n\_(finanzas), Julio, 2009.

Bonos, http://es.wikipedia.org/wiki/Bono\_(finanzas), Julio, 2009.

Arrendamiento Financiero,

http://www.gestiopolis.com/recursos2/documentos/fulldocs/fin/leasmarlene.htm, Julio, 2009

Arrendamiento Financiero, http://www.eumed.net/ce/2005/orgc-leasing.htm, Julio, 2009

Instituciones Financieras,

http://www.banxico.org.mx/audiencias/estudiantes/Instituciones\_financieras.pdf, Julio, 2009

Términos Financieros, http://www.banxico.org.mx/sistemafinanciero/didactico/glosariosisfin.pdf, Julio, 2009

Sofomes,

http://www.banxico.org.mx/CatInst\_Consulta/sistemafinanciero.BuscaSector.do?sector=68&seccion =2, Julio, 2009

## GLOSARIO

**Acciones**. Representa la propiedad que una persona tiene de una parte de una sociedad anónima.

**Acreedor**. Es aquella persona (física o jurídica) legítimamente facultada para exigir el pago o cumplimiento de una obligación contraída por dos partes con anterioridad. Es decir, que a pesar de que una de las partes se quede sin medios para cumplir con su obligación, ésta persiste.

**Activos**. Es el conjunto de bienes tangibles o intangibles que posee una empresa y que generan un beneficio económico a futuro y se puede gozar de los beneficios económicos que otorga.

**Actores**. Un actor es una entidad externa (de fuera del sistema) que interacciona con el sistema participando (y normalmente iniciando) en un caso de uso. Los actores pueden ser gente real (por ejemplo, usuarios del sistema), otros ordenadores o eventos externos.

**Alícuota**. Es el volumen o cantidad que se obtiene de dividir algo en un cierto número de partes iguales.

**Amortización**. Es una compensación en dinero del valor de los medios fundamentales de trabajo (máquinas, instalaciones, edificios), valor que pasa gradualmente al nuevo producto obtenido en el proceso de producción o a la labor realizada (servicios).

**Análisis**. Examen detallado de los hechos para conocer sus elementos constitutivos, sus características representativas, así como sus interrelaciones y la relación de cada elemento con él.

**Arrendamiento financiero**. Es un contrato mediante el cual la arrendadora se compromete a otorgar el uso o goce temporal de un bien al arrendatario, ya sea persona física o moral, obligándose este último a pagar una renta periódica que cubra el valor original del bien, más la carga financiera, y los gastos adicionales que contemple el contrato.

**Auditoria**. Es una función de dirección cuya finalidad es analizar y apreciar, con vistas a las eventuales las acciones correctivas, el control interno de las organizaciones para garantizar la integridad de su patrimonio, la veracidad de su información y el mantenimiento de la eficacia de sus sistemas de gestión.

**Bancos comerciales**. Se refiere a un banco o una división de un banco que comercia mayormente con depósitos y préstamos de corporaciones o grandes negocios, como opuesto a individuos normales del público

**Base de datos**. Un conjunto de datos pertenecientes a un mismo contexto y almacenados sistemáticamente para la explotación de la información en la toma de decisiones

**Campos**. Es la mínima unidad de información a la que se puede acceder

**Cardinalidad**. Es un cierto número de restricciones que expresa el número de entidades con las que debe asociarse otra entidad mediante un conjunto de relaciones.

**Clases**. Es un contenedor de uno o más datos (variables o propiedades miembro) junto a las operaciones de manipulación de dichos datos (funciones/métodos).

**Casos de uso**. Es una técnica para la captura de requisitos potenciales de un nuevo sistema o una actualización de software. Cada caso de uso proporciona uno o más escenarios que indican cómo debería interactuar el sistema con el usuario o con otro sistema para conseguir un objetivo específico.

**COM**. Es un dominio de internet genérico que forma parte del sistema de dominios de internet

**Corba**. Common Object Request Broker Architecture — arquitectura común de intermediarios en peticiones a objetos, es un estándar que establece una plataforma de desarrollo de sistemas distribuidos facilitando la invocación de métodos remotos bajo un paradigma orientado a objetos.

**Cuenta rotativa**. Es aquella que permite a los deudores efectuar un pago mínimo mensual con la opción de pagar por completo y proporciona además, un estado de cuenta mensual basado en la fecha de un ciclo establecido.

**Diagrama de estados**. Muestra la secuencia de estados por los que pasa bien un caso de uso, bien un objeto a lo largo de su vida, o bien todo el sistema. En él se indican qué eventos hacen que se pase de un estado a otro y cuáles son las respuestas y acciones que genera.

**Diagramas de secuencia**. Es un diagrama que contiene detalles de implementación del escenario, incluyendo los objetos y clases que se usan para implementar el escenario, y mensajes intercambiados entre los objetos.

**Dividendos**. Es la retribución a la inversión que se otorga en proporción a la cantidad de acciones poseídas con recursos originados en las utilidades de la empresa durante un periodo determinado y podrá ser entregado en dinero o en acciones

**Estado financiero**. Son informes que utilizan las instituciones para reportar la situación económica y financiera y los cambios que experimenta la misma a una fecha o período determinado.

**Factoraje financiero**. Es un mecanismo mediante el cual una empresa puede acelerar la recuperación de su cartera de cuentas por cobrar mediante el descuento de sus facturas ante una institución financiera o en ocasiones hasta ante el mismo cliente.

**Financiamiento**. Es el conjunto de recursos monetarios financieros para llevar a cabo una actividad económica, con la característica de que generalmente se trata de sumas tomadas a préstamo que complementan los recursos propios.

**Financieras afianzadoras**. Es una sociedad autorizada por la Secretaría de Hacienda y Crédito Público, cuyo objeto consiste en otorgar fianzas a título oneroso.

**FTP**. File Transfer Protocol - Protocolo de Transferencia de Archivos) en informática, es un protocolo de red para la transferencia de archivos entre sistemas conectados a una red TCP, basado en la arquitectura cliente-servidor.

**Garantía flotante**. Es la garantía en donde el pago se encuentra respaldado por bienes muebles, inmuebles y derechos de la entidad emisora, indeterminados.

**HTTP**. (HTTP, HyperText Transfer Protocol). Es un protocolo orientado a transacciones y sigue el esquema petición-respuesta entre un cliente y un servidor.

**Inflación**. Se define como la caída en el valor de mercado o del poder adquisitivo de una moneda en una economía en particular, lo que se diferencia de la devaluación, dado que esta última se refiere a la caída en el valor de la moneda de un país en relación con otra moneda cotizada en los mercados internacionales, como el dólar estadounidense, el euro o el yen.

**Interés**. De define como la cantidad que paga un prestatario a un prestamista, calculada en términos del capital a una tasa estipulada por un espacio de tiempo.

**Interés devengado**. Es el importe de intereses correspondiente a un periodo de tiempo ya transcurrido aún no cobrado o pagado.

**Interface**. Se trata del conjunto de llamadas a ciertas bibliotecas que ofrecen acceso a ciertos servicios desde los procesos y representa un método para conseguir abstracción en la programación, generalmente (aunque no necesariamente) entre los niveles o capas inferiores y los superiores del software.

**Inversión**. Es el acto mediante el cual se adquieren ciertos bienes con el ánimo de obtener unos ingresos o rentas a lo largo del tiempo con el objetivo de incrementarlo. Dicho de otra manera, consiste en renunciar a un consumo actual y cierto a cambio de obtener unos beneficios futuros y distribuidos en el tiempo

**Java**. Una tecnología desarrollada por Sun Microsystems para aplicaciones software independiente de la plataforma, que engloba.

110

**Llaves primarias**. Es aquel atributo el cual consideramos clave, para la identificación de los demás atributos que describen a la entidad.

**Leasing operacional**. Son aquellos contratos de arrendamiento financiero o leasing de inmuebles, cuyo plazo sea igual o superior a 60 meses; de maquinaria, equipo, muebles y enseres, cuyo plazo sea igual o superior a 36 meses; de vehículos de uso productivo y de equipo de computación, cuyo plazo sea igual o superior a 24 meses.

**Letra de cambio**. El título de crédito formal y completo que contiene una promesa incondicionada y abstracta de hacer pagar a su vencimiento al tomador o a su orden una suma de dinero en lugar determinado, vinculando solidariamente a todos los que en ella interviene

**Microcrédito**. Son pequeños préstamos realizados a prestatarios pobres que no pueden acceder a los préstamos que otorga un banco tradicional.

**Modelo-Vista-Controlador**. Es un patrón de arquitectura de software que separa los datos de una aplicación, la interfaz de usuario, y la lógica de control en tres componentes distintos.

**MOM**. Es una infraestructura basada en enviar y recibir mensajes que incrementan la portabilidad, operatibilidad y flexibilidad de una aplicación permitiendo distribuirla en diferentes plataformas.

**Morosidad**. Se define como el retraso en el cumplimiento de un pago o pagos.

**Operaciones bursátiles**. Se refieren a las operaciones de compra-venta que celebran los corredores públicos en las bolsas de valores.

**PocketPC**. Es un ordenador de bolsillo, también llamado PDA (Personal Digital Assistant). Se trata de un pequeño ordenador, diseñado para ocupar el mínimo espacio y ser fácilmente transportable que ejecuta el sistema operativo Windows CE de Microsoft entre otros, el cual le proporciona capacidades similares a los PC de escritorio.

**Prorroga**. Es un método de desempate que se utiliza en partidos de diferentes deportes cuando existe igualdad al terminar el tiempo reglamentario del partido original.

**Pymes**. Es una pequeña y mediana empresa donde se combinan los factores productivos para generar los bienes y servicios que una sociedad necesita para poder satisfacer sus necesidades, por lo que se convierte en el eje de la producción.

**RMI**. Remote Method Invocation es un mecanismo ofrecido por Java para invocar un método de manera remota. Forma parte del entorno estándar de ejecución de Java y provee de un mecanismo simple para la comunicación de servidores en aplicaciones distribuidas basadas exclusivamente en Java.

**RPC**. Remote Procedure Call, Llamada a Procedimiento Remoto) es un protocolo que permite a un programa de ordenador ejecutar código en otra máquina remota sin tener que preocuparse por las comunicaciones entre ambos.

**Sistema**. Es un conjunto de elementos que interactúan entre sí con el fin de apoyar las actividades de una empresa o negocio.

**Sistema multiagente**. Es un sistema distribuido en el cual los nodos o elementos son sistemas de inteligencia artificial, o bien un sistema distribuido donde la conducta combinada de dichos elementos produce un resultado en conjunto inteligente.

**Smartphone**. Es un dispositivo electrónico que funciona como un teléfono móvil con características similares a las de un ordenador personal. Casi todos los teléfonos inteligentes son móviles que soportan completamente un cliente de correo electrónico con la funcionalidad completa de un organizador personal. Una característica importante de casi todos los teléfonos inteligentes es que permiten la instalación de programas para incrementar el procesamiento de datos y la conectividad. Estas aplicaciones pueden ser desarrolladas por el fabricante del dispositivo, por el operador o por un tercero.

**SMTP**. Simple Mail Transfer Protocol (SMTP) Protocolo Simple de Transferencia de Correo, es un protocolo de la capa de aplicación. Protocolo de red basado en texto utilizado para el intercambio de mensajes de correo electrónico entre computadoras u otros dispositivos (PDA's, teléfonos móviles, etc.).

**Sociedades financieras de inversión**. Es aquella que invierte su capital en un gran número de acciones de empresas de distintas industrias. Es atractiva para los inversionistas, debido a que ofrece una gran variedad de cartera y un rendimiento superior a los que otorgan los valores de renta fija.

**Tasa prima**. Constituye una tasa mundial que varía constantemente en función de la demanda del crédito y de la oferta monetaria, pero también en función de las expectativas inflacionarias y los resultados de la cuenta corriente en la balanza de pagos de los Estados Unidos de América.

**UML**. Lenguaje Unificado de Modelado. Es un lenguaje gráfico para visualizar, especificar, construir y documentar un sistema, además de describir un "plano" del sistema (modelo), incluyendo aspectos conceptuales tales como procesos de negocio y funciones del sistema, y aspectos concretos como expresiones de lenguajes de programación, esquemas de bases de datos y componentes reutilizables.

**Web service**. Es un conjunto de protocolos y estándares que sirven para intercambiar datos entre aplicaciones de software desarrolladas en lenguajes de programación diferentes, y ejecutadas

112

sobre cualquier plataforma, pueden utilizar los servicios web para intercambiar datos en redes de ordenadores como Internet.

**XML**. Extensible Markup Language es un metalenguaje extensible de etiquetas que define lenguajes para diferentes necesidades.

## ANEXOS

## **CODIGO WEBSERVICES**

#### **WSAuditoria.java**

package auditoria; import javax.jws.WebService; import java.sql.Connection; import java.sql.DriverManager; import java.sql.PreparedStatement; import java.util.Date; import java.sql.ResultSet; import javax.jws.WebMethod; import javax.jws.WebParam; import java.text.DateFormat; import java.text.SimpleDateFormat;

@WebService() public class WSAuditoria { static Connection  $c=$  null: static PreparedStatement ps = null; static String url = "jdbc:mysql://127.0.0.1:8081/planpiso"; static String usuario = "root"; static String password = "root"; ResultSet  $rs = null;$ 

 int id; String retorno;

 @WebMethod(operationName = "solicitar") public String solicitar(@WebParam(name = "estadoauditoriaid") int estadoauditoriaid, @WebParam(name = "idDistribuidor") int idDistribuidor, @WebParam(name = "auditoriafechainicio") String auditoriafechainicio, @WebParam(name = "creacionUsuario") int creacionusuario) throws Exception{ try{

if (creacionusuario!=1234) throw new Exception();

Class.forName("com.mysql.jdbc.Driver");

c = DriverManager.getConnection(url,usuario,password);

```
 ps = c.prepareStatement("select count(*) from sgauditorias"); 
     rs = ps.executeQuery();while (rs.next()) {
     id = rs.getInt(1)+1; } 
      //Obtencion de la fecha 
     Date fechaActual = new Date();
      final DateFormat df = new SimpleDateFormat("yyyy.MM.dd"); 
     final String fecha = df.format(fechaActual);
      //insercion a la base de datos 
      ps = c.prepareStatement("insert into sgauditorias(auditoriaid, estadoauditoriaid, " 
           + " auditorianumero, auditoriafechainicio, auditoriapassword, " 
           + "indicadorestado, creacionusuario, creacionfecha, actualizacionusuario, " 
           + "actualizacionfecha)" 
+"values(?,?,?,?,?,?,?,?,?)"); 
      ps.setInt(1, id); 
      ps.setInt(2, estadoauditoriaid); 
      ps.setInt(3, id); //consecutivo para cada cliente 
   ps.setString(4, auditoriafechainicio); 
      ps.setString(5, "234#12"); //aleatorio 
      ps.setString(5, "1"); 
      ps.setInt(6, creacionusuario); 
      ps.setString(7, fecha); 
      ps.setInt(8, creacionusuario); 
      ps.setString(9, fecha); 
      ps.executeUpdate(); 
     retono = "exito": ps.close(); 
      c.close(); 
      }catch(Exception e){ 
        retorno = e.getMessage().toString(); 
      } 
      return retorno; 
   }
```
 $@WebMethod(operationName = "autorizar") // cambio estatus a 3$  public String autorizar(@WebParam(name = "actualizacionUsuario") int actualizacionUsuario, @WebParam(name = "auditoriaid")

int auditoriaid) throws Exception{

try{

Class.forName("com.mysql.jdbc.Driver");

c = DriverManager.getConnection(url,usuario,password);

//Obtencion de la fecha

Date fechaActual = new Date();

final DateFormat df = new SimpleDateFormat("yyyy.MM.dd");

final String fecha = df.format(fechaActual);

//actualizacion a la base de datos

 $ps = c$ .prepareStatement("update sgauditorias set estadoauditoriaid = ?, "

+ "actualizacionusuario = ?, actualizacionfecha = ? where auditoriaid = ?");

ps.setString(1, "3");

ps.setInt(2, actualizacionUsuario);

ps.setString(3, fecha);

ps.setInt(4, auditoriaid);

ps.executeUpdate();

 $retono = "exito";$ 

ps.close();

c.close();

}catch(Exception e){

retorno = e.getMessage().toString();

```
 }
```
return retorno;

```
 }
```
 @WebMethod(operationName = "asignar") //auditor e inserta en relusuarioauditoria public String asignar(@WebParam(name = "usuarioid")

int usuarioid, @WebParam(name = "auditoriaid")

int auditoriaid) throws Exception{

```
 try{
```
Class.forName("com.mysql.jdbc.Driver");

 $c = DriverManager.getConnection(url,usuario,password);$ 

//insercion a la base de datos

ps = c.prepareStatement("insert into relusuarioauditoria(usuarioid, auditoriaid)"

+"values $(?,?)$ ");

ps.setInt(1, usuarioid);

ps.setInt(2, auditoriaid);

ps.executeUpdate();

retorno = "exito";

```
 ps.close(); 
   c.close(); 
   }catch(Exception e){ 
      retorno = e.getMessage().toString(); 
   } 
   return retorno; 
 }
```
 @WebMethod(operationName = "cerrar") //cambia estatus auditoria estatus 9 public String cerrar(@WebParam(name = "actualizacionUsuario")

int actualizacionUsuario, @WebParam(name = "auditoriaid")

```
 int auditoriaid) throws Exception{
```

```
 try{
```
Class.forName("com.mysql.jdbc.Driver");

c = DriverManager.getConnection(url,usuario,password);

//Obtencion de la fecha

Date fechaActual = new Date();

final DateFormat df = new SimpleDateFormat("yyyy.MM.dd");

final String fecha  $= df.format(fechActual);$ 

//actualizacion a la base de datos

 $ps = c$ .prepareStatement("update sgauditorias set estadoauditoriaid = ?, "

```
+ "actualizacionusuario = ?, actualizacionfecha = ? where auditoriaid = ?");
```
ps.setString $(1, "9")$ ;

```
 ps.setInt(2, actualizacionUsuario);
```
ps.setString(3, fecha);

```
 ps.setInt(4, auditoriaid);
```
ps.executeUpdate();

```
retono = "exito";
```
ps.close();

```
 c.close();
```

```
 }catch(Exception e){
```
retorno = e.getMessage().toString();

```
 }
```
return retorno;

```
 }
```
}

#### **WSUnidades.java**

package unidades; import javax.jws.WebService; //para conexion a base de datos import java.sql.Connection; import java.sql.DriverManager; import java.sql.PreparedStatement; import java.util.Date; import java.sql.ResultSet; import javax.jws.WebMethod; import javax.jws.WebParam; import java.text.DateFormat; import java.text.SimpleDateFormat;

@WebService() public class WSUnidades { static Connection c= null; static PreparedStatement ps = null; static String url = "jdbc:mysql://127.0.0.1:8081/planpiso"; static String usuario = "root"; static String password = "root"; ResultSet  $rs = null$ : int id;

String retorno;

 @WebMethod(operationName = "insertar") public String insertar(@WebParam(name = "requerimientnovin") String requerimientonovin, @WebParam(name = "requerimientomodelo") String requerimientomodelo, @WebParam(name = "requerimientokilometraje") int requerimientokilometraje, @WebParam(name = "creacionUsuario") int creacionusuario, @WebParam(name = "sucursalid") int sucursalid, @WebParam(name = "auditoriaid") int auditoriaid) throws Exception{ try{ Class.forName("com.mysql.jdbc.Driver");  $c = DriverManager.getConnection(url,usuario, password);$ 

ps = c.prepareStatement("select count(\*) from sgrequerimiento");

```
 rs = ps.executeQuery(); 
while (rs.next()) {
id = rs.getInt(1)+1; } 
 //Obtencion de la fecha 
Date fechaActual = new Date();
 final DateFormat df = new SimpleDateFormat("yyyy.MM.dd"); 
final String fecha = df.format(fechActual); //insercion a la base de datos 
 ps = c.prepareStatement("insert into sgrequerimiento(requerimientoid, estatusunidadid, "
```
 + "requerimientonumero, requerimientonovin, requerimientomodelo, requerimientokilometrajeanterior, "

 + "requerimientokilometraje, requerimientoconciliacion, requerimientosucursalcaptura, requerimientodiscrepancia, "

+ "requerimientolistado, indicadorestado, creacionusuario, creacionfecha, actualizacionusuario, "

+ "actualizacionfecha, sucursalid, auditoriaid)"

 $+$  "values(?,?,?,?,?,?,?,?,?,?,?,?,?,?,?,?,?)");

 $ps.setInt(1, id);$ 

ps.setInt(2, 3); //no se cual sea

ps.setInt(3, id); //reqnumero

ps.setString(4, requerimientonovin);

ps.setString(5, requerimientomodelo);

ps.setString(6, "0"); //kilometraje anterior

ps.setInt(7, requerimientokilometraje);

ps.setInt(8, 3456); //con

ps.setInt(9, 6576); //cap

ps.setInt(10, 899); //disc

ps.setInt $(11, 8)$ ; //list

ps.setString(12, "1"); //indicador estado

ps.setInt(13, creacionusuario);

ps.setString(14, fecha);

ps.setInt(15, creacionusuario);

ps.setString(16, fecha);

ps.setInt(17, sucursalid);

ps.setInt(18, auditoriaid);

ps.executeUpdate();

 $retono = "exito";$ 

ps.close();

```
 c.close(); 
   }catch(Exception e){ 
      retorno = e.getMessage().toString(); 
   } 
   return retorno; 
 } 
 @WebMethod(operationName = "editar") 
 public String editar(@WebParam(name = "requerimientonovin") 
 String requerimientonovin, @WebParam(name = "requerimientomodelo") 
 String requerimientomodelo, @WebParam(name = "requerimientokilometraje") 
 int requerimientokilometraje, @WebParam(name = "sucursalid") 
 int sucursalid, @WebParam(name = "auditoriaid")
 int auditoriaid, @WebParam(name = "requerimientoid") 
 int requerimientoid) throws Exception{ 
   try{ 
   Class.forName("com.mysql.jdbc.Driver"); 
   c = DriverManager.getConnection(url,usuario,password); 
   //Obtencion de la fecha 
  Date fechaActual = new Date();
  final DateFormat df = new SimpleDateFormat("yyyy.MM.dd");
  final String fecha = df.format(fechActual); //actualizacion a la base de datos 
   ps = c.prepareStatement("update sgrequerimiento set requerimientonovin = ?, " 
        + "requerimientomodelo = ?, requerimientokilometraje = ?, actualizacionfecha = ?, " 
       + "sucursalid = ?, auditoriaid = ? where requerimientoid = ?");
   ps.setString(1, requerimientonovin); 
 ps.setString(2, requerimientomodelo); 
   ps.setInt(3, requerimientokilometraje);
```

```
 ps.setString(4, fecha);
```

```
 ps.setInt(5, sucursalid);
```

```
 ps.setInt(6, auditoriaid);
```

```
 ps.setInt(7, requerimientoid);
```

```
 ps.executeUpdate();
```

```
 retorno = "exito";
```

```
 ps.close();
```

```
 c.close();
```

```
 }catch(Exception e){
```

```
 retorno = e.getMessage().toString(); 
      } 
     return retorno; 
   } 
  @WebMethod(operationName = "eliminar") //0
   public String eliminar(@WebParam(name = "actualizacionUsuario") 
   int actualizacionUsuario, @WebParam(name = "requerimientoid") 
   int requerimientoid) throws Exception{ 
     try{ 
     Class.forName("com.mysql.jdbc.Driver"); 
     c = DriverManager.getConnection(url,usuario,password); 
     //Obtencion de la fecha 
    Date fechaActual = new Date();
     final DateFormat df = new SimpleDateFormat("yyyy.MM.dd"); 
    final String fecha = df.format(fechActual); //actualizacion a la base de datos 
     ps = c.prepareStatement("update sgrequerimiento set indicadorestado = ?, " 
           + "actualizacionUsuario = ?, actualizacionFecha = ? " 
         + "where requerimientoid = ?");
     ps.setString(1, "0"); 
     ps.setInt(2, actualizacionUsuario); 
     ps.setString(3, fecha); 
     ps.setInt(4, requerimientoid); 
      ps.executeUpdate(); 
    retono = "exito"; ps.close(); 
     c.close(); 
      }catch(Exception e){ 
        retorno = e.getMessage().toString(); 
      } 
     return retorno; 
   } 
}
```
## **WSProcesoAuditoria.java**

package procesoauditoria; import javax.jws.WebService; //para conexion a base de datos import java.sql.Connection; import java.sql.DriverManager; import java.sql.PreparedStatement; import java.util.Date; import java.sql.ResultSet; import javax.jws.WebMethod; import javax.jws.WebParam; import java.text.DateFormat; import java.text.SimpleDateFormat;

```
@WebService()
```
public class WSProcesoAuditoria { static Connection  $c = null$ : static PreparedStatement ps = null; static String  $url = "jdbc:mysq!///27.0.0.1:8081/plappiso";$ static String usuario = "root"; static String password = "root";  $ResultSet$  rs  $= null;$ 

int id;

String retorno;

@WebMethod(operationName = "captura")

public String captura(@WebParam(name = "requerimientnovin")

String requerimientnovin, @WebParam(name = "requerimientomodelo")

String requerimientomodelo, @WebParam(name = "requerimientokilometraje")

int requerimientokilometraje, @WebParam(name = "requerimientofechacaptura")

String requerimientofechacaptura, @WebParam(name = "creacionUsuario")

int creacionusuario, @WebParam(name = "sucursalid")

int sucursalid, @WebParam(name = "auditoriaid")

int auditoriaid) throws Exception{

try{

Class.forName("com.mysql.jdbc.Driver");

 $c = DriverManager.getConnection(url,usuario,password);$ 

ps = c.prepareStatement("select requerimientoid from sgrequerimiento"

 $+$ "where requerimientonovin = ?");

```
 ps.setString(1, requerimientnovin);
```

```
 rs = ps.executeQuery(); 
      while (rs.next()) { 
     id = rs.getInt(1); } 
     if (id!=0){
      //Obtencion de la fecha 
     Date fechaActual = new Date();
      final DateFormat df = new SimpleDateFormat("yyyy.MM.dd"); 
     final String fecha = df.format(fechActual); //actualizacion a la base de datos 
     ps = c.prepareStatement("update sgrequerimiento set estatusunidadid = ?, "
           + "actualizacionFecha = ? " 
          + "where requerimientoid = ?");
      ps.setInt(1, 2); //no se que estatus corresponda 
      ps.setString(2, fecha); 
      ps.setInt(3, id); 
      ps.executeUpdate(); 
      retorno = "Se actualizo el estatus"; 
      ps.close(); 
      c.close(); 
      }else{ 
        //Obtencion de la fecha 
     Date fechaActual = new Date();
      final DateFormat df = new SimpleDateFormat("yyyy.MM.dd"); 
     final String fecha = df.format(fechActual); //insercion a la base de datos 
      ps = c.prepareStatement("insert into sgrequerimiento(requerimientoid, estatusunidadid, " 
           + "requerimientonumero, requerimientnovin, requerimientomodelo, 
requerimientokilometrajeanterior, " 
           + "requerimientokilometraje, requerimientoconciliacion, requerimientofechacaptura, 
requerimientosucursalcaptura, requerimientodiscrepancia, " 
           + "requerimientolistado, indicadorestado, creacionusuario, creacionfecha, actualizacionusuario, "
```
+ "actualizacionfecha, sucursalid, auditoriaid)"

 $+$  "values(?,?,?,?,?,?,?,?,?,?,?,?,?,?,?,?,?,?)");

 $ps.setInt(1, id);$ 

ps.setInt(2, 3); //no se cual sea jajajajaj

ps.setInt(3, id); //reqnumero

ps.setString(4, requerimientnovin);

ps.setString(5, requerimientomodelo);

ps.setString(6, "0"); //kilometraje anterior

ps.setInt(7, requerimientokilometraje);

ps.setInt(8, 3456); //con

ps.setString(9, requerimientofechacaptura); //fecha captura

ps.setInt(10, 6576); //suc cap

ps.setInt(11, 899); //disc

ps.setInt(12, 8); //list

ps.setString(13, "1"); //indicador estado

ps.setInt(14, creacionusuario);

ps.setString(15, fecha);

ps.setInt(16, creacionusuario);

ps.setString(17, fecha);

ps.setInt(18, sucursalid);

ps.setInt(19, auditoriaid);

ps.executeUpdate();

retorno = "Se inserto a la base de datos";

ps.close();

c.close();

```
 }
```
}catch(Exception e){

retorno = e.getMessage().toString();

## }

return retorno;

### }

```
 @WebMethod(operationName = "conciliacion") 
 public String conciliacion(@WebParam(name = "estatusunidadid") 
 int estatusunidadid, @WebParam(name = "requerimientoobservacion") 
 String requerimientoobservacion, @WebParam(name = "requerimientonumerofactura") 
 int requerimientonumerofactura, @WebParam(name = "requerimientopreciofactura") 
 float requerimientopreciofactura, @WebParam(name = "requerimientomoneda") 
 String requerimientomoneda, @WebParam(name = "requerimientofechaventa") 
 String requerimientofechaventa, @WebParam(name = "requerimientofechaentrega") 
 String requerimientofechaentrega, @WebParam(name = "requerimientofechapago") 
 String requerimientofechapago, @WebParam(name = "requerimientoid") 
 int requerimientoid) throws Exception{
```
try{

```
 Class.forName("com.mysql.jdbc.Driver");
```

```
 c = DriverManager.getConnection(url,usuario,password);
```
//actualizacion a la base de datos

```
ps = c.prepareStatement("update sgrequerimiento set estatusunidadid = ?, requerimientoobservacion = ?, "
```
 $+$  "requerimientonumerofactura = ?, requerimientopreciofactura = ?, requerimientomoneda = ?, "

 $+$  "requerimientofechaventa = ?, requerimientofechaentrega = ?, requerimientofechapago = ? where requerimientoid = ?");

ps.setInt(1,estatusunidadid);

ps.setString(2, requerimientoobservacion);

ps.setInt(3, requerimientonumerofactura);

ps.setFloat(4, requerimientopreciofactura);

ps.setString(5, requerimientomoneda);

```
 ps.setString(6, requerimientofechaventa);
```
ps.setString(7, requerimientofechaentrega);

ps.setString(8, requerimientofechapago);

```
 ps.setInt(9, requerimientoid);
```

```
 ps.executeUpdate();
```

```
retono = "exito";
```

```
 ps.close();
```

```
 c.close();
```

```
 }catch(Exception e){
```

```
 retorno = e.getMessage().toString();
```

```
 }
```

```
 return retorno;
```
}

```
@WebMethod(operationName = "finalizaraud") //:S
 public String finalizaraud(@WebParam(name = "actualizacionUsuario") 
 int actualizacionUsuario, @WebParam(name = "auditoriaid") 
 int auditoriaid) throws Exception{ 
   try{ 
   Class.forName("com.mysql.jdbc.Driver"); 
  c = DriverManager.getConnection(url,usuario,password); //Obtencion de la fecha 
  Date fechaActual = new Date();
```

```
 final DateFormat df = new SimpleDateFormat("yyyy.MM.dd");
```

```
final String fecha = df.format(fechaActual);
```

```
 //actualizacion a la base de datos
```

```
 ps = c.prepareStatement("update sgauditorias set estadoauditoriaid = ?, "
```
+ "actualizacionUsuario = ?, actualizacionFecha = ? "

+ "where auditoriaid = ?");

ps.setInt $(1, 8)$ ; //no se a cual :S

```
 ps.setInt(2, actualizacionUsuario);
```

```
 ps.setString(3, fecha);
```

```
 ps.setInt(4, auditoriaid);
```
ps.executeUpdate();

retorno = "exito";

ps.close();

c.close();

```
 }catch(Exception e){
```
retorno = e.getMessage().toString();

```
 }
```
return retorno;

```
 } 
}
```
## **CLASES DE LOS WEBSERVICES**

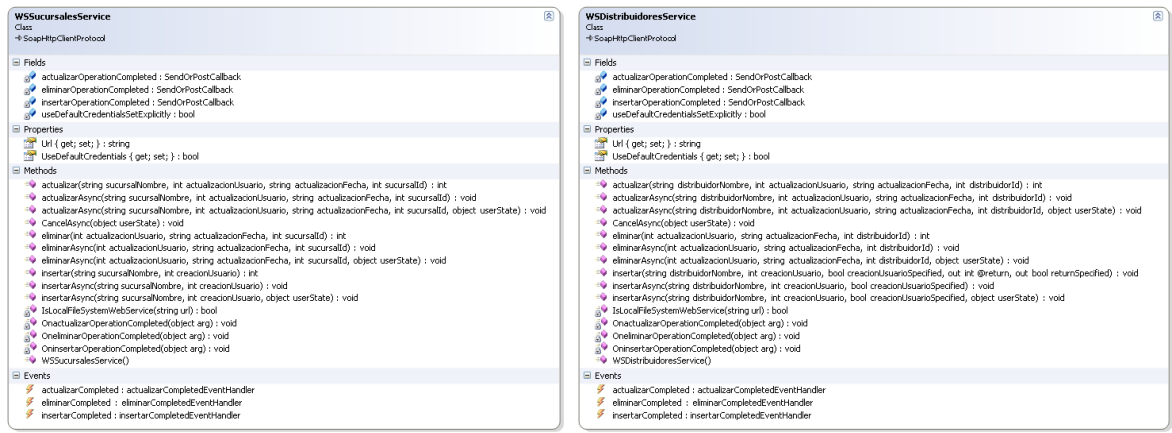

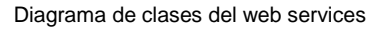

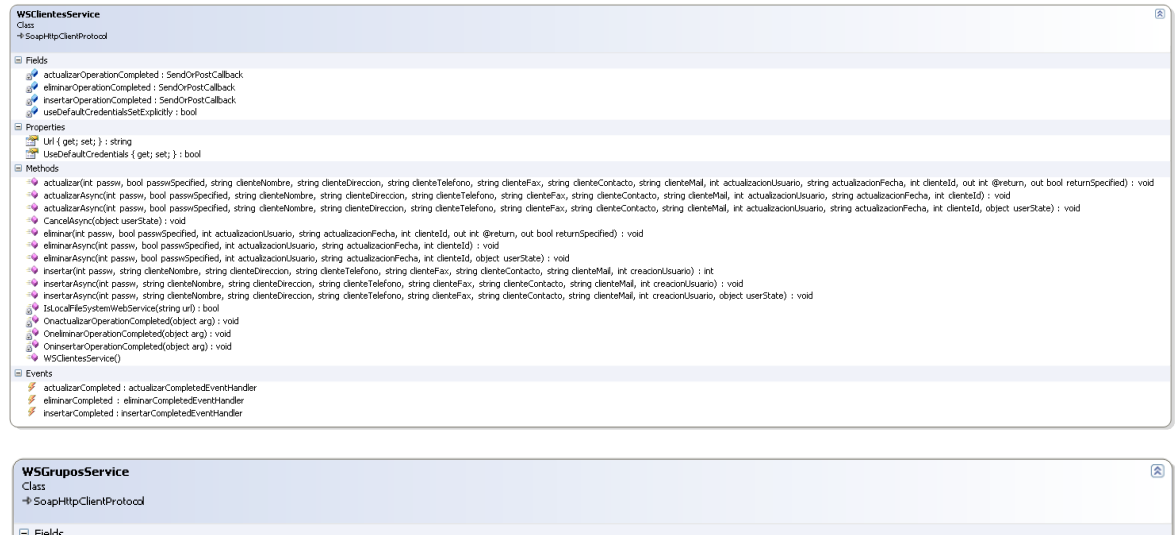

- actualizarOperationCompleted : SendOrPostCallback
- eliminarOperationCompleted : SendOrPostCallback
- insertarOperationCompleted : SendOrPostCallback<br>ave.useDefaultCredentialsSetExplicitly : bool
- 
- Properties

Url { get; set; } : string<br>La UseDefaultCredentials { get; set; } : bool

Methods

- =© actualizar(int clienteId, bool clienteId5pecified, string grupoNombre, int actualizacions, interbackatonFecha, int grupoId, bool grupoId5pecified, out int @return, out bool returnSpecified) : void<br>=© actualizarAsync(in
- O actualizarAsync(int clienteId, bool clienteIdSpecified, string grupoNombre, int actualizacionUsuario, string actualizacionFecha, int grupoId, bool grupoIdSpecified, object userState) : void
- CancelAsync(object userState) : void
- eliminar(int actualizacionUsuario, string actualizacionFecha, int grupoId, out int @return, out bool returnSpecified) : void
- 
- 
- ⇒ insertar(int clienteId, bool clienteIdSpecified, string grupoNombre, int creacionUsuario, bool creacionUsuarioSpecified, out int @return, out bool returnSpecified) ; void<br>=● insertarAsync(int clienteId, bool clienteIdSp
- 
- invertarAsync(int clienteId, bool clienteIdSpecified, string grupoNombre, int creacionUsuario, bool creacionUsuarioSpecified, object userState) : void
- **SO** IsLocalFileSystemWebService(string url) : bool<br> **SO** OnactualizarOperationCompleted(object arg) : void
- 
- OneliminarOperationCompleted(object arg) : void<br>
© OneliminarOperationCompleted(object arg) : void
- 

WSGruposService()

- $\blacksquare$  Events
- actualizarCompleted : actualizarCompletedEventHandler
- ¥ eliminarCompleted : eliminarCompletedEventHandler
- . insertarCompleted : insertarCompletedEventHandler

#### $\overline{\mathbb{R}}$ **WSUsuariosService** →<br>SoapHttpClientProtocol  $\blacksquare$  Fields actualizarOperationCompleted : SendOrPostCallback gy diminarOperationCompleted: SendOrPostCallback<br>gy insertarOperationCompleted: SendOrPostCallback<br>gy useDefaultCredentialsSetExplicitly: bool  $\exists$  Properties **Or** Url { get; set; } : string<br> **Or** UseDefaultCredentials { get; set; } : bool  $M$  Methods =● actualizar(string usuarioClaveAcceso, string usuarioPassword, string usuarioNombre, int actualizacionUsuario, string actualizacionFecha, int usuarioId, out int @return, out bool returnSpecified) : void octualizarAsync(string usuarioClaveAcceso, string usuarioPassword, string usuarioNombre, int actualizacionUsuario, string actualizacionFecha, int usuarioId) : void .↓ actualizarAsync(string usuarioClaveAcceso, string usuarioPassword, string usuarioNombre, int actualizacionUsuario, string actualizacionFecha, int usuarioId, object userState) : void CancelAsync(object userState) : void ● eliminar(int actualizacionUsuario, string actualizacionFecha, int usuarioId, out int @return, out bool returnSpecified) : void → emmarayin.un, acuancacion.osiami, saing usuarioPassword, string usuarioNombre, int creacionUsuario, bool reacionUsuarioSpecified, out int @return, out bool returnSpecified) : void<br>● insertarAsync(string usuarioClaveAcce OnactualizarOperationCompleted(object arg) : void OneliminarOperationCompleted(object arg) : void OninsertarOperationCompleted(object arg) : void WSUsuariosService()  $\equiv$  Events B actualizarCompleted : actualizarCompletedEventHandler eliminarCompleted : eliminarCompletedEventHandler ç insertarCompleted : insertarCompletedEventHandler

Diagrama de clases del web services

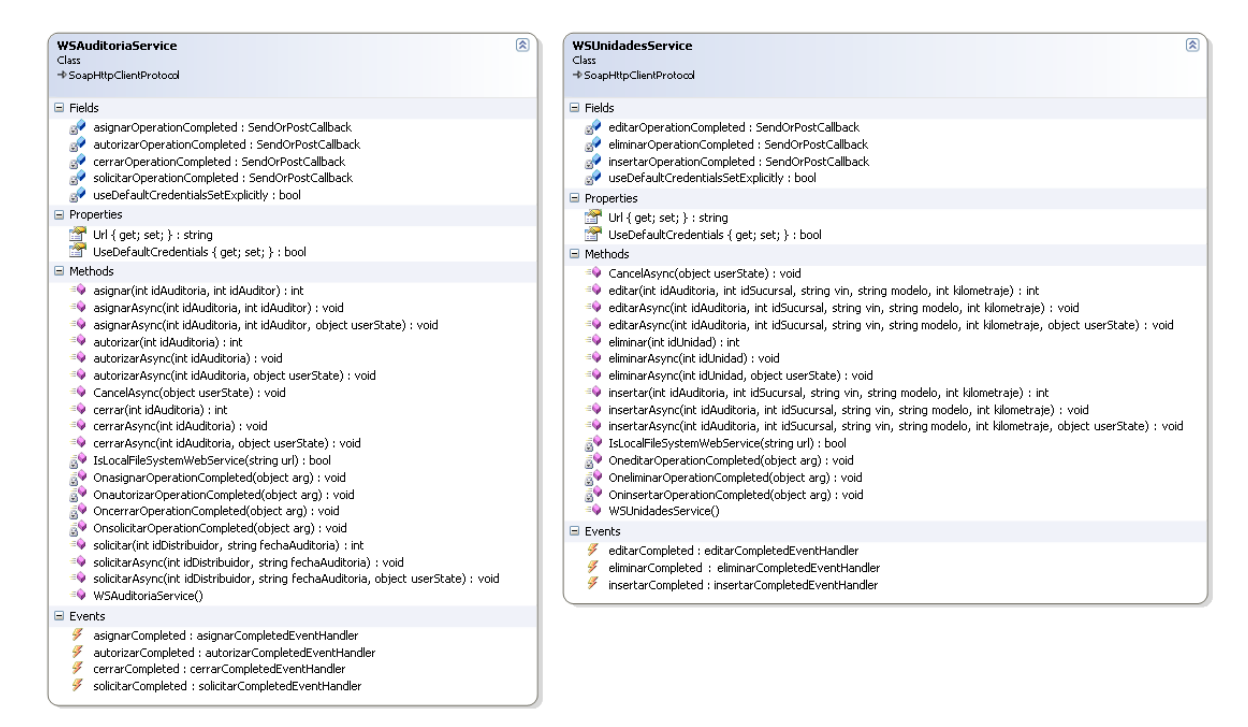

Diagrama de clases del web services